# การหาวิธีที่เหมาะสมสำหรับการแปลงค่าพิกัดจีพีเอสประเทศไทยเข้าสู่กรอบอ้างอิงนานาชาติ ปี ค.ศ. 2005 ด้วยซอฟต์แวร์ GIPSY

นาวาโท พัลลภ พยัคเลิศ

วิทยานิพนธ์นี้เป็นส่วนหนึ่งของการศึกษาตามหลักสูตรปริญญาวิศวกรรมศาสตรมหาบัณฑิต ี สาขาวิชาวิศวกรรมสำรวจ ภาควิชาวิศวกรรมสำรวจ คณะวิศวกรรมศาสตร์ จุฬาลงกรณ์มหาวิทยาลัย ปีการศึกษา 2554 ลิขสิทธิ์ของจุฬาลงกรณ์มหาวิทยาลัย

บทคัดย่อและแฟ้มข้อมูลฉบับเต็มของวิทยานิพนธ์ตั้งแต่ปีการศึกษา2554 ที่ให้บริการในคลังปัญญาจุฬาฯ (CUIR) เป็นแฟ้มข้อมูลของนิสิตเจ้าของวิทยานิพนธ์ที่ส่งผ่านทางบัณฑิตวิทยาลัย

The abstract and full text of theses from the academic year2011 in Chulalongkorn University Intellectual Repository (CUIR)

are the thesis authors' files submitted through the Graduate School.

DETERMINATION OF SUITABLE APPROACH FOR THE MAPPING OF THE THAI GPS COORDINATES INTO THE INTERNATIONAL TERRESTRIAL REFERENCE FRAME 2005 (ITRF2005) USING GIPSY SOFTWARE

Commander Punlop Payakleard

A Thesis Submitted in Partial Fulfillment of the Requirements for the Degree of Master of Engineering Program in Survey Engineering Department of Survey Engineering Faculty of Engineering Chulalongkorn University Academic Year 2011 Copyright of Chulalongkorn University

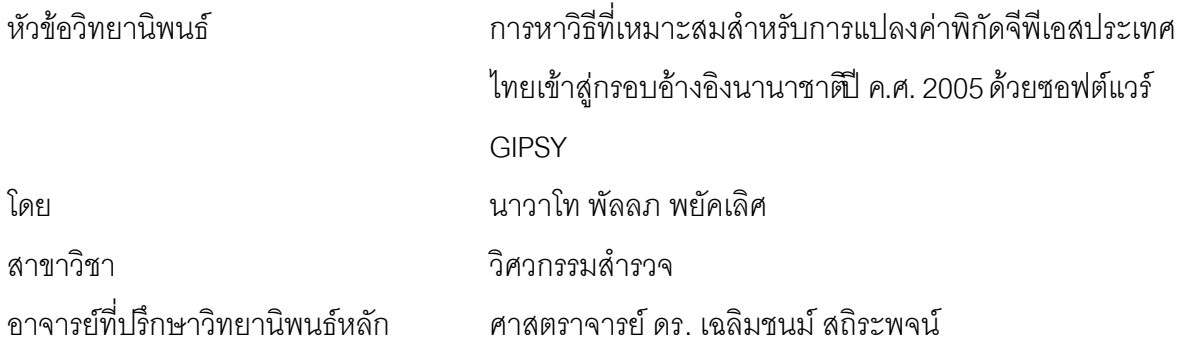

คณะวิศวกรรมศาสตร์จุฬาลงกรณ์มหาวิทยาลัย อนุมัติให้นับวิทยานิพนธ์ฉบับนี้เป็น ส่วนหนึ่งของการศึกษาตามหลักสูตรปริญญามหาบัณฑิต

> ………………………………………….. คณบดีคณะวิศวกรรมศาสตร์ (รองศาสตราจารย์ ดร. บุญสม เลิศหิรัญวงศ์)

คณะกรรมการสอบวิทยานิพนธ์

 ……………………………………………ประธานกรรมการ (รองศาสตราจารย์ สวัสดิ์ชัย เกรียงไกรเพชร)

…………………………………………... อาจารย์ที่ปรึกษาวิทยานิพนธ์หลัก

(ศาสตราจารย์ ดร. เฉลิมชนม์ สถิระพจน์)

……………………………………………กรรมการ

(รองศาสตราจารย์ ดร. ไพศาล สันติธรรมนนท์)

……………………………………………กรรมการภายนอกมหาวิทยาลัย

(ดร.นิธิวัฒน์ ชูสกุล)

พัลลภ พยัคเลิศ: การหาวิธีที่เหมาะสมสำหรับการแปลงค่าพิกัดจีพีเอสประเทศไทยเข้าสู่ กรอบอ้างอิงนานาชาติ ปี ค.ศ. 2005 ด้วยซอฟต์แวร์ GIPSY. (DETERMINATION OF SUITABLE APPROACH FOR THE MAPPING OF THE THAI GPS COORDINATES INTO THE INTERNATIONAL TERRESTRIAL REFERENCE FRAME 2005 (ITRF2005) USING GIPSY SOFTWARE) อ.ที่ปรึกษาวิทยานิพนธ์ หลัก : ศ.ดร. เฉลิมชนม์ สถิระพจน์ 141หน้า.

เทคนิคการประมวลผลข้อมูลจีพีเอสแบบจุดเดี่ยวความละเอียดสูงได้ถูกนำมาใช้อย่าง แพร่หลาย โดยเฉพาะคย่างยิ่ง การกำหนดกรคบค้างคิงในระดับท้องถิ่นและระดับประเทศ โปรแก จีพีเอสที่ใช้เทคนิคการประมวลผลแบบจุดเดี่ยวความละเอียดสูงมีมากมายแต่โปรแกรม GIPSY-OASIS II เป็นโปรแกรมที่ได้รับความนิยมมากที่สุด โดยได้มีการนำไปใช้อย่างแพ**ร**่ลายในงานวิจัย ของสถาบันต่างๆ ทั่วโลก การประมวลผลข้อมูล จีพีเอสด้วยโปรแกรม GIPSY-OASIS II จะ ประกอบด้วยขั้นตอนหลัก3 ขั้นตอน ดังนี้ ขั้นตอนแรกคือการคำนวณผลของข้อมูลีพีเอสที่ได้ใน แต่ละวันของแต่ละสถานี ต่อจากนั้นเป็นขั้นตอนการหาค่าเฉลี่ยรายสัปด**แห**้ะขั้นตอน<sub>ี้</sub>ลูดท้าย เป็น ขั้นตอนการนำค่าเฉลี่ยรายสัปดาห์ที่ได้ในขั้นตอนที่2 เข้าสู่กรอบอ้างอิงนานาชาติ (International Terrestrial Reference Frame, ITRF)และในขั้นตอนนี้โดยทั่วไปจะใช้สถานี International GNSS service (IGS) ซึ่งเป็นตัวแปรสำคัญในการคำนวณหาค่าพารามิเต**ต**ี่นี้ช์ในการแปลง ทั้งนี้เพื่อให้ผล ในขั้นตอนที่ 3 มีความถูกต้องและแม่นยำจึงต้องมีการเลือกสถานี IGS ที่จะใช้สำหรับการแปลง ้ค่าเฉลี่ยรายสัปดาห์ที่ได้เข้าสู่กรอบอ้างอิงนานาชาติ งานวิจัยนี้มีวัตถุประสงค์เพื่อศึกษาจำนวนแล การกระจายของสถานีGS ที่มีผลกับค่าพิกัดโคร<sub>ี</sub>ข่ายประเทศไทยและข้อมูลที่ใช้ในงานวิจัยนี้ได้นำ ข้อมูลจากกรมแผนที่ทหารมาใช้ในการตรวจสอบ2 ช่วงเวลา (ก่อนและหลังแผ่นดินไหวที่เกาะสุ มาตรา แถบทะเลอันดามัน ปี2004) โดยงานวิจัยนี้ได้เสนอแนวทางการเลือกสถา**น**ี5S ที่เหมาะสม ส าหรับขั้นตอนสุดท้ายของการแปลง ซึ่งจะใช้สถานีIGS ตั้งแต่ 4-30 สถานีมาพิจารณา จากผล การศึกษาชี้ให้เห็นว่าการใช้จำนวนIGS อย่างน้อย 14 สถานีทำให้ผลลัพธ์ที่ได้มีความถูกต้องและ น่าเชื่อถือตามกรอบอ้างอิงนานาชาติ นอกจากนี้ยังพบว่าการกระจายของสถานีS ที่ดี ทำให้ได้ผล ้ ลัพธ์ที่ดีกว่าการกระจายของสถานีGS ที่ไม่ดี

ภาควิชา วิศวกรรมส ารวจ ลายมือชื่อนิสิต . สาขาวิชา<sub>................</sub>วิศวกรรมสำรวจ.............. ลายมือชื่อ อที่ปรึกษาวิทยานิพนธ์หลัก ............... ปีการศึกษา 2554 .

#### <span id="page-4-0"></span># # 5270411321 : MAJOR SURVEY ENGINEERING

KEYWORDS : GIPSY-OASIS II, PPP, IGS, ITRF2005, TRANSFORMATION PUNLOP PAYAKLEARD : DETERMINATION OF SUITABLE APPROACH FOR THE MAPPING OF THE THAI GPS COORDINATES INTO THE INTERNATIONAL TERRESTRIAL REFERENCE FREAM 2005 (ITRF2005) USING GIPSY SOFTWARE. ADVISOR : PROF. CHALERMCHON SATIRAPOD, Ph.D., 141 pp.

The GPS Precise Point Positioning (PPP) technique has been widely used for many high precision positioning applications especially in an establishment of national and region reference frames. Among the GPS PPP software packages, the GIPSY-OASIS II software package is the most popular software package used by many research institutes worldwide. The processing of GPS data with the GIPSY-OASIS II software requires three main steps. The first step is to compute a daily GPS solution for each station and the second step is to combine the 7daily GPS solutions into a weekly averaged solution. The final step is to transform a weekly averaged solution into the latest International Terrestrial Reference Frame (ITRF) coordinate solution and this step generally requires the use of available International GNSS service (IGS) stations to compute for transformation parameters. In order to obtain high precision ITRF coordinate solutions, an investigation on a selection of IGS stations used for mapping the weekly averaged solution onto the ITRF solution is therefore needed. This research aims to investigate an effect of number and distribution of IGS stations used on the final ITRF coordinate solution in Thai region. Two different periods of GPS campaign(before and after the 2004 Sumartra-Andaman Earthquake) measured by the Royal Thai Survey Department (RTSD) are used in this investigation. This research has proposed guidelines on how to select suitable IGS stations for the final transformation step. By varying the number of IGS station from 4 to 30 stations, results indicate that the use of at least 14 IGS stations in the final step can produce reliable and accurate ITRF solutions. In addition, it was found that the selection of welldistributed IGS stations yields better results as compared to the poor-distributed IGS stations.

Department : Survey Engineering Student's Signature Field of Study : Survey Engineering Advisor's Signature **Commission** Study : All and Study in Advisor's Signature Academic Year : 2011

### **กิตติกรรมประกาศ**

วิทยานิพนธ์ฉบับนี้เสร็จสมบูรณ์ได้ด้วยความช่วยเหลือ และการสนับสนุนจากหลายฝ่าย โดยเฉพาะอย่างยิ่ง ขอขอบพระคุณศาสตราจารย์ ดร .เฉลิมชนม์ สถิระพจน์ อาจารย์ที่ปรึกษา ้วิทยานิพนธ์ที่ได้ให้คำแนะนำในการแก้ไขปัญหาต่างๆ ที่เกิดขึ้นและตรวจสอบวิทยานิพนธ์ฉบับนี้ ให้กับข้าพเจ้ า และ ขอขอบพระคุณคณะกรรมการสอบวิทยานิพนธ์ซึ่งประกอบด้วย รองศาสตราจารย์ สวัสดิ์ชัย เกรียงไกรเพชร ประธานกรรมการสอบวิทยานิพนธ์ รองศาสตราจารย์ ้ ดร. ไพศาล สันติธรรมนนท์ และ ดร.นิธิวัฒน์ ชูสกุล ที่ให้คำแนะนำในการศึกษาวิจัยครั้งนี้ และ ิตรวจสอบวิทยานิพนธ์ฉบับนี้จนสำเร็จเรียบร้อยโดยสมบูรณ์ รวมทั้งคณาจารย์ภาควิชาวิศวกรรม ้ สำรวจ จุฬาลงกรณ์มหาวิทยาลัย ทุกท่านที่ได้ให้ความรู้และคำแนะนำต่างๆ แก่ข้าพเจ้า

ข้าพเจ้าขอขอบคุณ Wim Simon และ พ.ต.สรวิศ สุภเวชย์ ที่ช่วยเหลือข้าพเจ้าในการ แนะนำการใช้โปรแกรม GIPSY OASIS II ซึ่งเป็นโปรแกรมหลักของการทำวิจัยครั้งนี้ รวมถึง ้คำแนะนำและกำลังใจจาก พี่ๆ น้องๆ ในภาควิชา วิศวกรรมสำรวจทุกคน

ข้าพเจ้าขอขอบคุณ กรมอุทกศาสตร์ กองทัพเรือ ที่สนับสนุนทุนและให้โอกาสมาศึกษาต่อ และขอขอบคุณ น.ท. ฉัตรชัย เหลืองทองคำ (รน.) ที่ช่วยในเรื่องบทคัดย่อรวมถึง คุณ อรุณ บุรีรักษ์ ที่ตรวจอักษรและรูปแบบเล่ม

ข้าพเจ้าขอขอบคุณ กรมแผนที่ทหาร ที่ให้การสนับสนุนข้อมูลการรังวัด GPS ของโครงข่าย ทางยี่คุคเดซีของประเทศไทย

สุดท้ายนี้ขอมอบความดีในวิทยานิพนธ์นี้แด่ บิดา- มารดา ของข้าพเจ้าและคณาจารย์ทุก ท่านและที่สำ คัญขอขอบคุณ คุณ จุฬารัตน์ พยัคเลิศ คู่ชีวิตของข้าพเจ้า น้องนดา พยัคเลิศ และ ้น้องนวิน พยัคเลิศ ซึ่งเป็นกำลังใจที่สำคัญกับข้าพเจ้าเป็นอย่างมาก พร้อมกันนี้ข้าพเจ้าหวังเป็น อย่างยิ่งว่าวิทยานิพนธ์ฉบับนี้จะเป็นประโยชน์อย่างยิ่งต่อสังคมและประเทศชาติต่อไป

# <span id="page-6-0"></span>สารบัญ

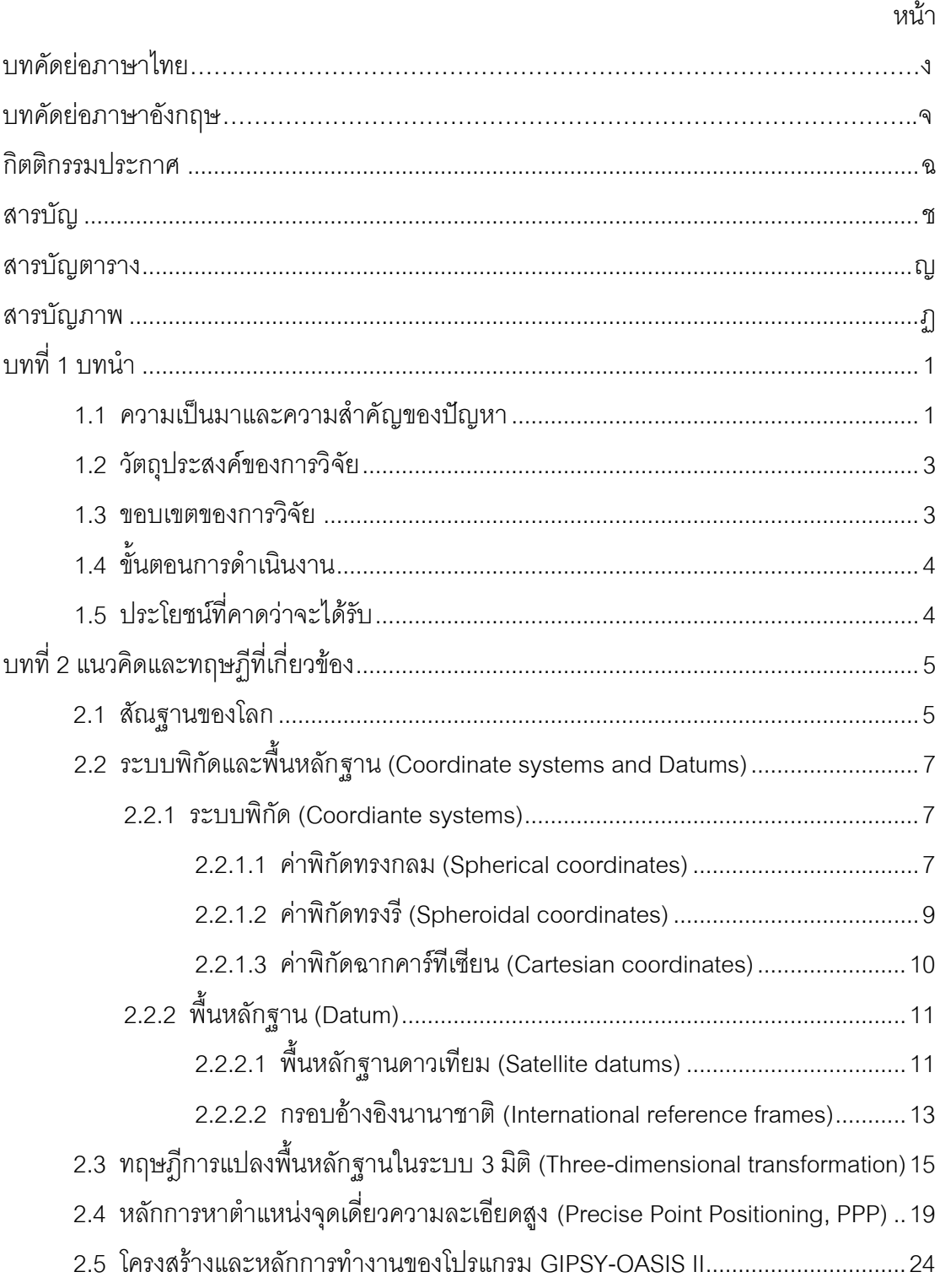

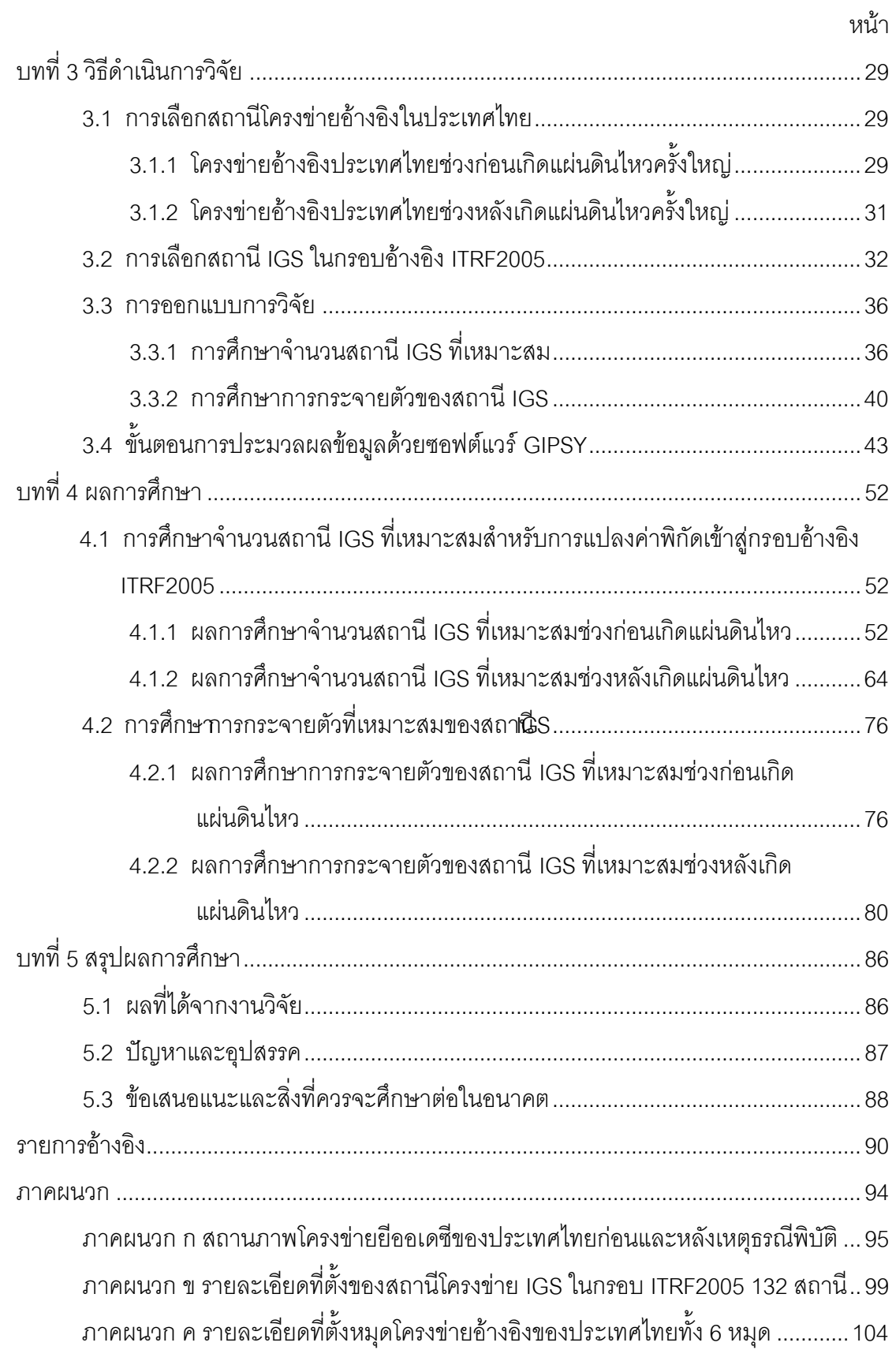

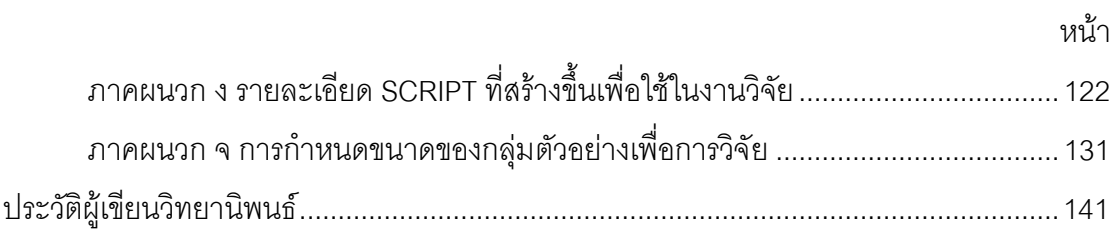

# **สารบัญตาราง**

<span id="page-9-0"></span>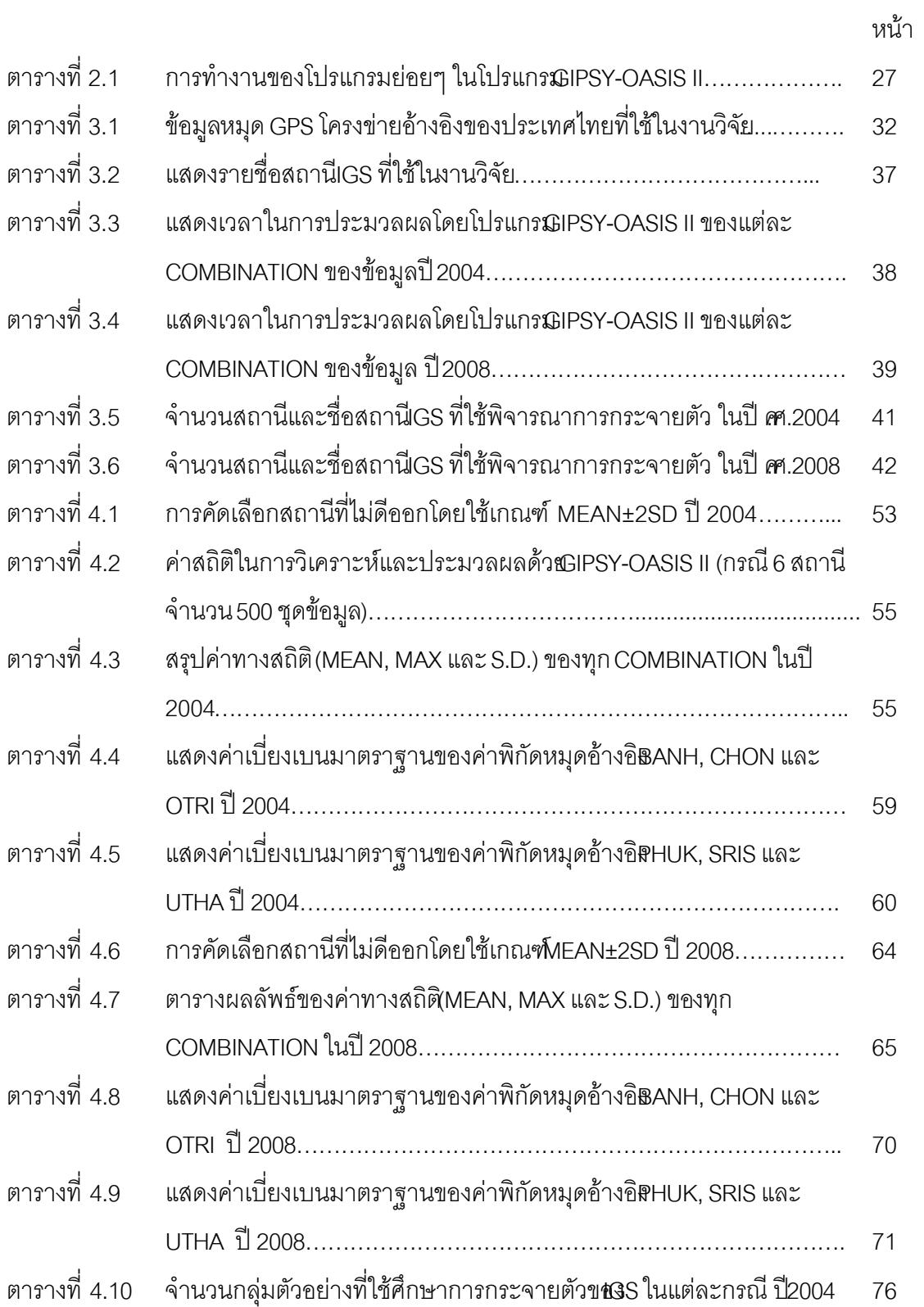

<span id="page-10-0"></span>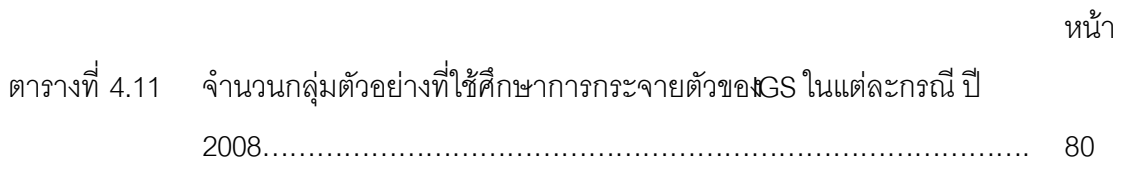

# **สารบัญภาพ**

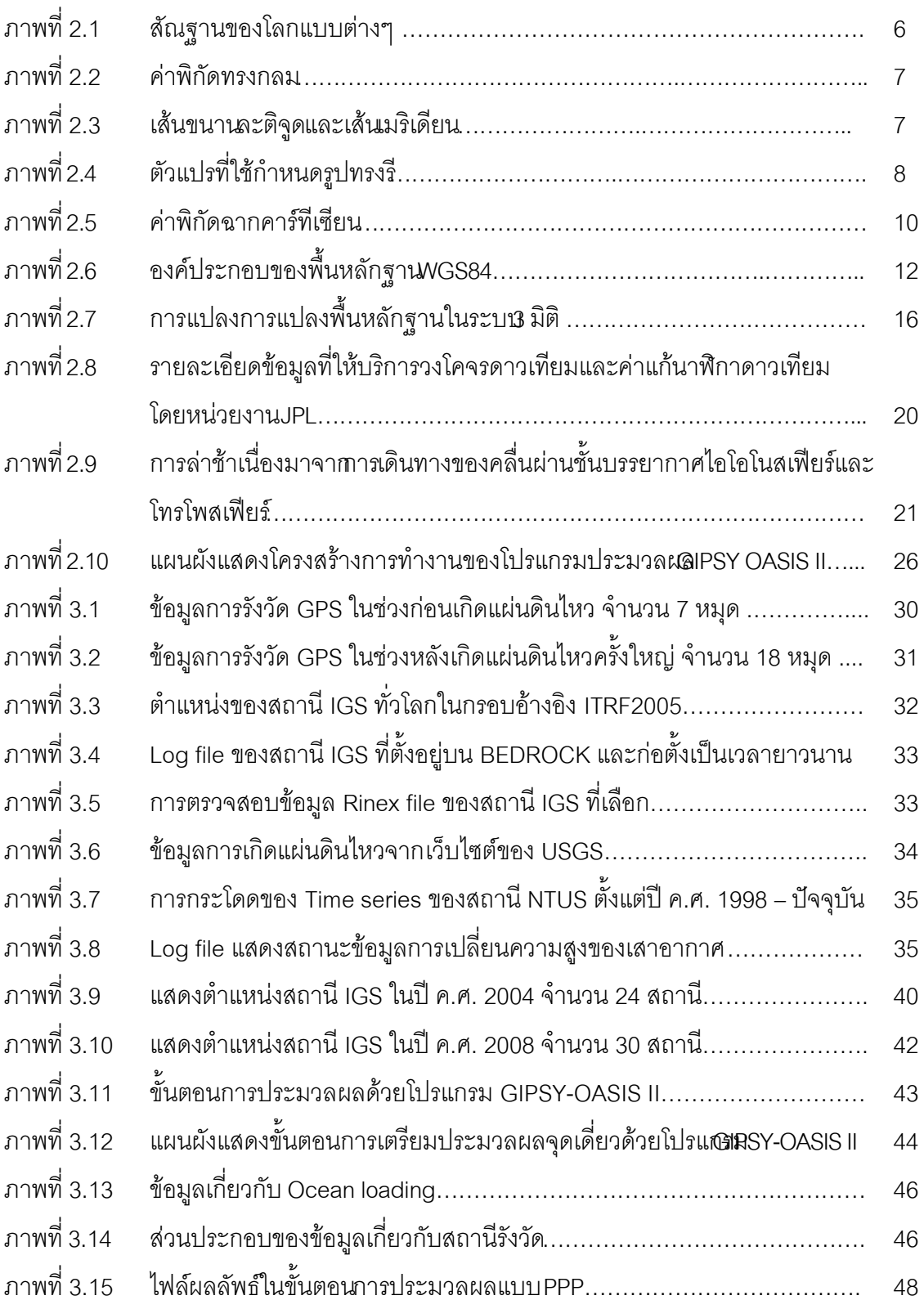

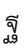

หน้า

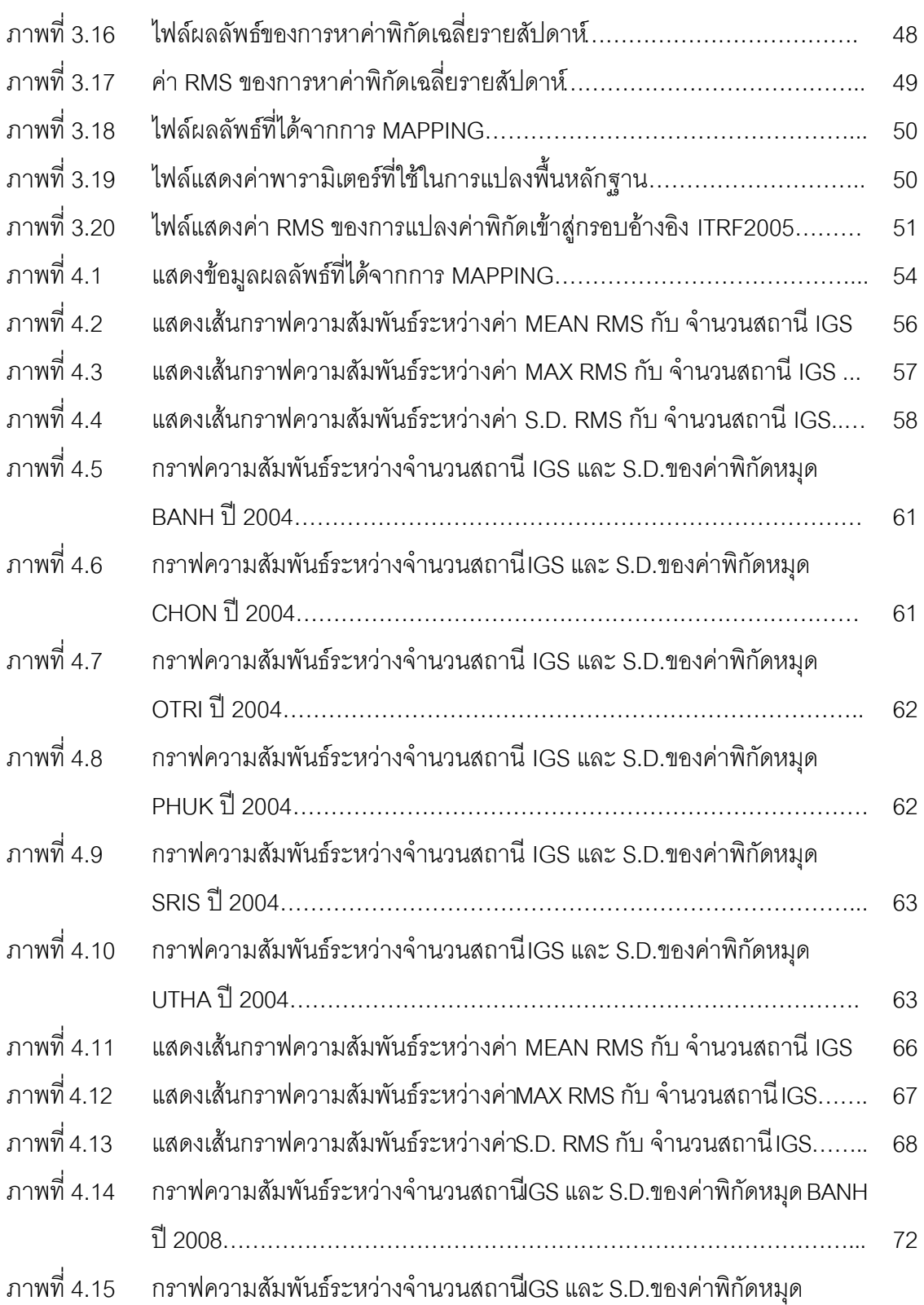

CHON ปี 2008………………………………………………………………….. 73

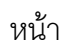

ฑ

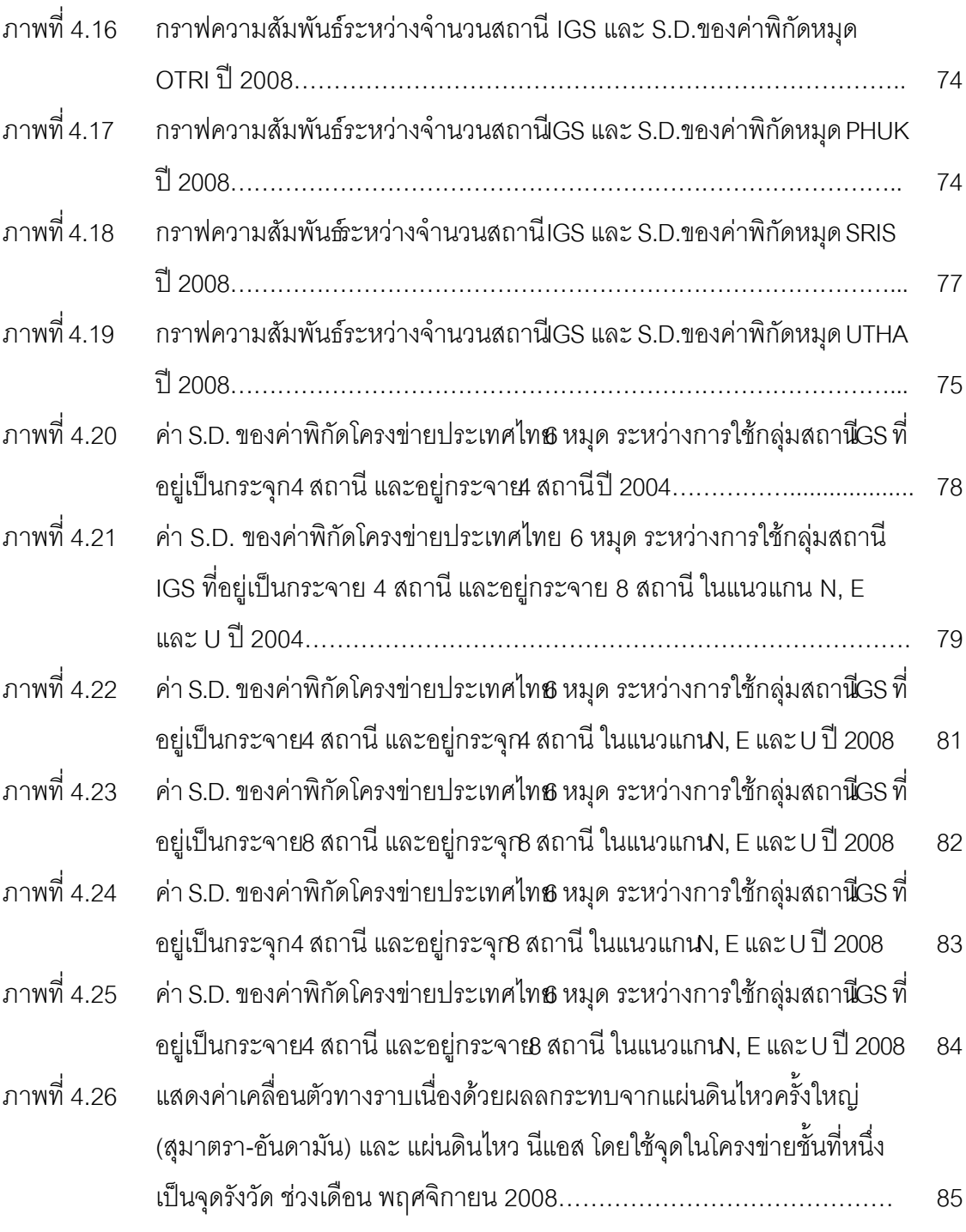

**บทที่ 1** 

### **บทน า**

### <span id="page-14-1"></span><span id="page-14-0"></span>**1.1 ความเป็นมาและความส าคัญของปัญหา**

ในปัจจุบันการหาค่าพิกัดหรือตำแหน่งบนพื้นผิวโลกด้วยระบบดาวเทียมไม่ได้มีเฉพาะ ์ ดาวเทียม GPS ของประเทศสหรัฐอเมริกาเท่านั้น แต่ยังมีประเทศอื่นๆ ที่ได้ดำเนินการพัฒนาและ ส่งดาวเทียมของตนขึ้นบนท้องฟ้าเพื่อใช้งานและให้บริการอย่างต่อเนื่อง เช่น ระบบดาวเทียม GLONASS ของประเทศรัสเซีย , ระบบดาวเทียม GALILEO ของทวีปยุโรป , ระบบดาวเทียม Beidou (หรือ Compass) ของประเทศจีน เป็นต้น ทำให้ผู้ใช้งานสามารถรับสัญญาณดาวเทียม หรือเลือกใช้งานระบบดาวเทียมได้อย่างสะดวกโดยไม่มีขีดจำกัดอีกต่อไป ซึ่งรวมเรียกระบบ ดาวเทียมนี้ว่าระบบ GNSS (Global Navigation Satellite Systems) ท าให้ในอนาคตอันใกล้ ี คาดว่าจะมีดาวเทียมที่ใช้ในการหาตำแหน่งมากถึง 134 ดวง จำนวนดาวเทียมที่มากขึ้นมีผลทำให้ ความต่อเนื่อง (Continuity), ความน่าเชื่อถือ (Reliability), ความถูกต้อง (Accuracy), การเพิ่ม โอกาสการรับสัญญาณในพื้นที่มี สิ่งปกคลุม (Availability) และประสิทธิภาพ (Efficiency) เพิ่มขึ้น ดังนั้นจึงเป็นที่นิยมของผู้ใช้ทั่วไป รวมถึงนักสำรวจก็ใช้เทคโนโลยีการสำรวจรังวัดด้วยดาวเทียม เช่นกัน (เฉลิมชนม์ สถิระพจน์, 2552)

สำหรับประเทศไทยเทคนิคการรังวัดด้วยดาวเทียม ได้เริ่มนำมาใช้ครั้งแ รกเมื่อ ปี พ ศ 2534 โดยกรมแผนที่ทหาร และได้ทำการสำรวจขยายโครงข่ายทางราบของประเทศ มีหมุดแรก ออกของโครงข่ายอยู่ที่ เขาสะแกกรัง คือ GPS 3001จ.อุทัยธานี โดยที่ค่าพิกัดของหมุดแรกออก นั้น ได้แปลงมาจากพื้นหลักฐานอินเดียน 1975 เป็นพื้นหลักฐานดาวเทียม WGS84 (World Geodetic System 1984) ด้วยค่าพารามิเตอร์ทางแกน X, Y และ Z ทำให้หมุด GPS 3001 มีค่า ี พิกัดอ้างอิงบนพื้นหลักฐาน WGS84 และถูกใช้เป็นจุดควบคุมสำหรับขยายโครงข่ายทางราบของ ประเทศไทยในเวลาต่อมา และในปี พ .ศ. 2537 กรมแผนที่ได้เข้าร่วมโครงการ GEODYSSEA (GEODYnamics of the South and South East Asia) กับสหภาพยุโรป โดยมีสถาบัน IfAG (Institut fur Angewandte Geodasie) ประเทศเยอรมนี เป็นแกนนำของโครงการ มีวัตถุประสงค์ เพื่อตรวจสอบการเคลื่อนตัวของแผ่นเปลือกโลกในภูมิภาคเอเชียตะวันออกเฉียงใต้ ซึ่งประเทศไทย ี่ มีอยู่จำนวน 2 สถานี คือ GPS 3427 จ.ชลบุรี และ GPS 3657 จ.ภูเก็ต นับว่าเป็นครั้งแรกที่ ประเทศไทยได้มีการศึกษาการเคลื่อนตัวของเปลือกโลก ซึ่งจะต้องใช้กรอบอ้างอิงภาคพื้นดิน นานาชาติ (International Terrestrial Reference Frame: ITRF) เนื่องจากพื้นหลักฐานดังกล่าว มี

ความละเอียดระดับมิลลิเมตร แต่พื้นหลักฐาน WGS84 มีความละเอียดระดับเซนติเมตร ดังนั้น การศึกษาการเคลื่อนตัวของแผ่นเปลือกโลกจึงต้องใช้พื้นหลักฐาน ITRF และพื้นหลักฐาน ITRF ที่ ประเทศไทยใช้อ้างอิงอยู่ในปัจจุบันคือ ITRF2005 โดยหมุดที่ทำการรังวัดติดตามการเคลื่อนตัว ของแผ่นเปลือกโลกจะถูกประมวลผลด้วยโปรแกรมทางวิทยาศาสตร์ที่มีความละเอียดถูกต้องสูง มาก โปรแกรมนี้คือ GIPSY-OASIS II (GIPSY: GPS Inferred Positioning System, OASIS: Orbit Analysis and SImulation Software) ด้วยเทคนิคการประมวลผลแบบจุดเดี่ยวความ ละเอียดถูกต้องสูง (Precise Point Positioning: PPP) อ้างอิงอยู่บนพื้นหลักฐานอ้างอิงนานาชาติ ซึ่งพัฒนาโดยหน่วยงานวิจัยอวกาศ (Jet Propulsion Laboratory: JPL) ผลลัพธ์ของค่าพิกัดที่ได้ ้จะนำไปใช้ศึกษาและติดตามการเคลื่อนตัวของแผ่นเปลือกโลกเป็นหลัก

เนื่องจากเทคนิคการรังวัดและวิธีก ารประมวลผลด้วยโปรแกรม GIPSY -OASIS II เพื่อ ศึกษาและติดตามการเคลื่อนตัวของแผ่นเปลือกโลก มีความละเอียดถูกต้องสูงและเป็นที่ยอมรับ ในระดับสากล กรมแผนที่ทหารจึงได้ทำการรังวัดสัญญาณดาวเทียมเป็นประจำอย่างต่อเนื่องทุกๆ ปีนับตั้งแต่การเกิดแผ่นดินไหวสุมาตรา- อันดามัน ในปี พ.ศ.2547 และได้ขยายพื้นที่การรังวัดให้ ี ครอบคลุมทั่วทั้งประเทศไทยมากขึ้น ปัจจุบันมีการรังวัดทั้งสิ้นจำนวน 19 หมุด หมุดละ 7 วัน ข้อมูลที่รังวัดได้จะถูกส่งไปประมวลผลเพื่อคำนวณหาค่าพิกัดที่สถาบัน Delft Institute for Earth-Oriented Space research (DEOS) ประเทศเนเธอร์แลนด์

การประมวลผลด้วยโปรแกรม GIPSY-OASIS II มีขั้นตอนประมวลผล 3 ขั้นตอนคือ ขั้นตอนแรกเป็นการประมวลผลด้วยเทคนิค PPP ขั้นตอนที่สองเป็นการหาค่าเฉลี่ยของแต่ละสถานี ี จากวันทั้งหมดที่ทำการรังวัดเป็นค่าเฉลี่ยต่อสัปดาห์ และขั้นตอนที่สามหรือขั้นสุดท้ายจะทำ การ ยึดตรึงผลลัพธ์ค่าพิกัดเฉลี่ยของโครงข่ายที่ได้เข้ากับ ITRF2005 ต่อไป ซึ่งขั้นตอนที่สามนี้ถือว่าเป็น ขั้นตอนที่ส าคัญมาก เพราะแม้ว่าการเตรียมข้อมูลในขั้นตอนแรกจะเป็นข้อมูลที่มีคุณภาพแล้ว แต่ ถ้าในขั้นตอนการเลือกสถานี International GNSS Service (IGS) เป็นจุดร่ วมเพื่อหา ค่าพารามิเตอร์ที่ใช้ส าหรับแปลงค่าพิกัดจากพื้นหลักฐาน WGS84 ไปเป็นพื้นหลักฐาน ITRF ไม่ ถูกต้อง ก็จะเป็นผลให้ค่าพิกัดสุดท้ายที่ได้จากการแปลงไม่ถูกต้องตามไปด้วย โดยปกติการเลือก ี สถานี IGS ที่ใช้ในการยึดตรึงจะขึ้นอยู่กับประสบการณ์และการปฏิบัติงานของผู้คำ นวณ และ ข้อมูลการประมวลผลประกอบด้วยข้อมูลการรังวัดสัญญาณดาวเทียมสองส่วนหลักๆ คือ ข้อมูล ของหมุดควบคุมสถานี IGS และข้อมูลของสถานีที่ต้องการคำนวณหาค่าพิกัดแต่การเลือกใช้ จ านวนหมุดควบคุมที่เหมาะสมจะมีหลักการและแนวทางการพิจารณาอย่างไร เป็นสิ่งที่ผู้วิจัย ี สนใจที่ต้องการจะศึกษาเพื่อให้ค่าพิกัดที่คำนวณได้มีความละเอียดถูกต้องที่เหมาะสม ด้วยเหตุนี้

การหาวิธีที่เหมาะสมส าหรับการแปลงค่าพิกัดจีพีเอสประเทศไทยเข้าสู่กรอบอ้างอิงนานาชาติ ปี ค.ศ. 2005 ด้วยซอฟต์แวร์ GIPSY จึงเป็นประเด็นหลักของการท าวิจัยในครั้งนี้

### <span id="page-16-0"></span>**1.2 วัตถุประสงค์ของการวิจัย**

เพื่อศึกษาปัจจัยที่มีผลกระทบต่อการคำนวณหาค่าพิกัดที่มีความละเอียดถูกต้องสูงด้วย โปรแกรม GIPSY-OASIS II ร่วมกับสถานี IGS กรณีศึกษาประเทศไทย ได้แก่

1.2.1 จำนวนสถานี IGS ที่เหมาะสม

1.2.2 ลักษณะการกระจายตัวที่เหมาะสมของสถานี IGS

#### **1.3 ขอบเขตการวิจัย**

รวบรวมข้อมูลการรังวัดสัญญาณดาวเทียม GPS เพื่อตรวจสอบการเคลื่อนตัวของแผ่น ี่ เปลือกโลกบริเวณประเทศไทยของกรมแผนที่ทหาร จำนวน 6 หมุด โดยใช้ข้อมูลการรังวัด สอง ช่วงเวลา คือ ช่วงแรก เดือนตุลาคม ค.ศ. 2004 หรือ พ.ศ.2547 (ก่อนเกิดแผ่นดินไหว ครั้งใหญ่เมื่อ 26 ธันวาคม ค.ศ. 2004) และช่วงที่สอง คือ เดือน พฤศจิกายน ค .ศ. 2008 หรือ พ.ศ.2551 (หลัง เกิดแผ่นดินไหว)

รวบรวมจ านวนสถานีและข้อมูลการรังวัดสัญญาณดาวเทียม GPS แบบถาวรของสถานี IGS ที่ใช้เป็นจุดยึดตรึงในการคำนวณครั้งที่ผ่านมา ในช่วงเวลาเดียวกันกับข้อมูลที่รับในประเทศ ไทย

ค านวณห าค่าพิกัดแบบสัมบูรณ์ ที่มีความละเอียดถูกต้องสูงด้วยโปรแกรม GIPSY-OASIS II และเปรียบเทียบความละเอียดถูกต้องของค่าพิกัดที่คำนวณได้รวมกับสถานี IGS โดย แบ่งกรณีศึกษาออกเป็น 2 กรณี

- 1. ศึกษาหาจำนวนสถานี IGS ที่ใช้ประมวลผลที่เหมาะสม โดยจะเริ่มจากการใช้จำนวน สถานี IGS ตั้งแต่ 4 สถานีเป็นต้นไป โดยพิจารณาแบ่งเป็น 2ช่วงเวลา (ช่วงก่อนและ หลังเกิดแผ่นดินไหวครั้งใหญ่)
- 2. ศึกษาการกระจายตัวของสถานี IGS ได้แก่ การกระจุกและการกระจายตัว ที่มีผลต่อ การแปลงค่าพิกัดเข้าสู่กรอบอ้างอิง ITRF

# **1.4 ขั้นตอนการด าเนินงาน**

- 1.4.1 ศึกษาทฤษฎีและงานวิจัยที่เกี่ยวข้อง
- 1.4.2 ศึกษาการใช้โปรแกรมทางวิทยาศาสตร์ GIPSY-OASIS II
- 1.4.3 รวบรวมข้อมูลงานรังวัดสัญญาณดาวเทียม GPS ที่รังวัดเพื่อตรวจสอบการเคลื่อน ตัวของแผ่นเปลือกโลกบริเวณประเทศไทยของกรมแผนที่ทหาร
- 1.4.4 รวบรวมข้อมูลการรังวัดสัญญาณดาวเทียม GPS แบบถาวรของสถานี IGS
- 1.4.5 ประมวลผลและเปรียบเทียบผลการคำนวณ

1.4.6 สรุป

### **1.5 ประโยชน์ที่คาดว่าจะได้รับ**

- 1.5.1 ได้ทราบถึงความละเอียดถูกต้องของ ขั้นตอนการแปลงค่าพิกัด เข้าสู่พื้นหลักฐานใน กรอบอ้างอิงนานาชาติ ค .ศ.2005 จากการประมวลผลด้วย โปรแกรม GIPSY-OASIS II
- 1.5.2 ได้ทราบถึงจำนวนสถานี IGS ที่เหมาะสมที่จะนำมาใช้ในการประมวลผลร่วมกับ ข้อมูลงานรังวัด GPS ของโครงข่ายอ้างอิงของประเทศไทย
- 1.5.3 ได้ทราบถึงลักษณะการกระจายตัวของสถานี IGS ที่เหมาะสม

# <span id="page-18-0"></span>**บทที่ 2 แนวคิดและทฤษฏีที่เกี่ยวข้อง**

### <span id="page-18-1"></span>**2.1 สัณฐานของโลก**

ยีออเดซี (Geodesy) เป็นศาสตร์ที่ว่าด้วยการหารูปทรงสัณฐานและขนาดของโลกโดย *"งานยีออเดซีเป็นการหาสัณฐานและสนามความถ่วงของโลกและวัตถุลอยฟ้าอื่นๆ รวมทั้งการหา รูปทรงรีเฉลี่ยของโลก (Mean earth ellipsoid) จากปริมาณที่รังวัดได้บนและนอกผิวโลก "*  (ชูเกียรติ วิเชียรเจริญ , 2537) สาเหตุที่ต้องมีการรังวัดทางยีออเดซีเนื่องมาจากโลกมีความโค้ง ซึ่ง มีอิทธิพลต่อความถูกต้อง (Accuracy) ของการรังวัดในพื้นที่ขนาดใหญ่ เช่น ครอบคลุม ระดับประเทศ หรือภูมิภาค เป็นลักษณะงานสำรวจขั้นสูง (Geodetic Survey) ต่างจากงานสำรวจ ี บนพื้นราบ (Plane Survey) ที่ไม่ได้นำโค้งของโลกมาพิจารณาร่วมในการคำนวณ แต่ถือว่าพื้นผิว ด้างคิงของโลกเป็บระบาบราบ

งานยีออเดซีสามารถแบ่งได้ 4 ลักษณะคือ

- 1. ยี่คุคเดซีเรขาคณิต เป็นการรังวัดและคำนวณในพื้นที่ขนาดใหญ่เกินระนาบราบ ด้วย วิธีเรขาคณิต สิ่งที่ได้มาคือ ค่าพิกัดทางราบ ค่าทางดิ่ง บนทรงรีที่เหมาะสมเหนือระดับ ทะเลปานกลาง
- 2. งานดาราศาสตร์ขั้นสูง เป็นการหาข้อมูลเพื่อโยงทรงรีอ้างอิงให้เข้ากับโลกจริง มี จุดประสงค์เพื่อรักษาทิศทางบนรูปทรงรีให้อยู่ในแนวเดียวกับการรังวัดดาราศาสตร์
- 3. ยีออเดซีความถ่วง เป็นการหารูปร่างที่แท้จริงของยีออยด์ (Geoid)
- 4. ยีออเดซีดาวเทียม เป็นการหาจุดควบคุมงานรังวัดระดับภูมิภาคหรือระดับโลก โดยหา ค่าพิกัดฉากสามมิติจากการรังวัดไปยังดาวเทียม

หากจะศึกษาเกี่ยวกับศาสตร์ทางด้านยีออเดซีสิ่งส าคัญพื้นฐานที่ควรจะต้องทราบคือ ้ ลักษณะสัณฐานหรือรูปทรงของโลกที่ถูกกำหนดขึ้น ซึ่งโดยทั่วไปแล้วสั ณฐานของโลกนั้นสามารถ แบ่งได้เป็น 3 ลักษณะ แสดงดังภาพที่2.1 คือ

1. สัณฐานทางกายภาพ (Terrestrial Surface) ได้แก่ แนวเขต ดิน น้ำ ชั้นบรรยากาศที่ ห่อหุ้มโลก เป็นลักษณะของผิวโลกจริง ไม่สามารถนิยามรูปร่างเป็นรูปทรงทาง เรขาคณิต หรือแบบจ าลองทางคณิตศาสตร์ได้

- 2. สัณฐานยีออยด์ (Geoid) เป็นการจินตนาการว่าผิวมหาสมุทรต่อเข้า ไปในพื้นดิน ครอบคุลมทั่วทั้งโลกเนื่องจากผิวน้ำในมหาสมุทรเป็นผิวระดับสนามความถ่วงของโลก ที่มีศักยภาพความถ่วงเท่ากันทุกจุด สัณฐานนี้เรียกว่า ยีออยด์ แต่เนื่องจากยีออยด์ นั้นมีความบุบเบี้ยว ไม่เป็นรูปท รงเรขาคณิต ทำให้ยากต่อการคำนวณทาง คณิตศาสตร์ จึงไม่เหมาะที่จะใช้เป็นระบบอ้างอิงในงานยีออเดซี และงานรังวัด
- 3. สัณฐานรูปทรงรี (Ellipsoid) เนื่องจากสัณฐานยีออยด์ไม่สะดวกต่อการคำนวณจึงได้ มีการกำหนดรูปทรงรีอ้างอิง (Reference ellipsoid) ซึ่งมีรูปทรงใกล้เคียงยีออยด์ม าก ที่สุด เป็นสัณฐานโลกรูปทรงรีโดยการนำเอาทรงรีหมุนรอบแกนสั้น เพื่อให้ได้รูปทรง ี เรขาคณิต สามารถนำไปใช้ในการคำนวณได้สะดวกขึ้น และเป็นส่วนสำคัญในการ ก าหนด พื้นหลักฐาน (Datum)

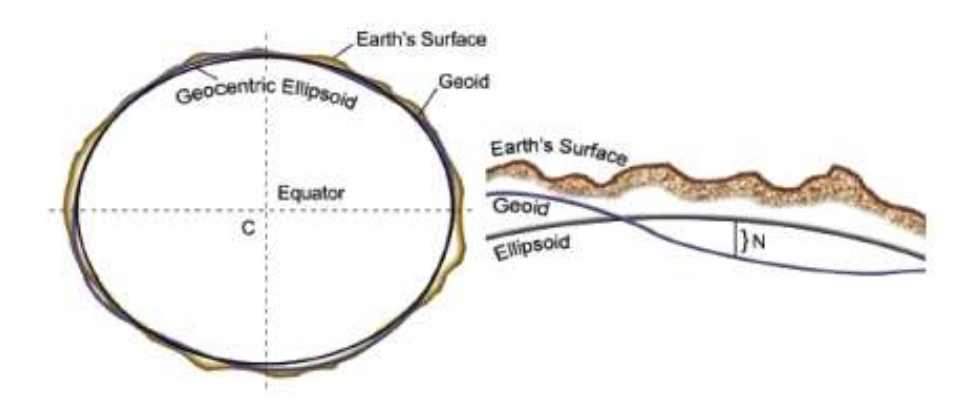

ภาพที่2.1 สัณฐานของโลกแบบต่างๆ (John, 2011)

นอกจากนั้นสัณฐานทรงรียังสามารถแบ่งเป็น 2 ประเภท คือ

- a. รูปทรงรีภูมิสัณฐาน (Terrestrial Ellipsoid) เป็นทรงรีที่ใช้อ้างอิงแทนลูกโลก โดยจุด ศูนย์กำเนิดอยู่ใจกลางโลก แกนหมุนจะสมมาตรขนานกับแกนหมุนเฉลี่ยของโลก
- b. รูปทรงรีภูมิภาค (Best fitted Ellipsoid)เป็นทรงรีที่ใช้กั บเฉพาะบริเวณในระดับ ภูมิภาค หรือประเทศ โดยจะมีความใกล้เคียงกับพื้นผิวยีออยด์บริเวณนั้นๆ มากที่สุด

### **2.2 ระบบพิกัดและพื้นหลักฐาน (Coordinate systems and Datums)**

ระบบพิกัดที่เกี่ยวข้องในงานวิจัยนี้ เมื่อทำการรังวัดข้อมูล GPS จากสนามจะได้ระบบ พิกัดฉากคาร์ทีเซียน และในโปรแกรม GIPSY-OASIS II จะใช้ระบบพิกัดนี้เป็นหลักในการ ประมวลผล เมื่อโปรแกรมประมวลผลเรียบร้อยแล้วจะได้ผลลัพธ์เป็นระบบพิกัดฉากพิกัดฉากคาร์ที เซียน ซึ่งผู้ใช้สามารถแปลงให้เป็นระบบพิกัดภูมิศาสตร์ หรือระบบใดๆ ก็ได้ขึ้นอยู่ กับผู้ใช้โดยจะ กล่าวต่อไป

### **2.2.1 ระบบพิกัด (Coordiante systems)**

### **2.2.1.1 ค่าพิกัดทรงกลม (Spherical coordinates)**

ค่าประมาณของรูปทรงและขนาดของโลกที่ใช้กันในยุคแรกๆ คือ รูปทรงกลมที่มี รัศมี 6,371 กิโลเมตร โดยมีคำจำกัดความที่ใช้อธิบายค่าพิกัดทรงกลมอยู่ 3 อย่าง ซึ่งก็คือ ละติจูด (Latitude) เป็นมุมที่วัดจากระนาบศูนย์สูต ขึ้นไป ทางขั้วโลกเหนือหรือ ลงไปทางขั้วโลก ใต้ก็ได้ โดยทั่วไปใช้สัญลักษณ์ และลองจิจูด (Longitude) เป็นมุมที่วัดไปทางตะวันออกหรือตกจาก ระนาบเมริเดียน (Meridian plane) ที่ผ่านเมืองกรีนิช (Greenwich) โดยทั่วไปใช้สัญลักษณ์  $\lambda$ ส่วนความสูง (Height) คือ ค่าระยะทางที่วัดเทียบจากพื้นผิวทรงกลมมาถึงจุดที่พิจารณา (หน่วย เป็นเมตร) และใช้ตัวย่อเป็น hแสดงดังภาพที่2.2

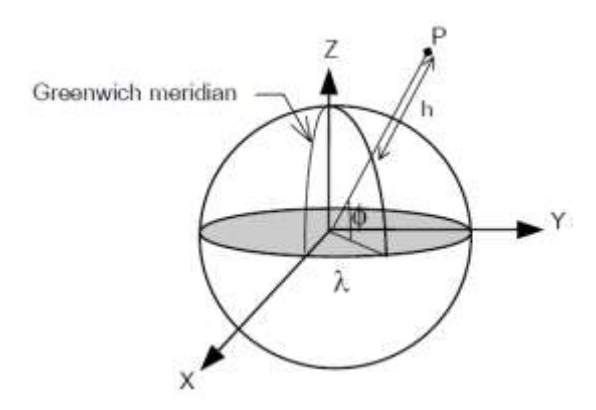

ภาพที่2.2 ค่าพิกัดทรงกลม

นอกจากคำจำกัดความที่กล่าวมาในข้างต้นแล้ว ยังมีคำที่เกี่ยวข้องอีก 2 คำคือ เส้นขนานละติจูด (Parallel of latitude) คือ เส้นที่อยู่บนพื้นผิวทรงกลมและขนานกับเส้น ละติจูด เส้นเมริเดียน (Meridian) คือเส้นที่มีค่าลองจิจูดที่เท่ากัน แสดงดังภาพที่2.3

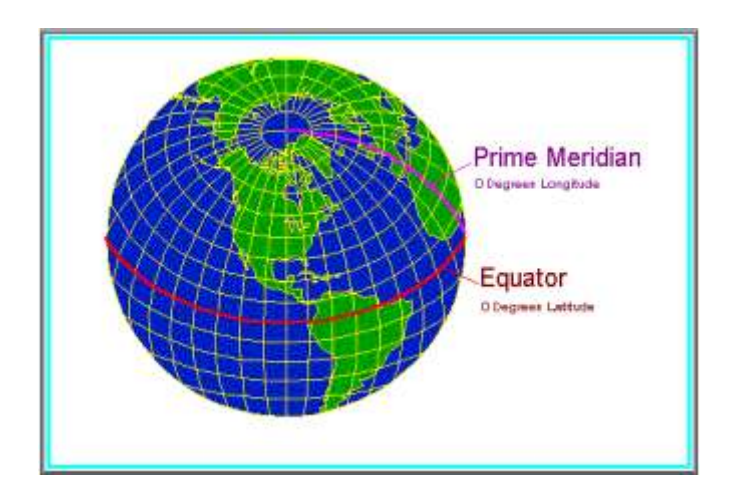

ภาพที่2.3 เส้นขนานละติจูดและเส้นเมริเดียน (ปรับปรุงจาก Dana, 2005)

ในงานที่ไม่ต้องการค่าความถูกต้องสูงมากนัก เรามักจะใช้รูปทรงกลมเป็นตัวแทน ี ของโลกในการคำนวณค่าระยะทางและอะซิมุทระหว่างจุด 2 จุด บนรูปทรงกลมมีรายละเอียด ดังนี้ สมมุติให้ค่าพิกัดของจุด A และจุด B เป็น ( $\pmb{\varphi}_{\text{\tiny A}}, \pmb{\lambda}_{\text{\tiny A}}$ ) และ ( $\pmb{\varphi}_{\text{\tiny B}}, \pmb{\lambda}_{\text{\tiny B}}$ ) ระยะทางระหว่างจุดทั้งสอง สามารถหาได้จาก

$$
\cos L_{AB} = \sin \phi_A \sin \phi_B + \cos \phi_A \cos \phi_B \cos \Delta \lambda \tag{2.1}
$$

โดยที่  $\Delta \lambda$  คือค่าต่างของลองจิจูดทั้งสองจุด ( $\lambda_{_{\mathrm{B}}}$ - $\lambda_{_{\mathrm{A}}})$  คำตอบที่ได้จากสมการที่ (2.1) จะมีหน่วยเป็นค่ามุม ซึ่งเราสามารถแปลงเป็นค่าระยะทางได้ดังความสัมพันธ์

$$
L_{(km)} = 6371 \frac{\pi}{180} L_{(degrees)}
$$
 (2.2)

ค่าอะซิมุทของเส้น AB สามารถหาได้จาก

$$
\cot A_{(AB)} = \frac{\cos \phi_A \tan \phi_B - \sin \phi_A \cos \Delta \lambda}{\sin \Delta \lambda}
$$
 (2.3)

### **2.2.1.2 ค่าพิกัดทรงรี (Spheroidal coordinates)**

เป็นรูปทรงที่ใช้ประมาณสัณฐานของโลกที่ดีขึ้นกว่ารูปทรงกลม ในบางทีก็อาจ เรียกว่า Ellipsoid หรือ Spheroid ซึ่งถูกสร้างจากการหมุนวงรีรอบแกนโท (แกนหมุนของโลก) การ ก าหนดรูปทรงรีต้องอาศัยตัวแปรอย่างน้อย 2 ตัวคือ ค่าความยาวกึ่งแกนโท (b) และค่าความยาว กึ่งแกนเอก (a) ดังแสดงในภาพที่2.4

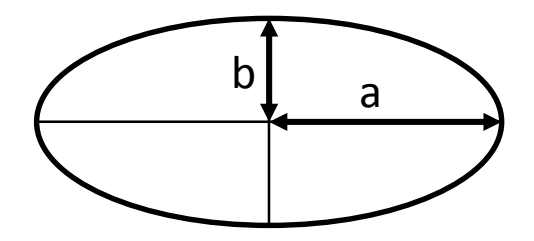

ภาพที่ 2.4 ตัวแปรที่ใช้กำหนดรูปทรงรี

้ จากตัวแปรทั้งสอง เราสามารถที่จะคำนวณค่าตัวแปรอื่นๆ ได้ เช่น อัตราการ ยุบตัว (Flattening, f) ซึ่งมีความสัมพันธ์ดังนี้

$$
f = \frac{a - b}{a} \tag{2.4}
$$

ค่าการเยื้องศูนย์ (Eccentricity, e) ซึ่งหาได้จาก

$$
e^2 = \frac{a^2 - b^2}{a^2} \tag{2.5}
$$

ความสัมพันธ์ระหว่าง e และ f มีดังนี้

$$
e^2 = 2f - f^2 \tag{2.6}
$$

$$
\sqrt{1 - e^2} = 1 - f = \frac{b}{a}
$$
 (2.7)

ดังนั้นในการกำหนดรูปทรงรีขึ้นมา เราจำเป็นต้องทราบตัวแปรอย่างน้อย 2 ตัวแปร เช่น a กับ f, a กับ e หรือ a กับ b เป็นต้น จากตัวแปร 2 ตัวที่ทราบเราสามารถหาค่าตัว แปรอื่นๆ ได้จากความสัมพันธ์ข้างต้น

้ จากการที่เราสร้างรูปทรงรีขึ้ นจากตัวแปร 2 ตัว เราก็สามารถกำหนดค่าพิกัดที่อยู่ บนรูปทรงรีได้โดยใช้ตัวแปร 3 ตัว เช่นเดียวกับกรณีของค่าพิกัดที่อยู่บนรูปทรงกลม นั่นก็คือ ค่า ้ ละติจูด ลองจิจูด และความสูง โดยที่ค่าละติจูดและลองจิจูดจะถูกกำหนดตามทิศทางของแนวเส้น ตั้งฉากกับพื้นผิวทรงรี ค่าพิกัดในระบบนี้อาจถูกเรียกว่า ค่าพิกัดยีออเดซี (Geodetic coordinates) หรือค่าพิกัดภูมิศาสตร์ (Geographic coordinates) ซึ่งจะเป็นค่าพิกัดที่เป็นพื้นฐานของงานสำรวจ ้รังวัดและทำแผนที่

ในสมัยก่อนค่าพิกัดทรงรีมักจะถูกใช้ในงานรังวัดภาคพื้นดินแบบดั้งเดิม โดยเฉพาะอย่างยิ่งกับงานรังวัดขั้นสูง แต่ต่อมาการคำนวณต่างๆ ที่เกี่ยวกับค่าพิกัดทรงรีได้ถูก แทนที่โดยการใช้ค่าพิกัดฉากคาร์ทีเซียน (Cartesian coordinates) ซึ่งได้จากงานรังวัดดาวเทียม ้จีพีเอสโดยตรง และในกรณีที่ระยะทางสั้นๆ เราสามารถคำนวณโดยใช้ค่าพิกัดที่ได้จากการฉาย แผนที่ ดังนั้นในปัจจุบันจึงมีการคำนวณงานที่อาศัยค่าพิกัดทรงรีน้อย งานที่ต้องอาศัยค่าพิกัดแบบ นี้มีเพียงไม่กี่งาน ด้วยเหตุนี้สูตรที่จำเป็นต่อการคำนวณและขั้นตอนการคำนวณ จะมีรายละเอียด อยู่ในหนังสือหลายเล่ม เช่น ชูเกียรติ วิเชียรเจริญ (2537), สวัสดิ์ชัย เกรียงไกรเพชร (2531) และ Torge (1991) เป็นต้น

### **2.2.1.3 ค่าพิกัดฉากคาร์ทีเซียน (Cartesian coordinates)**

สูตรที่เกี่ยวข้องกับการค านวณงานบนค่าพิกัดทรงรีนั้นค่อนข้างจะยุ่งยากและ ี ซับซ้อน ซึ่งไม่เหม าะสมอย่างยิ่งที่จะนำมาใช้ในการคำนวณ เช่น ในงานรังวัดดาวเทียมที่ต้อง เกี่ยวพันกับข้อมูลที่เป็นระยะทางระหว่างจุดบนพื้นผิวโลกไปยังตัวดาวเทียม ทำให้การใช้ค่าพิกัด ฉากคาร์ทีเซียนนั้นมีความเหมาะสมและคล่องตัวกว่าการใช้ค่าพิกัดทรงรี

ค่าพิกัดฉากคาร์ทีเซียนจะอยู่ในรูป 3 มิติคือ X Y และ Z จุดศูนย์กำเนิดของค่า ี พิกัดชนิดนี้จะอยู่ที่จุดศูนย์มวลสารของโลก โดยมีแกน Z วางตามแนว เหนือ-ใต้ ชี้ไปทางขั้วโลก เหนือของรูปทรงรี ซึ่งจะเป็นแนวเดียวกันกับแกนหมุนของโลก ส่วนแกน X จะอยู่บนระนาบศูนย์ สูตรและวางตามแนวเมริเดียนที่ผ่านเมืองกรีนิช และแกน Y จะตั้งฉากกับแกน X และ Z ซึ่งเป็นไป ตามระบบมือขวา (โดยนิ้วหัวแม่มือเป็นทิศของแกน Z นิ้วชี้เป็นทิศของแกน X และนิ้วกลางเป็นทิศ ของแกน Y) ดังภาพที่ 2.5

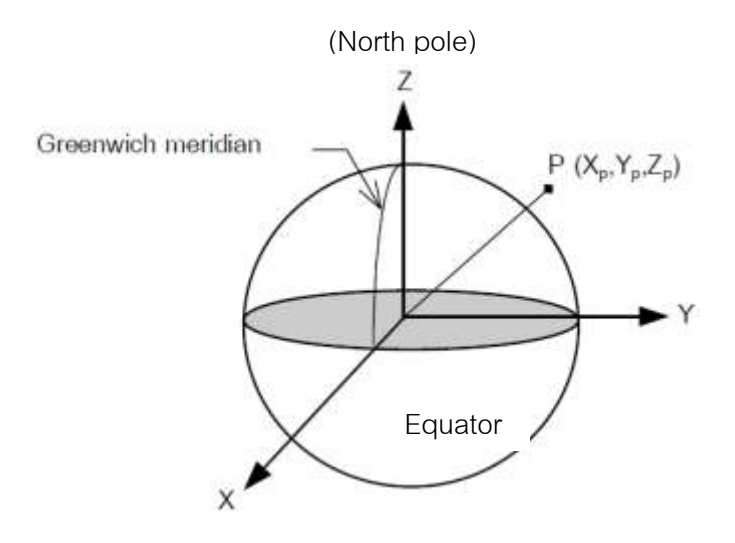

ภาพที่2.5 ค่าพิกัดฉากคาร์ทีเซียน

### **2.2.2 พื้นหลักฐาน (Datum)**

พื้นหลักฐานที่ใช้ในงานวิจัยจะกล่าวถึงพื้นหลักฐานทั่วโลกเป็นส าคัญ เนื่องจากงานวิจัย จะใช้ข้อมูลพิกัดของ พื้นหลักฐาน WGS 84 และ กรอบอ้างอิงนานาชาติซึ่งจะกล่าวใน รายละเอียดดังนี้

### **2.2.2.1 พื้นหลักฐานดาวเทียม (Satellite datums)**

เมื่อพิจารณาพื้นหลักฐานทั่วโลกแล้ว รูปทรงรีอ้างอิงที่เหมาะสมที่สุดคือการ กำหนดให้จุดศูนย์กำเนิดอยู่ที่จุดศูนย์มวลสารของโลก และให้มีขนาดและรูปร่างใกล้เคียงกับ พื้นผิวยีออยให้มากที่สุด พื้นหลักฐานที่มีจุดกำเนิดอยู่ที่จุดศูนย์มวลสารของโลกซึ่งจะถูกเรียกว่า Geocentric datum พื้นหลักฐานนี้มีความสำคัญและจำเป็นต่อการคำนวณวงโคจรดาวเทียมเป็น อย่างมาก

ในช่วงปลายทศวรรษที่ 1960 (พ.ศ. 2503) ได้มีความพยายามที่จะกำหนดพื้น หลักฐานทั่วโลกขึ้นและได้เรียกว่าพื้นหลักฐาน World Geodetic System 1984 หรือย่อสั้นๆ ว่า WGS84 พื้นหลักฐานดังกล่าว The U.S. National Imagery and Mapping Agency เป็นผู้ดูแลซึ่ง ้มีองค์ประกอบของพื้นหลักฐาน แสดงดังภาพที่ 2.6 โดยมีค่าตัวแปรที่ใช้กำหนดรูปทรงรีอ้างอิงดังนี้ (Seeber, 1993)

- รูปทรงรี : WGS84
- ขนาดของครึ่งแกนยาว (a) : 6,378,137.0เมตร
	- อัตราการยุบขั้ว (1/f) : 298.257223563
- ์อัตราการเร็วเชิงมม ( $\omega$ ) : 7292115.0 x 10<sup>-11</sup> radians/second
- ค่าสัมประสิทธิ์มวลสารของโลก : (3986004.418 ± 0.008) x 10 $^{\rm 8}$  m $^{\rm 3/s^2}$ (รวมชั้นบรรยากาศแอทโมสเฟียร์(GM))

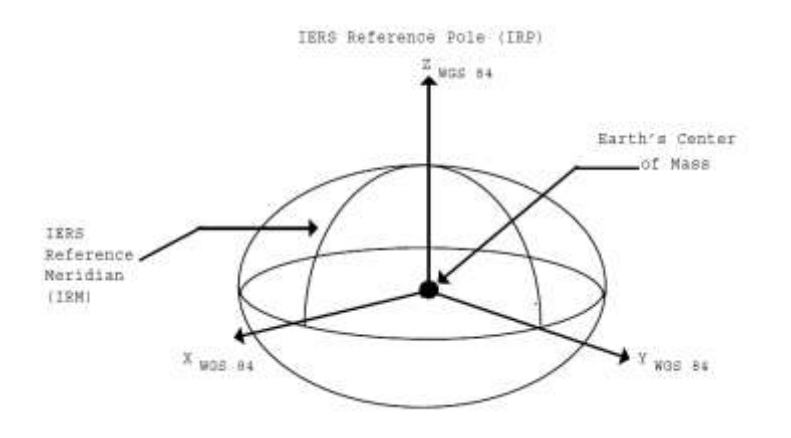

ภาพที่2.6 องค์ประกอบของพื้นหลักฐาน WGS84 (NIMA, 1997)

ี จากการที่ได้กำหนดให้พื้นหลักฐาน WGS84 เป็นพื้นหลักฐานทั่วโลกทำให้ผู้ใช้ ้ จีพีเอสทั้งหลายสามารถหาค่าพิกัดที่อยู่บนพื้นหลักฐาน WGS84 ได้โดยตรง ทั้งนี้เนื่องจากตำแหน่ง ของดาวเทียมจีพีเอสที่คำนวณได้จากข้อมูลวงโคจรดาวเทียม (Satellite orbits หรือ ephemerides) ี นั้นอยู่บนพื้นหลักฐาน WGS84 เช่นกัน แต่ในกรณีที่ผู้ใช้จีพีเอสนำข้อมูลวงโคจรดาวเทียมความ ละเอียดสูง (Precise satellite orbits) ที่ได้จากหน่วยงาน International GPS Service (IGS) มาใช้ ้คำนวณตำแหน่งดาวเทียมจะมีผลทำให้ค่าพิกัดของจุดที่ต้องการอยู่บนพื้นหลักฐ านต่างกันกับพื้น หลักฐาน WGS84 ปัญหาดังกล่าวสามารถแก้ไขได้โดยการเชื่อมโยงโครงข่ายสถานีฐานที่คอย ติดตามดาวเทียมจีพีเอสให้เข้ากับกรอบอ้างอิงภาคพื้นดินนานาชาติ (International Terrestrial Reference Framework)

พื้นหลักฐานดาวเทียมที่เป็นที่รู้จักกันอีกอันหนึ่งคือ พื้นหลักฐานที่เกี่ยวข้องกับ ระบบดาวเทียม GLONASS ของรัสเซีย พื้นหลักฐานที่ใช้กับระบบดาวเทียมนี้เรียกว่า Soviet Geodetic System 1990 ซึ่งเรียกโดยย่อว่า SGS90 บางครั้งก็เรียกอีกชื่อหนึ่งว่า PZ90 โดยมี ค่าตัวแปรที่ใช้กำหนดรูปทรงรีอ้างอิงดังนี้ (Hofmann et al., 2008)

- รูปทรงรี : SGS90 หรือ PZ90
- ขนาดของครึ่งแกนยาว (a) : 6,378,136.0เมตร
- อัตราการยุบขั้ว (1/f) : 298.257839303
- อัตราการเร็วเชิงมุม ( $\omega$ ) : 7292115.0 x 10<sup>-11</sup> radians/second
- ค่าสัมประสิทธิ์มวลสารของโลก : 3986004.4 x 10 $^{\rm 8}$  m $^{\rm 3/s^2}$

จากค่า a และ f ข้างต้น จะเห็นได้ว่าทั้งรูปร่างและขนาดของรูปทรงรีอ้างอิง SGS90 นั้นมีความใกล้เคียงกับ WGS84 มาก โดยนักวิจัยและนักวิชาการหลายท่าน (Misra and Abbot, 1994, Rossbach et al., 1996) ได้พยายามหาค่าพารามิเตอร์ที่ใช้ในการแปลงระหว่างพื้น หลักฐานทั้งสองซึ่งมีด่าพาริเตอร์ดังกล่าวมีความแตกต่างกันน้อย

### **2.2.2.2 กรอบอ้างอิงนานาชาติ (International reference frames)**

พื้นหลักฐาน WGS84 และ SGS90 ถือเป็นตัวอย่างของระบบกรอบอ้างอิง ภาคพื้นดินนานาชาติ (International Terrestrial Reference System, ITRS) นอกจากพื้น หลักฐานที่ใช้งานกับระบบดาวเทียม GPS ปัจจุบัน ยังมีพื้นหลักฐานหนึ่งที่มีการพัฒนาปรับปรุงอยู่ ตลอดเวลา และใช้เทคนิคการรังวัดที่แตกต่างจากพื้นหลักฐาน WGS84 ซึ่งก็คือ พื้นหลักฐาน อ้างอิงนานาชาติหรือพื้นหลักฐาน ITRF (International Terrestrial Reference Frame)

พื้นหลักฐาน ITRF ถูกสร้างขึ้นโดย IERS (International Earth Rotation Service) จะให้ความถูกต้องในระดับมิลลิเมตร นำมาใช้ในการศึกษาการเคลื่อนตัวของเปลือกโลก เนื่องจากรูปร่างที่แท้จริงของโลกมีการเปลี่ยนแปลงอยู่ตลอดเวลา จำเป็นต้องมีกรอบที่นำมาใช้ ้อ้างอิง โดยกรอบอ้างอิงนี้จะกำหนดตำแหน่งที่อยู่บนผิวโลกเป็นสถานีติดตามการเคลื่อนตัว การ ทรุดตัว ของแผ่นเปลือกโลกในระดับภูมิภาค หรือใช้เป็นตัวแทนของโลกในการวัดการหมุนใน อวกาศ เทคนิคในการจัดท าคือ VLBI (Very Long Baseline Interferometry),SLR (Satellite Laser Ranging), GPS (Global Positioning System) และ DORIS (Doppler Orbitography and Ratio positioning Integrated by Satellite) รวมทั้งได้ใช้ข้อมูลดาวเทียมที่เรียกว่า Precise ephemeris ซึ่งจัดท าโดย IGS (International GPS Service for Geodynamics) เข้าร่วมในการหา ค่าพิกัดบนพื้นผิวโลก จึงทำให้พื้นหลักฐาน ITRF มีความถูกต้องสูง

่ ในงานที่ต้องการค่าความถูกต้องทางตำแหน่งสูง เราไม่สามารถใช้ระบบอ้างอิ ง หรือพื้นหลักฐานที่ไม่ขึ้นกับเวลา เนื่องจากการเคลื่อนตัวของเปลือกโลกจะมีผลทำให้ค่าพิกัดของ จุดที่อยู่ในระบบอ้างอิงที่ไม่ขึ้นกับเวลามีการเปลี่ยนแปลงตามอัตราการเคลื่อนตัวของเปลือกโลก

ซึ่งมีขนาดเป็นหลายเซนติเมตรต่อปี ด้วยเหตุนี้กรอบอ้างอิง ITRF จึงได้รวมเอาอั ตราเร็วของการ เคลื่อนตัวของจุดอ้างอิงในโครงข่ายเข้าไปอยู่ในนิยามของกรอบอ้างอิงด้วย ดังนั้นในการใช้งานค่า พิกัดจึงต้องมีการระบุไปยังจุดของเวลาซึ่งใช้ปีคริสตศักราชกำกับอยู่ด้านท้าย เช่น ITRF92 หรือ ITRF94เป็นต้น

่ ในตอนต้นของการกำหนดพื้นหลักฐาน WGS84 นั้นมีความถูกต้องที่ประมาณ 50 เซนติเมตร เท่านั้น จากนั้นก็มีการปรับค่าใ หม่ซึ่งสอดคล้องกับกรอบอ้างอิง ITRF92 ในระดับ 10 เซนติเมตร (Hooijberg, 1997) ต่อจากนั้นก็มีการปรับค่าอีกเรื่อยมา ซึ่งมีการขยับค่อนข้างน้อยจะ มีระดับนัยส าคัญเฉพาะกับงานที่มีความละเอียดถูกต้องที่สูงมากเท่านั้น

ในส่วนของการปรับปรุงความถูกต้องของค่าพิกัดพื้นหลักฐาน WGS84 ให้ดีขึ้น หน่วยงาน NIMA (National Imagery andMapping Agency) จึงได้ทำการคำนวณหาค่าพิกัดใน ส่วนของสถานีควบคุมดาวเทียม GPS ใหม่ ในวันที่ 2 มกราคม พ.ศ. 2537 ค่าพิกัดใหม่นี้อ้างอิงกับ ์ พื้นหลักฐาน ITRF91 ณ ช่วงเวลา 1994.0 ในการคำนวณครั้งนี้ได้ใช้ข้อมูล Precise ephemeris ของหน่วยงาน NIMA เข้าร่วมประมวลผลด้วย แล้วเสร็จในวันที่ 29 มิถุนายน พ.ศ. 2537 รู้จักกัน ในนาม WGS84 (G730) และในเดือนกันยายน พ.ศ.2539 ได้ทำการคำนวณหาค่าพิกัดในส่วนของ สถานีควบคุมดาวเทียม GPS ใหม่อีกครั้งหนึ่งและแล้วเสร็จในวันที่ 29 มกราคม พ.ศ.2540 รู้จักกัน <u>ในนาม WGS84 (G873) และ ครั้งล่าสุด ในเดือนกุมภาพันธ์ พ.ศ.2544 ได้ทำการคำนวณหาค่า</u> พิกัดในส่วนของสถานีควบคุมดาวเทียม GPS ใหม่อีกครั้งหนึ่งและแล้วเสร็จในวันที่ 2 มกราคม พ.ศ.2545 รู้จักกันในนาม WGS84 (G1150) (G730, G873และ G1150 หมายถึงสัปดาห์ของ ระบบดาวเทียม GPS ที่ใช้ข้อมูล Precise ephemeris เข้าร่วมในการประมวลผล)

 ปัจจุบันนี้ กรอบพิกัดอ้างอิงสากล ITRF นับได้ว่าเป็นกรอบอ้างอิงค่าพิกัดของโลก ี่ที่มีความละเอียดถูกต้องดีที่สุด เป็นระบบที่นำไปใช้อย่างแพร่หลายทั้งด้านการสำรวจแผนที่ การ ติดตามการเคลื่อนตัว การรังวัดที่ต้องการความละเอียดถูกต้องสูง นอกจากนี้หลายๆ ประเทศ ยัง ได้นำไปประยุกต์ใช้เป็นพื้นหลักฐานอ้างอิงของประเทศเช่น ประเทศออสเตรเลีย มาเลเซีย จีน เกาหลี ญี่ปุ่น และประเทศไทย เป็นต้ น กรอบพิกัดอ้างอิงสากล ITRF ได้มีการพัฒนามาอย่าง ต่อเนื่องตั้งแต่ปี พ .ศ.2531 (1988) ได้มีการประกาศใช้ จำนวน 12 ครั้ง ดังนี้ ITRF88 ,ITRF89 ,ITRF90, ITRF91, ITRF92, ITRF93, ITRF94, ITRF96, ITRF97, ITRF2000, ITRF2005 และ ITRF2008 จะเห็นได้ว่าพื้นหลักฐาน ITRF มีการปรับปรุงและพัฒนาความถูกต้องมาอย่างต่อเนื่อง มาตามลำดับ จึงทำให้ค่าพิกัดที่คำนวณได้เป็นไปตามลักษณะของโลกที่เป็นอยู่จริงตลอดเวลา

อีกทั้งพื้นหลักฐาน WGS84ได้มีการปรับให้อยู่ในกับกรอบอ้างอิงนานาชาติ ITRF โดยใช้ค่าตัวแปร 7 ตัวแปร จำนวน 3 ครั้ง ได้แก่ ขณะเวลา G730 (สัปดาห์ที่สองของเดือน มกราคม ค .ศ.1994) ท าให้ค่าพิกัดของพื้นหลักฐาน WGS84 มีความถูกต้องมากขึ้น และเมื่อ เปรียบเทียบกับค่าพิกัดของพื้นหลักฐาน ITRF92 ปรากฏว่าพื้นหลักฐานทั้งสองมีค่าต่างกัน ประมาณ 10ซม. ต่อมาครั้งที่สอง ได้มีการเปรียบเทียบในลักษณะเดียวกันอีก โดยเปรียบเทียบพื้น หลักฐาน WGS84 ขณะเวลา G873 กับพื้นหลักฐาน ITRF94 ผลที่ได้ยังคงเป็นลักษณะเดิม จนกระทั่งล่าสุดได้ เปรียบเทียบพื้นหลักฐาน WGS84ขณะเวลา G1150 กับพื้นหลักฐาน ITRF00 ้ ผลที่ได้ ต่างกัน 1 ซม. และในการเปรียบเทีย บค่าตำแหน่งวงโคจรของดาวเทียมของหน่วยงาน NIMA ที่อ้างอิงบนพื้นหลักฐาน WGS84 เปรียบเทียบกับหน่วยงาน IGS ที่อ้างอิงบนพื้นหลักฐาน ITRF94 ปรากฏว่ามีความต่างกันไม่เกิน 2 เซนติเมตร ดังนั้นในการปฏิบัติงานด้านแผนที่ สามารถ พิจารณาได้ว่าพื้นหลักฐานทั้งสองเหมือนกัน (NIMA, 1997)

# **2.3 ทฤษฎีการแปลงพื้นหลักฐานในระบบ 3 มิติ (Three-dimensional transformation)**

ในการหาค่าพิกัดของจุดๆ หนึ่งบนพื้นหลักฐานที่ต่างกันย่อมจะให้ค่าพิกัดที่แตกต่างกัน ด้วย ทั้งนี้เนื่องมาจากขนาดและรูปร่างของทรงรีที่ต่างกัน ทิศทางการวางตัวของรูปทรงรีไม่ เหมือนกัน จุดศูนย์กลางของรูปทรงรีไม่ใช่จุดเดียวกัน หน่วยวัดระยะทางไม่เป็นมาตรฐานเดียวกัน ฯลฯ ดังนั้นในการแปลงค่าพิกัดจากพื้นหลักฐานหนึ่งไปอีกพื้นหลักฐานหนึ่งจำเป็นจะต้องอาศัย ค่าพารามิเตอร์ในการแปลงพื้นหลักฐาน ซึ่งสามารถเขียนแทนด้วยสมการ ดังนี้

$$
\underline{X}_T = \underline{c} + \mu \underline{R} \underline{X} \tag{2.8}
$$

โดยที่

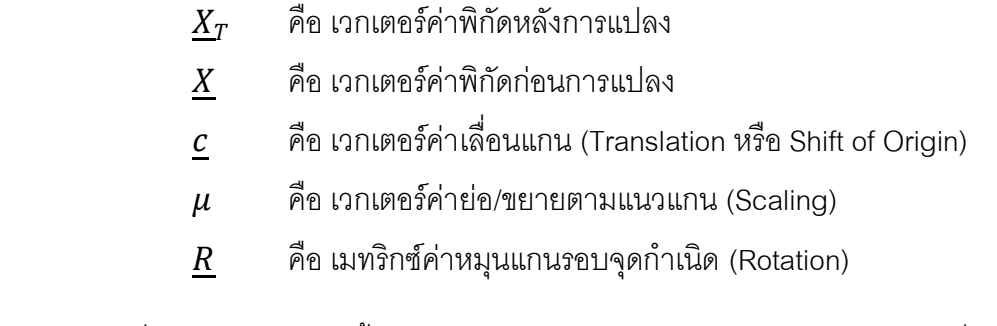

ผลที่เกิดจากการแปลงพื้นหลักฐานด้วยองค์ประกอบดังกล่าวแทนได้ดังภาพที่ 2.7

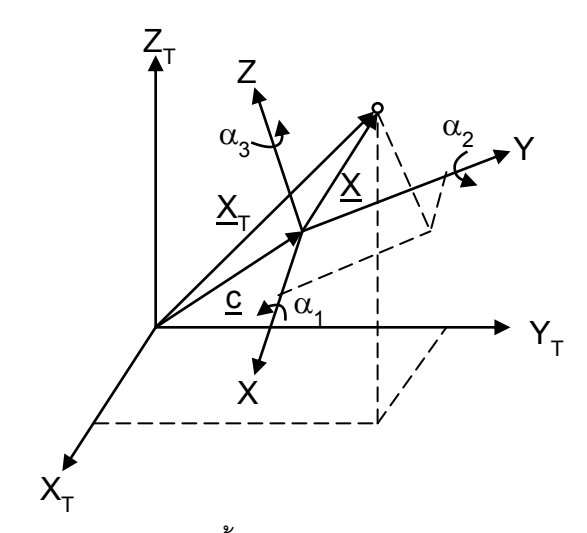

ภาพที่ 2.7 การแปลงการแปลงพื้นหลักฐานในระบบ 3 มิติ(Hofmann, 1994)

เวกเตอร์ของค่าเลื่อนแกน (Shift) สามารถแยกองค์ประกอบได้ดังสมการที่ 2.9

$$
\underline{c} = \begin{bmatrix} c_1 \\ c_2 \\ c_3 \end{bmatrix} \tag{2.9}
$$

โดยที่

 $c_1, c_2, c_3$  คือ ค่าพารามิเตอร์การเลื่อนแกนทั้งสามแกน

เมทริกซ์การหมุนในทิศทางทั้งสามแกน เขียนแทนได้ดังสมการ

$$
\underline{R} = \underline{R_3} \{ \alpha_3 \} \underline{R_2} \{ \alpha_2 \} \underline{R_1} \{ \alpha_1 \} \tag{2.10}
$$

 $R=$ cos  $\alpha_2$  cos  $\alpha_3$  cos  $\alpha_1$  sin  $\alpha_3$  + sin  $\alpha_1$  sin  $\alpha_2$  cos  $\alpha_3$  sin  $\alpha_1$  sin  $\alpha_3$  - cos  $\alpha_1$  sin  $\alpha_2$  cos  $\alpha_3$  $-\cos\alpha_2 \sin\alpha_3 \quad \cos\alpha_1 \cos\alpha_3 - \sin\alpha_1 \sin\alpha_2 \sin\alpha_3 \quad \sin\alpha_1 \cos\alpha_3 + \cos\alpha_1 \sin\alpha_2 \sin\alpha_3$  $\sin \alpha_2$  –  $\sin \alpha_1 \cos \alpha_2$  cos  $\alpha_1 \cos \alpha_2$  $(2.11)$ 

โดยที่

 $R_{1}$ ,  $R_{2}$ ,  $R_{3}$   $\qquad$  คือ ค่าพารามิเตอร์การหมุนแกนทั้งสามแกน  $\alpha_1$ ,  $\alpha_2$ ,  $\alpha_3$   $\qquad$  คือ มุมการหมุนแกนทั้งสาม

จะเห็นว่าหากเราทราบค่าพารามิเตอร์  $\underline{c}$ ,  $\mu$  และ  $\underline{R}$  ก็จะสามารถแปลงค่าพิกัดที่อยู่ในพื้น หลักฐาน $\underline{X}$  ไปยังพื้นหลักฐาน $\underline{X}_T$  ได้

ดังนั้น การที่จะแปลงพิกัดฉากสามมิติ จากพื้นหลักฐานหนึ่งไปอีกพื้นหลักฐานหนึ่ง เรา ้จำเป็นต้องทราบพารามิเตอร์ของการแปลง หากยังไม่ทราบก็จำเป็นต้องทำการหาพารามิเตอร์ของ การแปลงพิกัดก่อนโดยอาศั ยจุดร่วมที่ทราบพิกัดทั้งสองระบบของพิกัดฉากสามมิติซึ่งมี พารามิเตอร์ 7 ตัว ต้องการจุดร่วมอย่างน้อย 3 จุด ซึ่งจะนำมาเขียนสมการความสัมพันธ์ได้ 9 ี สมการ ซึ่งในทางทฤษฎี การคำนวณหาพารามิเตอร์อาจเลือกใช้ 7 สมการใดๆ จาก 9 สมการ ี สามารถสร้างได้ แต่ดังได้กล่าวมาแล้วว่า ค่าพารามิเตอร์การแปลงพิกัดเป็นค่าที่สำคัญเนื่องจาก ้ จะถูกใช้ในการคำนวณของจุดอื่นๆ ที่เหลือ หากพารามิเตอร์ผิดพลาดแล้วก็หมายความว่าพิกัด ่ ของจุดอื่นๆ จำนวนมากที่จะทำการแปลงพิกัดจะผิดพลาดไปด้วย ในทางปฏิบัติการหา พารามิเตอร์จึงจำเป็นต้องมีจำนวนสมการให้มากเกินพอไว้ เพื่อให้ระบบมี Redundancv สำหรับ ตรวจสอบความผิดพลาด (อิทธิ ตริสิริสัตยวงศ์, 2551)

จากสมการที่ 2.8 หากเป็นระบบสมการที่ไม่ใช่เชิงเส้น สามารถสร้างเป็นระบบสมการเชิง เส้นได้โดยการหาค่า เวกเตอร์ค่าประมาณของพารามิเตอร์  $\,\mu_{0}$ ,  $R_{0}$ ,  $c_{0}^{\,}$  ยกตัวอย่างเช่น การแปลง พื้นหลักฐานระหว่าง WGS84 ไปสู่พื้นหลักฐานท้องถิ่น (Local system) จะใช้ค่าประมาณของ  $\mu_0$  = 1 ซึ่งจะได้ความสัมพันธ์ดังสมการ

$$
\mu = \mu_0 + \Delta \mu = 1 + \Delta \mu \tag{2.12}
$$

โดยที่

 $\mu_0$  คือ เวกเตอร์ค่าประมาณของพารามิเตอร์  $\Delta u$  คือ เวกเตอร์ค่าแก้ของพารามิเตอร์

นอกจากนี้ มุมหมุน  $\alpha_i$  ในสมการที่ 2.11 หากมีค่ามุมที่น้อยมาก โดยให้แทนปริมาณค่า ต่างของมุมเป็น  $\Delta\alpha_i$  และกำหนดให้  $\cos\Delta\alpha_i = 1$  และ  $\sin\Delta\alpha_i = \Delta\alpha_i$  สามารถเขียนสมการ ใหม่ ดังนี้

$$
\underline{R} = \begin{bmatrix} 1 & \Delta \alpha_3 & -\Delta \alpha_2 \\ -\Delta \alpha_3 & 1 & \Delta \alpha_1 \\ \Delta \alpha_2 & -\Delta \alpha_1 & 1 \end{bmatrix} = \underline{I} + \Delta \underline{R} \tag{2.13}
$$

โดยที่

 คือ เมทริกซ์ของค่ารังวัด  $\Delta \underline{R}$  คือ เมทริกซ์ค่าต่างการหมุนรอบแกนทั้งสาม จะได้ว่าค่าประมาณของ  $R_0 = \underline{I}$ ส่วนค่าเลื่อนแกน สามารถเขียนแยกได้ดังสมการ

$$
\underline{c} = c_0 + \Delta \underline{c} \tag{2.14}
$$

โดยที่ค่าประมาณเวกเตอร์การเลื่อน เท่ากับ

$$
c_0 = \underline{X}_T - \underline{X} \tag{2.15}
$$

จากองค์ประกอบการแปลงพื้นหลักฐานดังกล่าวข้างต้น ดังสมการที่ 2.12, 2.13, 2.14 และ 2.8 ได้ถูกนำมาใช้ในการคำนวณการแปลงค่าพิกัด ดังเช่น Hofmann-Wellenhof et al. (1994) โดยมีโมเดลการแปลงดังสมการ

$$
\underline{X_{T_i}} - \underline{X_i} - \underline{c_0} = \underline{A_i} \Delta \underline{p} \tag{2.16}
$$

โดยที่

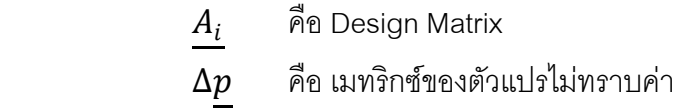

ค่าเมทริกซ์  $\underline{A}_i$  และ  $\Delta p$  สามารถเขียนได้ดังสมการ

$$
\underline{A}_{i} = \begin{bmatrix} 1 & 0 & 0 & X_{i} & 0 & -Z_{i} & Y_{i} \\ 0 & 1 & 0 & Y_{i} & Z_{i} & 0 & -X_{i} \\ 0 & 0 & 1 & Z_{i} & -Y_{i} & X_{i} & 0 \end{bmatrix}
$$
\n
$$
\Delta \underline{p} = [\Delta C_{1} \quad \Delta C_{2} \quad \Delta C_{3} \quad \Delta \mu \quad \Delta \alpha_{1} \quad \Delta \alpha_{2} \quad \Delta \alpha_{3}]^{T} \tag{2.18}
$$

จากสมการ 2.16 เป็นระบบสมการเชิงเส้นของจุดเดี่ยว (Single point) หากในการแปลงมี หลายจุด สามารถแทนเมทริกซ์A ได้เป็น

$$
\underline{A} = \begin{bmatrix} \frac{A_1}{A_2} \\ \vdots \\ \frac{A_n}{A_n} \end{bmatrix}
$$
\n(2.19)

ยกตัวอย่างดังเช่น หากมี 3 จุด (Point) สามารถเขียน Design Matrix ได้ดังสมการ

$$
\underline{A} = \begin{bmatrix}\n1 & 0 & 0 & X_1 & 0 & -Z_1 & Y_1 \\
0 & 1 & 0 & Y_1 & Z_1 & 0 & -X_1 \\
0 & 0 & 1 & Z_1 & -Y_1 & X_1 & 0 \\
1 & 0 & 0 & X_2 & 0 & -Z_2 & Y_2 \\
0 & 1 & 0 & Y_2 & Z_2 & 0 & -X_2 \\
0 & 0 & 1 & Z_2 & -Y_2 & X_2 & 0 \\
1 & 0 & 0 & X_3 & 0 & -Z_3 & Y_3 \\
0 & 1 & 0 & Y_3 & Z_3 & 0 & -X_3 \\
0 & 0 & 1 & Z_3 & -Y_3 & X_3 & 0\n\end{bmatrix}
$$
\n(2.20)

2.4 หลักการหาตำแหน่งจุดเดี่ยวความละเอียดสูง (Precise Point Positioning, PPP) หลักการหาตำแหน่งจุดเดี่ยวความละเอียดสูงเป็นวิธีประมวลที่นำมาใช้ในโปรแกรม GIPSY-OASIS II โดยจะต้องพยายามลดค่าคลาดเคลื่อนต่างๆ ที่เกิดขึ้นให้มากที่สุด ดังมี รายละเอียดเกี่ยวกับค่าคลาดเคลื่อนต่างๆ ดังนี้

1. ค่าคลาดเคลื่อนที่เกิดจากวงโคจรดาวเทียม (Satellite orbit error) ความคลาด เคลื่อนที่เกิดจากวงโคจรดาวเทียม มีสาเหตุมาจากวงโคจรดาวเทียมที่มาจากข้อมูลดาวเทียม ใน ้ สัญญาณที่ได้รับนั้นเป็นวงโคจรที่ได้จากการคำนวณล่วงหน้า โดยอาศัยรูปจำลองของแรงต่างๆ ที่ กระทำต่อดาวเทียม รูปจำลองที่ใช้อาจจะไม่ถูกต้องหรือไม่ละเอียดเพียงพอ เมื่อเทียบกับแรงจริงๆ ที่กระทำต่อดาวเทียมในขณะที่ทำการรังวัด ดังนั้นตำแหน่งของดาวเทียมจากอิฟิเมอริสดาวเทียมที่ ส่งกระจายลงมาพร้อมสัญญาณดาวเทียมนั้นจึงไม่ถูกต้อง

<u>แนวทางแก้ไข</u> เราสามารถลดความคลาดเคลื่อนของวงโคจรดาวเทียมได้โดยเราใช้ข้อมูลวง โคจรดาวเทียมที่คำนวณหาได้หลังจากที่ดาวเทียมนั้น ได้โคจรผ่านตำแหน่งนั้นๆ แล้ว โดยข้อมูล ดังกล่าวจะถูกจัดทำโดยหน่วยงาน Jet Propulsion Laboratory (JPL) และข้อมูลดังกล่าวก็สามารถ ดาวน์โหลดได้จาก อินเทอร์เน็ต (ftp://sideshow.jpl.nasa.gov/pub/JPL\_GPS\_Products/Final/) โดย ไม่เสียค่าใช้จ่ายใดๆ ดังแสดงในภาพที่2.10

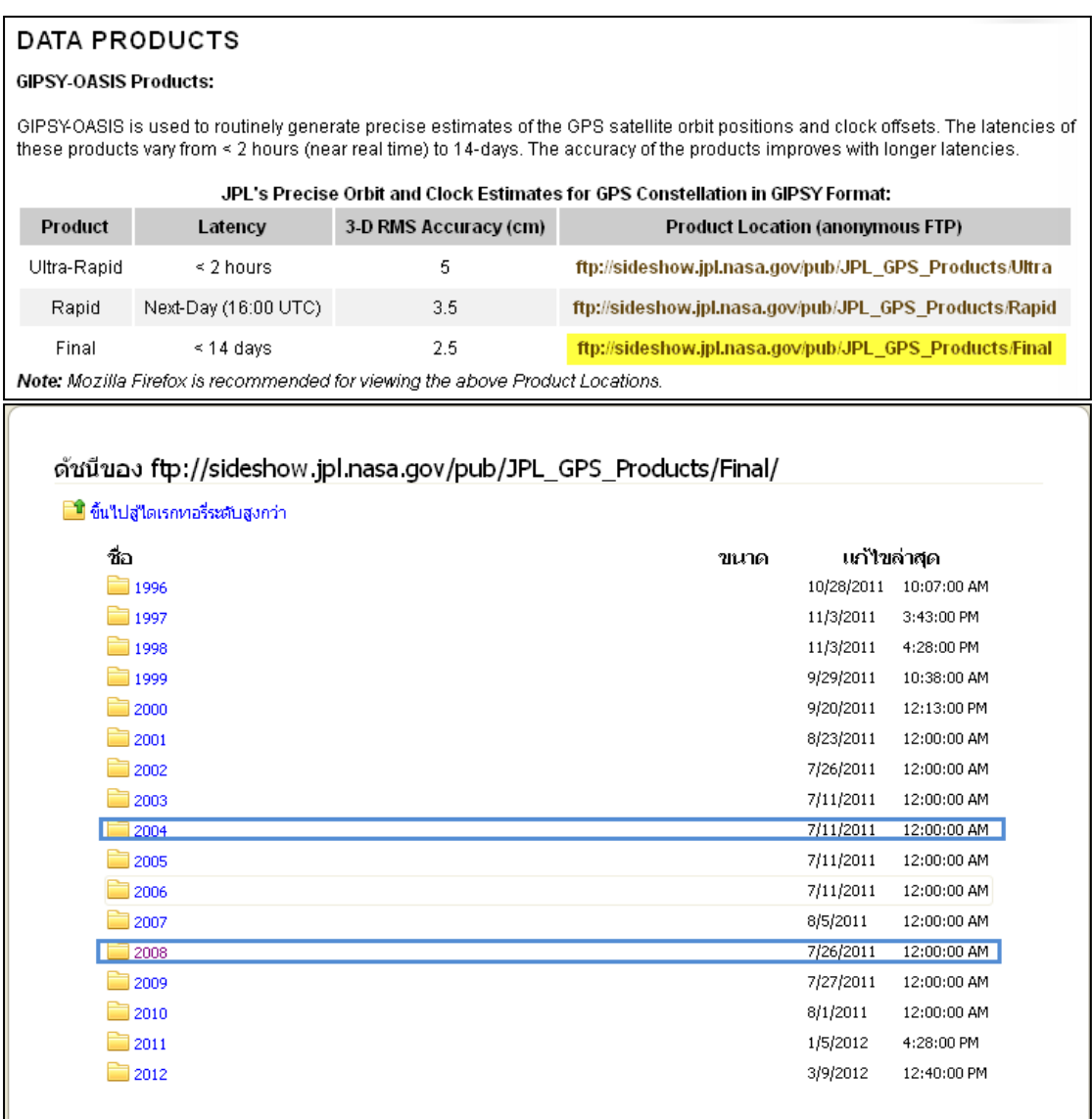

ภาพที่2.10 รายละเอียดข้อมูลที่ให้บริการวงโคจรดาวเทียมและค่าแก้นาฬิกาดาวเทียม โดยหน่วยงาน JPL(JPL, 2012)

2. ค่าคลาดเคลื่อนที่เกิดจากนาฬิกาดาวเทียม (Satellite clock error) ความคลาด เคลื่อนของนาฬิกาดาวเทียมจะเกิดจากการเทียบเวลา และความถี่มาตราฐานที่ต่างกัน โดยข้อมูล ความคลาดเคลื่อนของนาฬิกาดาวเทียมแต่ละดวงอยู่ในข้อมูลดาวเทียมที่ส่งลงมากับสัญญาณซึ่ง เป็นค่าที่ได้จากการค านวณล่วงหน้าจากสถานีควบคุมหลักเช่นเดียวกับวงโคจรดาวเทียม

<u>แนวทางแก้ไข</u> เราสามารถลดความคลาดเคลื่อนของนาฬิกาดาวเทียมได้จากข้อมูลของ หน่วยงาน JPL เช่นเดียวกับความคลาดเคลื่อนของวงโคจรดาวเทียม

3. ค่าคลาดเคลื่อนที่เกิดจากนาฬิกาของเครื่องรับสัญญาณ (Receiver clock error) จะ เกิดขึ้นเนื่องจากนาฬิกาที่อยู่ในตัวเครื่องรับสัญญาณดาวเทียม ประเภทของนาฬิกาที่ใช้ใน เครื่องรับเป็นนาฬิกาที่ทำจาก ควอทซ์ ซึ่งมีความถูกต้องน้อยกว่านาฬิกาบนดาวเทียมมาก ซึ่ง นาฬิกาที่ใช้บนดาวเทียมจะมีความเสถียรสูง มีความเที่ยงตรงมาก

<u>แนวทางแก้ไข</u> สามารถคำนวณหาค่าคลาดเคลื่อนตัวนี้ได้โดยการกำหนดให้เป็นตัวแปรที่ ไม่ทราบค่าตัวหนึ่งในสมการ

4. การล่าช้าเนื่องมาจาก การเดินทางของคลื่นผ่านชั้นบรรยากาศ (Atmospheric delay) เมื่อคลื่นเดินทางจากดาวเทียมมายังเครื่องรับสัญญาณดาวเทียม จึงเกิดการล่าช้าอันเนื่องมาจาก การเดินทางของคลื่นผ่านชั้นบรรยากาศ ในทางทฤษฎีเราสมมุติว่าคลื่นเดินทางในสูญญากาศ โดย มีความเร็วเท่ากับความเร็วแสง แต่ในความเป็นจริงในการเดินทางของคลื่นนั้นไม่ได้ผ่าน สูญญากาศโดยตลอด โดยจะต้องมีการเดินทางผ่านชั้นบรรยากาศของโลกหลาย ๆชั้น ซึ่งมีชั้น บรรยากาศอยู่สองชั้นที่มีผลต่อการเดินทางของคลื่นคือชั้นไอโอโนสเฟียร์ (Ionosphere) และชั้น โทรโพสเฟียร์ (Troposphere) ดูภาพที่2.11 ประกอบ

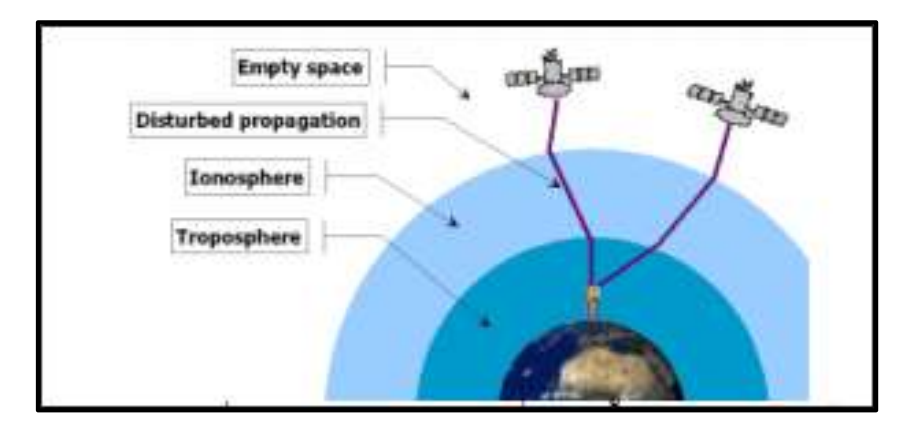

ภาพที่2.11 การล่าช้าเนื่องมาจากการเดินทางของคลื่นผ่านชั้นบรรยากาศไอโอโนสเฟียร์ และโทรโพสเฟียร์ (Kowoma, 2005)

การล่าช้าอันเนื่องมาจากการเดินทางของคลื่นผ่านชั้นไอโอโนสเฟียร์ (Ionospheric delay)ชั้นไอโอโนสเฟียร์จะมีขอบเขตของความสูงเหนือพื้นโลกตั้งแต่ 50 ถึง 1,000 กิโลเมตร (Hofmann-Wellenhof et al., 1997; Seeber, 1993) ในชั้นนี้จะมีอิเลคตรอนอิสระซึ่งมีผลทำให้ คลื่นสัญญาณจีพีเอสเดินทางด้วยความเร็วที่ต่างจากความเร็วแสง เมื่อเปรียบเทียบกับความเร็ว แสง การเดินทางของคลื่นสัญญาณจีพีเอสผ่านชั้นไอโอโนสเฟียร์จะมีผลทำให้ซูโดเรนจ์เดินทางได้

ช้าลง ดังนั้นระยะที่วัดได้จึงยาวกว่าที่ควรจะ เป็น ในทางกลับกันเฟสของคลื่นส่งจะเดินทางได้เร็ว ขึ้น ดังนั้นระยะที่วัดได้จึงสั้นลงกว่าที่ควรจะเป็น ค่าคลาดเคลื่อนที่เกิดขึ้นจะขึ้นอยู่กับความยาว ของเส้นทางที่เดินทางผ่านชั้นบรรยากาศนี้การล่าช้าของ การเดินทางของคลื่นสัญญาณผ่านชั้นไอ โอโนสเฟียร์ขึ้นอยู่กับปัจจัย หลายประการ เช่น ปริมาณรวมของอิเลคตรอน (Total Electron Content) ตามแนวเส้นทาง ความถี่ของคลื่นสัญญาณ ตำแหน่งทางภูมิศาสตร์ ฤดูกาลและเวลา เป็นต้น (Lin, 1997) ในกรณีที่แย่ที่สุด การหักเหในแนวดิ่งอาจมีค่าถึง 50 เมตร และเพิ่มเป็น 3 เท่า เมื่อรับสัญญาณจากดาวเทียมที่อยู่ใกล้ในแนวราบ (Rizos, 1997)

แนวทางแก้ไข วิธีการที่ใช้ลดค่าคลาดเคลื่อนจากการล่าช้าของ การ เดินทางของ คลื่นสัญญาณผ่านชั้นไอโอโนสเฟียร์สามารถท าได้โดย

- ใช้เครื่องรับแบบสองความถี่ เนื่องจากการหักเหของคลื่นในชั้นบรรยากาศไอโอโนส เฟียร์แปรผันกับความถี่ ดังนั้นการใช้ข้อมูลที่ได้จากเครื่องรับแบบสองความถี่สามารถ ก าจัดความคลาดเคลื่อนที่เกิดจากการเดินทางผ่านชั้นไอโอโนสเฟียร์ให้หมดไปได้
- ่ ใช้เทคนิคการหาตำแหน่งแบบสัมพัทธ์ โดยคาศัยเทคนิคการหาค่าต่างครั้งที่หนึ่ง ระหว่างเครื่องรับหรือค่าต่างครั้งที่สองเพื่อลดค่าคลาดเ คลื่อนจากการล่าช้าของ การ เดินทางของคลื่นสัญญาณผ่านชั้นไอโอโนสเฟียร์ซึ่งประสิทธิผลขึ้นอยู่กับระยะเส้นฐาน
- เลือกใช้แบบจ าลองปรับแก้ค่าคลาดเคลื่อนจากการล่าช้าของ การเดินทางของ คลื่นสัญญาณผ่านชั้นไอโอโนสเฟียร์ (Klobuchar, 1987) ซึ่งเหมาะกับผู้ใช้เครื่องรับ แบบความถี่เดียว อย่างไรก็ดีค่าความถูกต้องของแบบจำลองปรับแก้อยู่ที่ประมาณ 50%
- หรือพยายามรับสัญญาณดาวเทียมในช่วงเวลากลางคืน เนื่องจากขนาดของค่า คลาดเคลื่อนในเวลากลางคืนจะน้อยกว่าเวลากลางวันมาก วิธีนี้เหมาะกับผู้ใช้เครื่อง รับแบบความถี่เดียว

5. การล่าช้าอันเนื่องมาจากการเดินทางของคลื่นผ่านชั้นโทรโพสเฟียร์ (Tropospheric delay)ชั้นโทรโพสเฟียร์จะเริ่มจากพื้นโลกจนถึงความสูงประมาณ 50 กิโลเมตร (Spilker, 1996)ใน ชั้นนี้จะประกอบไปด้วยชั้นบรรยากาศโทรโพสเฟียร์สามารถแบ่งออกได้เป็น 2 ส่วนประกอบคือ ส่วนประกอบแห้งและส่วนประกอบชื้น โดยส่วนประกอบแห้งจะมีขนาดประมาณ 90 % ของการหัก เหในชั้นบรรยากาศโทรโพสเฟียร์ ส่วนประกอบชื้นจะมีขนาดประมาณ 10% ของการหักเหในชั้น บรรยากาศโทรโพสเฟียร์ โดยทั่วไปเราสามารถที่จะหาค่าคลาดเคลื่อนจากการล่าช้าของ การ
เดินทางของคลื่นสัญญาณผ่านชั้นโทรโพสเฟียร์ในส่วนแห้งได้ดี แต่ในส่วนชื้นนั้นยากที่จะหาค่าที่ ถูกต้อง ซึ่งทั้งสองส่วนประกอบมีผลทำให้คลื่นเดินทางมาถึงเครื่องรับช้ากว่าความเป็นจริง ทำให้ ระยะที่วัดได้ยาวกว่าที่ควรจะเป็น ค่าคลาดเคลื่อนที่เกิดขึ้นจะขึ้นอยู่กับความยาวของเส้นทางที่เดิน ทางผ่านชั้นบรรยากาศนี้เช่นเดียวกับในชั้นไอโอโนสเฟียร์ การล่าช้าของ การเดินทางของ คลื่นสัญญาณผ่านชั้นโทรโพสเฟียร์ขึ้นอยู่กับปัจจัยหลายประการ เช่น อุณหภูมิ ความดัน ้ บรรยากาศ และความชื้นในอากาศขณะทำการรังวัด เป็นต้น ค่าคลาดเคลื่อนที่เกิดขึ้นจะมีขนาด ้ตั้งแต่ 2 เมตรเมื่อตำแหน่งของดาวเทียมอยู่ในแนวดิ่งของเครื่องรับจนกระทั่ง 20 เมตร เมื่อตำแหน่ง ของดาวเทียมอยู่ใกล้เคียงกับแนวราบ (Brunner and Welsch,1993) เนื่องจากการล่าช้าของการ เดินทางของคลื่นสัญญาณผ่านชั้นโทรโพสเฟียร์ไม่ได้ขึ้นกับความถี่ของคลื่นสัญญาณ ดังนั้นการใช้ ข้อมูลที่ได้จากเครื่องรับแบบสองความถี่จึงไม่สามารถขจัดค่าคลาดเคลื่อนที่เกิดจากการล่าช้าของ เดินทางของคลื่นสัญญาณผ่านชั้นโทรโพสเฟียร์ให้หมดไปได้เหมือนกับกรณีของชั้นไอโอโนสเฟียร์

แนวทางแก้ไข วิธีการที่ใช้ลดค่าคลาดเคลื่อนจากการล่าช้าของ การ เดินทางข อง คลื่นสัญญาณผ่านชั้นโทรโพสเฟียร์สามารถท าได้โดย

- ่ ใช้เทคนิคการหาตำแหน่งแบบสัมพัทธ์ โดยอาศัยเทคนิคการหาค่าต่างครั้งที่หนึ่ง ระหว่างเครื่องรับหรือค่าต่างครั้งที่สองเพื่อลดค่าคลาดเคลื่อนจากการล่าช้าของ เดินทางของคลื่นสัญญาณผ่านชั้นโทรโพสเฟียร์เช่นเดียวกันประสิทธิผลของวิธีนี้ขึ้นอยู่ กับระยะเส้นฐาน
- ใช้แบบจ าลองมาตราฐานในการปรับแก้ค่าคลาดเคลื่อนจากการล่าช้าของการเดินทาง ของคลื่นสัญญาณผ่านชั้น โทรโพสเฟียร์เช่น Hopfield model, Simplified Hopfield model, Saastamoinen model เป็นต้น จากการศึกษาเปรียบเทียบประสิทธิผลของ การใช้แบบจำลองมาตราฐานโทรโพสเฟียร์ที่กล่าวมาทั้งสามแบบจำลองกับข้อมูลที่ รังวัดในประเทศไทยโดย Satirapod and Chalermwattanachai (2005) พบว่าผลที่ได้ ิ จากแบบจำลองทั้งสามไม่มีความแตกต่างที่มีนัยสำคัญทางสถิติ อย่างไรก็ดี แบบจำลอง Hopfield model และ Saastamoinen model ให้ผลลัพธ์ที่น่าเชื่อถือที่สุด
- หรือการกำหนดให้เป็นตัวแปรที่ไม่ทราบค่าและทำการประมาณค่าในขั้นตอนของการ ประมวลผลข้อมูล วิธีนี้เหมาะกับงานที่ต้องการค่าความถูกต้องสูงมากๆ และไม่ สามารถทำได้ในซอฟต์แวร์เชิงพาณิชย์ วิธีการนี้จะใช้ได้กับซอฟต์แวร์สำหรับงานทาง วิทยาศาสตร์ (Scientific software) เท่านั้น

#### **2.5 โครงสร้างและหลักการท างานของโปรแกรม GIPSY-OASIS II**

The GPS Inferred Positioning SYstem and Orbit Analysis and SImulation Software (GIPSY-OASIS II) เป็นโปรแกรมประยุกต์ที่พัฒนาโดย The Jet Propulsion Laboratory (JPL) เพื่อใช้ในการหาตำแหน่งที่มีความละเอียดถูกต้องสูง สามารถประมวลผลได้ทั้งแบบสัมพัทธ์ และ แบบสัมบูรณ์ที่ให้ค่าความละเอียดถูกต้องสูง (Precise Point Positioning: PPP) ที่เป็น คุณลักษณะเด่นของโปรแกรมนี้คือการประมวลผลแบบสัมบูรณ์ ไ ม่มีข้อจำกัดของระยะทาง ระหว่างหมุดที่รังวัดในโครงข่าย สามารถประมวลผลหาระยะระหว่างคู่หมุดหลักฐานในระดับเมตร จนถึงหลายพันกิโลเมตร ผลลัพธ์ที่ได้มีความละเอียดถูกต้องทางราบในระดับมิลลิเมตร และทาง ดิ่งในระดับเซนติเมตร (Zumberge et al, 1997) เทคนิคสำคัญที่ใช้ในการป ระมวลผลของ โปรแกรม GIPSY OASIS II คือ การใช้ข้อมูลแ บบจำลอง และค่าตัวแปรที่ดีที่สุด ที่ได้ผ่าน กระบวนการแก้ไขค่าคลาดเคลื่อนมาแล้ว ภายหลังจากวันที่รังวัด มาใช้ในการประมวลผล เช่น ค่า พิกัดของสถานีในโครงข่ายการรังวัดของ IGS ที่มีความละเอียดถูกต้อง ค่าตัวแปรการหมุ นของโลก ค่าตำแหน่งวงโคจรของดาวเทียมและค่าเวลาที่มีความละเอียดถูกต้องเป็นต้น ด้วยเทคนิคดังกล่าว นี้ กลุ่มดาวเทียมที่มีตำแหน่งวงโคจรที่มีความถูกต้อง รวมถึงค่าแก้เวลาที่ถูกต้อง จึงถูกนำไปใช้ใน การประมวลผลของแต่ละสถานีอย่างเป็นอิสระต่อกัน นอกจากเทคนิคของการปร ะมวลผลแบบ สัมบูรณ์ที่ให้ค่าความละเอียดสูง โปรแกรม GIPSY นี้ยังมีความสามารถในการประมวลผลแบบ ี สัมพัทธ์ โดยใช้เทคนิคประมวลผลข้อมูลแบบ double differencing เพื่อแก้สมการหาจำนวนเต็ม ลูกคลื่น ท าให้ผลลัพธ์มีความละเอียดถูกต้องสูงขึ้น

ในงานทางด้านวิทยาศาสตร์ โดยเฉพาะเรื่องการศึกษาการเคลื่อนตัวของแผ่นเปลือกโลก การประมวลผลแบบสัมบูรณ์ที่ให้ค่าความละเอียดสูง ถูกใช้เป็นเครื่องมือในการประมวลผล มากกว่าการประมวลผลแบบสัมพัทธ์ (Satirapod et al, 2008) เนื่องจากการประมวลผลแบบ สัมพัทธ์ ค่าความคลาดเคลื่อนของจุดที่ประมวลผลจะได้รับผลจากความคลาดเคลื่อนของจุดที่ใช้ อ้างอิงรวมอยู่ด้วย จึงไม่สามารถได้ค่าการเคลื่อนตัวที่แท้จริงของจุดที่ประมวลผล โครงข่าย ติดตามการเคลื่อนตัวของแผ่นเปลือกโลกบริเวณประเทศไทย รวมทั้งโครงข่ ายอ้างอิงและโครงข่าย ชั้นที่ 1 ของประเทศไทย ก็ใช้เทคนิคการประมวลผลแบบสัมบูรณ์ที่ให้ค่าความละเอียดถูกต้องสูง ของโปรแกรม GIPSY-OASIS II นี้เช่นเดียวกัน รวมถึงการประมวลผลข้อมูลในการศึกษาวิจัยครั้งนี้

โครงสร้างการประมวลผลของโปรแกรม GIPSY OASIS II เป็นโปรแกรม ที่ทำงานบน ระบบปฏิบัติการ UNIX หรือ LINUX ประกอบด้วยส่วนของโปรแกรมย่อย ๆ ที่ประมวลผลและ ให้ผลลัพธ์เป็นส่วนๆ ตามโครงสร้างการจัดการข้อมูลของโปรแกรม ความยากของการทำงาน

้ สำหรับผู้เริ่มต้นคือ ไม่รู้ว่าโปรแกรมย่อยแต่ละส่วนทำหน้าที่อะไร ให้ผลลัพธ์และจัดเก็บไว้ที่ไห น และต้องนำไปใช้ต่อไปในขั้นตอนใด การเตรียมข้อมูลที่จำเป็นมีอะไรบ้าง ต้องเตรียมข้อมูลไว้ ิ ตรงไหน สิ่งต่างๆ ที่กล่าวถึงเหล่านี้ เป็นข้อจำกัดอย่างมากของโปรแกรม GIPSY OASIS II เพราะหากระหว่างการประมวลผล ถ้าข้อมูลที่จำเป็นไม่ครบถ้วน โปรแกรมก็จะถูกขัดจังหวะและ แสดงข้อความข้อผิดพลาด ผู้ใช้งานจำเป็นต้องดำเนินการแก้ไขให้ถูกต้อง โปรแกรมจึงสามารถจะ ประมวลผลต่อไปได้ ใน ภาพรวมของการประมวลผลมีขั้นตอน การเรียกใช้โปรแกรมย่อย และการ ตรวจสอบการทำงานของการประมวลผลทุกขั้นตอน

การประมวลผลของโปรแกรม GIPSY OASIS II เริ่มขั้นตอนแรกจากการนำเข้าข้อมูลการ รังวัดดาวเทียม ข้อมูลแบบจำลอง และข้อมูลการประมาณค่าตัวแปรต่างๆ ที่จำเป็น โดยส่วนของ โปรแกรมย่อยต่างๆ ที่ทำหน้าที่ในการนำเข้าข้อมูลและตรวจสอบความถูกต้องขอ งรูปแบบและ ความครบถ้วนของข้อมูล มีการจัดเรียง สร้างฐานข้อมูลที่จำเป็นเพื่อการเรียกใช้งานในขั้นตอน ต่างๆ การประมวลผลจะดำเนินการกับข้อมลของแต่ละวัน ของแต่ละสถานี อย่างเป็นอิสระต่อกัน มีการจัดเก็บผลลัพธ์ในแต่ละขั้นตอน และตรวจสอบผลลัพธ์ ตรวจสอบเงื่อนไข ทำการวนซ้ำ \_\_การ ประมวลผลในบางขั้นตอน เพื่อให้ได้ค่าผลลัพธ์ที่ดีที่สุด จนได้ค่าผลลัพธ์สุดท้ายของการ ประมวลผลเป็นข้อมูลค่าพิกัดของแต่ละวัน ในระบบพิกัดที่อ้างอิงจากตำแหน่งของดาวเทียม ข้อมูลการรังวัดในแต่ละวันของแต่ละสถานี จะถูกรวมเป็นข้อมูลค่าพิกัดรายสัปดาห์ และตรวจสอบ ผลค่าพิกัดทางสถิติ ข้อมูลค่าพิกัดรายสัปดาห์ ที่ถือได้ว่าผ่านกระบวนการกรองค่ารบกวนมาใน ้ระดับหนึ่งแล้ว จะเป็นตัวแทนตำแหน่งของจุดที่รังวัด ในขั้นตอนสุดท้ายเพื่อให้ค่าที่ได้จากการ ประมวลผล มีความถูกต้องบนกรอบพิกัดอ้างอิงสากล ITRF จึงจำเป็นต้องหาค่าตัวแปรการแปลง ระบบพิกัด จากระบบของดาวเทียมที่อ้างอิง ยึดตรึงเข้ากับกรอบพิกัดอ้างอิงสากล ITRF โดยใช้สถานี IGS เป็นจุดร่วมที่ทราบค่าพิกัดในทั้งสองพื้นหลักฐาน หาค่าตัวแปรการแปลงระบบพิกัดด้วยเทคนิค ของ Helmert Tranformation จุดที่ทำการรังวัดอื่นๆ จะถูกแปลงเข้าสู่กรอบพิกัดอ้างอิงสากล ITRF โดยใช้ค่าตัวแปรประมวลผลได้ เพื่อให้มีความเข้าใจในหน้าที่การทำงานของโปรแกรมย่อยแต่ละส่วน จึงขออธิบายการทำงานของโปรแกรมย่อยๆ พอสังเขปดัภาพที่ 2.12 และตารางที่2.1

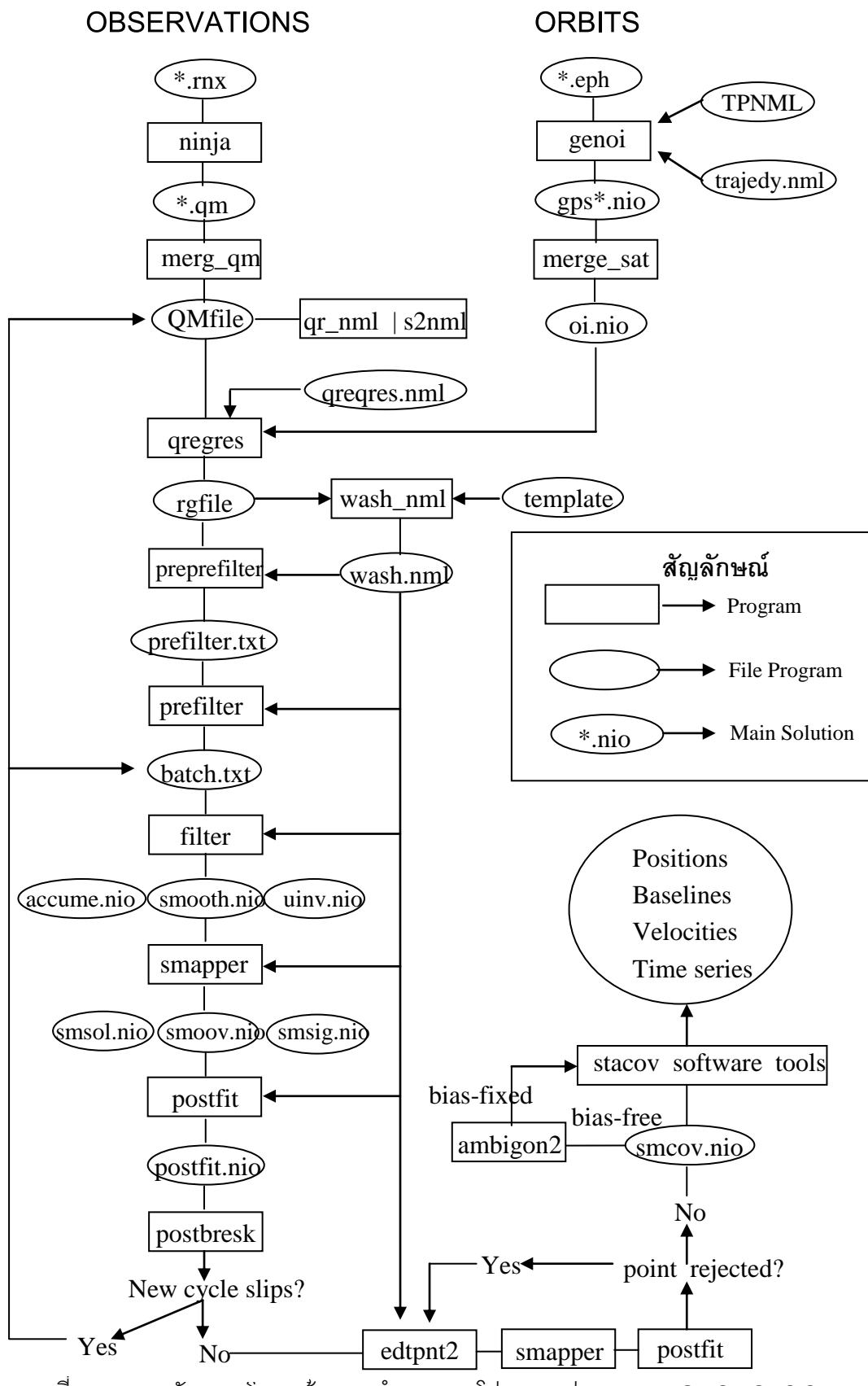

ภาพที่2.12 แผนผังแสดงโครงสร้างการท างานของโปรแกรมประมวลผล GIPSY OASIS II

ตารางที่ 2.1 การทำงานของโปรแกรมย่อยๆ ในโปรแกรม GIPSY OASIS II

| ชื่อโปรแกรม   | หน้าที่                                                                     |
|---------------|-----------------------------------------------------------------------------|
| ninja         | อ่านข้อมูลการรังวัดในรูปแบบของ RINEX (Receiver Independent                  |
|               | Exchange Format)  ข้อมูลถูกเขียนเป็นรหัสเลขฐานสอง ส่งเข้าสู่ชุดคำสั่ง       |
|               | Turboedit ที่ทำการตรวจหาส่วนของการรังวัดที่ไม่ต่อเนื่อง และทำการ            |
|               | ปรับปรุงข้อมูลที่ตรวจพบให้มีคุณภาพที่สามารถนำไปใช้ในการประมวลผล             |
|               | ต่อได้  ข้อมูลที่ผ่านการตรวจสอบแล้วจะถูกจัดเก็บในเบื้องต้น เรียกว่าquick    |
|               | measurement file (qm file)                                                  |
| Merg qm       | รวม qm files ที่เกิดหลายๆแฟ้มข้อมูลเข้าด้วยกัน และในขั้นตอนนี้ ผู้          |
|               | ประมวลผลสามารถที่จะกำหนดหรือขจัดข้อมูลของดาวเทียมที่ไม่ประสงค์              |
|               | ออกจากการประมวลผลได้                                                        |
| qr_nml        | สร้างข้อมูลรายชื่อเพื่อการใช้งานในgregres ที่มีหน้าที่สร้างความสัมพันธ์     |
|               | โครงสร้างภายในของการประมวลผล เช่นค่าตำแหน่งเบื้องต้นของจุดที่รับ            |
|               | สัญญาณ ความสัมพันธ์ของการเคลื่อนตัวของโลกกับระบบเวลาดาวเทียม                |
|               | ข้อมูล qregres ถูกนำมาใช้กับ qm file , ระบบเวลาและวงโคจรของ                 |
|               | ดาวเทียม , แบบจำลองของจานรับสัญญาณดาวเทียม , ศูนย์กลางของโลก                |
|               | ผลกระทบจากความไม่เสถียรของแกนหมุนของโลกผลลัพธ์ของการทำงาน                   |
|               | ในขั้นตอนนี้ ได้เป็นแฟ้มข้อมูล rgfile  ที่จัดเก็บค่าประมาณเริ่มต้นของตัวแปร |
|               | ที่ใช้ในการประมวลผล                                                         |
| geonoi        | นำเข้าข้อมูลวงโคจรและปรับปรุงโครงสร้างข้อมูลวงโคจรดาวเทียม                  |
| merge_sat     | รวมแฟ้มข้อมูลวงโคจรของดาวเทียม ให้อยู่ในรูปแบบที่ถูกต้องและพร้อม            |
|               | สำหรับการนำไปใช้ในการประมวลผล                                               |
| wash_nml      | สร้างข้อมูลรายชื่อเพื่อการใช้งานในส่วนของโปรแกรมต่อไป และจัดเก็บค่าตัว      |
|               | แปรที่รับข้อมูลจากการกำหนดโดยผู้ใช้                                         |
| preprefilter, | สร้างข้อมูลค่าทางสถิติ และสร้างความสัมพันธ์ของข้อมูลที่จำเป็นต้องใช้ใน      |
| prefilter     | ส่วนของการกรองข้อมูล หรือขจัดข้อมูลที่ไม่จำเป็นหรือมีค่าคลาดเคลื่อนสูง      |
|               | <b>ออกจากระบบ</b>                                                           |

ตารางที่ 2.1 การทำงานของโปรแกรมย่อยๆ ในโปรแกรม GIPSY OASIS II (ต่อ)

| ชื่อโปรแกรม | หน้าที่                                                                 |
|-------------|-------------------------------------------------------------------------|
| filter      | เป็นส่วนหลักของโปรแกรมที่ทำหน้าที่ ประมวลผลข้อมูล ด้วยวิธีการ  Square   |
|             | Root Information Filter (SRIF) ซึ่งเป็นประเภทหนึ่งของ Kalman filter ใน  |
|             | ส่วนโปรแกรมนี้จะประมวลผลค่าตัวแปรต่างๆ ที่ได้ผ่านการประมาณค่าและ        |
|             | ปรับปรุงค่า มาในส่วนของโปรแกรมก่อนหน้าแล้ว ให้มีผลลัพธ์ของตัวแปรที่     |
|             | สอดคล้องกันในทุกๆค่า และเป็นค่าที่ดีที่สุด โดยวิธีปรับแก้แบบลีสท์สแควร์ |
| smapper     | คำนวณค่า smoothes and maps the covariance sensitivity and solution      |
|             | of the parameter estimation                                             |
| postfit     | คำนวณค่าเศษคงเหลือจากการประมวลผล                                        |
| postbreak   | ตรวจสอบค่าความไม่ต่อเนื่องของข้อมูล (cycle slip) ที่ยังคงเหลืออยู่ และ  |
|             | ส่งผลต่อค่าเศษคงเหลือ ถ้าตรวจพบ จะมีการสร้าง qm file ขึ้นมาใหม่ และ     |
|             | นำผลลัพธ์ข้อมูลไปวนซ้ำการประมวลผลอีกครั้ง เพื่อขจัดค่าเศษคงเหลือที่     |
|             | เกินเกณฑ์                                                               |
| edtpnt2     | ้ตรวจสอบค่าเศษคงเหลือจาก postfit  และขจัดค่าที่เกินเกณฑ์นัยสำคัญที่     |
|             | ้กำหนด  ออกจากการประมวลผล  และส่งผลลัพธ์ไปวนซ้ำประมวลผลใน               |
|             | smapper และ  postfit  จนกว่าจะไม่มีค่าที่เกินเกณฑ์                      |
| ambigon2    | ประมวลผลโครงข่ายแบบ Double Difference เพื่อหาค่าจำนวนลูกคลื่น           |
|             | ปรับปรุงคุณภาพของค่าทางราบในทิศทาง ลองจิจูด ให้มีค่าที่ดีขึ้น1 - 2      |
|             | มิลลิเมตร การทำงานของโปรแกรมนี้จะมีข้อมูลอย่างน้อย2 สถานีขึ้นไป         |
| stacov      | เป็นส่วนของโปรแกรมที่ทำการคำนวณค่าตัวแปรในการแปลงระบบพิกัด              |
|             | จำนวน 7 ตัวแปร ในระบบพิกัดฉากสามมิติ ประกอบด้วย ค่าของการเลื่อน3        |
|             | ตัวแปร, การหมุน 3 ตัวแปร และอัตราส่วน 1 ตัวแปร                          |

เมื่อได้ศึกษาหลักการและทฤษฎีที่จะใช้เรียบร้อยก็จะนำหลักการและทฤษฎีเหล่านี้ไปใช้ วางแผนวิธีด าเนินการวิจัยในบทต่อไป

# **บทที่ 3**

### **วิธีด าเนินการวิจัย**

้วิธีดำเนินงานวิจัยจะมีขั้นตอนหลักๆ2 ส่วน คือ ขั้นตอนที่หนึ่ง รวบรวมข้อมูลการรังวัดพิกัด GPS ในรูป Rinex fileของทั้งสองช่วงเวลา (ช่วงวันที่ 25-31 ตุลาคม ค.ศ.2004 และช่วงวันที่ 7-13 ี พฤศจิกายน ค.ศ. 2008) จำนวน 6 หมุด อีกทั้งรวบรวมข้อมูลการรังวัดพิกัดของสถานี IGS ที่อยู่ใน กรอบอ้างอิง ITRF2005 โดยใช้สถานี IGS จ านวน 29 สถานีในปี ค.ศ. 2004 และใช้สถานี IGS ้ จำนวน 32 สถานี ในปี ค.ศ. 2008 ซึ่งเป็นจำนวนตั้งต้นในการวิจัย ส่วนขั้นตอนที่ 2 เป็นการประมวล โดยใช้โปรแกรม GIPSY-OASIS II ซึ่งในขั้นตอนนี้จะใช้เวลามากที่สุดเพราะต้องทดลองและ ตรวจสอบเพื่อให้ได้ผลที่ถูกต้อง โดยแบ่งเป็นขั้นตอนย่อยๆ ได้อีก 2 ขั้นตอน คือ ขั้นตอนที่ 1 หาค่า พิกัด แบบ PPP โดยใช้หลักการประมวลผลแบบจุดเดี่ยวความละเอียดสูงในโปรแกรม GIPSY ของ ทุกสถานีที่รวบรวมไว้ในแต่ละปี และขั้นตอนต่อจากนี้ก็จะเลือกสถานี IGS ที่ใช้เป็นจุดร่วมในการ แปลงพื้นหลักฐานจากพื้นหลักฐานดาวเทียมเป็นพื้นหลักฐานในกรอบอ้างอิง ITRF2005 และการ แปลงพื้นหลักฐานโดยใช้กลุ่มจำนวนสถานี IGS ที่ต่างกันก็ทำให้ค่าพารามิเตอร์ที่ใช้ต่างกันด้วย ซึ่ง ในงานวิจัยจะแบ่งเป็นหัวข้อที่จะศึกษาดังนี้ คือศึกษาจำนวนสถานี IGS ที่เหมาะสมที่ใช้แปลงค่า พิกัดโครงข่าย อ้างอิง ประเทศไทย โดยพิจารณาจากค่าพิกัดของโครงข่ายอ้างอิงที่ได้หลังจากใช้ ค่าพารามิเตอร์ในการแปลง และศึ กษาการกระจายตัวที่เหมาะสมของสถานี IGS ซึ่งจะกล่าวถึง ต่อไป

#### **3.1 การเลือกหมุดโครงข่ายอ้างอิงในประเทศไทย**

### **3.1.1 โครงข่ายอ้างอิงในประเทศไทยช่วงก่อนเกิดแผ่นดินไหวครั้งใหญ่**

ในงานวิจัยครั้งนี้จะใช้ข้อมูลการรังวัด GPS ในช่วงก่อนเกิดแผ่นดินไหว สุมาตรา-อันดามัน (26 ธันวาคม ค.ศ. 2004) ช่วงวันที่ 25-31 ตุลาคม ค.ศ.2004 ซึ่งเป็นข้อมูลที่ใช้ในการรังวัดการ เคลื่อนตัวบริเวณประเทศไทย หรือเรียกว่า ข้อมูลโครงข่ายสำหรับการศึกษาการเคลื่อนตัวของ ประเทศไทย ซึ่งกรมแผนที่ทหารได้ทำการรังวัดทั้งสิ้น 7 วันต่อเนื่อง (GPS DAY=299-305) โดย ช่วงก่อนเกิดแผ่นดินไหวมี เพียง 7 หมุด พื่อ 3217 (จ.ลำปาง), 3220 (จ.นครสวรรค์), 3001 (จ.อุทัยธานี), 3052 (จ.ศรีสะเกษ), 3427 (จ.ชลบุรี), 3315 (จ.ชุมพร) และ 3657 (จ.ภูเก็ต) แสดง ดังภาพที่3.1

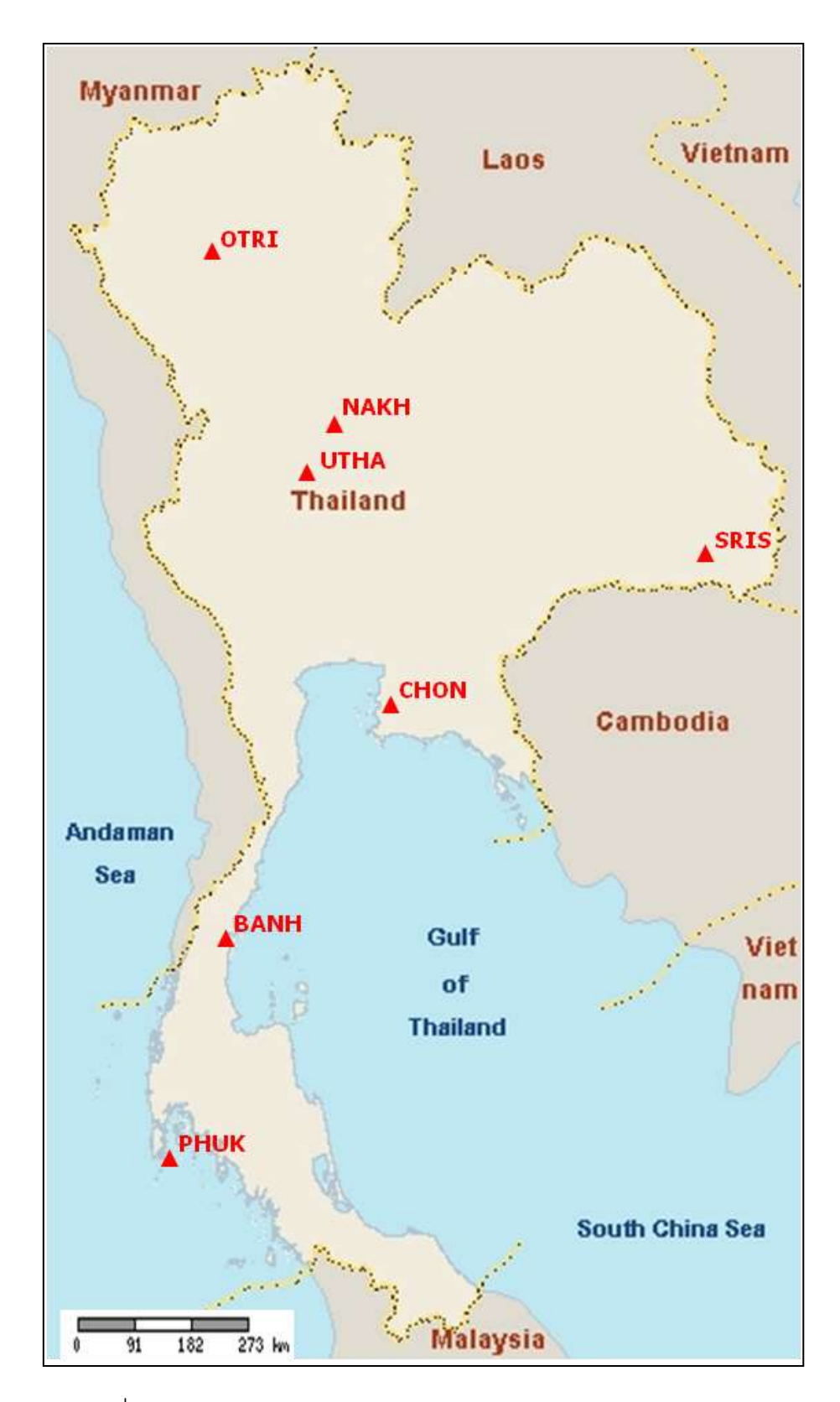

ภาพที่ 3.1 ข้อมูลการรังวัด GPS ในช่วงก่อนเกิดแผ่นดินไหว จำนวน 7 หมุด (อนุเทพ ภาณุมาศตระกูล, 2545)

#### **3.1.2 โครงข่ายอ้างอิงในประเทศไทยช่วงหลังเกิดแผ่นดินไหวครั้งใหญ่**

รวบรวมข้อมูลการรังวัด GPS 7 วันต่อเนื่องของกรมแผนที่ทหาร ช่วงวันที่ 7-13 พฤศจิกายน ค.ศ. 2008 (GPS DAY=312-318)จ านวน 18 หมุด คือ PAT23671 (จ.ปัตตานี), KCNB 3660 (จ.กาญจนบุรี), CHTB 3659 (จ.จันทบุรี), CHRI 3658 (จ.เชียงราย), PHUK 3657 (จ.ภูเก็ต), MHSN 3656 (จ.แม่ฮ่องสอน), CHON 3427 (จ.ชลบุรี), NKTM 3335 (จ.นครศรีธรรมราช), MSTK 3329 (อ.แม่สอด จ.ตาก), BANH 3315 (อ.ท่าแซะจ.ชุมพร), HUAH 3300 (จ.ประจวบคีรีขันธ์), OTRI 3217 (จ.ล าปาง), CHAI 3159 (จ.ชัยภูมิ), LOEI 3109 (จ.ร้อยเอ็ด), UDON 3093 (จ.อุดรธานี), NKPH 3084 (จ.นครพนม), SRIS 3052 (จ.ศรีสะเกษ) และ UTHA 3001 (จ.อุทัยธานี)แสดงดังภาพที่3.2

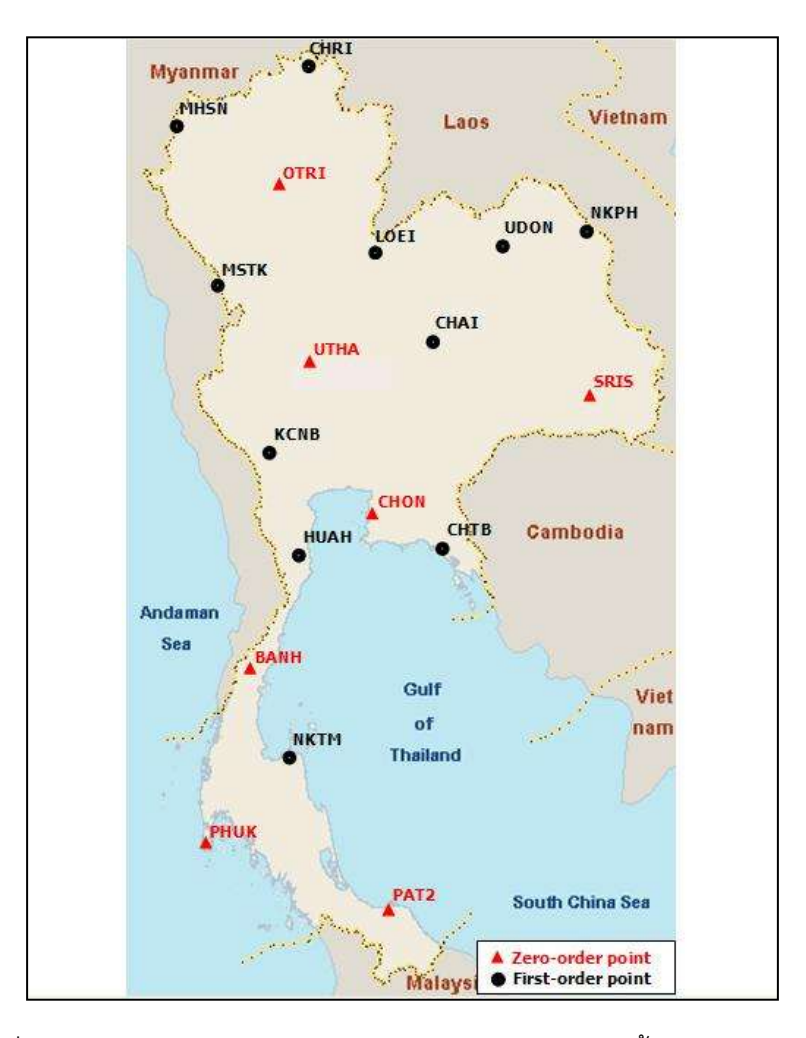

ิ ภาพที่ 3.2 ข้อมูลการรังวัด GPS ในช่วงหลังเกิดแผ่นดินไหวครั้งใหญ่ จำนวน 18 หมุด (เอกภพ ภาณุมาศตระกูล, 2545)

การเลือกข้อมูล GPS โครงข่ายอ้างอิงของประเทศไทย ได้ทำการคัดเลือกสถานีที่มีข้อมูลทั้ง ช่วงก่อนเกิดแผ่นดินไหวและหลังเกิดแผ่นดินไหวครั้งใหญ่ ทั้งสิ้น 6 หมุด (รายละเอียดที่ตั้งของหมุด แสดงดังภาคผนวก ค) ได้แก่ UTHA (3001)จ.อุทัยธานี, SRIS (3052)จ.ศรีสะเกษ, OTRI (3217)จ. ล าปาง, BANH (3315)จ.ชุมพร, CHON (3427) จ.ชลบุรีและ PHUK (3657)จ.ภูเก็ต ดังตารางที่ 3.1

| ปี ค.ศ. |                   | หมุดโครงข่ายที่ใช้ |            |                  | หมุดโครงข่ายที่ตัดออก |             |
|---------|-------------------|--------------------|------------|------------------|-----------------------|-------------|
| 2004    | <b>BANH(3315)</b> | <b>CHON (3427)</b> | OTRI(3217) | <b>NAKH</b>      |                       |             |
|         | PHUK(3657)        | SRIS(3052)         | UTHA(3001) |                  |                       |             |
| 2008    | <b>BANH(3315)</b> | <b>CHON (3427)</b> | OTRI(3217) | <b>CHAI</b>      | <b>CHRI</b>           | <b>MHSN</b> |
|         | PHUK(3657)        | SRIS(3052)         | UTHA(3001) | PAT <sub>2</sub> | <b>NKPH</b>           | <b>NKTM</b> |
|         |                   |                    |            | <b>HUAH</b>      | <b>UDON</b>           | <b>CHTB</b> |
|         |                   |                    |            | <b>LOEI</b>      | <b>KCNB</b>           | <b>MSTK</b> |
|         |                   |                    |            |                  |                       |             |

ตารางที่ 3.1 ข้อมูลหมุด GPS โครงข่ายอ้างอิงของประเทศไทยที่ใช้ในงานวิจัย

### **3.2 การเลือกสถานีIGS ในกรอบอ้างอิง ITRF2005**

การเลือกสถานี IGS จากทั่วโลกในกรอบอ้างอิง ITRF2005 ที่จะน าไปใช้ในขั้นตอน -<br>MAPPING จากจำนวนรวมทั้งสิ้น 132 สถานี โดยมีตำแหน่งดังภาพที่ 3.3 รายละเอียดดังภาคผนวก ข ซึ่งจะมีหลักในการพิจารณาเลือกสถานี IGS ขั้นต้น คือ เลือกใช้สถานีIGS ที่สร้างตั้งแต่ปี ค.ศ. 1996, สถานี IGS อยู่ห่างจากจุดเกิดแผ่นดินไหว, เป็นสถานีที่ไม่มีการกระโดดของ Time seriesและ เลือกสถานีที่ไม่มีการเปลี่ยนเสาอากาศบ่อยครั้งโดยมีรายละเอียดดังนี้

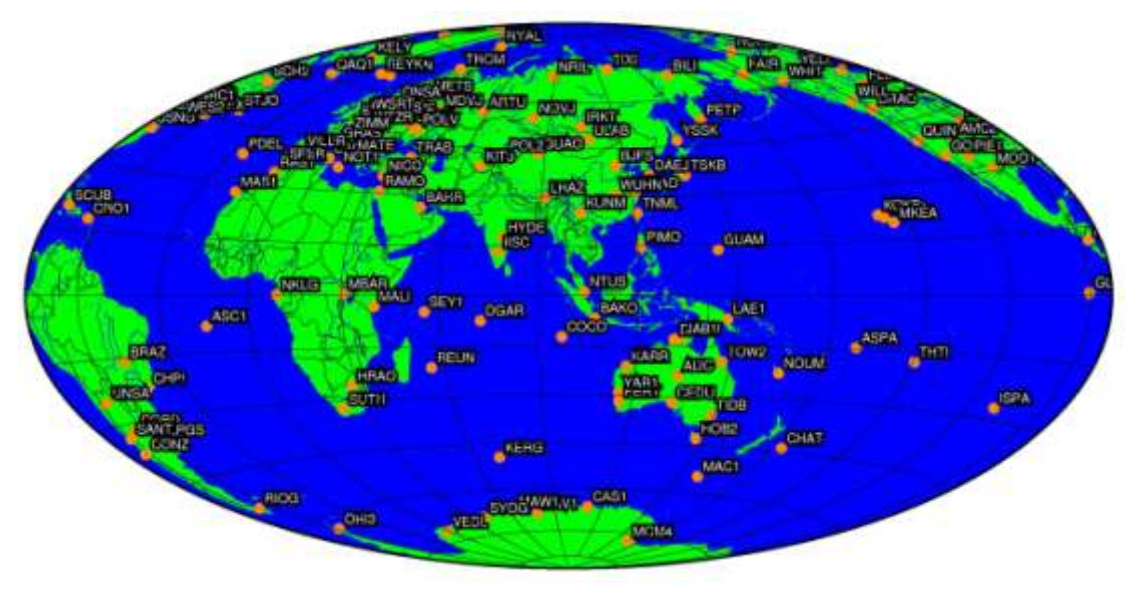

ภาพที่3.3 ต าแหน่งของสถานี IGS ทั่วโลกในกรอบอ้างอิง ITRF2005

# - **การพิจารณาเลือกใช้สถานีIGS ที่สร้างตั้งแต่ปี ค.ศ.1996**

จะพิจารณาเลือก สถานี IGS ที่ตั้งอยู่บน BEDROCK และก่อตั้งเป็นเวลายาวนาน (CORE IGS) ตั้งแต่ ค.ศ.1996เป็นต้นไป การคัดเลือกท าได้โดยพิจารณาจาก Log file ดังภาพที่3.4

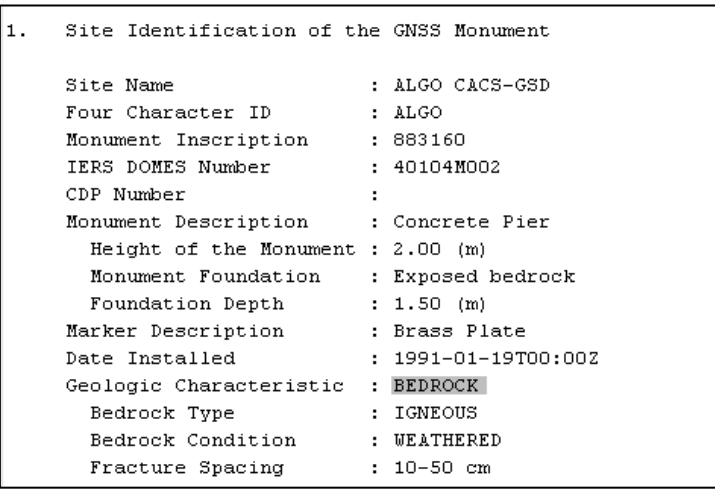

ภาพที่3.4 Log file ของสถานีฐาน IGS ที่ตั้งอยู่บน BEDROCK และก่อตั้งเป็นเวลายาวนาน

# - **ตรวจสอบข้อมูล Rinex file ของสถานี IGS ที่เลือกตามช่วงเวลาที่ต้องการ**

เนื่องจากว่าบางครั้งในช่วงเวลาดังกล่าว ไม่มีข้อมูลหรือเครื่องรับสัญญาณเสีย โดย เราสามารถดูได้จาก เว็บไซต์ [\(http://sopac.ucsd.edu/cgi-bin/dbDataBySite.cgi\)](http://sopac.ucsd.edu/cgi-bin/dbDataBySite.cgi) ตามตัวอย่าง ภาพที่3.5จะเห็นว่าข้อมูล Rinex file ของสถานี COCO มีข้อมูล แต่สถานี LHAS, XIAN และ KWJ1 ไม่มีข้อมูล ซึ่งจะทำให้ไม่ต้องเสียเวลาในการ ดาวน์โหลดข้อมูล และเสียเวลาในการ ประมวลผลด้วย

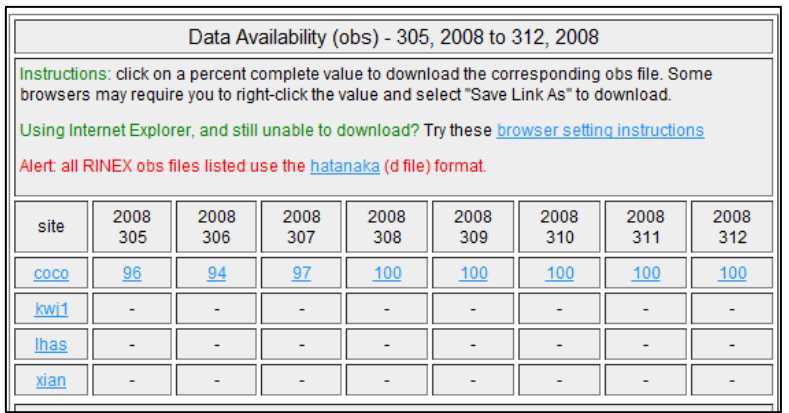

ภาพที่3.5 การตรวจสอบข้อมูล Rinex file ของสถานี IGS ที่เลือก

[\(http://sopac.ucsd.edu/dataArchive/,](http://sopac.ucsd.edu/dataArchive/) 2012)

# - **เลือกสถานี IGS ที่อยู่ห่างจากจุดเกิดแผ่นดินไหว**

ผู้วิจัยได้พิจารณาที่ความแรงมากกว่า 7 ริกเตอร์สเกล โดยตรวจสอบกับเว็ บไซต์ <http://earthquake.usgs.gov/earthquakes/> ของ USGS ซึ่งเป็นหน่วยงานที่รวบรวมข้อมูลการ เกิดแผ่นดินไหวทั่วโลกไว้ในฐานข้อมูล ดังภาพที่ 3.6แสดงตัวอย่างบริเวณที่เกิดแผ่นดินไหวซึ่งอยู่ ใกล้เคียงกับสถานี IGS

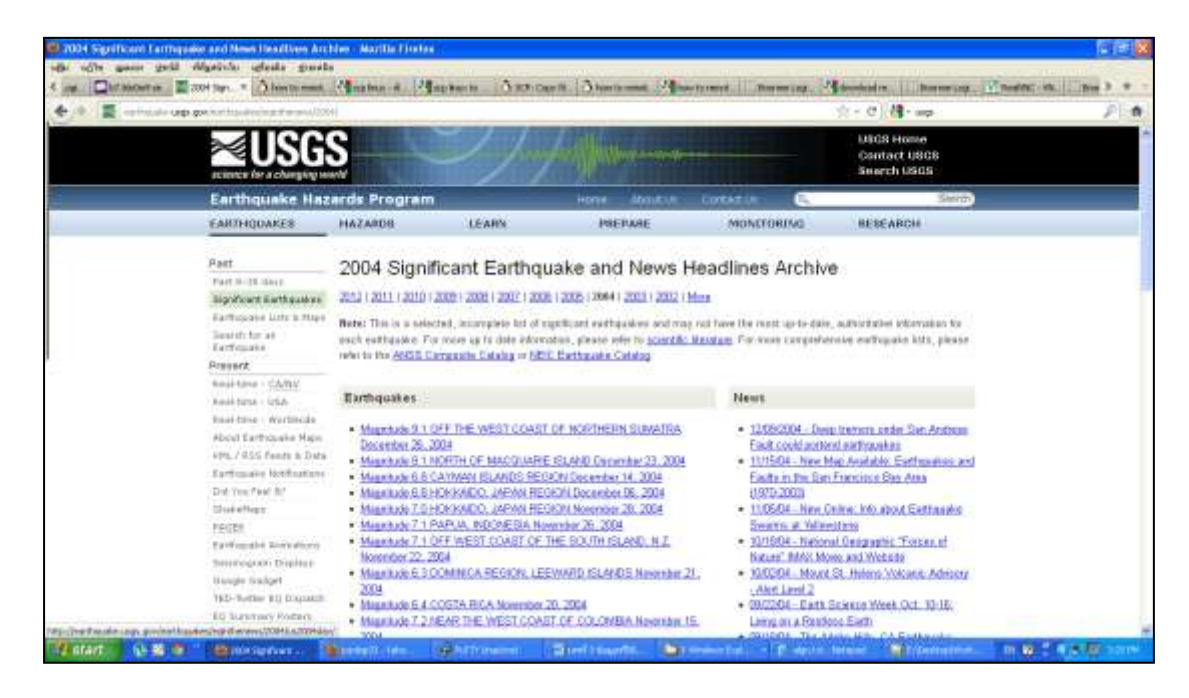

ภาพที่3.6 ข้อมูลการเกิดแผ่นดินไหวจากเว็บไซต์ของ USGS

[\(http://earthquake.usgs.gov/earthquakes/recenteqsww/Quakes/quakes\\_all.php,](http://earthquake.usgs.gov/earthquakes/recenteqsww/Quakes/quakes_all.php) 2012)

## - **เลือกสถานีที่ไม่มีการกระโดดของ Time series**

ในการพิจารณาในหัวข้อนี้อาจจะสังเกตยาก เนื่องจากภาพที่เห็นไม่สามารถเห็น รายละเอียดได้ชัดเจนนัก ซึ่งอาจจะดูได้จากค่า RMS ที่ใช้ในการ MAPPING ของแต่ละสถานีได้ ถ้าหากมีการกระโดดของค่าทางดิ่งอย่างชัดเจน ก็จะทำให้ทราบว่าสถานีนั้นอาจจะเกิดปัญหา เกี่ยวกับการเกิดแผ่น ดินไหว ซึ่งจะไม่สามารถใช้สถานีนี้ในการ MAPPING ได้ ตามตัวอย่าง การ กระโดดของ Time series แสดงดังภาพที่3.7

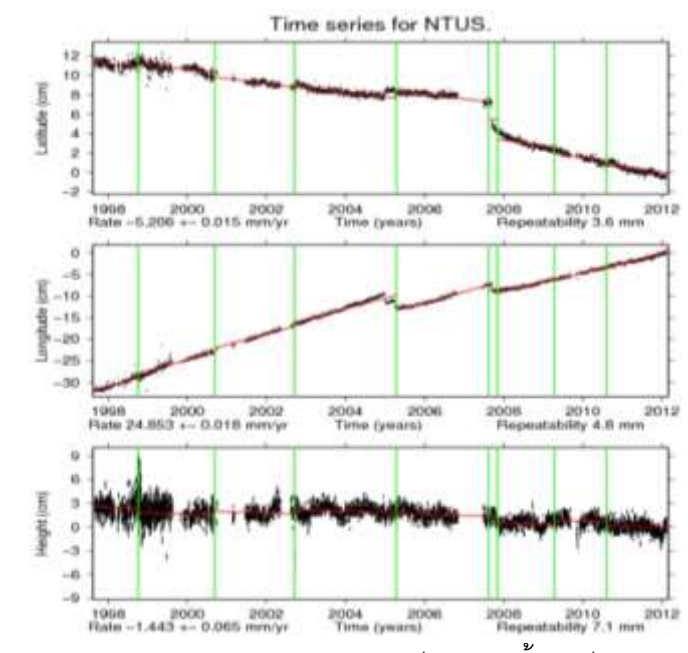

ภาพที่3.7 การกระโดดของ Time series ของสถานี NTUS ตั้งแต่ปี ค.ศ. 1998 - ปัจจุบัน [\(http://sideshow.jpl.nasa.gov/mbh/series.html,](http://sideshow.jpl.nasa.gov/mbh/series.html) 2012)

# - **เลือกสถานีที่ไม่มีการเปลี่ยนเสาอากาศบ่อยครั้ง**

เพราะอาจทำให้ค่าตำบลที่ทางดิ่งที่คำนวณได้มีความผิดพลาดเนื่องจากการใช้ค่า ความสูงของเสาอากาศที่ไม่ถูกต้อง โดย สามารถดูได้จาก Log file ในส่วนเกี่ยวกับจานรับ GNSS Antenna Information แสดงดังภาพที่ 3.8

| 4:1 | Antenna Type                      | : AOLD/H B          | NONE |  |
|-----|-----------------------------------|---------------------|------|--|
|     | Serial Number                     | 1.111               |      |  |
|     | Antenna Reference Point           | $1$ DCR             |      |  |
|     | Marker->ABD Up Eco. (m) : 0.1140  |                     |      |  |
|     | Marker->ABP North Ecclmi 1 0.0000 |                     |      |  |
|     | Barker->ARP East Ecclm) : 0.0000  |                     |      |  |
|     | Alignment from True N             | $1.0.0$ (deg)       |      |  |
|     | Antenna Radome Type               | <b>NONE</b>         |      |  |
|     | Radone Serial Number              |                     |      |  |
|     | Antenna Cable Type                |                     |      |  |
|     | Antenna Cable Length              | 1, 0, 00, (m)       |      |  |
|     | Date Installed                    | 1991-01-19700:003   |      |  |
|     | Date Bancroad                     | : 1994-02-16T17:36X |      |  |
|     | Additional Information            |                     |      |  |
|     | Antenna Type                      | AOAD/H              | NOME |  |
|     | Serial Number                     | 173                 |      |  |
|     | Antenna Reference Point           | $1$ EPA             |      |  |
|     | Marker->ABP Up Ecc. (n)           | 10,0000             |      |  |
|     | Marker->ARP North Ecclml   0.0000 |                     |      |  |
|     | Barker->ARP East Eccimi           | 1.0.0000            |      |  |
|     | Alignment from True N             | $1.0.0$ (deg)       |      |  |
|     | Antenna Radcome Type              | <b>NONE</b>         |      |  |
|     | Redone Serial Number              |                     |      |  |
|     | Antenna Cable Type                |                     |      |  |
|     | Antenna Cable Length.             | (6.00, 0)           |      |  |
|     | Date Installed                    | 1994-02-16719:132   |      |  |
|     | Date Removed                      | 1994-05-18723:381   |      |  |
|     | Additional Information            |                     |      |  |
|     |                                   |                     |      |  |

ภาพที่3.8 Log fileแสดงสถานะข้อมูลการเปลี่ยนความสูงของเสาอากาศ

#### **3.3 การออกแบบการวิจัย**

หลังจากได้พิจารณาเลือกสถานี IGS ในขั้นต้นแล้วจะได้สถานีที่ผ่านขั้นตอนการกรอง ข้อมูลระดับหนึ่งแล้ว ต่อไปก็จะนำสถานี IGS ที่เหลือเข้าสู่กระบวนการ MAPPING โดยจะต้องมี การออบแบบการทดลองเพื่อให้ตรงกับวัตถุประสงค์ของการวิจัย ดังนี้

### **3.3.1 การศึกษาจ านวนสถานีIGS ที่เหมาะสม**

เมื่อพิจารณาคัดเลือกสถานี IGS ตามลักษณะที่ตั้งและองค์ประกอบต่างๆ ในขั้นต้น เรียบร้อยแล้ว จะเหลือสถานี IGS ที่จะเข้าสู่กระบวนการประมวลผลด้วยโปรแกรม GIPSY โดยจะ ท าการศึกษาจ านวนสถานีIGS ที่เหมาะสม 2 ช่วงเวลา ได้แก่ ค.ศ.2004และ ค.ศ.2008

ปี ค.ศ. 2004 จะใช้ข้อมูลตั้งแต่วันที่ 25-31 เดือนตุลาคม ค.ศ. 2004 จำนวนรวม ทั้งสิ้น 132 สถานีเมื่อผ่านการคัดกรอง จะเหลือสถานี IGS ทั้งหมด 29 สถานี ตามตารางที่ 3.2 ขั้นตอนต่อมา จะใช้สถานี igs ทั้งหมดมาทำการ маррing ในครั้งเดียว และหาค่าทางสถิติ มาเป็นเกณฑ์ในการเลือกสถานีที่ไม่ดีออก เกณฑ์ที่ใช้คือ ค่า RMS เกินจากช่วง (MEAN ± 2SD) ซึ่งจะพิจารณาในทุกแกนและจะ สามารถตัดสถานีที่ไม่ดีออกได้ ดังแสดงในตารางที่ 3.3 โดยจากตารางเป็นตัวอย่างการตัดสถานีที่ไม่ดีออกได้ 5 สถานี ได้แก่ DARW, IISC, KOKB, MAC1 และ TSKB จากทั้งหมด 29 สถานี คงเหลือสถานีที่ใช้ในการ MAPPING 24 สถานีและ สถานีโครงข่ายประเทศไทยอีก 6 สถานี ได้แก่ BANH, CHON, OTRI, PHUK, UTHA, และ SRIS รวมเป็น 30 สถานี

- ส่วนปี ค.ศ. 2008 ใช้ข้อมูลตั้งแต่วันที่ 7-13 เดือนพฤศจิกายน ค.ศ. 2008 จำนวน รวมทั้งสิ้น 132 สถานีเมื่อผ่านการคัดกรองจะเหลือสถานี IGS ทั้งหมด 32 สถานีตามตารางที่ 3.2 การเลือกสถานี IGS ที่ดี จะใช้หลักเกณฑ์การพิจารณาเช่นเดียวกับ ปี ค.ศ. 2004 โดยสามารถตัด สถานีที่ไม่ดีออก 2 สถานี ได้แก่ FAIR และ NTUS คงเหลือสถานีที่ใช้ในการ MAPPING 30 สถานี และสถานีโครงข่ายประเทศไทยอีก 6 สถานี ได้แก่ BANH, CHON, OTRI, PHUK, UTHA, และ SRIS รวมเป็น 36 สถานีดังแสดงในตารางที่ 3.2

| ปี ค.ศ. | สถานี IGS ที่ใช้ |                  |             |                  |             |  |  |  |
|---------|------------------|------------------|-------------|------------------|-------------|--|--|--|
| 2004    | <b>ALGO</b>      | BAKO             | COCO        | <b>FAIR</b>      | GOLD        |  |  |  |
|         | <b>GUAM</b>      | <b>KARR</b>      | <b>KERG</b> | KIT <sub>3</sub> | <b>KOSG</b> |  |  |  |
|         | <b>KUNM</b>      | LHAZ             | MAS1        | <b>MKEA</b>      | <b>NTUS</b> |  |  |  |
|         | ONSA             | PERT             | <b>PIMO</b> | <b>SHAO</b>      | <b>TIDB</b> |  |  |  |
|         | <b>VILL</b>      | <b>WUHN</b>      | YAR1        | <b>YELL</b>      |             |  |  |  |
| 2008    | ALGO             | <b>ALIC</b>      | <b>BAKO</b> | COCO             | <b>DARW</b> |  |  |  |
|         | <b>DGAR</b>      | <b>GUAM</b>      | <b>HYDE</b> | <b>IISC</b>      | KARR        |  |  |  |
|         | KERG             | KIT <sub>3</sub> | <b>KOKB</b> | KOSG             | <b>KUNM</b> |  |  |  |
|         | LHAZ             | MAC1             | MAS1        | MKEA             | ONSA        |  |  |  |
|         | PERT             | PIMO             | <b>SHAO</b> | <b>TIDB</b>      | TNML        |  |  |  |
|         | <b>TSKB</b>      | <b>VILL</b>      | <b>WUHN</b> | YAR1             | YELL        |  |  |  |

ตารางที่ 3.2 แสดงรายชื่อสถานี IGS ที่ใช้ในในงานวิจัย

หลังจากคัดเลือกสถานี IGS ที่ผ่านเกณฑ์แล้วก็จะเข้าไปสู่การประมวลผลด้วยโปรแกรม GIPSY – OASIS II ในขั้นตอนของการ MAPPING โดยจะสุ่มกลุ่มตัวอย่างของสถานี IGS ในแต่ละ COMBINATION ตั้งแต่ 4 COMBINATIONS ถึงจำนวน COMBINATION ที่มีสถานี IGS ที่มากที่สุด ในแต่ละปี เช่น ปี 2004 จะมี 4-24 COMBINATIONS และปี 2008 จะมี 4-30 COMBINATIONS ซึ่ง จำนวนกลุ่มตัวอย่างจะพิจารณา จาก Yamane(1973) (รายละเอียดการกำหนดขนาดของกลุ่ม ตัวอย่างเพื่อการวิจัยแสดงดังภาคผนวก จ ดังสมการ

$$
n = \frac{N}{1 + Ne^2} \tag{3.1}
$$

โดยที่

- n คือ ขนาดของกลุ่มตัวอย่างที่ต้องการ
- N คือขนาดของประชากร
- e คือ ความคลาดเคลื่อนของการสุ่มตัวอย่างที่ยอมรับได้

เหตุผลที่ต้องใช้การสุ่มเพราะถ้าทำการประมวลผลทุกกรณีในแต่ละ COMBINATION จะ ใช้เวลานานดังแสดงในตารางที่3.3 และตารางที่3.4

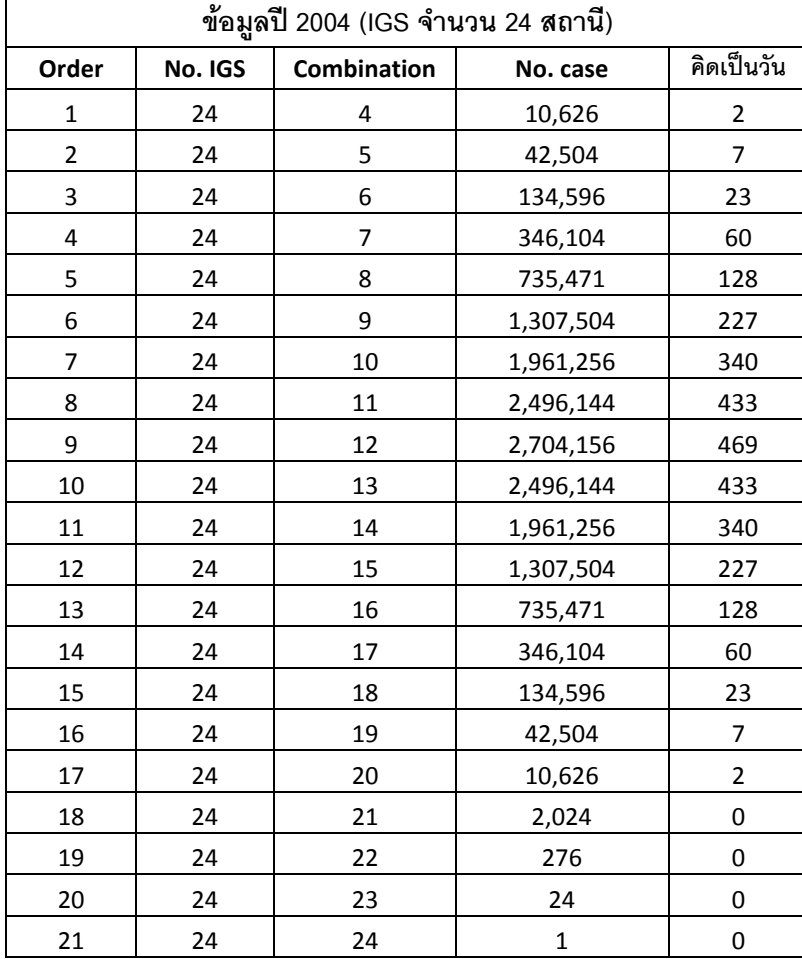

ตารางที่ 3.3 แสดงเวลาในการประมวลผลโดยโปรแกรม GIPSY-OASIS II ของแต่ละ COMBINATION ของข้อมูลปี 2004

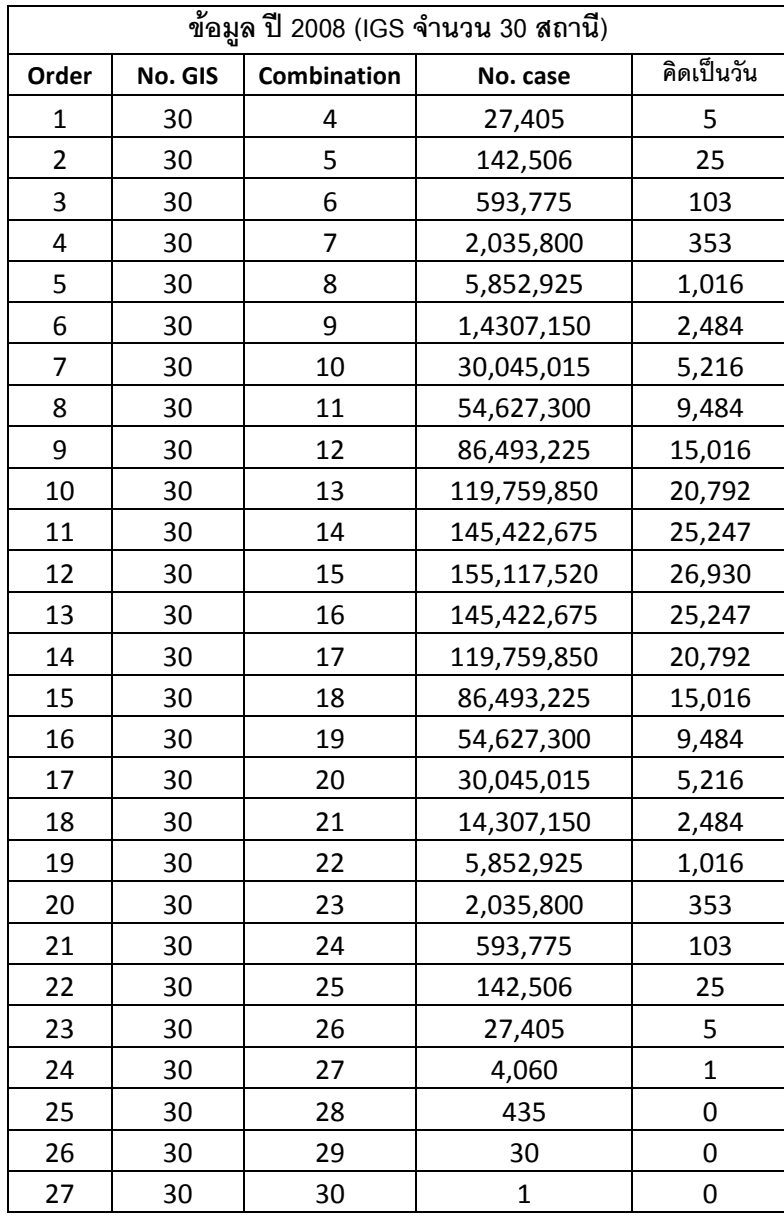

ตารางที่ 3.4 แสดงเวลาในการประมวลผลโดยโปรแกรม GIPSY-OASIS II ของแต่ละ COMBINATION ของข้อมูล ปี 2008

หลังจากนั้นก็จะทำการสุ่มสถานีที่เหมาะสมจาก COMBINATION 4-24 ของปี 2004 และสุ่มสถานีที่เหมาะสมจาก COMBINATION 4-30 ของปี 2008 ซึ่งในการสุ่ม หาขนาดของ จ านวนตัวอย่างจะใช้สูตรการการหาขนาดของ Yamane (1973) และสูตร Krejcie & Morgan (1970) โดยจะทำการสุ่ม สถานี IGS แต่ละ COMBINATION จำนวน 500 ชุด มาทำการ MAPPING ก็จะได้ผลลัพธ์ของการ MAPPING เป็นค่า Overall RMS ทั้งหมด 500ชุด พร้อมกับได้ ค่าพิกัดโครงข่ายอ้างอิงหลังจาก MAPPING ด้วย

โดยค่า Overall RMS ทั้งหมด 500 ชุด ที่ได้จะนำมาหาค่าทางสถิติของข้อมูลในแต่ละแกน (N, E และ U) ซึ่งจะใช้ค่าทางสิถิติ มาแสดงและวิเคราะห์ความสัมพันธ์ของการ MAPPING ในแต่ ละ COMBINATION พร้อมกันนั้นจะพิจารณาค่าพิกัดโครงข่ายอ้างอิงที่ได้หลังจากการแปลงด้วย ู้ ซึ่งในขั้นตอนนี้จะสามารถทราบว่าจำนวนสถานีเท่าใดที่เหมาะส มสำหรับการแปลงค่าพิกัดจีพีเอส ประเทศไทยเข้าสู่กรอบอ้างอิงนานาชาติปี ค.ศ. 2005 ด้วยซอฟต์แวร์ GIPSY

ในแต่ละครั้งที่ MAPPING จะได้ค่า RMS และค่าพิกัดโครงข่าย อ้างอิงของประเทศไทย ด้วยทุกครั้ง ดังนั้นผู้วิจั ยจึงใช้ค่าพิกัดของโครงข่ายทั้ง 6 สถานีที่กล่าวข้างต้น มาแสดงผล เป็น กราฟเพื่อวิเคราะห์ผลที่ได้โดยจะใช้ค่าทางสถิติ 2 ค่า มาแสดงคือ ค่า MAX และ S.D.ซึ่งค่าพิกัด ที่ได้หลังจากการ MAPPING ในโปรแกรม GIPSY–OASIS II จะอยู่ในระบบพิกัดแบบคาร์ทีเซียน (X,Y,Z) ดังนั้นผู้วิจัยจะต้องทำการแปลงค่าพิกัดจากระบบคาร์ทีเซียนไปเป็นระบบ UTM ก่อน แล้ว หลังจากนั้นก็จะวิเคราะห์ผลจากกราฟความสัมพันธ์ระหว่าง ค่า S.D. ของค่าพิกัดโครงข่ายอ้างอิง ประเทศไทยกับจำนวนสถานี IGS ในแต่ละ COMBINATION

#### **3.3.2 การศึกษาการกระจายตัวของสถานีIGS**

้จะนำตำแหน่งของสถานี IGS ทั้ง 24 สถานี ในปี ค.ศ. 2004 ไป PLOT บนแผนที่โลกและ แบ่งพื้นที่ออกเป็น 4 ส่วน หรือ 4 จตุภาค(Q) โดยให้ประเทศไทยอยู่ตรงกลาง แสดงดังภาพที่ 3.9 และตารางที่ 3.5

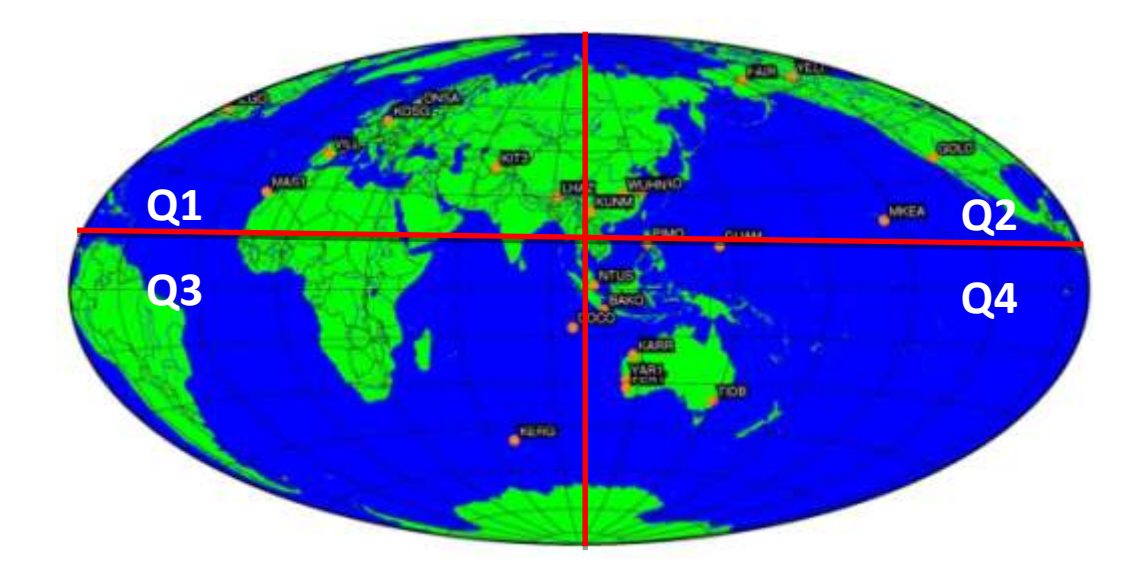

ภาพที่ 3.9 แสดงตำแหน่งสถานี IGS ในปี ค.ศ. 2004 จำนวน 24 สถานี

| 2004 | Q1          | Q <sub>2</sub> | Q <sub>3</sub> | Q4          |
|------|-------------|----------------|----------------|-------------|
| 1    | ONSA        | <b>FAIR</b>    | COCO           | <b>TIDB</b> |
| 2    | <b>KOSG</b> | <b>YELL</b>    | <b>KERG</b>    | <b>KARR</b> |
| 3    | KIT3        | GOLD           |                | YAR1        |
| 4    | LHAS        | <b>KUNM</b>    |                | <b>PERT</b> |
| 5    | VILL        | <b>MKEA</b>    |                | <b>BAKO</b> |
| 6    | MAS1        | <b>SHAO</b>    |                | <b>GUAM</b> |
| 7    | ALGO        | <b>WUHN</b>    |                | PIMO        |
| 8    |             |                |                | <b>NTUS</b> |

ตารางที่ 3.5จ านวนสถานีและชื่อสถานี IGS ที่ใช้พิจารณาการกระจายตัว ในปี ค.ศ.2004

ี สถานี IGS ที่เลือกจากตารางจะแบ่งเป็น 4 จตฺภาค (Q) ประกอบด้วย จำนวนสถานี IGS ใน Q1 มี 7 สถานี , Q2 มี 7 สถานี , Q3 มี 2 สถานี และ Q4 มี 8 สถานี ซึ่งจะพิจารณาตำแหน่ง การกระจายตัวของสถานีIGS โดยแบ่งการพิจารณาออกเป็น 2 กรณีคือ

- การกระจุกตัวของกลุ่มสถานี IGS จะแยกจตุภาคมาท าการ MAPPING โดยใช้ ข้อมูลใน COMBINATION 4และ 8 มาพิจารณา ดังนี้
	- $\blacksquare$   $\blacksquare$  COMBINATION 4 ใช้สถานี IGS ที่ตกอยู่ใน  $\blacksquare$ 01, Q2 และ Q4  $\spadesuit$ ำนวน จตุภาค ละ 4 สถานี เช่น ใน Q1 มี7 สถานี เลือกมา 4 สถานีเป็นต้น (ใน Q2 ไม่ได้นำมาพิจารณา เนื่องจากมีจำนวนGS เพียง 2 สถานี)
	- COMBINATION 8ใช้สถานี IGS ที่ตกอยู่ใน Q4เลือกมา 8 สถานี (ใน Q1, Q2 และ O3 ไม่ได้นำมาพิจารณา เนื่องจากมีจำนวนGS น้อยกว่า 8 สถานี)
- การกระจายตัวของสถานี IGS จะใช้ข้อมูลในแต่ละ จตุภาค<sup>ุ</sup>มาทำการ MAPPING แบ่งออกเป็น COMBINATION 4 และ 8 ดังนี้
	- COMBINATION 4จะเลือกสถานี IGS ที่ตกอยู่ใน Q1, Q2, Q3 และ Q4 สถานี จตุภาค ละ 1 สถานี มาทำการ MAPPING
	- COMBINATION 8จะเลือกสถานี IGS ที่ตกอยู่ใน Q1, Q2, Q3 และ Q4 สถานี จตุภาค ละ 2 สถานี มาทำการ MAPPING

หลังจากนั้นนำค่าพิกัดที่ได้มาหาค่าทางสถิติ คือ S.D. วิเคราะห์เปรียบเทียบระหว่างค่า พิกัดของสถานีโครงข่ายอ้างอิงประเทศไทยที่ได้จากการ MAPPING ของกลุ่ม IGS ที่เป็นกลุ่ม ตัวแทนการกระจุก และค่าพิกัดของสถานีโครงข่ายอ้างอิงประเทศไทยที่ได้จากการ MAPPING ของกลุ่ม IGS ที่เป็นกลุ่มตัวแทนการกระจาย โดยผลลัพธ์ที่ได้จะทำให้ทราบผลของการกระจายตัว ของสถานี IGS ของปี 2004 นั้นมีผลต่อค่าพิกัดของโครงข่ายอ้างอิงประเทศไทยจะเป็นอย่างไร ส่วนในปี ค.ศ. 2008 จะพิจาณาเช่นเดียวกับปี ในปี คศ. 2004 โดยใช้สถานี IGS จำนวน 30 สถานี มาแบ่งพื้นที่ออกเป็น4 ส่วน โดยให้ประเทศไทยอยู่ตรงกลาเสดงดังกาพที่ 3.10 และตารางที่3.6

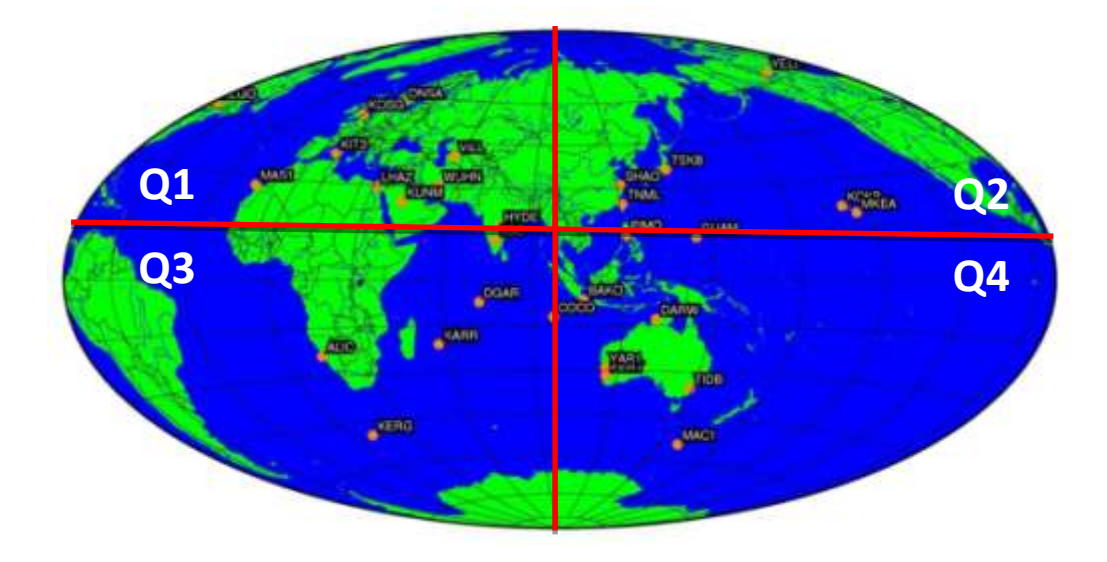

.ภาพที่ 3.10 แสดงตำแหน่งสถานี IGS ในปี ค.ศ. 2008 จำนวน 30 สถานี

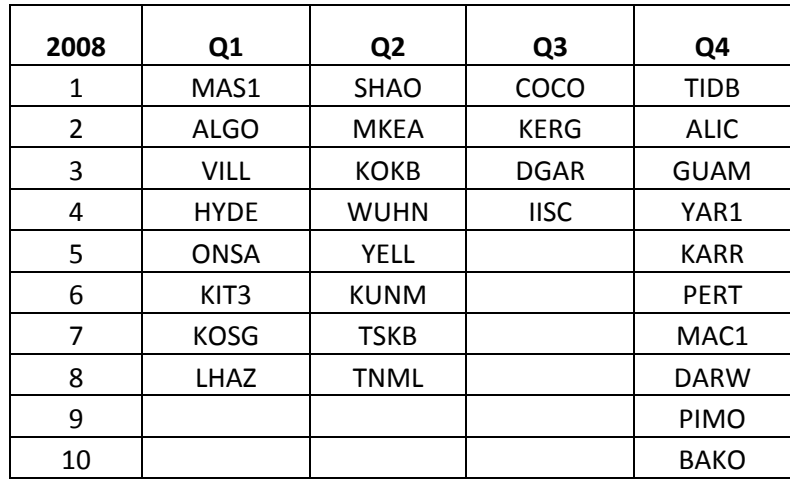

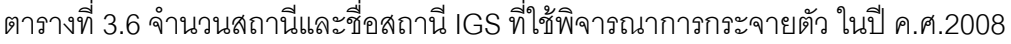

สถานี IGS ที่เลือกจากตารางใน 4จตุภาค ประกอบด้วย Q1 8 สถานี , Q2 8 สถานี , Q3 4 สถานี และ Q4 10 สถานี ซึ่งจะพิจารณาออกเป็น 2 กรณี คือ

> - การกระจุกตัวของกลุ่มสถานี IGS จะแยก จตุภาค มาทำการ MAPPING โดยใช้ ข้อมูลใน COMBINATION 4 และ COMBINATION 8 มาพิจารณา ดังนี้

- $\,$  COMBINATION 4 ใช้สถานี IGS ที่ตกอยู่ใน Q1, Q2, Q3 และ Q4 จำนวน จตุภาคละ 4 สถานี เช่น ใน Q1 มี 8 สถานี เลือกมา 4 สถานีเป็นต้น
- COMBINATION 8ใช้สถานี IGS ที่ตกอยู่ใน Q1, Q2และ Q4 เลือกมา 8 ี สถานี (ใน O3 ไม่ได้นำมาพิจารณา เนื่องจากมีจำนวนGS น้อยกว่า8 สถานี)
- การกระจายตัวของสถานี IGS จะใช้ข้อมูลในแต่ละ จตุภาค มาทำการ MAPPING แบ่งออกเป็น COMBINATION 4 และ COMBINATION 8 ดังนี้
	- COMBINATION 4จะเลือกสถานี IGS ที่ตกอยู่ใน Q1, Q2, Q3 และ Q4 ี สถานี จตุภาค ละ 1 สถานี มาทำการ MAPPING
	- COMBINATION 8จะเลือกสถานี IGS ที่ตกอยู่ใน Q1, Q2, Q3 และ Q4 สถานี จตุภาค ละ 2 สถานี มาทำการ MAPPING

#### **3.4 ขั้นตอนการประมวลผลข้อมูลด้วยซอฟต์แวร์ GIPSY**

GIPSY เป็นโปรแกรมวิทยาศาสตร์ใช้ประมวลผลข้อมูล GPS แบบสมบูรณ์โดยใช้หลักการ PPP โดยจะประมวลผลบนระบบปฏิบัติการLINUX โดยการทำงานจะใช้วิธีการป้อนคำสั่งแบบทีละ แถว (line by line) คล้าย DOS ดังนั้นผู้ใช้ต้องศึกษาคำสั่งที่ใช้บ่อยๆ เช่น DIR, COPY, REMOVE, CHMOD ฯลฯ สำหรับการดูผลลัพธ์จะใช้โปรแกรมที่มีอยู่ในระบบช่น โปรแกรมVI (View editor) หรือ โปรแกรม PICO ก็ได้ ซึ่งจากประสบการณ์ของผู้วิจัยได้เลือกใช้โปรแกรม PICO เนื่องจากใช้ง่าย

โดยปกติการใช้โปรแกรม GIPSY จะต้องไปทำงานหน้าเครื่องเพราะเป็นโปรแกรมที่ติดตั้งอยู่ ู้ที่ ห้อง SFRVFR ชั้น 3 ภาควิชาวิศกรรมสำรวจ ทำให้มีข้อจำกัดเรื่องเวลาในการใช้งาน ซึ่งข้อจำกัด ้ดังกล่าวสามารถแก้ไขได้โดยการใช้โปรแกรมPuTTY ซึ่งเป็นโปรแกรมลูกข่ายที่ใช้เชื่อมต่อไปยังเครื่อง ผู้ให้บริการหรือ SERVER ผ่านโปรโตคอล Telnet หรือ SSH (secure shell) เพื่อให้ผู้ใช้สามารถ login เพื่อใช้ทรัพยาการต่างๆ ของเครื่องผู้ให้บริการจากระยะไกลได้

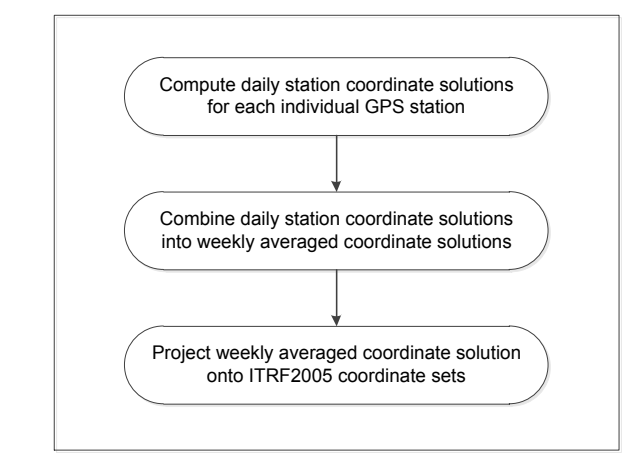

ภาพที่3.11 ขั้นตอนการประมวลด้วยโปรแกรม GIPSY-OASIS II (Satirapod et al, 2008)

# **ขั้นตอนที่ 1 การประมวลผลข้อมูล GPS แบบ PPP**

แบ่งการทำงานออกเป็น 2 ขั้นตอนย่อยๆ ได้แก่ การเตรียมข้อมูลและการประมวลผล

ดังภาพที่3.12

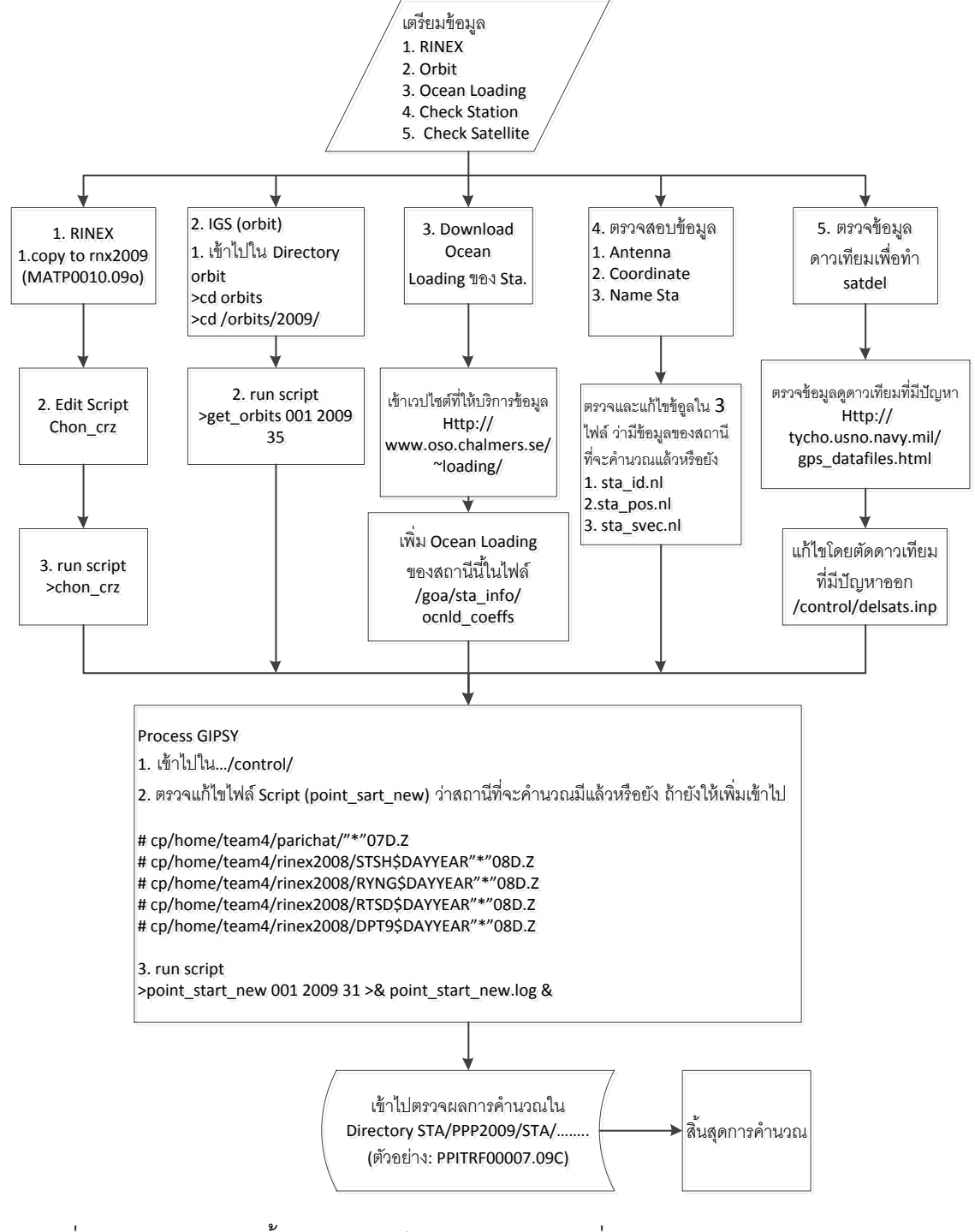

ภาพที่3.12 แผนผังแสดงขั้นตอนการเตรียมประมวลผลจุดเดี่ยวด้วยโปรแกรม GIPSY-OASIS II (สมชาย เกรียงไกรวศิน, 2552)

### <u>ข้อตอนการเตรียมข้อมล</u>

- ส่วนที่ 1 การเตรียมข้อมูล RINEX

เมื่อได้ข้อมูลการรังวัดจากสนามมาแล้วจะต้องตรวจสอบและแก้ไขรูปแบบข้อมูล ที่ได้จากสนามให้เป็นรูปแบบมาตราฐานของข้อมูลการรังวัด GPS รูปแบบนั้น คือ RINEX FILE ซึ่งในขั้นนี้จะต้องใช้ script ชื่อ chon\_crz เพื่อจะทำการบีบอัดไฟล์ให้อยู่ในรูปไฟล์ที่บีบอัด และทำ การแก้ไขไฟล์นี้ โดยการใช้โปรแกรมแก้ไข และใส่ชื่อไฟล์ RINEX ทุกไฟล์ที่จะทำการคำนวณ

- <u>ส่วนที่ 2</u> เตรียมข้อมูลวงโคจร จากJPL

1. เข้าไปใน ไดเร็กทอรี่ orbits แล้ว run script ที่ชื่อ get\_orbits

> cd /home/punlop/orbits/2004/

 $>$   $|S|$ 

2. พิมพ์ get\_orbits ตามด้วย วันเริ่มต้นที่ต้องการจะคำนวณ เช่น 299 ตามด้วย ปีที่จะคำนวณ 2004 และจำนวนวันที่ต้องการ7 เช่น 299 2004 7 ตามด้วยไฟล์ที่จะเก็บข้อมูล รายงานการผิดผลาดที่เกิด ถ้ามี error เกิดขึ้น

> get\_orbits 299 2004 7 > &get\_orbits.log&

- <u>ส่วนที่ 3</u> (ในกรณีที่ไม่เคยมีค่าแก้ในสถานีที่จะคำนวณมาก่อน ถ้ามีแล้วไม่ต้องทำ

์ *ขั*้น เตคา เปี้

1. เข้าไปใน website ที่ให้บริการค่าแก้ <http://www.oso.chalmers.se/~loading/> (OSO, 2012)

2. ใส่ค่าพิกัดของสถานีนี้พร้อมชื่อสถานีของจีพีเอสในช่องที่ website กำหนด

3. ทาง website ที่ให้บริการจะส่งข้อมูลมาให้ทาง email address ที่เราให้ไว้ใน website

- 4. ค่าแก้นี้จะส่งกลับมาให้เราในเวลาประมาณ 1-5 นาที ขึ้นอยู่จำนวนสถานีที่ ส่งไป คำนวณว่ามากน้อยแค่ไหน
- 5. นำค่าที่ได้ copy มาใส่ในไฟล์ /goa/sta\_info/ocnld\_coeffs (ไฟล์นี้จะเก็บอยู่ ในไดเรคทอรี่ ที่เก็บโปรแกรมหลักของ GIPSY จะอนุญาตให้เฉพาะผู้ที่เป็น Root เท่านั้นในการแก้ไขไฟล์ ข้อมูลเกี่ยวกับ ocean loading แสดงดังภาพที่ 3.13

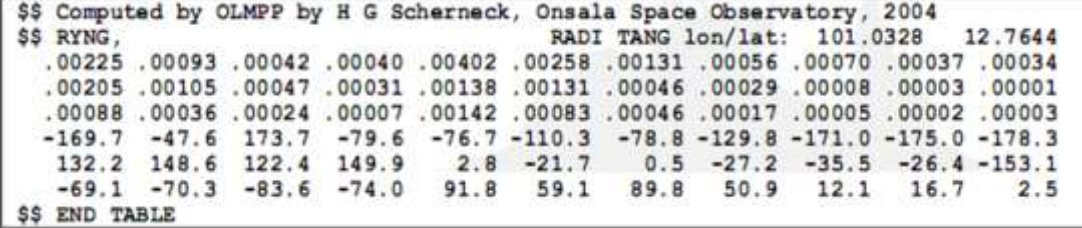

ภาพที่3.13 ข้อมูลเกี่ยวกับ Ocean loading

- <u>ส่วนที่ 4</u> ตรวจดูข้อมูลเสาอากาศ ชื่อสถานี และค่าพิกัดของสถานีที่จะคำนวณ(ใน ึกรณีที่ไม่เคยคำนวณสถานีนี้มาก่อน ถ้าเคยคำนวณแล้ว ไม่ต้องทำขั้นตอนนี้ โดยตรวจสอบจาก3 ไฟล์ที่อยู่ในไฟล์ PPP2004 ดังนี้

> > cd/home/punlop/PPP2004/  $>$   $|s$ > vi sta\_id.nl (เป็นการเปิดโปรแกรมที่ใช้ในการ edit file)

ในการแก้ไขให้กด shift r (จะเป็นการสั่งให้พิมพ์ทับข้อมูล) หลังจากแก้ไขแล้วให้กด esc แล้วพิมพ์ :wq (เป็นการจบการแก้ไข และออกจากโปรแกรมvi) ทำการแก้ไขทั้ง 3 ไฟล์ ดังแสดง ผลลัพธ์ดังภาพที่3.14

- - sta\_id.nl จะเป็นไฟล์ที่เก็บชื่อสถานี
- - sta\_pos.nl จะเป็นไฟล์ที่เก็บค่าพิกัดของสถานี
	- - sta\_svec.nl จะเป็นไฟล์ที่เก็บชื่อของเสาอากาศ และความสูงของเสาอากาศ

| sta id:                                 |                                                                 |                     |                                            |                              |                             |                                                          |                                                                                              |         |     |
|-----------------------------------------|-----------------------------------------------------------------|---------------------|--------------------------------------------|------------------------------|-----------------------------|----------------------------------------------------------|----------------------------------------------------------------------------------------------|---------|-----|
| ID                                      | <b>S/N Description</b>                                          |                     |                                            |                              |                             |                                                          |                                                                                              |         |     |
| <br><b>NTUS</b><br><b>RYNG</b><br>2.4.4 | 0 Singapore, IGS<br>0 RYNG, DEOS SITE                           | GPS<br>GPS          |                                            |                              |                             |                                                          |                                                                                              |         |     |
| sta pos:                                |                                                                 |                     |                                            |                              |                             | 1x coordinates + velocities from starting epoch possible |                                                                                              |         |     |
|                                         | ID YYYY MM DD hh:mm:ss.ssss period(dy)                          |                     | X(m)                                       | Y(m)                         | Z(m)                        | U(m/vr)                                                  | V(m/yr)                                                                                      | W(m/yr) | Com |
| 1.111                                   | NTUS 2004 03 01 00:00:00.00<br>RYNG 2004 03 01 00:00:00.00      | 2592000<br>2592000. | $-1508022.7277$<br>$-1190631.9239$         | 6195576.7791<br>6106576.0607 | 148799.4563<br>1400007.2095 |                                                          | 0.00000000e-00 0.00000000e-00 0.00000000e-00<br>0.00000000e-00 0.00000000e-00 0.00000000e-00 |         |     |
| sta_svec:                               |                                                                 |                     |                                            |                              |                             | Any tie is given as: X Y Z Hght c or E N U Hght I        |                                                                                              |         |     |
|                                         | ID(to) ID(fr) MM DD hh:mm:ss.ssss                               |                     | Ant. Type<br>period(s)                     | S1(m)                        | S2(m)                       | S3(m)                                                    | Hght(m) Vc Com.                                                                              |         |     |
| NT US                                   | NTUS 2004 03 01 00:00:00.00<br>RYNG RYNG 2004 03 01 00:00:00.00 |                     | 2678400.00 ACAD M T<br>2678400.00 LEIAT504 | 00.0000<br>00.0000           | 00.0000<br>00.0000          | 00.0000<br>0.0776 1 IGS<br>00.0000<br>0.07601            |                                                                                              |         |     |

ภาพที่3.14 ส่วนประกอบของข้อมูลเกี่ยวกับสถานีรังวัด

- <u>ส่วนที่ 5</u> ตรวจดูดาวเทียมที่มีปัญหาของแต่ละวันที่ทำการคำนวณว่า ในช่วงวันเวลา ี ของข้อมูลที่จะคำนวณมีดาวเทียมดวงไหนที่มีปัญหาบ้าง ในช่วงเวลาดังกล่าว

- 1. เข้าไปใน http://tycho.usno.navy.mil/gps\_datafiles.html แล้วเข้าไปใน Sattelite Index เลือกปีที่ต้องการ
- 2. เมื่อตรวจดูแล้วพบว่ามีดาวเทียมที่มีปัญหาในวันที่จะใช้คำนวณ ให้ทำการ แก้ไข โดยเปิดไฟล์ delsats.inp แล้ว mark SVN number ของดาวเทียมที่มี ปัญหาลงในไฟล์ delsats.inp ซึ่งอยู่ในไดเรคทอรี่
	- …/punlop/PPP2004/control/

#### **ขั้นตอนการประมวลผล**

จะทำการคำนวณค่าพิกัด โดยใช้ script ที่ชื่อ point\_start\_new 1. ก่อนคำนวณ ทำการตรวจดูว่ามีไฟล์ .chsrc กับ .netrc อยู่ในไดเร็คทอรี่ของ ี เราหรือยัง ถ้ายังไม่มีต้อง copy มาใส่ก่อน เพราะทั้ง 2 ไฟล์ เป็นตัวกำหนด environment ของ

โปรแกรม และ config ของโปรแกรมให้สอดคล้องกับที่เก็บข้อมูลของเรา เช่น

 setenv STA\_ID/goa/sta\_info/sta\_id.nl setenv STA\_POS/goa/sta\_info/sta\_pos.nl setenv STA\_SVEC/goa/sta\_info/sta\_svec.nl setenv TMPDIR/home/punlop/scratch

2. เข้าไปใบไดเร็คทครีที่จะทำการคำบากเ

>cd / punlop/PPP2004/control/

>ls (เมื่อ list ดูจะพบว่า script ที่ชื่อว่า point\_start\_new)

 $>$  ก่อนจะทำการคำนวณต้องเรียก script นี้มาตรวจแก้ก่อนโดยดูว่ามีการ ระบุไฟล์ที่จะคำนวณไว้แล้วหรือยังเนื่องจากไฟล์ที่จะคำนวณเราเก็บไว้ใน RINEX 2004

3. จะใส่เครื่องหมาย# หน้าบรรทัดที่ไม่ต้องการใช้ในการคำนวณดังในภาพ ตัวอย่างจะเป็นการสั่งในการทำcopy ข้อมูลของสถานี MATP ทั้งหมดในไดเร็คทอรี่ RINEX2004 มาใส่ในไดเร็คทอรี่ของโปรแกรมที่จะใช้ในการคำนวณ

4. ทำการคำนวณโดยพิมพ์

 $>$  point start new 299 2004 7  $>$  & point start new.log &

5. โปรแกรมจะทำการคำนวณตามคำสั่ง (ในตัวอย่างคำสั่งจะเป็นการสั่งให้ ้ คำนวณ โดยเริ่มคำนวณตั้งแต่วันที่ 25-31 ตุลาคม ปี 2004 เป็นจำนวนวันที่ต้องการคำนวณ ทั้งหมด 7 วัน) โดยโปรแกรมจะเก็บผลการคำนวณค่าพิกัดทั้งหมดใน⁄ punlop/PPP2004/STA/ ไฟล์ผลลัพธ์ในขั้นตอนนี้จะเก็บเป็นชื่อ PP แล้วตามด้วยชื่อสถานีด้วยตัวอักษร 4 ตัว และชื่อวันที่คำนวณ เช่น PPBANH305.04C แสดงว่า ไฟล์นี้เป็นผลลัพธ์ในขั้นตอน PPP เป็นของ สถานี BANH จ.ชุมพร คำนวณของข้อมูลวันที่ 305 (GPS DAY) ของปี ค.ศ. 2004 เป็นต้น โดยจะ แสดงตัวคย่างผลลัพธ์ ดังภาพที่ 3.15

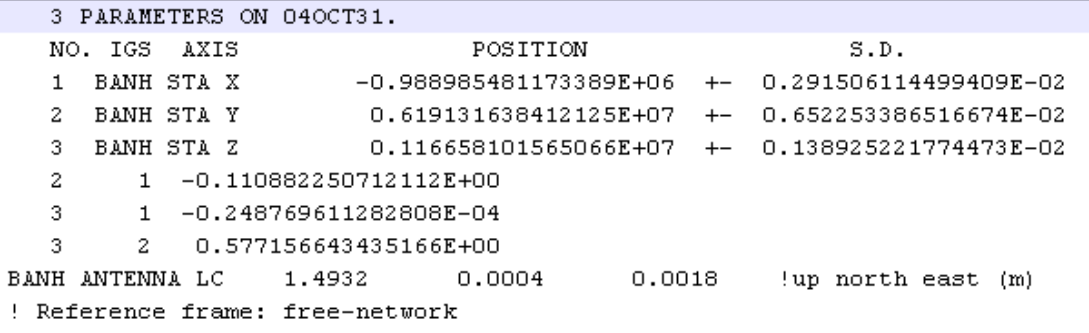

ภาพที่3.15 ไฟล์ผลลัพธ์ในขั้นตอนการประมวลผลแบบPPP

# **ขั้นตอนที่ 2 การหาค่าพิกัดเฉลี่ยรายสัปดาห์**

ขั้นตอนการหาค่าพิกัดเฉลี่ยรายสัปดาห์จะเริ่มด้วยขั้นตอนที่กำหนดไว้ในแต่ละวัน ในแต่ละ ขั้นตอนจะขจัดค่าความคลาดเคลื่อนต่างๆ ออกไปให้มากที่สุดและต่อไปจะเป็นขั้นตอนการนำ ค่าพิกัดที่ได้มารวมเป็นค่าเฉลี่ยรายวั(DAILY SOLUTION) โดยใช้คำสั่งcampaign\_combine เช่น

> campaign\_combine 299 2004 7 >& campaign\_combine.log &

ผลลัพธ์จะเก็บไฟล์ในชื่อ PF305305.04C ดังภาพที่3.16

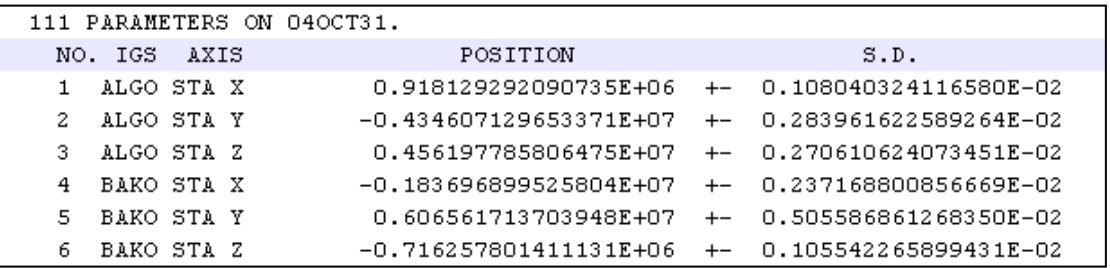

ภาพที่3.16 ไฟล์ผลลัพธ์ของการหาค่าพิกัดเฉลี่ยรายสัปดาห์

| DAY DOY<br>IGS.       | $RMS$ $(S.D.)$ $(N)$ | $RMS$ $(S.D.)$ $(E)$ | $RMS$ $(S.D.)$ $(U)$ |         |
|-----------------------|----------------------|----------------------|----------------------|---------|
| 0001 310<br>BAKO      | 1.1(0.798)           | 0.1(1.446)           | 2.2 (3.737)          | $-+-$   |
| 0001 311<br>BAKO      | $-0.0$ ( $0.795$ )   | $2.2$ ( 1.479)       | $-5.3$ ( 3.694)      | $-+-$   |
| 0001 312<br>BAKO      | $-1.3$ ( 0.803)      | $0.3$ ( 1.508)       | 2.6 (3.704)          | $-+-$   |
| 0001 313<br>BAKO      | $-1.6$ ( 0.794)      | $0.3$ (1.518)        | $-2.8$ ( $3.728$ )   | $-+-$   |
| 0001 314<br>BAKO      | $-0.2$ ( $0.788$ )   | $-0.6$ (1.466)       | $-0.6$ ( 3.707)      | $-+-$   |
| 0001 315<br>BAKO      | $-0.5$ ( $0.810$ )   | 2.5 (1.545)          | 3.7 (3.752)          | $-+-$   |
| 0001 316<br>BAKO      | 2.7 (0.804)          | $-4.0$ (1.547)       | 4.7 (3.784)          | $-+-$   |
| 0001 317<br>BAKO      | $0.5$ ( $0.824$ )    | $-0.2$ (1.535)       | $0.2$ ( $3.877$ )    | $-+-$   |
| 0001 318<br>BAKO      | $0.3$ ( $0.827$ )    | 0.6(1.476)           | $-0.8$ ( 3.909)      | $-+-$   |
| 0001 319<br>BAKO      | $-0.2$ ( $0.791$ )   | $-0.5$ (1.416)       | $-2.7$ ( $3.730$ )   | $-+-$   |
| 0001 320<br>BAKO      | $-0.5$ ( $0.805$ )   | $-1.1$ ( 1.570)      | $-1.1$ (3.816)       | $-+-$   |
|                       |                      |                      |                      |         |
| TOTAL RMS BAKO        | 1.11                 | 1.64                 | 2.90                 | (11/11) |
| <b>SCALE RMS BAKO</b> | 2.93                 | 2.25                 | 1.64                 | (11/11) |
|                       |                      |                      |                      |         |

ส่วนค่า RMS จะแสดงในไฟล์ station.rms.wkxx เช่น station.rms.wk45 ดังตัวอย่าง

ภาพที่3.17 ค่า RMS ของการหาค่าพิกัดเฉลี่ยรายสัปดาห์

## **ขั้นตอนที่ 3 การยึดตรึงผลลัพธ์ค่าพิกัดเฉลี่ยของโครงข่ายเข้ากับกรอบ ITRF**

ู้<br>ขั้นตอนการ MAPPING หรือการยึดตรึงผลลัพธ์ค่าพิกัดเฉลี่ยของโครงข่ายเข้ากับกรอบ ITRF จะเป็นการนำผลลัพธ์ที่ได้จากการประมวลผลแบบ PPP ของแต่ละสถานีในโครงข่าย ซึ่งยัง ี ไม่ได้ถูกยึดตรึงเข้ากับระบบพิกัดใดๆ จะถูกนำมาแปลงค่าพิกัดเข้าสู่กรอบ ITRF ที่ต้องการ โดย เลือกสถานี IGS ที่มีความเสถียรเป็นจุดร่วมอย่างน้อย 3 จุด สำหรับการหาค่าพารามิเตอร์ ทั้ง 7 ้ตัว และนำค่าพารามิเตอร์ดังกล่าวไปใช้ในการแปลงค่าพิกัดของโครงข่ายทั้งหมดจากพื้นหลักฐาน ์ดาวเทียม เป็น ITRF2005 จะต้องมีไฟล์นำเข้า 2 ไฟล์ คือ

- โครงข่าย IGS ที่เลือกซึ่งได้ผลลัพธ์เป็นค่าพิกัดแบบ PPP จำนวน 1 ไฟล์
- ี ไฟล์ค่าพิกัดของโครงข่ายประเทศไทย ค่าพิกัดแบบ PPP จำนวน 1 ไฟล์

ในการพิจารณาเลือกชุดสถานีใหม่ในการศึกษาต้องใช้การ MAPPING หลายครั้ง สิ่งลำคัญ ในการ MAPPING แต่ละครั้งจะต้องสร้างไฟล์ notused.txt (หมายถึง สถานีที่ไม่ใช้ในการประมวลผล จะระบุชื่อในไฟล์นี้) เพื่อจะเป็นการทำให้โปรแกรมทราบว่าจะต้องใช้สถานีใดในการ MAPPING แต่ ละครั้งโดยไม่ต้องท าทุกขั้นตอนใหม่ตั้งแต่เริ่ม

การประมวลผลMAPPING ใช้คำสั่ง stacov\_itrf05map ที่อยู่ใน script random\_run.sh (เป็น script ที่ผู้วิจัยเขียนขึ้นมา) ผลลัพธ์ที่ได้จากการ MAPPING ประกอบด้วย ค่าพิกัดของสถานี IGS ที่ เลือกและค่าพิกัดของโครงข่ายประเทศไทยที่อยู่ในกรอบอ้างอิง ITRF2005 ดังตัวอย่างไฟล์ชื่อ PFITRF04305.CMB ดังภาพที่3.18

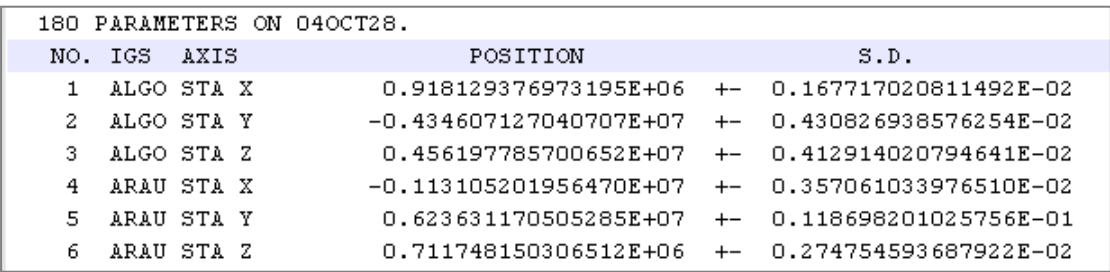

ภาพที่3.18 ไฟล์ผลลัพธ์ที่ได้จากการ MAPPING

ค่าพารามิเตอร์ในการแปลงพื้นหลักฐานทั้ง ค่า (ประกอบด้วย ค่าเลื่อน3 ค่า , ค่าการหมุน3 ้ ค่าและค่ามาตราส่วน 1 ค่า) จะถูกเก็บไว้ในไฟล์ ชื่อ XFILE แล้วตามด้วยวันที่ทำการ MAPPING ตัวอย่าง xfile312.08 แสดงรายละเอียดดังภาพที่3.19

| CHI^2<br>$=$                           | $0.5732E + 01$ |                |                |       |
|----------------------------------------|----------------|----------------|----------------|-------|
| DOF<br>$=$                             |                | 80             |                |       |
| CHI^2/DOF<br>$=$                       |                | 0.07           |                |       |
| $RX =$<br>$-.3282E-07$                 | $+-$           | 0.9219E-09     | rad            |       |
| $RY =$<br>-.6067E-07                   | $+-$           | $0.4571E - 09$ | rad            |       |
| $RZ =$<br>0.7387E-06                   | $+-$           | 0.4536E-09     | rad            |       |
| $TX =$<br>0.9253E-02                   | $+-$           | 0.3144E-02     | m              |       |
| $TY =$<br>0.2760E-02                   | $+-$           | 0.3356E-02     | m              |       |
| $TZ =$<br>0.2955E-02                   | $+-$           | 0.3440E-02     | m              |       |
| S.<br>$-.7312E-09$<br>$=$              | $+-$           | 0.4502E-09     | parts          |       |
|                                        |                |                |                |       |
| POSITION DIFFERENCES AND ERRORS IN MM. |                |                |                |       |
| NAME<br>Ν                              | E              | v              | SN<br>SE       | sv    |
| ALGO<br>8.4                            | $-3.2$         | 9.5            | *****<br>***** | ***** |
| BAKO<br>$-1.8$                         | $-1.0$         | $-1.1$         | *****<br>***** | ***** |
| coco<br>$-7.3$                         | 1.8            | 5.5            | *****<br>***** | ***** |

ภาพที่3.19 ไฟล์แสดงชุดค่าพารามิเตอร์ที่ใช้ในการแปลงพื้นหลักฐานแต่ละชุดในแต่ละ COMBINATIONS

ค่า RMS ของการแปลงจะแสดงในไฟล์ mapping.rms.wk45 ซึ่งประกอบด้วย ค่า RMS ของแต่ละสถานี และค่า RMS ทั้งหมด (OVERALL RMS) แสดงดังภาพที่3.20

CODE DOY IGS RMS (S.D.) (N) RMS (S.D.) (E) RMS (S.D.) (U)  $-+-$ 0060 302 YELL  $1.4$  (  $1.733$ )  $3.2$  (  $1.254$ )  $2.9$  (  $5.495$ ) -+-0061 302 KUNM -2.0 (1.812) 0.5 (2.682) 3.2 (9.307) -+-0100 302 NTUS -2.2 (99.999) -1.6 (99.999) -6.0 (99.999) -P-0101 302 GUAM -0.8 (1.189) -1.3 (1.473) -12.6 (6.114) -+-0105 302 WUHN  $-3.0$  (1.292) 2.7 (1.814) 12.6 (5.695) -+-0140 302 KERG -3.2 (99.999) -1.7 (99.999) 1.2 (99.999) -P-OVERALL RMS 2.3  $2.2$  $8.4$  $(10)$ 0 out of 10 coordinate solutions (partially) downweighted: Limits: 500 500 500 mm Iteration started Iteration ended (1 It.)

ภาพที่3.20 ไฟล์แสดงค่า RMS ของการแปลงค่าพิกัดเข้าสู่กรอบอ้างอิง ITRF2005

# **บทที่ 4**

#### **ผลการศึกษา**

ี ผลการศึกษาประกอบด้วย การศึกษาจำนวนสถานี IGS ที่เหมาะสมสำหรับการแปลงค่า พิกัดเข้าสู่กรอบอ้างอิง ITRF2005 และการศึกษาการกระจายตัวของ สถานี IGS ทั้งช่วงก่อนเกิด แผ่นดินไหว (ปี 2004) และช่วงหลังเกิดแผ่นดินไหว (ปี 2008)

#### 4.1 การศึกษาจำนวนสถานี5S ที่เหมาะส*น*สำหรับการแปลงค่าพิกัดเข้าสู่กรอบอ้างอิสF2005

ประกอบด้วย ผลการศึกษาช่วงก่อนเกิดแผ่นดินไหวครั้งใหญ่ คือ ปี 2004 และช่วงหลังเกิด แผ่นดินไหว คือ ปี 2008 ดังจะแสดงผลตามลำดับดังนี้

#### **4.1.1 ผลการศึกษาจ านวนสถานี IGS ที่เหมาะสมช่วงก่อนเกิดแผ่นดินไหว**

ข้อมูลสถานีที่เลือกใช้หลังจากพิจารณาข้อมูลทางกายภาพของแต่ละสถานี (ดังที่ได้กล่าว ไว้ในหัวข้อ 3.2) ได้แก่ เลือกใช้สถานีฐาน IGS ที่สร้างตั้งแต่ปี ค.ศ. 1996, สถานี IGS อยู่ห่างจาก จุดเกิดแผ่นดินไหว , เป็นสถานีที่ไม่มีการกระโดดของ Time series และเลือกสถานีที่ไม่มีการ เปลี่ยนเสาอากาศบ่อยครั้ง ทำให้เหลือจำนวนสถานี 29 สถานี จากนั้นนำมาผ่าน ขั้นตอนการตัด ี สถานีที่ไม่ดีออก โดยจะนำสถานีที่ผ่านการคัดเลือกทางกายภาพมาทำการ MAPPING ทั้งหมด และดูค่า RMS ของแต่ละสถานี ว่ามีค่าเป็นอย่างไร โดยจะใช้เกณฑ์ MEAN±2SD (ระดับความ เชื่อมั่นที่ 95%) มาใช้ในการพิจารณาตัดสถานี IGS ที่ RMS เกินช่วงเกณฑ์ที่กำหนด ซึ่งหากค่าเกิน เพียงแกนใดแกนหนึ่งใน 3 แกน ก็จะทำการตัดสถานีนั้นออก เพราะถือว่าถ้าเลือกใช้สถานีดังกล่าว จะส่งผลทำให้ RMS ของชุดสถานีที่เลือกนั้นมี ค่า RMS ที่เพิ่มขึ้นด้วย ดังตารางที่ 4.1 ค่าเกณฑ์ที่ ใช้ในการพิจารณา ค่า RMS ทางแกน N อยู่นอกช่วง ±4.4 mm, E อยู่นอกช่วง (-)6.5 - 5.9 mm และทางแกนดิ่ง U อยู่นอกช่วง (-)17.3 – 15.7 mm จะพบว่าสถานี IGS ที่มีค่าเกินเกณฑ์ทาง N คือ MAC1 (5.3 mm), สถานีที่มีค่าเกินเกณฑ์ทาง E คือ TSKB (-8.8 mm) และ IISC (6.3 mm) และสถานีที่มีค่าเกินเกณฑ์ทาง U คือ DARW (16.5mm) และ KOKB (-24.1 mm) ดังนั้นสามารถ ้ ตัดสถานีที่ไม่ดีออกได้ 5 สถานี คงเหลือสถานีที่ใช้ในการ MAPPING จำนวน 24 สถานี

หลังจากนั้นทำการสุ่มเลือกชุดสถานี IGS ที่ใช้ในแต่ละ COMBINATION มาทำการ MAPPING โดยสุ่มชุดสถานี IGS ตั้งแต่ 4-24 สถานี โดยอาศัยหลักการเลือกกลุ่มตัวอย่างของ Yamane ซึ่งใช้กลุ่มตัวอย่าง อย่างน้อยประมาณ 400 กลุ่มตัวอย่าง แต่สำหรับงานวิจัยนี้จะใช้กลุ่ม ตัวอย่างทั้งหมด 500ชุดสถานี การเลือกกลุ่มตัวอย่างดังกล่าวจะใช้การเขียนโปรแกรมด้วยภาษา

JAVAScript (รายละเอียด Script แสดงในภาคผนวก ง) เพื่อช่วยในการเลือกกลุ่มตัวอย่างของ ี สถานี IGS ตามจำนวนที่ต้องการ

| No.            | <b>Station</b>  | $N$ (mm) | $E$ (mm) | $U$ (mm)    |
|----------------|-----------------|----------|----------|-------------|
| 1              | <b>BAKO</b>     | 1.6      | $-4.6$   | $-3.5$      |
| $\overline{2}$ | KIT3            | $-1.4$   | 4.2      | 4.0         |
| 3              | <b>TIDB</b>     | 4.3      | $-0.5$   | 9.6         |
| 4              | <b>TSKB</b>     | 0.5      | $-8.8$   | $-1.4$      |
| 5              | YAR1            | $-0.8$   | 0.2      | $-9.0$      |
| 6              | COCO            | $-2.4$   | $-2.2$   | 4.4         |
| $\overline{7}$ | <b>DARW</b>     | 0.9      | 4.9      | <u>16.5</u> |
| 8              | <b>KARR</b>     | 1.6      | $-2.1$   | $-13.2$     |
| 9              | <b>ALGO</b>     | $-0.4$   | 0.8      | 4.4         |
| 10             | FAIR            | $-1.2$   | $-3.2$   | 4.4         |
| 11             | GOLD            | 2.1      | $-1.6$   | $-0.6$      |
| 12             | KOKB            | 1.1      | $-3.4$   | $-24.1$     |
| 13             | KOSG            | $-3.2$   | $-1.5$   | $-5.9$      |
| 14             | YELL            | $-0.1$   | 3.6      | 3.5         |
| 15             | KUNM            | $-0.5$   | 1.5      | 4.5         |
| 16             | SHAO            | 0.7      | $-1.1$   | $-1.6$      |
| 17             | <b>NTUS</b>     | $-0.6$   | $-1.2$   | $-4.6$      |
| 18             | <b>GUAM</b>     | $-0.6$   | $-0.6$   | $-11.8$     |
| 19             | <b>IISC</b>     | 1.3      | 6.3      | $-9.7$      |
| 20             | LHAS            | $-4.4$   | 2.5      | 6.4         |
| 21             | <b>WUHN</b>     | $-1.9$   | 3.7      | 13.8        |
| 22             | <b>PERT</b>     | $-0.7$   | 0.3      | $-4.0$      |
| 23             | ONSA            | $-3.6$   | $-1.4$   | 2.0         |
| 24             | MAC1            | 5.3      | 1.6      | $-0.6$      |
| 25             | <b>KERG</b>     | $-0.4$   | $-1.7$   | 2.5         |
| 26             | MAS1            | $-0.3$   | $-2.2$   | 0.6         |
| 27             | <b>VILL</b>     | $-1.8$   | $-1.8$   | 0.1         |
| 28             | <b>MKEA</b>     | 2.7      | $-0.8$   | $-4.8$      |
| 29             | PIMO            | 2.8      | $-0.6$   | $-5.2$      |
|                | <b>MEAN</b>     | 0.02     | $-0.33$  | $-0.80$     |
|                | <b>SD</b>       | 2.21     | 3.10     | 8.24        |
|                | <b>MEAN-2SD</b> | $-4.4$   | $-6.5$   | $-17.3$     |
|                | MEAN+2SD        | 4.4      | 5.9      | 15.7        |

ตารางที่ 4.1 การคัดเลือกสถานีที่ไม่ดีออกโดยใช้เกณฑ์ MEAN±2SD ปี 2004

เมื่อได้กลุ่มตัวอย่างทุก COMBINATION แล้วจะนำกลุ่มตัวอย่างดังกล่าวมาสร้างเป็นไฟล์ notused.txt ที่แสดงถึงสถานีที่ไม่ใช้ ซึ่งในโปรแกรม GIPSY จะนำไฟล์นี้ไปใช้ประมวลผลใน ขั้นตอน MAPPING เช่น กรณีเลือก 4 COMBINATION จากกลุ่ม IGS ทั้งหมด 24 สถานี ประกอบด้วยสถานี KARR-PERT-GUAM-PIMO มาสร้างไฟล์ notused.txt ดังนั้นไฟล์นี้จะไม่มี สถานีทั้งสี่ข้างต้นในไฟล์ notused

เมื่อได้ไฟล์ notused.txt แล้วจะนำไปใช้คำนวณในขบวนการ MAPPING จะได้ผลลัพธ์ดัง แสดงในภาพที่ 4.1 ดังนี้

| CODE DOY     | IGS.        |        | $RMS$ $(S.D.)$ $(N)$ | RMS    | (S.D.) (E)         |         | RMS (S.D.)(U)  |         |
|--------------|-------------|--------|----------------------|--------|--------------------|---------|----------------|---------|
| 0001 302     | BAKO        | $-0.7$ | (99.999)             | $-3.0$ | (99.999)           | 7.0     | (99.999)       | $-P-$   |
| 0002 302     | KIT3        |        | $-8.6(99.999)$       |        | 10.6 (99.999)      |         | 19.9 (99.999)  | $-P-$   |
| 0005 302     | TIDB        | 4.1    | (99.999)             |        | 2.8 (99.999)       |         | 13.1 (99.999)  | $-P-$   |
| 0006 302     | TSKB        | $-1.3$ | (99.999)             |        | $-13.8(99.999)$    | 10.2    | (99.999)       | $-P-$   |
| 0007 302     | YAR1        | $-2.3$ | (99.999)             |        | 2.0(99.999)        |         | $-2.0(99.999)$ | $-P-$   |
| 0008 302     | COCO        |        | $-4.5(99.999)$       |        | -0.0 (99.999)      |         | 14.9 (99.999)  | $-P-$   |
| 0009 302     | DARW        |        | 0.0(99.999)          |        | 6.3 (99.999)       |         | 24.0 (99.999)  | $-P-$   |
| 0010 302     | <b>KARR</b> |        | 0.0(1.284)           |        | $-0.3$ ( $2.158$ ) |         | $-5.3$ (6.082) | $- + -$ |
| 0051 302     | ALGO        | 16.2   | (99.999)             |        | 10.3 (99.999)      | 13.2    | (99.999)       | $-P-$   |
| 0052 302     | FAIR        | 10.9   | (99.999)             |        | $-10.4$ (99.999)   | 15.0    | (99.999)       | $-P-$   |
| 0053 302     | <b>GOLD</b> | 18.6   | (99.999)             |        | 1.3 (99.999)       |         | 5.4 (99.999)   | $-P-$   |
| 0055 302     | KOKB        |        | 11.4 (99.999)        |        | -4.7 (99.999)      | $-19.0$ | (99, 999)      | $-P-$   |
| 0056 302     | KOSG        |        | $-2.6(99.999)$       |        | 14.4 (99.999)      |         | 8.7 (99.999)   | $-P-$   |
| 0060 302     | YELL        | 16.3   | (99.999)             |        | 3.5 (99.999)       | 13.6    | (99.999)       | $-P-$   |
| 0061 302     | KUNM        |        | $-5.8(99.999)$       |        | 2.1 (99.999)       | 18.3    | (99,999)       | $-P-$   |
| 0098 302     | SHAO        | $-3.6$ | (99.999)             |        | -3.5 (99.999)      | 11.2    | (99.999)       | $-P-$   |
| 0100 302     | NTUS        |        | $-3.5(99.999)$       |        | 0.5 (99.999)       |         | 7.0 (99.999)   | $-P-$   |
| 0101 302     | GUAM        |        | $-0.4$ (1.189)       |        | $-2.4$ (1.473)     |         | $-2.8$ (6.114) | $-+-$   |
| 0102 302     | IISC        |        | $-2.8(99.999)$       |        | 10.7 (99.999)      |         | 4.6 (99.999)   | $-P-$   |
| 0103 302     | LHAS        |        | $-10.7(99.999)$      |        | 4.6 (99.999)       | 21.2    | (99.999)       | $-P-$   |
| 0105 302     | WUHN        | $-6.8$ | (99.999)             |        | 2.3 (99.999)       |         | 27.1 (99.999)  | $-P-$   |
| 0134 302     | PERT        | $-2.2$ | (1.379)              | 2.2    | (2.049)            | 2.7     | (5.822)        | $-+-$   |
| 0136 302     | ONSA        | $-5.2$ | (99.999)             | 13.9   | (99.999)           | 16.9    | (99.999)       | $-P-$   |
| 0139 302     | MAC1        | 4.0    | (99.999)             |        | 6.0 (99.999)       | 0.8     | (99.999)       | $-P-$   |
| 0140 302     | KERG        | $-0.2$ | (99.999)             |        | $-1.9(99.999)$     | 8.8     | (99.999)       | $-P-$   |
| 0141 302     | MAS1        |        | 7.6 (99.999)         |        | 13.1 (99.999)      |         | 12.5 (99.999)  | $-P-$   |
| 0306 302     | <b>VILL</b> |        | 2.4 (99.999)         |        | 14.1 (99.999)      |         | 13.7 (99.999)  | $-P-$   |
| 0309 302     | MKEA        |        | 13.6 (99.999)        |        | -1.2 (99.999)      |         | -0.3 (99.999)  | $-P-$   |
| 0311 302     | PIMO        |        | $-0.1$ (1.585)       |        | $-1.2$ (2.110)     | 6.2     | (7.978)        | $-+-$   |
|              |             |        |                      |        |                    |         |                |         |
| OVERALL1 RMS |             | 1.1    |                      | 1.7    |                    | 4.5     |                | 4)<br>t |

ภาพที่4.1 แสดงข้อมูลผลลัพธ์ที่ได้จากการ MAPPING

จากตัวอย่าง ผลลัพธ์ที่ได้จากโปรแกรม GIPSY จะได้ค่า RMS ของแต่ละสถานีที่ เลือกใช้โดยมีเครื่องหมาย (-+-) กำกับอยู่ด้านท้ายของ ชื่อสถานีที่เลือก ในแต่ละ COMBINATION ซึ่งจะมี COMBINATION ละ 500 ตัวอย่าง ดังแสดงตามตารางที่ 4.2เป็นตัวอย่างค่า OVERALL RMS ของ COMBINATION 6 ที่ผ่านการ MAPPING ซึ่งจะนำค่าที่ได้มาหาค่า MEAN, MAX และ

S.D.ของ RMS เพื่อเป็นตัวแทนของการ MAPPING ของ COMBINATION 6 โดยมีค่า MEAN RMS ทางแกน N, E และ U เท่ากับ 2.1, 1.8 และ 5.6 ตามลำดับ MAX RMS ทางแกน N, E และ U เท่ากับ 4.2, 3.8 และ 10.1 ตามลำดับ และมีค่า S.D. RMS ทางแกน N, E และ U เท่ากับ 0.7, 0.6 และ 1.7 ตามลำดับ โดยผลลัพธ์ของค่า MEAN RMS, MAX RMS และ S.D. RMS ของทุก COMBINATION ตั้งแต่ 4-24 COMBINATION แสดงดังตารางที่ 4.3

ิ ตารางที่ 4.2 ค่าสถิติในการวิเคราะห์และประมวลผลด้วย GIPSY-OASIS II (กรณี 6 สถานีจำนวน ชุดข้อมูล)

| <b>Statistics</b> | $N$ (mm)   | $E$ (mm) | $U$ (mm) |
|-------------------|------------|----------|----------|
| <b>MEAN</b>       |            | 1.8      | 5.6      |
| <b>MAX</b>        |            | 3.8      | 10.1     |
| S.D.              | <b>U.,</b> | 0.6      | ∸.,      |

|                | No.IGS          | <b>MEAN RMS (mm)</b> |     |       | MAX RMS (mm) |       |       | S.D. RMS (mm) |     |         |
|----------------|-----------------|----------------------|-----|-------|--------------|-------|-------|---------------|-----|---------|
| No.            | <b>Stations</b> | N                    | E   | U     | N            | E     | U     | N             | E   | U       |
| $\mathbf{1}$   | $\overline{4}$  | 1.7                  | 1.6 | 4.2   | 4.8          | 4.0   | 11.5  | 0.9           | 0.7 | 2.2     |
| $\overline{2}$ | 5               | 2.0                  | 1.7 | 5.1   | 5.1          | 3.8   | 11.4  | 0.9           | 0.7 | 2.1     |
| 3              | 6               | 2.1                  | 1.8 | 5.6   | 4.2          | 3.8   | 10.1  | 0.7           | 0.6 | 1.7     |
| 4              | $\overline{7}$  | 2.2                  | 1.9 | 5.7   | 4.5          | 3.2   | 9.8   | 0.7           | 0.5 | 1.5     |
| 5              | 8               | 2.2                  | 1.9 | 6.0   | 3.9          | 3.4   | 9.7   | 0.6           | 0.5 | 1.3     |
| 6              | 9               | 2.2                  | 2.0 | 6.1   | 3.8          | 3.3   | 9.1   | 0.5           | 0.4 | 1.3     |
| $\overline{7}$ | 10              | 2.2                  | 2.0 | 6.1   | 3.9          | 3.0   | 8.7   | 0.5           | 0.4 | 1.2     |
| 8              | 11              | 2.3                  | 2.0 | 6.2   | 3.7          | 2.9   | 8.5   | 0.5           | 0.4 | $1.0\,$ |
| 9              | 12              | 2.2                  | 2.0 | 6.3   | 3.8          | 3.0   | 8.3   | 0.5           | 0.4 | 0.9     |
| 10             | 13              | 2.2                  | 2.0 | 6.2   | 3.4          | 2.8   | 8.1   | 0.4           | 0.3 | 0.9     |
| 11             | 14              | 2.2                  | 2.1 | 6.3   | 3.6          | 2.7   | 7.8   | 0.4           | 0.3 | 0.8     |
| 12             | 15              | 2.2                  | 2.1 | 6.3   | 3.2          | 2.6   | 7.6   | 0.3           | 0.3 | 0.6     |
| 13             | 16              | 2.2                  | 2.1 | 6.3   | 3.3          | 2.6   | 7.4   | 0.3           | 0.2 | 0.6     |
| 14             | 17              | 2.2                  | 2.1 | 6.3   | 3.2          | 2.5   | 7.2   | 0.3           | 0.2 | 0.6     |
| 15             | 18              | 2.2                  | 2.1 | 6.3   | 3.0          | 2.5   | 7.0   | 0.3           | 0.2 | 0.5     |
| 16             | 19              | $2.2$                | 2.1 | 6.3   | 2.9          | 2.4   | 7.0   | 0.3           | 0.2 | 0.4     |
| 17             | 20              | 2.2                  | 2.1 | 6.3   | 2.9          | 2.4   | 6.8   | 0.2           | 0.1 | 0.4     |
| 18             | 21              | 2.2                  | 2.1 | 6.3   | 2.8          | 2.3   | 6.6   | 0.2           | 0.1 | 0.3     |
| 19             | 22              | 2.2                  | 2.2 | 6.3   | 2.7          | 2.3   | 6.5   | 0.2           | 0.1 | 0.2     |
| 20             | 23              | 2.3                  | 2.2 | 6.3   | 2.5          | $2.2$ | 6.4   | 0.2           | 0.1 | 0.1     |
| 21             | 24              | $2.4\,$              | 2.2 | $6.2$ | 2.4          | 2.2   | $6.2$ | 0.0           | 0.0 | 0.0     |

ตารางที่ 4.3 สรุปค่าทางสถิติ (MEAN, MAX และ S.D.) ของทุก COMBINATION ในปี 2004

ิ จากตาราง พบว่า การใช้จำนวนสถานี IGS ตั้งแต่ 4-24 สถานีมา MAPPING จะได้ค่า MEAN RMS ในแนวแกนทั้งสามจะเพิ่มขึ้นตั้งแต่ IGS 4-14และหลังจากนั้นจะมีค่าคงที่เกือบไม่มี การเปลี่ยนแปลง โดยค่าตามแนวแกน N อยู่ในช่วง 1.7-2.4 mm, แกน E 1.6-2.2 mm และแกน U 4.2-6.3 mm ค่า MAX RMS ในแนวแกน N ลดลงอยู่ในช่วง 5.1-2.4 mm, แกน E 4.0-2.2 mm และแกน U 11.5-6.2 mm ส่วนค่า S.D. RMS ในแนวแกน N ลดลงเช่นเดียวกันอยู่ในช่วง 0.9-0 mm, แกน E 0.7-0 mm และแกน U 2.2-0 mm สามารถแสดงผลเป็นกราฟเส้น โดยแยกกราฟ ออกเป็นสามกราฟ ดังภาพที่ 4.2 แสดงเส้นกราฟความสัมพันธ์ระหว่างค่า MEAN RMS กับ จ านวนสถานี IGS และ ภาพที่ 4.3 แสดงเส้นกราฟความสัมพันธ์ระหว่างค่า MAX RMS กับ ี จำนวนสถานี IGS และ ภาพที่ 4.4 แสดงเส้นกราฟความสัมพันธ์ระหว่างค่า S.D. RMS กับ จำนวน ี สถานี IGS ตามลำดับ โดยแกนตั้งเป็นค่าของ RMS มีหน่วยเป็นมิลลิเมตร แกนนอนแสดงถึง จ านวนสถานีของ IGS ที่ใช้ในการ MAPPING และจะเส้นกราฟ 3 เส้นจะแสดงค่าต่างๆ ตามแกน ทั้งสาม โดยกำหนดให้ เส้นขีดสั้นแล้วตามด้วยจุด (\_ ) เป็นเส้นแสดงความสัมพันธ์ระหว่างค่า RMS ของแกน N กับจำนวนสถานี IGS เส้นขีดยาวต่อเนื่อง (\_\_\_\_) เป็นเส้นแสดงความสัมพันธ์ ี ระหว่างค่า RMS ของแกน E กับจำนวนสถานี IGS และ เส้นขีดสั้นต่อเนื่อง (\_\_) เป็นเส้นแสดง ์ ความสัมพันธ์ระหว่างค่า RMS ของแกน U กับจำนวนสถานี IGS ตามลำดับ

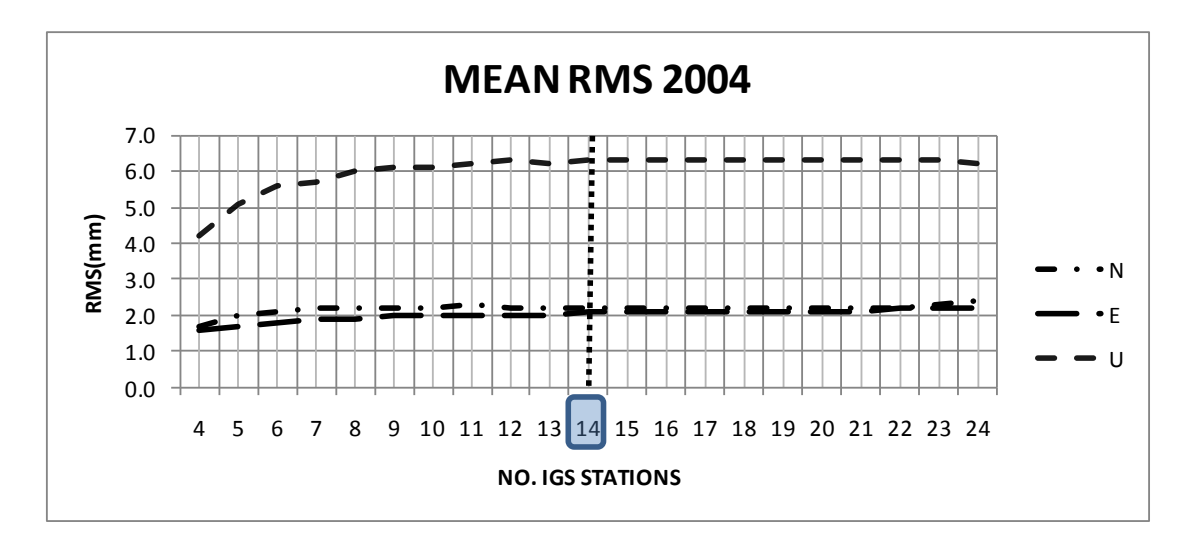

.ภาพที่ 4.2 แสดงเส้นกราฟความสัมพันธ์ระหว่างค่า MFAN RMS กับ จำนวนสถานี IGS

จากกราฟพบว่า เมื่อพิจารณาค่า MEAN RMS ของทั้ง 3 แกน ในช่วงตั้งแต่ COMBINATION 4-14จะมีแนวโน้มเพิ่มขึ้นทุกแกน ในช่วงแรก กราฟจะมีการแกว่งตัวค่อนข้างสูง และตั้งแต่ COMBINATION 14-24 เส้นกราฟจะมีแนวโน้มคงที่เกือบเป็นเส้นตรง เพราะฉะนั้นถ้า พิจารณาจากเส้นกราฟแล้ว ค่า MEAN RMS ที่เริ่มไม่มีการเปลี่ยนแปลงหรือเส้นกราฟมีลักษณะ เกือบเป็นเส้นตรง ทั้งสามแกนโดยเริ่มตั้งแต่ IGS 14 เป็นต้นไป และจากการพิจารณาค่า MEAN RMS เพียงอย่างเดียวจะเห็นว่าค่าต่างของ RMS ของ COMBINATION 14-24 ทาง N มีค่าต่างเพียง 0.2 mm ทาง E 0.1 mm และทาง U 0.1 mm ซึ่งถือว่ามีค่าใกล้เคียงกัน ดังนั้นจำนวนสถานี IGS ที่ เหมาะสมในการแปลงค่าพิกัดของปี ค.ศ. 2004 คือ ที่ 14 สถานี แต่ผู้วิจัยได้ใช้ค่าสถิติตัวอื่นมา พิจารณาร่วมด้วยคือ ค่า MAX RMS ดังแสดงในภาพที่ 4.3 และ S.D. RMS ดังแสดงในภาพที่4.4 จะพบว่าค่า MAX RMS และ S.D. RMS ยังมีแนวโน้มลดลงอีก ซึ่งนั่นหมายความว่า ณ ที่ IGS 14ไป ึ จนถึง IGS 24 ค่า RMS ยังมีแนวโน้มลดลงอีก ดังนั้นก้าใช้จำนวนสถานี IGS ที่มากที่สุดจะมีผลทำให้ ค่า MAX RMS และ ค่า S.D. RMS น้อยที่สุดด้วย แต่ในงานวิจัยนี้จะพิจารณาเลือกจุดที่เหมาะสม ซึ่ง ส าหรับผู้วิจัยจะเลือกที่ 14 สถานีก็เป็นการเพียงพอแล้วเนื่องจากผลต่างของค่า MEAN RMS ที่ได้ ใกล้เคียงกัน

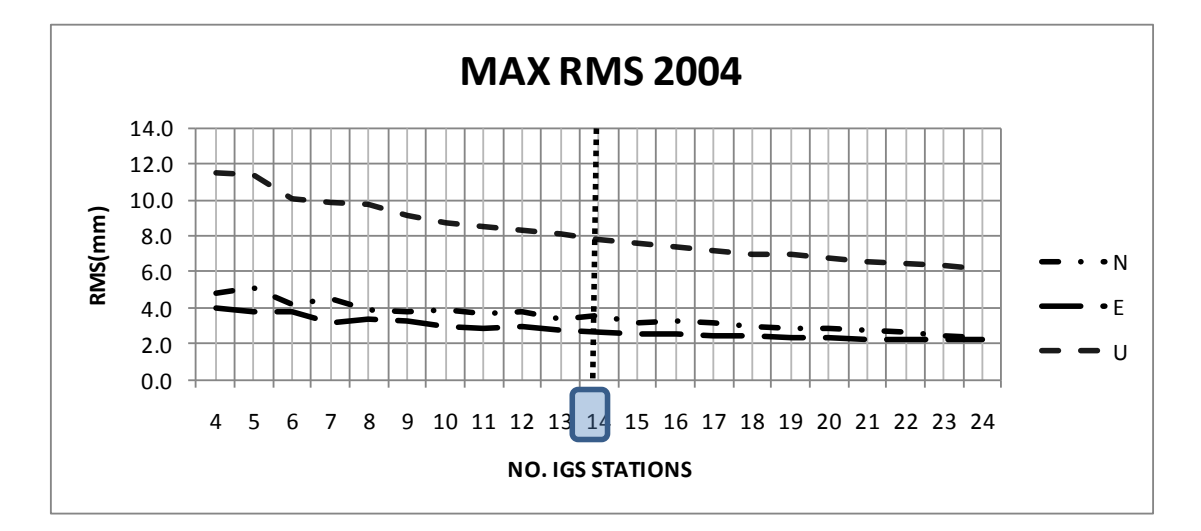

ภาพที่ 4.3 แสดงเส้นกราฟความสัมพันธ์ระหว่างค่า MAX RMS กับ จำนวนสถานี IGS

จากกราฟพบว่า เมื่อพิจารณาค่า MAX RMS ของทั้ง 3 แกน ในช่วงตั้งแต่ COMBINATION 4-24จะมีแนวโน้มลดลงทุกแกน โดยในช่วงแรกตั้งแต่ COMBINATION 4-14 กราฟจะมีการแกว่งตัว ค่อนข้างสูง และตั้งแต่ COMBINATION 14-24 เส้นกราฟจะมีแนวโน้มลดลงค่อนข้างเป็นเส้นตรง และจะเห็นว่าค่าต่างของ RMS ของ COMBINATION 14-24 ทาง N มีค่าต่างเพียง 0.5 mm ทาง E 0.5 mm และทาง U 1.6 mm ซึ่งถือว่ามีค่าใกล้เคียงกัน ดังนั้นจำนวนสถานี IGS ที่เหมาะสมในการ แปลงค่าพิกัดของปี ค.ศ. 2004 คือ ที่ 14 สถานี ซึ่งจะเท่ากับจำนวนสถานีที่เหมาะสมเมื่อใช้ค่า MEAN RMS มาพิจารณา

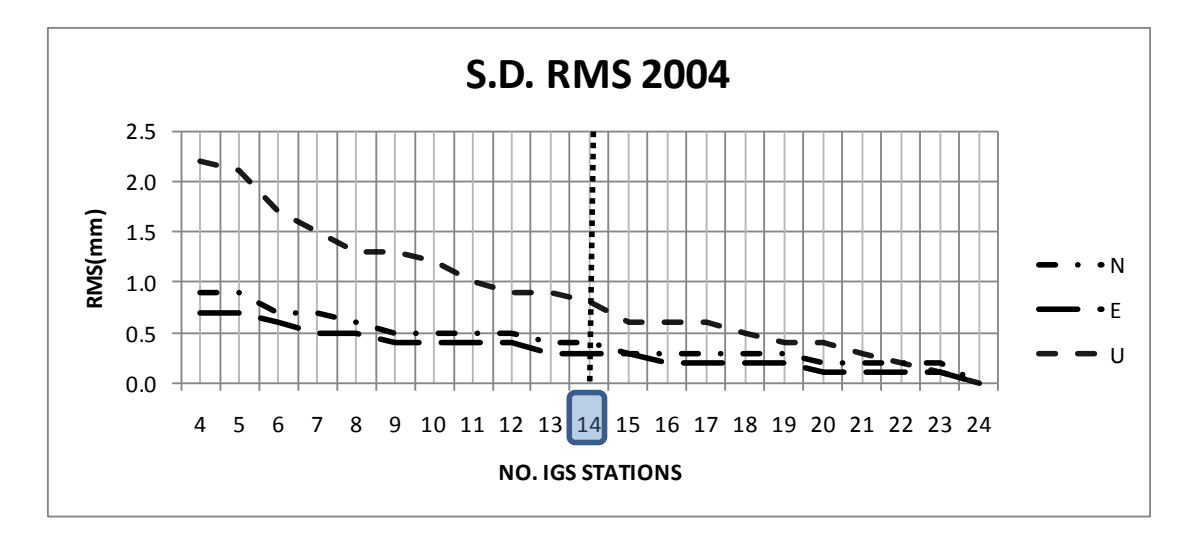

ภาพที่ 4.4 แสดงเส้นกราฟความสัมพันธ์ระหว่างค่า S.D. RMS กับ จำนวนสถานี IGS

จากกราฟพบว่า เมื่อพิจารณาค่า S.D. RMS ของทั้ง 3 แกน ในช่วงตั้งแต่ COMBINATION 4-24จะมีแนวโน้มลดลงทุกแกนเช่นเดียวกับแนวโน้มของกราฟความสัมพันธ์ระหว่างค่า MAX RMS และ จ านวนสถานี IGS ดังกล่าวข้างต้น โดยในช่วงแรกตั้งแต่ COMBINATION 4-14 กราฟจะมีการ แกว่งตัวค่อนข้างสูง และตั้งแต่ COMBINATION 14-24 เส้นกราฟจะมีแนวโน้มลดลงค่อนข้างเป็น เส้นตรง และจะเห็นว่าค่าต่างของ RMS ของ COMBINATION 14-24 ทาง N มีค่าต่างเพียง 0.4 mm ทาง E 0.3 mm และทาง U 0.8 mm ซึ่งถือว่ามีค่าใกล้เคียงกัน ดังนั้นจำนวนสถานี IGS ที่เหมาะสม ในการแปลงค่าพิกัดของปี คศ. 2004 คือ ที่ 14 สถานี ซึ่งจะเท่ากับจำนวนสถานีที่เหมาะสมเมื่อใช้ค่า MEAN RMS และค่า MAX RMS มาพิจารณา

จากผลข้างต้นผู้วิจัยได้ใช้ค่า MEAN RMS, MAX RMS, และ S.D. RMS มาพิจารณาหา จ านวน IGS ที่เหมาะสมของการแปลงค่าพิกัดประเทศไทยเข้าสู่กรอบอ้างอิง ITRF2005 โดยค่าทาง สถิติทั้งสามค่านั้นจะได้จำนวนสถานีที่เหมาะสมเท่ากันคือ ที่ 14 สถานี และหลังจากนั้น ผู้วิจัยได้นำ ค่าพิกัดโครงข่ายอ้างอิงประเทศไทยทั้ง 6 หมุดที่ได้หลังจากการแปลงในแต่ละ COMBINATION มา หาค่าสถิติของค่าพิกัดในแต่ละแกนใหม่ซึ่งผู้วิจัยเลือกใช้ค่าเบี่ยงเบนมาตราฐาน (S.D.) มาพิจารณา โดยจะมีรายละเอียดในการพิจารณาดังนี้

สำหรับจำนวนสถานี IGS ที่เหมาะสมในการแปลงค่าพิกัดของ ประเทศไทยนั้นผู้วิจัยได้ใช้ ค่าเบี่ยงเบน มาตราฐานของค่าพิกัดของหมุดโครงข่ายอ้างอิงสำหรับประเทศไทย ทั้ง 6 หมุด มา พิจารณา พบว่า สถานี BANH จ.ชุมพร มีค่า S.D. ของค่าพิกัดในแนวแกน N ลดลงอยู่ในช่วง 3.1- 0 mm, แกน E 2.5-0 mm และแกน U 5.5-0 mm, สถานี CHON จ.ชลบุรีมีค่า S.D. ของค่าพิกัด
ในแนวแกน N ลดลงอยู่ในช่วง 3.1-0 mm, แกน E 2.4-0 mm และแกน U 5.5-0 mm, สถานี OTRI จ.ล าปาง มีค่า S.D. ของค่าพิกัดในแนวแกน N ลดลงอยู่ในช่วง 3.3-0 mm, แกน E 2.6-0 mm และ แกน U 5.5-0 mm, สถานี PHUK จ.ภูเก็ต มีค่า S.D. ของค่าพิกัดในแนวแกน N ลดลงอยู่ในช่วง 3.0-0 mm, แกน E 2.5-0 mm และแกน U 5.6-0 mm, สถานี SRIS จ.ศรีสะเกษ มีค่า S.D. ของค่า พิกัดในแนวแกน N ลดลงอยู่ในช่วง 3.0-0 mm, แกน E 2.3-0 mm และแกน U 5.4-0 mm และ UTHA จ.อุทัยธานีมีค่า S.D. ของค่าพิกัดในแนวแกน N ลดลงอยู่ในช่วง 3.2-0 mm, แกน E 2.5-0 mm และแกน U 5.5-0 mm ดังตารางที่ 4.4 และ 4.5

|                | No. IGS         | <b>BANH</b> (mm) |     |     |     | CHON (mm) |     | OTRI (mm) |     |     |
|----------------|-----------------|------------------|-----|-----|-----|-----------|-----|-----------|-----|-----|
| No.            | <b>Stations</b> | N                | E   | U   | N   | E         | U   | N         | E   | U   |
| $\mathbf{1}$   | $\overline{4}$  | 3.1              | 2.5 | 5.5 | 3.1 | 2.4       | 5.5 | 3.3       | 2.6 | 5.5 |
| $\overline{2}$ | 5               | 2.4              | 1.8 | 4.4 | 2.4 | 1.8       | 4.4 | 2.5       | 1.9 | 4.3 |
| 3              | 6               | 2.0              | 1.6 | 3.6 | 2.0 | 1.5       | 3.6 | 2.1       | 1.6 | 3.5 |
| 4              | $\overline{7}$  | 1.7              | 1.4 | 3.2 | 1.7 | 1.3       | 3.2 | 1.8       | 1.4 | 3.1 |
| 5              | 8               | 1.5              | 1.3 | 2.8 | 1.5 | 1.3       | 2.8 | 1.6       | 1.3 | 2.8 |
| 6              | 9               | 1.4              | 1.2 | 2.6 | 1.4 | 1.2       | 2.5 | 1.5       | 1.1 | 2.5 |
| $\overline{7}$ | 10              | 1.2              | 1.1 | 2.2 | 1.2 | 1.0       | 2.2 | 1.3       | 1.0 | 2.2 |
| 8              | 11              | 1.1              | 1.0 | 2.1 | 1.2 | 1.0       | 2.1 | 1.3       | 1.0 | 2.0 |
| 9              | 12              | 1.0              | 0.9 | 2.0 | 1.0 | 0.9       | 2.0 | 1.1       | 0.9 | 2.0 |
| 10             | 13              | 1.0              | 0.9 | 1.8 | 1.0 | 0.8       | 1.8 | 1.1       | 0.9 | 1.8 |
| 11             | 14              | 0.9              | 0.8 | 1.6 | 0.9 | 0.8       | 1.5 | 0.9       | 0.8 | 1.5 |
| 12             | 15              | 0.8              | 0.8 | 1.4 | 0.8 | 0.8       | 1.4 | 0.9       | 0.7 | 1.4 |
| 13             | 16              | 0.8              | 0.7 | 1.3 | 0.7 | 0.6       | 1.3 | 0.8       | 0.6 | 1.2 |
| 14             | 17              | 0.7              | 0.7 | 1.2 | 0.7 | 0.7       | 1.1 | 0.7       | 0.6 | 1.1 |
| 15             | 18              | 0.7              | 0.6 | 1.0 | 0.7 | 0.6       | 1.0 | 0.7       | 0.6 | 1.0 |
| 16             | 19              | 0.6              | 0.5 | 1.0 | 0.6 | 0.5       | 1.0 | 0.6       | 0.5 | 0.9 |
| 17             | 20              | 0.6              | 0.5 | 0.8 | 0.6 | 0.5       | 0.8 | 0.6       | 0.4 | 0.8 |
| 18             | 21              | 0.6              | 0.4 | 0.7 | 0.5 | 0.4       | 0.7 | 0.6       | 0.3 | 0.7 |
| 19             | 22              | 0.6              | 0.4 | 0.7 | 0.5 | 0.4       | 0.7 | 0.6       | 0.3 | 0.7 |
| 20             | 23              | 0.5              | 0.3 | 0.3 | 0.4 | 0.2       | 0.5 | 0.5       | 0.2 | 0.4 |
| 21             | 24              | 0.0              | 0.0 | 0.0 | 0.0 | 0.0       | 0.0 | 0.0       | 0.0 | 0.0 |

ตารางที่ 4.4 แสดงค่าเบี่ยงเบนมาตราฐานของค่าพิกัดหมุดอ้างอิง BANH, CHON และ OTRI ปี 2004

|                | No. IGS         | PHUK (mm) |     |     |         | SRIS (mm) |     |         | UTHA (mm) |     |  |
|----------------|-----------------|-----------|-----|-----|---------|-----------|-----|---------|-----------|-----|--|
| No.            | <b>Stations</b> | N         | E   | U   | N       | E         | U   | N       | E         | U   |  |
| $\mathbf{1}$   | 4               | 3.0       | 2.5 | 5.6 | 3.0     | 2.3       | 5.4 | 3.2     | 2.5       | 5.5 |  |
| $\overline{2}$ | 5               | 2.3       | 1.8 | 4.5 | 2.4     | 1.7       | 4.3 | 2.5     | 1.8       | 4.4 |  |
| 3              | 6               | 1.9       | 1.6 | 3.6 | 2.0     | 1.5       | 3.6 | 2.1     | 1.6       | 3.6 |  |
| 4              | $\overline{7}$  | 1.7       | 1.4 | 3.2 | 1.7     | 1.3       | 3.2 | 1.7     | 1.4       | 3.2 |  |
| 5              | 8               | 1.5       | 1.3 | 2.9 | 1.5     | 1.3       | 2.9 | 1.6     | 1.3       | 2.8 |  |
| 6              | 9               | 1.3       | 1.2 | 2.6 | 1.4     | 1.1       | 2.5 | 1.4     | 1.2       | 2.5 |  |
| $\overline{7}$ | 10              | 1.1       | 1.1 | 2.3 | 1.2     | $1.0\,$   | 2.2 | 1.2     | 1.1       | 2.2 |  |
| 8              | 11              | 1.1       | 1.0 | 2.1 | 1.2     | 0.9       | 2.1 | 1.2     | 1.0       | 2.1 |  |
| 9              | 12              | 1.0       | 0.9 | 2.0 | 1.1     | 0.9       | 2.0 | 1.1     | 0.9       | 2.0 |  |
| 10             | 13              | 1.0       | 0.9 | 1.8 | $1.0\,$ | 0.8       | 1.8 | $1.0\,$ | 0.8       | 1.7 |  |
| 11             | 14              | 0.8       | 0.8 | 1.6 | 0.9     | 0.8       | 1.6 | 0.9     | 0.8       | 1.5 |  |
| 12             | 15              | 0.8       | 0.7 | 1.4 | 0.8     | 0.7       | 1.4 | 0.9     | 0.7       | 1.4 |  |
| 13             | 16              | 0.7       | 0.7 | 1.3 | 0.8     | 0.7       | 1.3 | 0.8     | 0.7       | 1.2 |  |
| 14             | 17              | 0.7       | 0.6 | 1.1 | 0.7     | 0.7       | 1.2 | 0.7     | 0.6       | 1.1 |  |
| 15             | 18              | 0.6       | 0.5 | 1.0 | 0.7     | 0.6       | 1.0 | 0.7     | 0.6       | 0.9 |  |
| 16             | 19              | 0.6       | 0.5 | 1.0 | 0.6     | 0.6       | 0.9 | 0.6     | 0.6       | 0.9 |  |
| 17             | 20              | 0.6       | 0.4 | 0.8 | 0.6     | 0.5       | 0.8 | 0.6     | 0.5       | 0.8 |  |
| 18             | 21              | 0.5       | 0.4 | 0.7 | 0.6     | 0.5       | 0.7 | 0.5     | 0.5       | 0.7 |  |
| 19             | 22              | 0.5       | 0.4 | 0.7 | 0.6     | 0.5       | 0.7 | 0.5     | 0.5       | 0.7 |  |
| 20             | 23              | 0.4       | 0.2 | 0.5 | 0.5     | 0.4       | 0.4 | 0.5     | 0.4       | 0.3 |  |
| 21             | 24              | 0.0       | 0.0 | 0.0 | 0.0     | 0.0       | 0.0 | 0.0     | 0.0       | 0.0 |  |

ตารางที่ 4.5 แสดงค่าเบี่ยงเบนมาตราฐานของค่าพิกัดหมุดอ้างอิง PHUK, SRIS และ UTHA ปี 2004

เมื่อนำค่าจากตารางที่ 4.4 และ 4.5 มาเขียนเป็นกราฟแสดงความสัมพันธ์ระหว่างจำนวน ี สถานี IGS กับ S.D ของค่าพิกัดอ้างอิงทั้ง 6 หมุด โดยให้แกนนอนเป็นจำนวนสถานี IGS ที่ใช้ในการ MAPPING ตั้งแต่ 4 -24 สถานีและแกนตั้งเป็นค่าส่วนเบี่ยงเบนมาตราฐานของค่าพิกัดและเส้นกราฟ ที่แสดงจะประกอบด้วยเส้นขีดสั้นแล้วตามด้วยจุด (\_.) เป็นเส้นแสดงความสัมพันธ์ระหว่างค่า RMS ของแกน N กับจำนวนสถานี IGS เส้นขีดยาวต่อเนื่อง (\_\_ \_\_) เป็นเส้นแสดงความสัมพัน ธ์ ี ระหว่างค่า RMS ของแกน E กับจำนวนสถานี IGS และ เส้นขีดสั้นต่อเนื่อง (\_ \_) เป็นเส้นแสดง ความสัมพันธ์ระหว่างค่า RMS ของแกน U กับจำนวนสถานี IGS ตามลำดับ ดังภาพที่ 4.5-4.10

จากกราฟพบว่า แนวโน้มของเส้นกราฟที่แสดงค่า S.D. ทั้ง 3 แกน ในแนว N, E และ U ของค่าพิกัดหมุดอ้างอิงโครงข่ายประเทศไทยทั้ง 6 หมุด มีค่าลดลงตามจำนวน IGS ที่เพิ่มขึ้น และ

จะเห็นว่า ลักษณะของเส้นกราฟ ในช่วงแรกตั้งแต่ COMBINATION 4-14 กราฟจะมีการแกว่งตัว ค่อนข้างสูง และตั้งแต่ COMBINATION 14-24 เส้นกราฟจะมีแนวโน้มลดลงค่อนข้างเป็นเส้นตรง ซึ่ง จะเห็นว่าค่าต่างของ S.D. ของ COMBINATION 14-24 ทางแกน N และ E มีค่าต่างเพียง 1 mm และ แกน U เพียง 2 mm ซึ่งถือว่ามีค่าใกล้เคียงกัน ดังนั้นจำนวนสถานี IGS ที่เหมาะสมในการแปลงค่า พิกัดของปี ค.ศ. 2004 คือ ที่ 14 สถานี

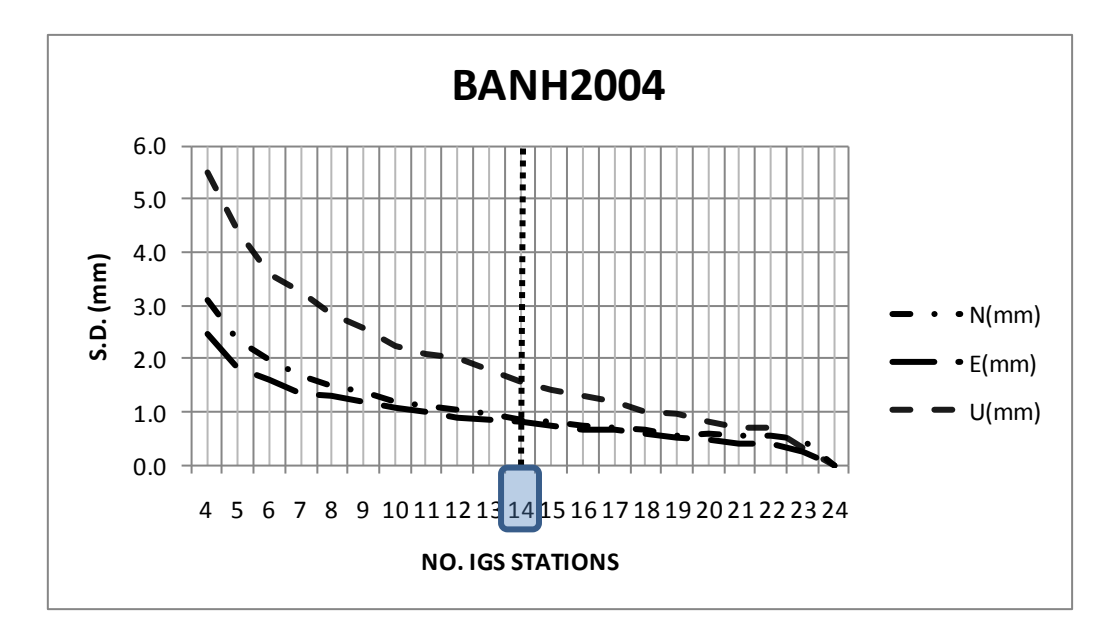

ภาพที่ 4.5 กราฟความสัมพันธ์ระหว่างจำนวนสถานี<sub>่</sub>IGS และ S.D.ของค่าพิกัดหมุด BANH ปี 2004

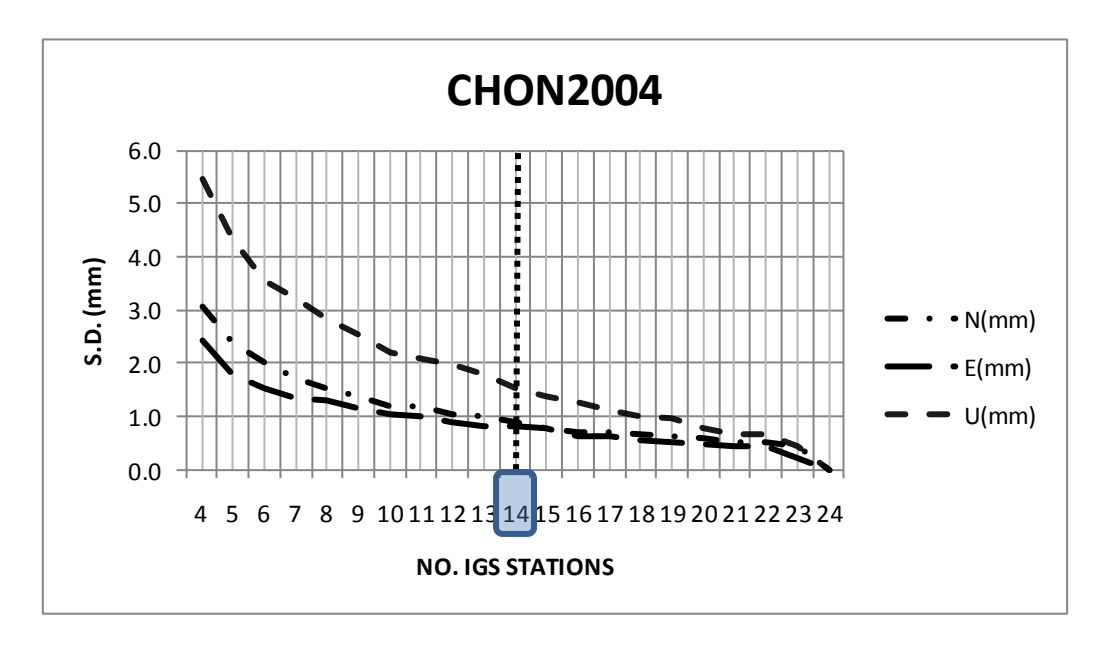

ภาพที่ 4.6 กราฟความสัมพันธ์ระหว่างจำนวนสถานี3S และ S.D.ของค่าพิกัดหมุด CHON ปี 2004

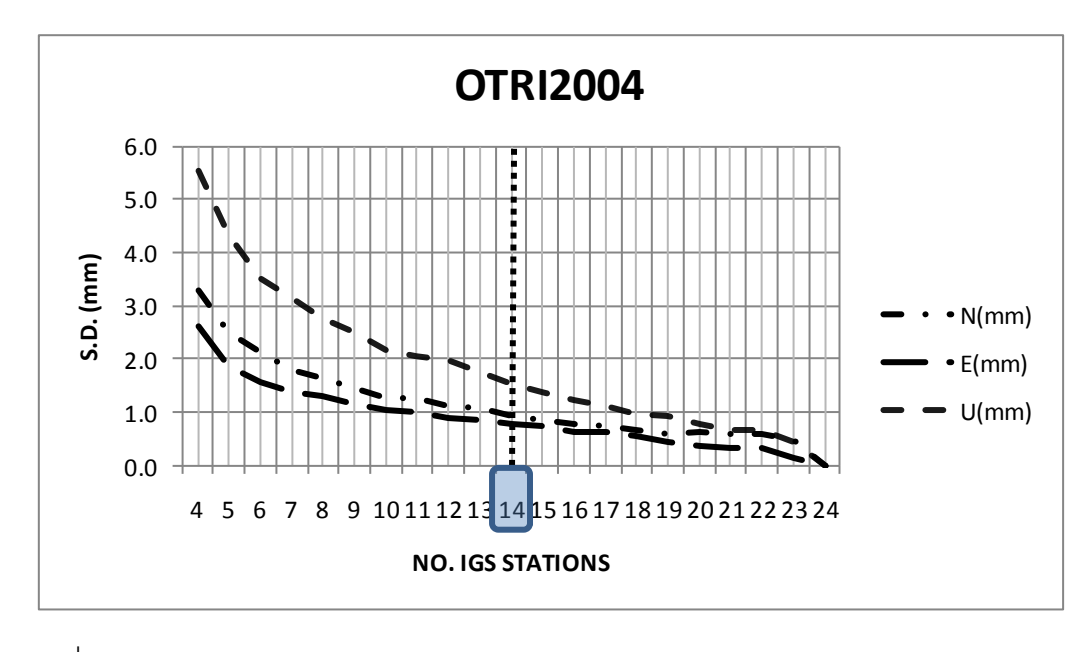

ภาพที่ 4.7 กราฟความสัมพันธ์ระหว่างจำนวนสถานี GS และ S.D.ของค่าพิกัดหมุด OTRI ปี 2004

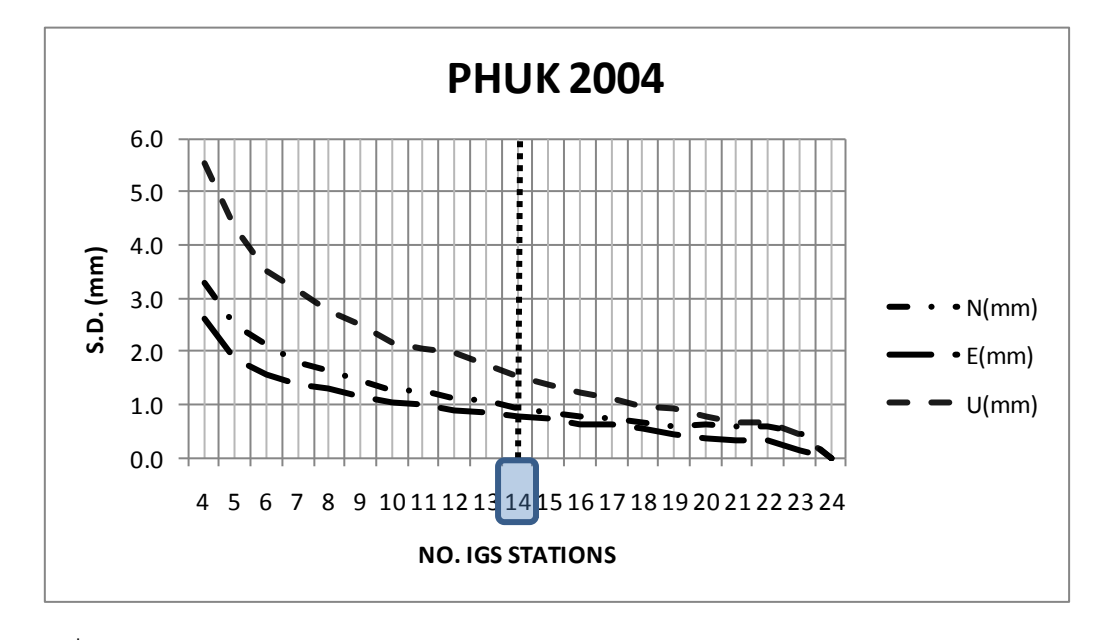

ภาพที่ 4.8 กราฟความสัมพันธ์ระหว่างจำนวนสถานี GS และ S.D.ของค่าพิกัดหมุด PHUK ปี 2004

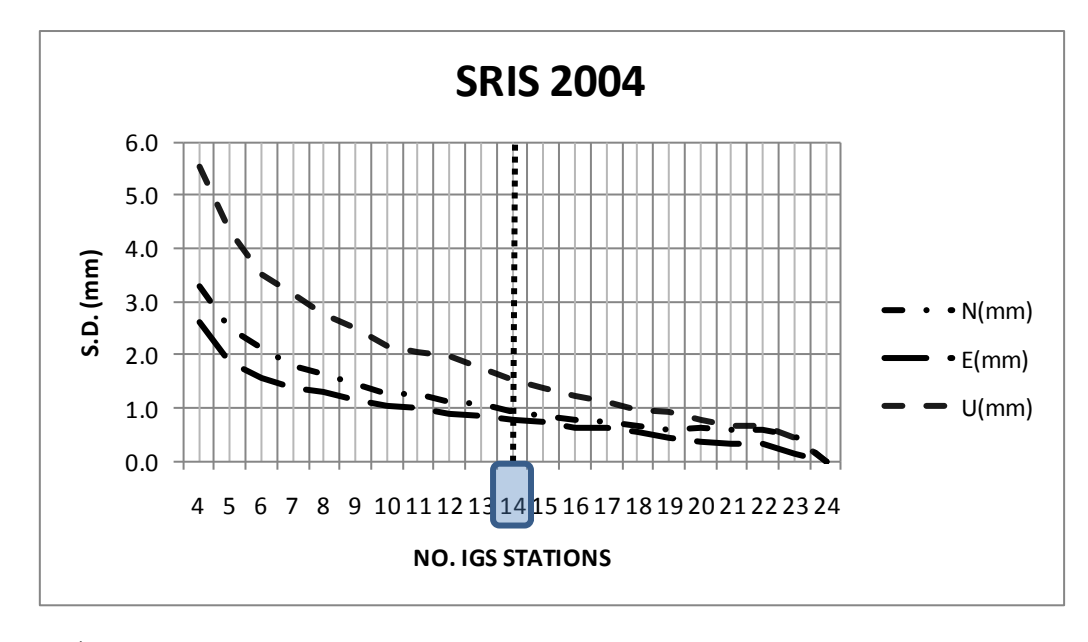

ภาพที่ 4.9 กราฟความสัมพันธ์ระหว่างจำนวนสถานี GS และ S.D.ของค่าพิกัดหมุด SRIS ปี 2004

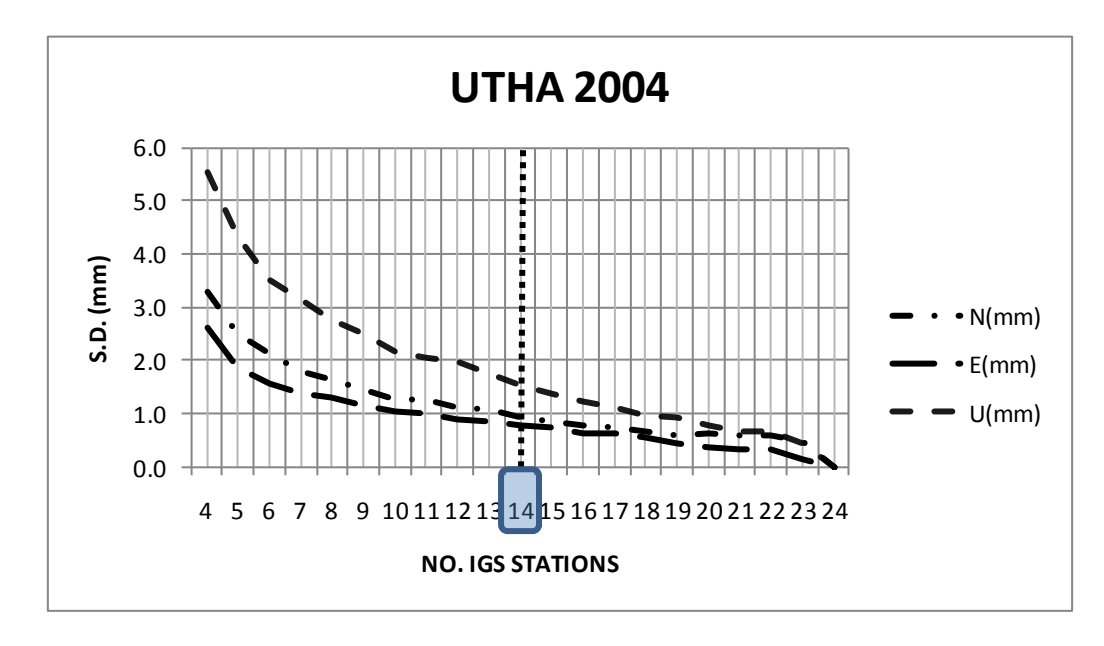

ภาพที่ 4.10 กราฟความสัมพันธ์ระหว่างจำนวนสถานี GS และ S.D.ของค่าพิกัดหมุด UTHA ปี 2004

# **4.1.2 ผลการศึกษาจ านวนสถานี IGS ที่เหมาะสมช่วงหลังเกิดแผ่นดินไหว**

ข้อมูลสถานีที่เลือกใช้ในปี ค.ศ.2008 จำนวน 32 สถานี จะใช้หลักการพิจารณาตัดสถานีที่ ไม่ดีออกเช่นเดียวกับกับปี ค .ศ.2004 คือ ใช้เกณฑ์ MEAN±2SD ท าให้ได้ค่าเกณฑ์ที่ใช้ในการ พิจารณาค่าทางแกน N, E และ U ดังตารางที่ 4.6

| No.            | <b>IGS Station</b> | $N$ (mm) | $E$ (mm) | $U$ (mm) |  |
|----------------|--------------------|----------|----------|----------|--|
| 1              | <b>BAKO</b>        | $-7.9$   | $-0.3$   | $-13.1$  |  |
| $\overline{2}$ | KIT3               | 10.2     | 1.7      | $-1.6$   |  |
| $\overline{3}$ | <b>TIDB</b>        | $-4.4$   | $-2.6$   | 4.5      |  |
| $\overline{4}$ | <b>TSKB</b>        | 5.0      | 16.8     | 17.2     |  |
| 5              | YAR1               | 2.6      | $-0.4$   | $-9.7$   |  |
| 6              | COCO               | 20       | $-2.1$   | 8.5      |  |
| $\overline{7}$ | <b>DARW</b>        | 10.3     | 2.2      | 7.7      |  |
| 8              | <b>KARR</b>        | 5.9      | 2.4      | $-18.7$  |  |
| 9              | <b>ALGO</b>        | $-6.5$   | $-0.3$   | 7.8      |  |
| 10             | <b>FAIR</b>        | 50.4     | 2.3      | $-95.6$  |  |
| 11             | KOKB               | 0.9      | 13.5     | 6.6      |  |
| 12             | <b>KOSG</b>        | $-0.4$   | $-5.7$   | $-17.0$  |  |
| 13             | YELL               | $-8.5$   | 1.6      | 10.8     |  |
| 14             | <b>KUNM</b>        | 0.5      | 5.5      | $-25.8$  |  |
| 15             | SHAO               | 0.7      | 7.7      | 5.2      |  |
| 16             | <b>NTUS</b>        | $-35.1$  | $-46.7$  | $-16.7$  |  |
| 17             | <b>GUAM</b>        | 11.0     | 6.6      | 10.8     |  |
| 18             | <b>IISC</b>        | 6.4      | 6.5      | $-2.4$   |  |
| 19             | <b>WUHN</b>        | 0.5      | 11.7     | 16.4     |  |
| 20             | <b>PERT</b>        | $-3.3$   | 3.3      | 24.7     |  |
| 21             | <b>ONSA</b>        | 2.3      | $-5.1$   | $-1.0$   |  |
| 22             | MAC1               | $-17.8$  | $-10.7$  | 10.2     |  |
| 23             | <b>KERG</b>        | 9.7      | 16.4     | $-10.6$  |  |
| 24             | MAS1               | 4.4      | 0.6      | $-2.5$   |  |
| 25             | <b>VILL</b>        | 0.8      | $-4.4$   | 7.9      |  |
| 26             | <b>DGAR</b>        | 8.1      | 5.0      | 1.3      |  |
| 27             | MKEA               | 4.5      | 1.0      | 0.8      |  |
| 28             | PIMO               | 14.2     | 2.9      | 9.9      |  |
| 29             | <b>ALIC</b>        | 2.8      | 1.5      | 17.9     |  |
| 30             | <b>HYDE</b>        | $-5.2$   | 0.8      | 18.6     |  |
| 31             | LHAZ               | 11.6     | 13.4     | $-7.1$   |  |
| 32             | <b>TNML</b>        | 9.4      | 4.9      | $-0.3$   |  |
|                | <b>MEAN</b>        | 3.1      | 1.6      | $-1.2$   |  |
|                | S.D.               | 13.1     | 10.7     | 20.7     |  |
|                | MEAN-2 S.D.        | $-23.1$  | $-19.8$  | $-42.6$  |  |
|                | <b>MEAN+2 S.D.</b> | 29.3     | 23.0     | 40.2     |  |

ตารางที่ 4.6 การคัดเลือกสถานีที่ไม่ดีออกโดยใช้เกณฑ์ MEAN±2SD ปี 2008

จากตารางข้างต้นจะพบว่า ค่าเกณฑ์ที่ใช้ในการพิจารณาค่าทางแกน N อยู่นอกช่วง (-) 23.1-29.3 mm, E อยู่นอกช่วง (-) 19.8-23.0 mm และทางแกนดิ่ง U อยู่นอกช่วง (-) 42.6-40.2 mm จะพบว่าสถานี IGS ที่มีค่าเกินเกณฑ์คือ FAIR (N = 50.4 mm, U = -95.6 mm) และ NTUS (N = -35.1 mm, E = -46.7 mm) ดังนั้นสามารถตัดสถานีที่ไม่ดีออกได้ 2 สถานีคงเหลือสถานีใน การ MAPPING จำนวน 30 สถานี

|                | No. IGS         | <b>MEAN RMS (mm)</b>      |         |      |      | MAX RMS (mm) |         | S.D. RMS (mm)             |     |     |
|----------------|-----------------|---------------------------|---------|------|------|--------------|---------|---------------------------|-----|-----|
| No.            | <b>Stations</b> | $\boldsymbol{\mathsf{N}}$ | E       | U    | N    | E            | $\sf U$ | $\boldsymbol{\mathsf{N}}$ | E   | U   |
| $\mathbf{1}$   | $\overline{4}$  | 4.6                       | 3.6     | 7.3  | 14.1 | 19.2         | 20.0    | 2.5                       | 2.2 | 3.5 |
| $\overline{2}$ | 5               | 5.3                       | 3.9     | 8.0  | 13.3 | 14.0         | 17.3    | 2.3                       | 1.8 | 3.0 |
| 3              | 6               | 5.9                       | 4.0     | 8.7  | 11.4 | 12.1         | 15.6    | 2.0                       | 1.6 | 2.6 |
| 4              | $\overline{7}$  | 6.0                       | 4.1     | 9.1  | 11.3 | 9.0          | 16.5    | 1.8                       | 1.4 | 2.5 |
| 5              | 8               | 6.3                       | 4.2     | 9.3  | 10.4 | 9.4          | 15.5    | 1.7                       | 1.3 | 2.2 |
| 6              | 9               | 6.5                       | 4.4     | 9.3  | 10.5 | 8.3          | 14.6    | 1.6                       | 1.2 | 1.9 |
| $\overline{7}$ | 10              | 6.5                       | 4.5     | 9.6  | 10.4 | 8.1          | 14.1    | 1.5                       | 1.2 | 1.8 |
| 8              | 11              | 6.6                       | 4.5     | 9.6  | 9.8  | 7.7          | 13.2    | 1.3                       | 1.1 | 1.6 |
| 9              | 12              | 6.6                       | 4.5     | 9.7  | 10.3 | 7.7          | 13.4    | 1.3                       | 1.0 | 1.6 |
| 10             | 13              | 6.7                       | 4.5     | 9.7  | 9.8  | 6.9          | 13.3    | 1.2                       | 0.9 | 1.5 |
| 11             | 14              | 6.8                       | 4.6     | 9.9  | 9.6  | 6.8          | 12.8    | $1.2$                     | 0.9 | 1.4 |
| 12             | 15              | 6.8                       | 4.7     | 9.8  | 9.3  | 6.9          | 12.9    | $1.1\,$                   | 0.8 | 1.2 |
| 13             | 16              | 7.0                       | 4.7     | 10.0 | 9.5  | 6.7          | 12.6    | 0.9                       | 0.8 | 1.2 |
| 14             | 17              | 7.0                       | 4.8     | 9.8  | 9.0  | 6.5          | 12.4    | 0.9                       | 0.7 | 1.0 |
| 15             | 18              | 7.0                       | 4.9     | 9.9  | 8.8  | 6.3          | 11.9    | 0.9                       | 0.7 | 1.0 |
| 16             | 19              | 7.0                       | 4.8     | 10.0 | 8.6  | 6.2          | 11.9    | 0.8                       | 0.6 | 0.9 |
| 17             | 20              | 7.1                       | 4.8     | 10.0 | 8.6  | 6.0          | 11.6    | 0.7                       | 0.6 | 0.8 |
| 18             | 21              | 7.1                       | 4.9     | 10.1 | 8.5  | 6.0          | 11.3    | 0.7                       | 0.5 | 0.7 |
| 19             | 22              | 7.1                       | 4.9     | 10.1 | 8.2  | 5.9          | 11.2    | 0.6                       | 0.5 | 0.6 |
| 20             | 23              | 7.2                       | 5.0     | 10.1 | 8.2  | 5.7          | 11.0    | 0.5                       | 0.4 | 0.6 |
| 21             | 24              | 7.3                       | 5.0     | 10.2 | 8.0  | 5.5          | 10.7    | 0.4                       | 0.3 | 0.5 |
| 22             | 25              | 7.2                       | $5.0\,$ | 10.1 | 7.7  | 5.4          | 10.5    | 0.3                       | 0.3 | 0.4 |
| 23             | 26              | 7.3                       | 5.0     | 10.1 | 7.6  | 5.2          | 10.3    | 0.2                       | 0.2 | 0.3 |
| 24             | 27              | 7.4                       | 5.0     | 10.1 | 7.4  | 5.0          | 10.1    | 0.2                       | 0.2 | 0.3 |
| 25             | 28              | 7.4                       | 5.0     | 10.1 | 7.4  | 5.2          | 10.3    | 0.2                       | 0.2 | 0.2 |
| 26             | 29              | 7.4                       | 4.9     | 10.1 | 7.4  | 5.0          | 10.2    | 0.1                       | 0.1 | 0.1 |
| 27             | 30              | 7.4                       | 4.9     | 10.1 | 7.4  | 4.9          | 10.1    | 0.0                       | 0.0 | 0.0 |

ตารางที่ 4.7 ตารางผลลัพธ์ของค่าทางสถิติ (MEAN ,MAX และ S.D.)ของทุก COMBINATION ในปี 2008

จากตารางที่ 4.7 พบว่า การใช้จำนวนสถานี IGS ตั้งแต่ 4-30 สถานีมา MAPPING จะได้ ค่า MEAN RMS ในแนวแกนทั้งสามจะเพิ่มขึ้นตั้งแต่ IGS 4-14และหลังจากนั้นจะมีค่าคงที่เกือบ ไม่มีการเปลี่ยนแปลง โดยค่าตามแนวแกน N อยู่ในช่วง 4.6-7.4 mm, แกน E 3.6-5.0 mm และ แกน U 7.3-10.1 mm ค่า MAX RMS ในแนวแกน N ลดลงอยู่ในช่วง 14.1-7.4 mm, แกน E 19.2- 4.9 mm และแกน U 20.0-10.1 mm ส่วนค่า S.D. RMS ในแนวแกน N ลดลงเช่นเดียวกันอยู่ ในช่วง 2.5-0 mm, แกน E 2.2-0 mm และแกน U 3.5-0 mm สามารถแสดงผลเป็นกราฟเส้น โดย แยกกราฟออกเป็นสามกราฟ ดังภาพที่ 4.11 แสดงเส้นกราฟความสัมพันธ์ระหว่างค่า MEAN RMS กับ จำนวนสถานี IGS และ ภาพที่ 4.12 แสดงเส้นกราฟความสัมพันธ์ระหว่างค่า MAX RMS กับ จ านวนสถานี IGS และ ภาพที่ 4.13 แสดงเส้นกราฟความสัมพันธ์ระหว่างค่า S.D. RMS กับ จ านวนสถานี IGS ตามล าดับโดยแกนตั้งเป็นค่าของ RMS มีหน่วยเป็นมิลลิเมตร แกนนอนแสดง ถึงจำนวนสถานีของ IGS ที่ใช้ในการ MAPPING และจะมีเส้นกราฟ 3 เส้น แสดงค่าต่างๆ ตาม แกนทั้งสาม ประกอบด้วย เส้นขีดสั้นแล้วตามด้วยจุด (\_.) เป็นเส้นแสดงความสัมพันธ์ระหว่างค่า RMS ของแกน N กับจำนวนสถานี IGS เส้นขีดยาวต่อเนื่อง (\_\_\_\_) เป็นเส้นแสดงความสัมพันธ์ ่ ระหว่างค่า RMS ของแกน E กับจำนวนสถานี IGS และ เส้นขีดสั้นต่อเนื่อง (\_\_) เป็นเส้นแสดง ์ ความสัมพันธ์ระหว่างค่า RMS ของแกน U กับจำนวนสถานี IGS ตามลำดับ

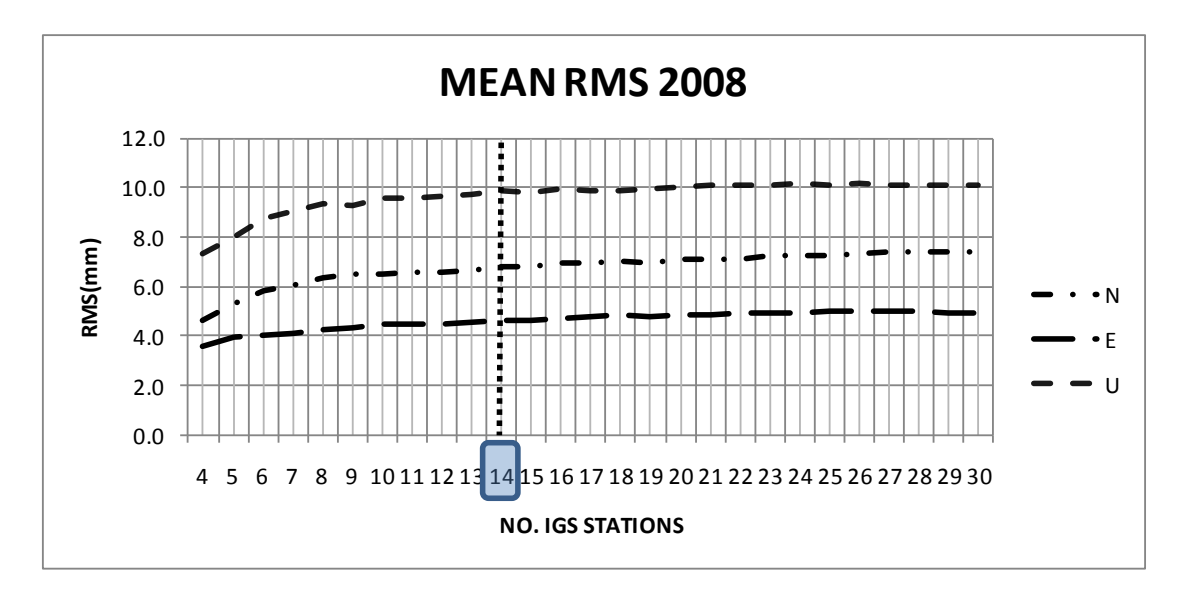

.ภาพที่ 4.11 แสดงเส้นกราฟความสัมพันธ์ระหว่างค่า MFAN RMS กับ จำนวนสถานี IGS

จากกราฟพบว่า เมื่อพิจารณาค่า MEAN RMS ของทั้ง 3 แกน ในช่วงตั้งแต่ COMBINATION 4-14จะมีแนวโน้มเพิ่มขึ้นทุกแกน ในช่วงแรก กราฟจะมีการแกว่งตัวค่อนข้างสูง และตั้งแต่ COMBINATION 14-30 เส้นกราฟจะมีแนวโน้มคงที่เกือบเป็นเส้นตรง เพราะฉะนั้นถ้า พิจารณาจากเส้นกราฟแล้ว ค่า MEAN RMS ที่เริ่มไม่มีการเปลี่ยนแปลงหรือเส้นกราฟมีลักษณะ เกือบเป็นเส้นตรง ทั้งสามแกนโดยเริ่มตั้งแต่ IGS 14 เป็นต้นไป และจากการพิจารณาค่า MEAN RMS เพียงอย่างเดียวจะเห็นว่าค่าต่างของ RMS ของ COMBINATION 14-30 ทาง N มีค่าต่างเพียง 0.6 mm ทาง E 0.4 mm และทาง U 0.2 mm ซึ่งถือว่ามีค่าใกล้เคียงกัน ดังนั้นจำนวนสถานี IGS ที่ เหมาะสมในการแปลงค่าพิกัดของปี ค.ศ. 2008 คือ ที่ 14 สถานี แต่ผู้วิจัยได้ใช้ค่าสถิติตัวอื่นมา พิจารณาร่วมด้วยคือ ค่า MAX RMS ดังแสดงในภาพที่ 4.12และ S.D. RMS ดังแสดงในภาพที่4.13 จะพบว่าค่า MAX RMS และ S.D. RMS ยังมีแนวโน้มลดลงอีก ซึ่งนั่นหมายความว่า ณ ที่ IGS 14ไป ึ จนถึง IGS 30 ค่า RMS ยังมีแนวโน้มลดลงอีก ดังนั้นถ้าใช้จำนวนสถานี|GS ที่มากที่สุดจะมีผลทำให้ ค่า MAX RMS และ ค่า S.D. RMS น้อยที่สุดด้วย แต่ในงานวิจัยนี้จะพิจารณาเลือกจุดที่เหมาะสม ซึ่ง ส าหรับผู้วิจัยจะเลือกที่ 14 สถานีก็เป็นการเพียงพอแล้วเนื่องจากผลต่างของค่า MEAN RMS ที่ได้ ใกล้เคียงกัน

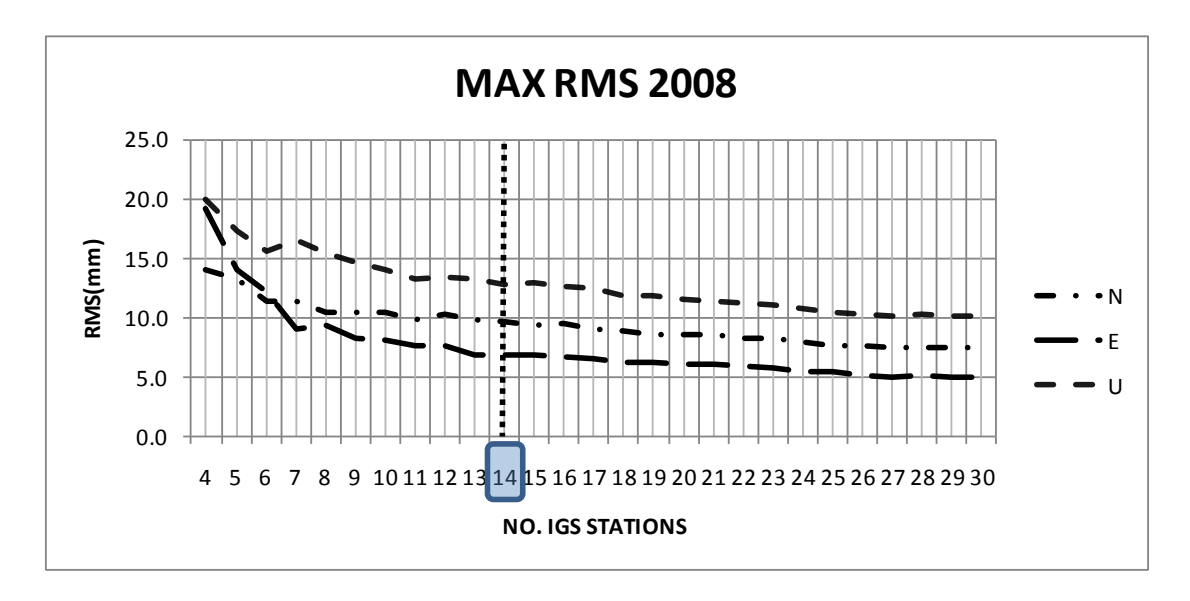

.ภาพที่ 4.12 แสดงเส้นกราฟความสัมพันธ์ระหว่างค่า MAX RMS กับ จำนวนสถานี IGS

จากกราฟพบว่า เมื่อพิจารณาค่า MAX RMS ของทั้ง 3 แกน ในช่วงตั้งแต่ COMBINATION 4-30จะมีแนวโน้มลดลงทุกแกน โดยในช่วงแรกตั้งแต่ COMBINATION 4-14 กราฟจะมีการแกว่งตัว ค่อนข้างสูง และตั้งแต่ COMBINATION 14-30 เส้นกราฟจะมีแนวโน้มลดลงค่อนข้างเป็นเส้นตรง

และจะเห็นว่าค่าต่างของ RMS ของ COMBINATION 14-30 ทาง N มีค่าต่างเพียง 2.2 mm ทาง E 1.9 mm และทาง U 2.7 mm ซึ่งถือว่ามีค่าใกล้เคียงกัน ดังนั้นจำนวนสถานี IGS ที่เหมาะสมในการ ้ แปลงค่าพิกัดของปี ค.ศ. 2008 - คือ ที่ 14 -สถานี - ซึ่งจะเท่ากับจำนวนสถานีที่เหมาะสมเมื่อใช้ค่า MEAN RMS มาพิจารณา

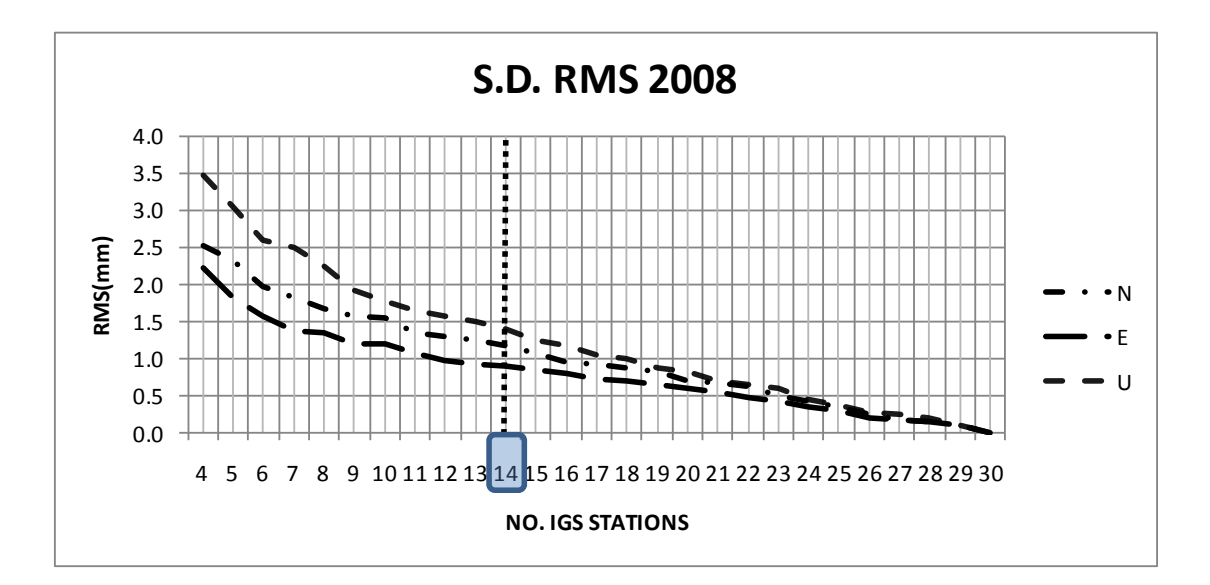

.ภาพที่ 4.13 แสดงเส้นกราฟความสัมพันธ์ระหว่างค่า S.D. RMS กับ จำนวนสถานี IGS

จากกราฟพบว่า เมื่อพิจารณาค่า S.D. RMS ของทั้ง 3 แกน ในช่วงตั้งแต่ COMBINATION 4-30จะมีแนวโน้มลดลงทุกแกนเช่นเดียวกับแนวโน้มของกราฟความสัมพันธ์ระหว่างค่า MAX RMS และ จำนวนสถานี IGS ดังกล่าวข้างต้น โดยในช่วงแรกตั้งแต่ COMBINATION 4-14 กราฟจะมีการ แกว่งตัวค่อนข้างสูง และตั้งแต่ COMBINATION 14-30 เส้นกราฟจะมีแนวโน้มลดลงค่อนข้างเป็น เส้นตรง และจะเห็นว่าค่าต่างของ RMS ของ COMBINATION 14-30 ทาง N มีค่าต่างเพียง 1.2 mm ทาง E 0.9 mm และทาง U 1.4 mm ซึ่งถือว่ามีค่าใกล้เคียงกัน ดังนั้นจำนวนสถานี IGS ที่เหมาะสม ในการแปลงค่าพิกัดของปี คศ. 2008 คือ ที่ 14 สถานี ซึ่งจะเท่ากับจำนวนสถานีที่เหมาะสมเมื่อใช้ค่า MEAN RMS และค่า MAX RMS มาพิจารณา

จากผลข้างต้นผู้วิจัยได้ใช้ค่า MEAN RMS, MAX RMS, และ S.D. RMS มาพิจารณาหา จ านวน IGS ที่เหมาะสมของการแปลงค่าพิกัดประเทศไทยเข้าสู่กรอบอ้างอิง ITRF2005 โดยค่าทาง สถิติทั้งสามค่านั้นจะได้จำนวนสถานีที่เหมาะสมเท่ากันคือ ที่ 14 สถานี และต่อจากนี้ไปผู้วิจัย ต้องการทราบว่าผลจากการแปลงค่าพิกัดจีพีเอสประเทศไทยเข้าสู่กรอบอ้างอิงนานาชาติ ปี ค .ศ. 2005 ด้วยโปรแกรม GIPSY-OASIS II นั้นจะได้ผลเหมือนหรือแตกต่างกับการพิจารณาความสัมพันธ์

ระหว่างค่า RMS กับจำนวนสถานี IGS ที่กล่าวข้างต้นหรือไม่อย่างไร ดังนั้นผู้วิจัยจึงใช้ค่าพิกัด โครงข่ายอ้างอิงประเทศไทยจำนวน 6 หมุดที่ได้หลังจากการแปลงในแต่ละ COMBINATION มาหา ค่าสถิติของค่าพิกัดในแต่ละแกนใหม่ซึ่งผู้วิจัยเลือกใช้ค่าเบี่ยงเบนมาตราฐาน (S.D.) มาพิจารณาโดย จะมีรายละเอียดในการพิจารณาดังนี้

สำหรับจำนวนสถานี IGS ที่เหมาะสมในการแปลงค่าพิกัดของประเทศไทย ของปี 2008 ้นั้นผู้วิจัยได้ใช้ค่าเบี่ยงเบนมาตราฐานของค่าพิกัดของหมุดโครงข่าย อ้างอิงสำหรับประเทศไทยทั้ง 6 หมุด มาพิจารณา พบว่า สถานี BANH จ.ชุมพร มีค่า S.D. ของค่าพิกัดในแนวแกน N ลดลงอยู่ ในช่วง 6.3-0 mm, แกน E 6.7-0 mm และแกน U 8.5-0 mm, สถานี CHON จ.ชลบุรีมีค่า S.D. ของค่าพิกัดในแนวแกน N ลดลงอยู่ในช่วง 6.3-0 mm, แกน E 6.7-0 mm และแกน U 8.4-0 mm, สถานี OTRI จ.ล าปาง มีค่า S.D. ของค่าพิกัดในแนวแกน N ลดลงอยู่ในช่วง 6.7-0 mm, แกน E 6.8-0 mm และแกน U 8.7-0 mm, สถานี PHUK จ.ภูเก็ต มีค่า S.D. ของค่าพิกัดในแนวแกน N ลดลงอยู่ในช่วง 6.2-0 mm, แกน E 6.8-0.1 mm และแกน U 8.6-0 mm, สถานี SRIS จ.ศรีสะเกษ มีค่า S.D. ของค่าพิกัดในแนวแกน N ลดลงอยู่ในช่วง 6.3-0 mm, แกน E 6.6-0.1 mm และแกน U 8.1-0.1 mm และ UTHA จ.อุทัยธานี มีค่า S.D. ของค่าพิกัดในแนวแกน N ลดลงอยู่ในช่วง 6.5-0 mm, แกน E 6.7-0 mm และแกน U 8.5-0.1 mm ดังตารางที่ 4.8 และ 4.9

|                | No. IGS         | <b>BANH</b> (mm) |         |         | CHON (mm) |         |         | OTRI (mm) |         |         |
|----------------|-----------------|------------------|---------|---------|-----------|---------|---------|-----------|---------|---------|
| No.            | <b>Stations</b> | N                | E       | U       | N         | E       | U       | N         | E       | U       |
| $\mathbf{1}$   | $\overline{4}$  | 6.3              | 6.7     | 8.5     | 6.3       | 6.7     | 8.4     | 6.7       | 6.8     | 8.7     |
| 2              | 5               | 4.9              | 5.6     | 5.8     | 4.9       | 5.5     | 5.8     | 5.1       | 5.5     | 5.8     |
| 3              | 6               | 3.9              | 4.9     | 4.6     | 3.9       | 4.9     | 4.5     | 4.0       | 4.8     | 4.5     |
| 4              | $\overline{7}$  | 3.4              | 4.7     | 3.8     | 3.4       | 4.6     | 3.7     | 3.5       | 4.5     | 3.7     |
| 5              | 8               | 2.9              | 4.1     | 3.5     | 2.9       | 4.1     | 3.4     | 3.0       | 4.0     | 3.3     |
| 6              | 9               | 2.7              | 3.8     | 3.0     | 2.7       | 3.7     | 2.9     | 2.8       | 3.7     | 2.9     |
| $\overline{7}$ | 10              | 2.6              | 3.5     | 2.7     | 2.6       | 3.4     | 2.7     | 2.6       | 3.3     | 2.7     |
| 8              | 11              | 2.3              | 3.5     | 2.5     | 2.3       | 3.4     | 2.4     | 2.4       | 3.4     | 2.4     |
| 9              | 12              | 2.1              | 3.1     | 2.4     | 2.1       | 3.1     | 2.3     | 2.1       | 3.0     | 2.3     |
| 10             | 13              | 2.0              | 2.7     | 2.1     | 2.1       | 2.7     | 2.1     | 2.0       | 2.6     | 2.1     |
| 11             | 14              | 1.8              | 2.6     | 1.9     | 1.8       | 2.6     | 1.9     | 1.8       | 2.5     | 1.9     |
| 12             | 15              | 1.7              | 2.2     | $1.7\,$ | 1.8       | 2.2     | 1.7     | 1.8       | 2.2     | 1.7     |
| 13             | 16              | 1.6              | 2.1     | 1.7     | 1.6       | 2.1     | 1.7     | 1.6       | 2.0     | 1.6     |
| 14             | 17              | 1.5              | 2.0     | 1.6     | 1.5       | 2.0     | 1.5     | 1.5       | 1.9     | 1.5     |
| 15             | 18              | $1.4\,$          | 2.0     | 1.5     | 1.4       | 2.0     | 1.4     | 1.4       | 1.9     | 1.4     |
| 16             | 19              | 1.3              | 1.8     | 1.3     | 1.4       | 1.8     | 1.3     | 1.4       | 1.7     | 1.3     |
| 17             | 20              | 1.2              | 1.6     | 1.2     | $1.2\,$   | 1.6     | 1.2     | 1.2       | 1.6     | 1.2     |
| 18             | 21              | $1.0\,$          | 1.6     | $1.1\,$ | $1.0\,$   | 1.6     | $1.0\,$ | $1.0\,$   | 1.5     | $1.0\,$ |
| 19             | 22              | $1.0\,$          | 1.4     | 0.9     | $1.0\,$   | 1.3     | 0.9     | 1.0       | 1.3     | 0.9     |
| 20             | 23              | 0.8              | $1.2$   | 0.8     | 0.8       | 1.2     | 0.8     | 0.8       | $1.1\,$ | 0.8     |
| 21             | 24              | 0.7              | $1.0\,$ | 0.7     | 0.7       | $1.0\,$ | 0.7     | 0.7       | $1.0\,$ | 0.7     |
| 22             | 25              | 0.6              | 0.9     | 0.5     | 0.6       | 0.9     | 0.6     | 0.6       | 0.8     | 0.6     |
| 23             | 26              | 0.6              | 0.9     | 0.5     | 0.6       | 0.9     | 0.6     | 0.6       | 0.8     | 0.6     |
| 24             | 27              | 0.5              | 0.6     | 0.4     | 0.4       | 0.6     | 0.5     | 0.5       | 0.6     | 0.4     |
| 25             | 28              | 0.5              | 0.5     | 0.3     | 0.5       | 0.5     | 0.3     | 0.5       | 0.5     | 0.3     |
| 26             | 29              | 0.4              | 0.3     | 0.2     | 0.4       | 0.3     | 0.2     | 0.4       | 0.3     | 0.2     |
| 27             | 30              | 0.0              | 0.0     | 0.0     | 0.0       | 0.0     | 0.0     | 0.0       | 0.0     | 0.0     |

ตารางที่ 4.8 แสดงค่าเบี่ยงเบนมาตราฐานของค่าพิกัดหมุดอ้างอิง BANH, CHON และ OTRI ปี 2008

|                | No. IGS         | PHUK (mm) |         |         |         | SRIS (mm) |         | UTHA (mm) |         |         |
|----------------|-----------------|-----------|---------|---------|---------|-----------|---------|-----------|---------|---------|
| No.            | <b>Stations</b> | N         | E       | U       | N       | E         | U       | N         | E       | U       |
| $\mathbf{1}$   | 4.0             | 6.2       | 6.8     | 8.6     | 6.3     | 6.6       | 8.1     | 6.5       | 6.7     | 8.5     |
| $\overline{2}$ | 5.0             | 4.8       | 5.6     | 5.8     | 4.9     | 5.4       | 5.7     | 5.0       | 5.5     | 5.8     |
| 3              | 6.0             | 3.8       | 5.0     | 4.6     | 4.0     | 4.8       | 4.3     | 4.0       | 4.8     | 4.5     |
| 4              | 7.0             | 3.4       | 4.7     | 3.9     | 3.5     | 4.5       | 3.7     | 3.4       | 4.6     | 3.7     |
| 5              | 8.0             | 2.9       | 4.2     | 3.5     | 3.0     | 4.0       | 3.3     | 3.0       | 4.0     | 3.3     |
| 6              | 9.0             | 2.7       | 3.9     | 3.0     | 2.7     | 3.7       | 2.9     | 2.7       | 3.7     | 2.9     |
| $\overline{7}$ | 10.0            | 2.6       | 3.5     | 2.8     | 2.6     | 3.4       | 2.6     | 2.6       | 3.4     | 2.7     |
| 8              | 11.0            | 2.3       | 3.5     | 2.5     | 2.4     | 3.4       | 2.4     | 2.3       | 3.4     | 2.4     |
| 9              | 12.0            | 2.1       | 3.1     | 2.4     | 2.1     | 3.0       | 2.3     | 2.1       | 3.0     | 2.4     |
| 10             | 13.0            | 2.0       | 2.8     | 2.1     | 2.0     | 2.6       | 2.0     | 2.0       | 2.6     | 2.1     |
| 11             | 14.0            | 1.8       | 2.6     | 2.0     | 1.8     | 2.5       | 1.9     | 1.8       | 2.6     | 1.9     |
| 12             | 15.0            | 1.7       | 2.3     | 1.8     | 1.8     | 2.1       | 1.7     | 1.7       | 2.2     | $1.7\,$ |
| 13             | 16.0            | 1.6       | 2.2     | 1.7     | 1.6     | 2.1       | 1.6     | 1.6       | 2.1     | 1.6     |
| 14             | 17.0            | 1.5       | 2.0     | 1.6     | 1.5     | 1.9       | 1.5     | 1.4       | 1.9     | 1.5     |
| 15             | 18.0            | 1.4       | 2.0     | $1.5\,$ | $1.5\,$ | 1.9       | $1.4\,$ | 1.4       | 1.9     | $1.4\,$ |
| 16             | 19.0            | 1.4       | 1.8     | 1.4     | 1.4     | 1.7       | 1.3     | 1.4       | 1.7     | 1.3     |
| 17             | 20.0            | 1.2       | $1.7\,$ | 1.2     | 1.2     | 1.6       | 1.2     | 1.2       | 1.6     | 1.2     |
| 18             | 21.0            | 1.0       | 1.6     | $1.1\,$ | $1.1\,$ | 1.6       | 1.0     | 1.0       | 1.6     | 1.0     |
| 19             | 22.0            | 1.0       | 1.4     | 0.9     | $1.0\,$ | 1.3       | 0.9     | 1.0       | 1.3     | 0.9     |
| 20             | 23.0            | 0.8       | $1.2\,$ | 0.8     | 0.8     | $1.1\,$   | 0.8     | 0.8       | $1.1\,$ | 0.8     |
| 21             | 24.0            | 0.7       | $1.0\,$ | 0.7     | 0.7     | 1.0       | 0.7     | 0.7       | 1.0     | 0.7     |
| 22             | 25.0            | 0.6       | 0.8     | 0.6     | 0.6     | 0.8       | 0.6     | 0.6       | 0.8     | 0.6     |
| 23             | 26.0            | 0.6       | 0.8     | 0.6     | 0.6     | 0.8       | 0.6     | 0.6       | 0.8     | 0.6     |
| 24             | 27.0            | 0.5       | 0.6     | 0.6     | 0.5     | 0.6       | $0.5\,$ | 0.5       | 0.5     | 0.5     |
| 25             | 28.0            | 0.5       | 0.5     | 0.3     | 0.5     | 0.5       | 0.3     | 0.5       | 0.5     | 0.3     |
| 26             | 29.0            | 0.4       | 0.3     | 0.2     | 0.4     | 0.3       | 0.2     | 0.4       | 0.3     | 0.2     |
| 27             | 30.0            | 0.0       | $0.1\,$ | 0.0     | 0.0     | 0.1       | 0.1     | 0.0       | 0.0     | 0.1     |

ตารางที่ 4.9 แสดงค่าเบี่ยงเบนมาตราฐานของค่าพิกัดหมุดอ้างอิง PHUK, SRIS และ UTHA ปี 2008

เมื่อนำค่าจากตารางที่ 4.8 และ 4.9 มาเขียนเป็นกราฟแสดงความสัมพันธ์ระหว่างจำนวน สถานี IGS กับ S.D ของค่าพิกัดอ้างอิงทั้ง 6 หมุด โดยให้แกนนอนเป็นจำนวนสถานีGS ที่ใช้ในการ MAPPING ตั้งแต่ 4 -30 สถานีและแกนตั้งเป็นค่าส่วนเบี่ยงเบนมาตราฐานของค่าพิกัด และเส้นกราฟ ที่แสดง ประกอบด้วยเส้นขีดสั้นแล้วตามด้วยจุด (\_.) เป็นเส้นแสดงความสัมพันธ์ระหว่างค่า RMS ของแกน N กับจำนวนสถานี IGS เส้นขีดยาวต่อเนื่อง (\_\_ \_\_) เป็นเส้นแสดงความสัมพันธ์ระหว่าง

ค่า RMS ของแกน E กับจำนวนสถานี IGS และเส้นขีดสั้นต่อเนื่อง (\_ \_) เป็นเส้นแสดง ความสัมพันธ์ระหว่างค่า RMS ของแกน U กับจ านวนสถานี IGS ตามล าดับ ดังภาพที่4.14-4.19

จากกราฟพบว่า แนวโน้มของเส้นกราฟที่แสดงค่า S.D. ทั้ง 3 แกน ในแนว N, E และ U ของค่าพิกัดหมุดอ้างอิงโครงข่ายประเทศไทยทั้ง 6 หมุด มีค่าลดลงตามจำนวน IGS ที่เพิ่มขึ้น และ จะเห็นว่าลักษณะเส้นกราฟ ในช่วงแรกตั้งแต่ COMBINATION 4-14 กราฟจะมีการแกว่งตัว ค่อนข้างสูง และตั้งแต่ COMBINATION 14-30 เส้นกราฟจะมีแนวโน้มลดลงค่อนข้างเป็นเส้นตรง ซึ่ง จะเห็นว่าค่าต่างของ S.D. ของ COMBINATION 14-30 ทางแกน N มีค่าต่างเพียง 2 mm แกน E เพียง 3 mm และแกน U เพียง 2 mm ซึ่งถือว่ามีค่าใกล้เคียงกัน ดังนั้นจำนวนสถานี IGS ที่เหมาะสม ในการแปลงค่าพิกัดของปี ค.ศ. 2008 คือ ที่ 14 สถานี

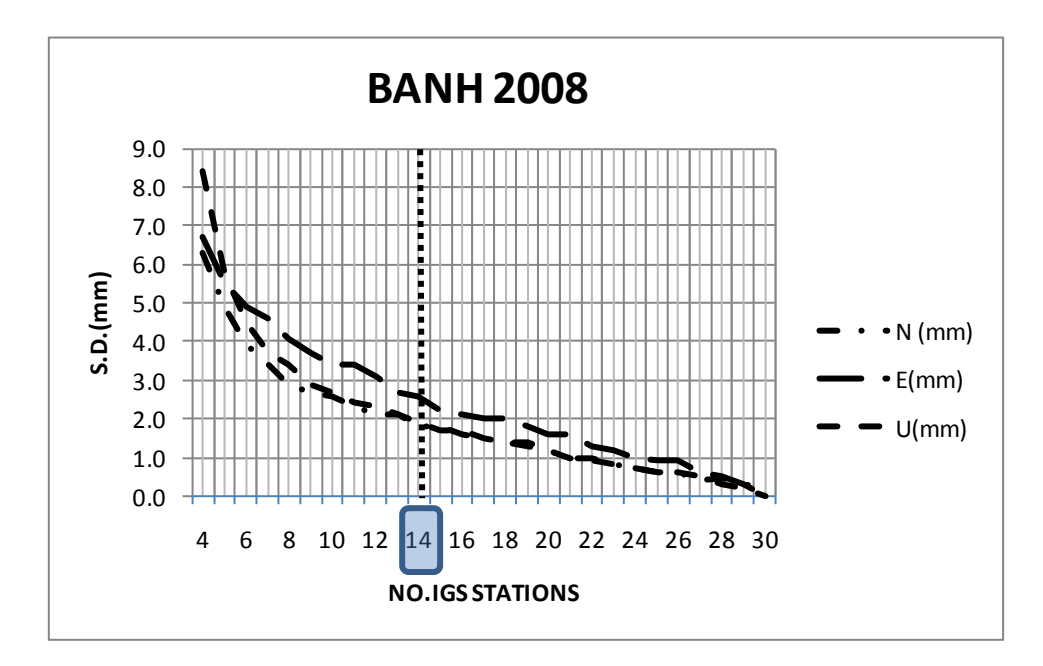

ภาพที่ 4.14 กราฟความสัมพันธ์ระหว่างจำนวนสถานี ${\mathsf G}$ S และ S.D.ของค่าพิกัดหมุด BANH ปี 2008

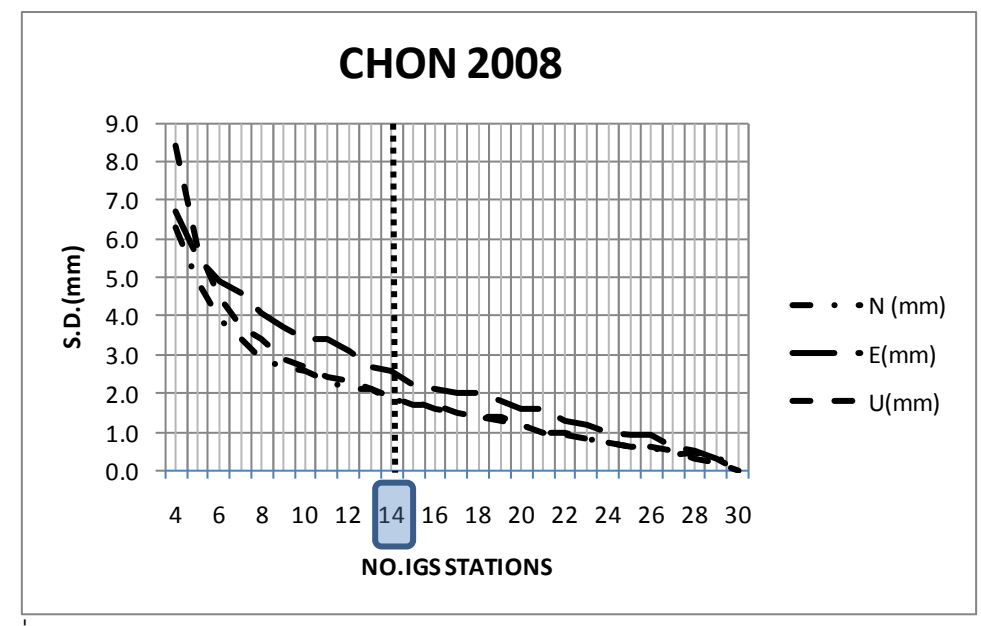

ภาพที่ 4.15 กราฟความสัมพันธ์ระหว่างจำนวนสถานี5S และ S.D.ของค่าพิกัดหมุดCHON ปี 2008

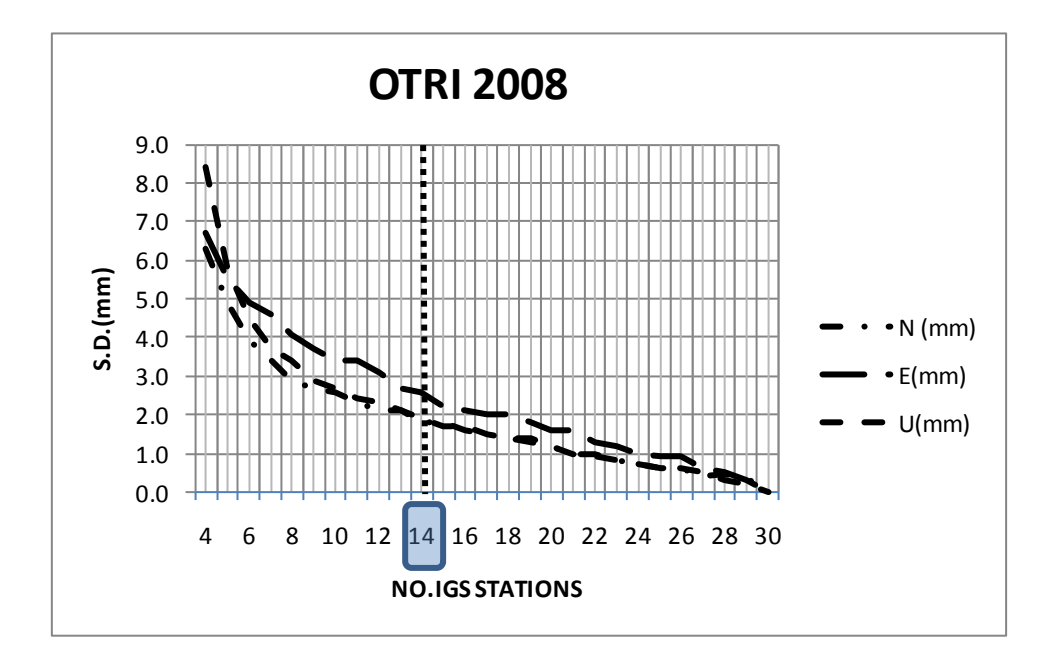

ภาพที่ 4.16 กราฟความสัมพันธ์ระหว่างจำนวนสถานี GS และ S.D.ของค่าพิกัดหมุด OTRI ปี 2008

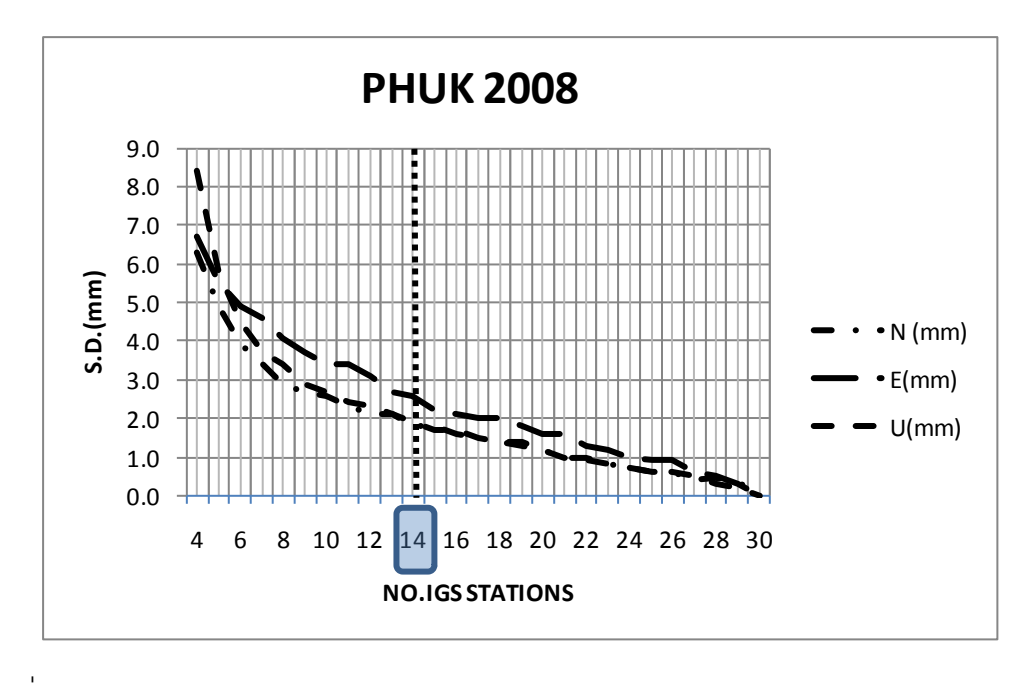

ภาพที่ 4.17 กราฟความสัมพันธ์ระหว่างจำนวนสถานี GS และ S.D.ของค่าพิกัดหมุด PHUK ปี 2008

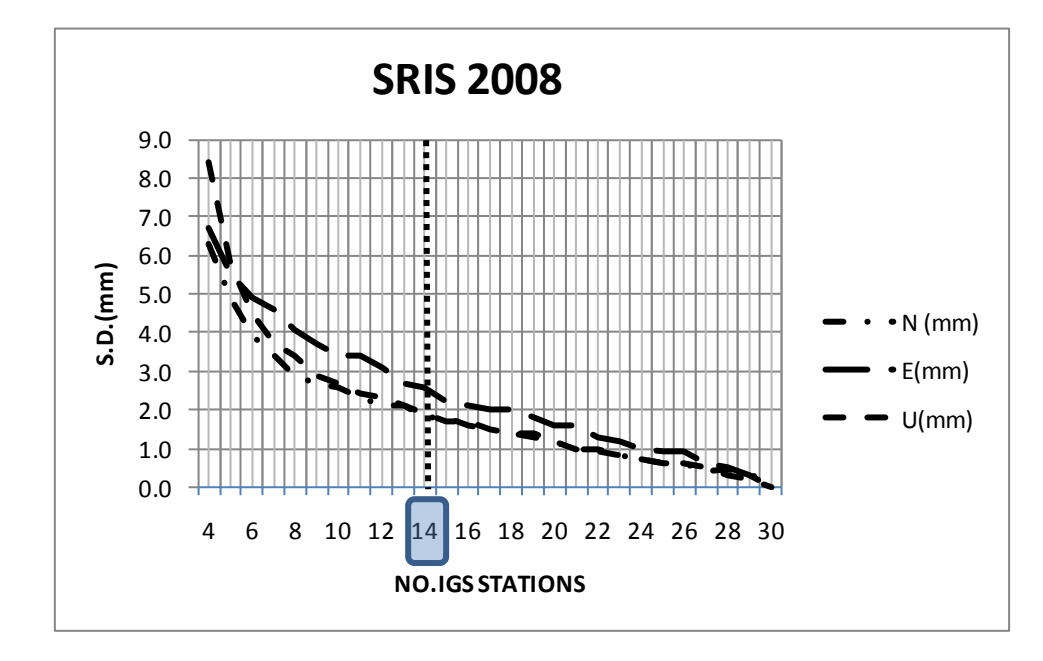

ภาพที่ 4.18 กราฟความสัมพันธ์ระหว่างจำนวนสถานี GS และ S.D.ของค่าพิกัดหมุด SRIS ปี 2008

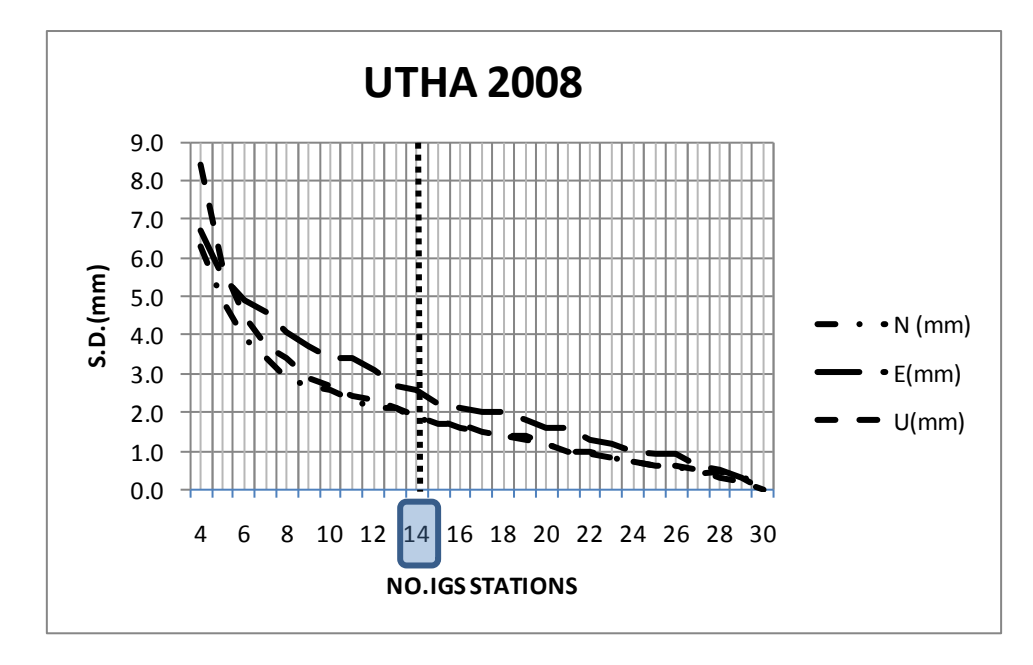

ภาพที่ 4.19 กราฟความสัมพันธ์ระหว่างจำนวนสถานี GS และ S.D.ของค่าพิกัดหมุด UTHA ปี 2008

ิ จะเห็นว่า ผลการศึกษาจำนวนสถานี IGS ที่เหมาะสมสำหรับการแปลงค่าพิกัด GPS ประเทศไทยเข้าสู่กรอบอ้างอิงนานาชาติปี ค.ศ. 2005 โดยใช้โปรแกรม GIPSY ทั้งสองช่วงเวลานั้น ่ ใช้จำนวน สถานีเท่ากันคือ จำนวน 14 สถานี โดยทั้งสองช่วงปีจะใช้ค่าทางสถิติของ RMS (ค่า MEAN, MAX และ S.D.) และ ค่า S.D.ของค่าพิกัดโครงข่ายอ้างอิงประเทศไทย ทั้ง 6 หมุด มาใช้ ่ ในการวิเคราะห์หาจำนวนสถานี IGS ที่เหมาะสม ซึ่งช่วงหลังเกิดแผ่นดินไหวครั้งใหญ่ ค่าทางสถิติ ที่น ามาใช้จะมีค่ามากกว่าค่าทางสถิติช่วงก่อนเกิดแผ่นดินไหวครั้งใหญ่ประมาณสองเท่า อีกทั้ง การวิเคราะห์แนวโน้มจากกราฟทั้งสองช่วงมีลักษณะไปในแนวทางเดียวกันคือ กราฟแสดง ความสัมพันธ์ระหว่าง ค่า MEAN ของ RMS ทั้งสองช่วงกับจำนวนสถานี IGS พบว่าค่า MEAN ของ RMS จะเพิ่มขึ้นตั้งแต่ COMBINATION ที่ 4 -14 และหลังจากนั้นก็จะคงที่ แต่เมื่อพิจารณา กราฟแสดงความสัมพันธ์ระหว่าง ค่า MAX ของ RMS และ S.D. ของ RMS กับ จำนวนสถานี IGS ่ พบว่าค่า MAX ของ RMS และ S.D. ของ RMS จะลดลงจนกระทั่งถึงจำนวนสถานีที่มากที่สุดซึ่งถ้า ่ ใช้จำนวนสถา นีที่มากขึ้นก็จะได้ RMS ที่ดี ซึ่งจากผลการวิจัยนี้ควร ใช้อย่างน้อยที่สุด คือ จำนวน  $14$  สถาบี

เมื่อศึกษาจำนวนสถานี IGS ที่เหมาะสมสำหรับการแปลงค่าพิกัด GPS ประเทศไทยเข้าสู่ กรอบอ้างอิงนานาชาติปี ค .ศ. 2005 โดยใช้โปรแกรม GIPSY เรียบร้อยแล้วจะเข้าสู่ หัวข้อศึกษาที่ สองเรื่องการกระจายตัวของสถานี IGS จะมีผลต่อค่าพิกัดโครงข่ายอ้างอิงประเทศไทยอย่างไรบ้าง ดังจะอธิบายในหัวข้อต่อไป

### **4.2 การศึกษาการกระจายตัวที่เหมาะสมของสถานี IGS**

#### **4.2.1 ผลการศึกษาการกระจายตัวของสถานี IGS ที่เหมาะสมช่วงก่อนเกิดแผ่นดินไหว**

ในการพิจารณาจะแบ่งเป็น 2 กรณี คือ กรณีที่ 1 จะพิจารณาการกระจุกตัวของ IGS ที่อยู่ใน ี แต่ละ จตุภาค (Q) โดยแบ่งเป็นกลุ่มที่อยู่ใน Q1, Q2, Q3 และ Q4 ตามลำดับ กรณีที่ 2 จะพิจารณา การกระจายตัวของ IGS ที่อยู่ในแต่ละ จตุภาค ซึ่งจะมี IGS ในแต่ละ Q กระจายอยู่เท่ากันทั้ง 4 จตุภาคโดยใช้ข้อมูลใน COMBINATION 4และ COMBINATION 8 มาพิจารณาเปรียบเทียบ

จากจำนวนสถานี IGS ที่ผ่านการคัดเลือกทั้งหมด 24 สถานี เมื่อนำมาแบ่งเป็น 4 จตุภาค โดยให้ประเทศไทยเป็นจุดศูนย์กลาง จะได้จำนวนสถานีที่ตกอยู่ในแต่ละจตุภาค คือ Q1 มี 7 สถานี, Q2 มี 7 สถานี, Q3 มี 2 สถานีและ Q4 มี 8 สถานี โดยการสร้าง COMBINATION 4 สำหรับ IGS ึ กระจุกตัวของ Q1 ที่มีอยู่จำนวน 7 สถานีทำการเลือกมา 4 สถานี จะได้ COMBINATION รวม 35 รูปแบบ Q2 มี 7 สถานีได้ 35 รูปแบบ Q4 มี 8 สถานีได้ 70 รูปแบบ ส่วน Q3 มีจำนวนสถานีเพียง 2 ี สถานี จึงไม่สามารถนำมาสร้าง COMBINATION 4 ได้ สำหรับ IGS กระจายตัวที่ทำการเลือก จตุภาค ละ 1 สถานี จะได้ COMBINATION รวมทั้งหมด 140 รูปแบบ ในส่วนของ COMBINATION 8 การพิจารณา IGS แบบกระจุกนั้น ถ้า Q ใดมีจำนวนสถานีในแต่ละจตุภาค น้อยกว่า 8 สถานี จะไม่ นำมาเปรียบเทียบส่วนการกระจายของ COMBINATION 8 จะได้ 12,348 รูปแบบ ดังตารางที่ 4.10

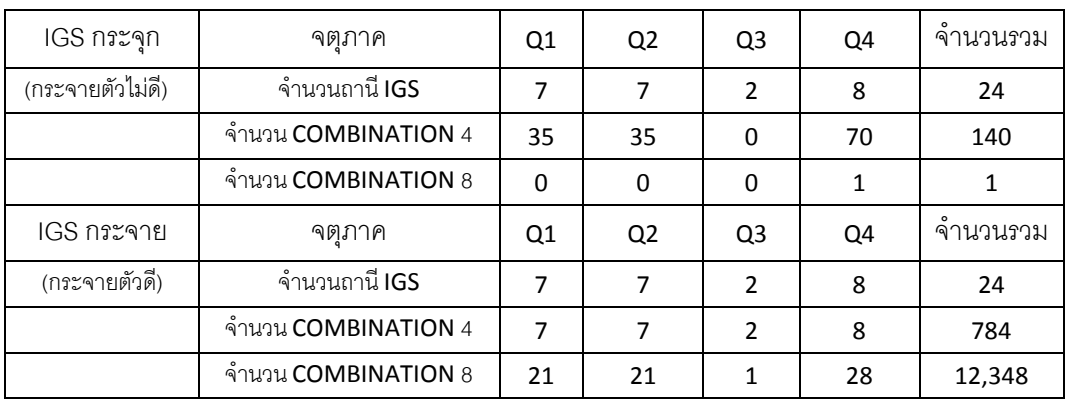

ี ตารางที่ 4.10 จำนวนกลุ่มตัวอย่างที่ใช้ศึกษาการกระจายตัวของ IGS ในแต่ละกรณี ปี 2004

จากนั้นน าชุดข้อมูลเหล่านั้นเข้าสู่โปรแกรม GIPSY-OASIS II จะได้ค่าพิกัดโครงข่าย ้ อ้างอิงของประเทศไทย ทั้ง 6 หมุด และนำผลลัพธ์ค่าพิกัดที่ได้หลังจากการ MAPPING มาหาค่า S.D. ของค่าพิกัดโครงข่ายอ้างอิงทั้ง 6 หมุดแล้วนำไปแสดงเป็นกราฟแท่งโดยแบ่งเป็นค่า S.D.ที่ได้ จากการเลือกสถานีที่มีการเกาะกลุ่มหรือกลุ่มที่มีการกระจายตัวของสถานี IGS ที่ไม่ดี (NOT WELL DISTRIBUTION) ซึ่งจะแสดงด้วยกราฟแท่งสีดำ และ กลุ่มที่มีการกระจายตัวของสถานี

IGS ที่ดี (WELL DISTRIBUTION) จะแสดงด้วยกราฟแท่งสีเทา โดยจะแบ่งการเปรียบเทียบค่า พิกัดที่ได้ออกเป็น 4 กรณีคือ

- กรณีที่ 1 เปรียบเทียบค่า S.D. ของค่าพิกัดโครงข่ายประเทศไทย 6 สถานี ระหว่างการใช้กลุ่มสถานี IGS จำนวน 4 สถานี ที่อยู่เป็นกระจุกและอยู่กระจาย
- กรณีที่ 2 เปรียบเทียบค่า S.D. ของค่าพิกัดโครงข่ายประเทศไทย 6 สถานี ระหว่างการใช้กลุ่มสถานี IGS จ านวน 8 สถานีที่อยู่เป็นกระจุกและอยู่กระจาย ้ แต่เนื่องจากจำนวนกลุ่มตัวอย่างของการกระจุก 8 สถานี มีเพียงตัวอย่างเดียวจึง ไม่มีการเปรียบเทียบ
- กรณีที่ 3 เปรียบเทียบค่า S.D. ของค่าพิกัดโครงข่ายประเทศไทย 6 สถานี ระหว่างการใช้กลุ่มสถานี IGS ที่อยู่เป็นกระจุก 4 สถานี และอยู่กระ จุก 8 สถานี แต่เนื่องจากจำนวนกลุ่มตัวอย่างของการกระจุก 8 สถานี มีเพียงตัวอย่างเดียวจึง ไม่มีการเปรียบเทียบ
- กรณีที่ 4เปรียบเทียบค่า S.D. ของค่าพิกัดโครงข่ายประเทศไทย 6 สถานีระหว่าง การใช้กลุ่มสถานี IGS ที่อยู่เป็นกระจาย 4 สถานี และอยู่กระจาย 8 สถานี

ี ผลการศึกษาพบว่า กรณีที่ 1 การใช้กลุ่มสถานี IGS จำนวน 4 สถานี ที่อยู่เป็นกระจุก ได้ ค่าพิกัดโครงข่ายของประเทศไทยทั้ง 6 หมุด ที่ผ่านการ MAPPING มีค่า S.D. ของแกน N อยู่ ในช่วง 4.5-5.2 mm, แกน E 3.5-4.3 mm และแกน U 11.3-12.1 mm ส่วนการใช้กลุ่มสถานี IGS จ านวน 4 สถานีที่อยู่เป็นกระจาย มีค่า S.D. ลดลงมาอย่างชัดเจนใน แกน N อยู่ในช่วง 1.5-1.9 mm, แกน E 1.3 mm และแกน U 3.7-3.8 mm ดังแสดงในภาพที่ 4.20

กรณีที่ 2 และ 3 ไม่มีการเปรียบเทียบเนื่องจากจ านวนตัวอย่างของกลุ่ม IGS ที่กระจุก 8 สถานีมีน้อยเกินไป

ผลการศึกษากรณีที่ 4 ระหว่างการใช้กลุ่มสถานี IGS ที่อยู่เป็นกระจาย 4 สถานี และอยู่ กระจาย 8 สถานีพบว่า การใช้กลุ่มสถานี IGS ที่อยู่เป็นกระจาย 4 สถานีได้ค่าพิกัดโครงข่ายของ ประเทศไทยทั้ง6 หมุด ที่ผ่านการ MAPPING มีค่า S.D. ของแกน N อยู่ในช่วง 1.5-1.9 mm, แกน E 1.3 mm และแกน U 3.7-3.8 mm ส่วนการใช้กลุ่มสถานี IGS จำนวน 8 สถานี ที่อยู่เป็นกระจาย มีค่า S.D. ของแกน N ลดลงเล็กน้อยอยู่ในช่วง 1.4-1.6 mm, แกน E 0.8 mm และแกน U 2.4-2.5 mm ดัง แสดงในภาพที่ 4.21

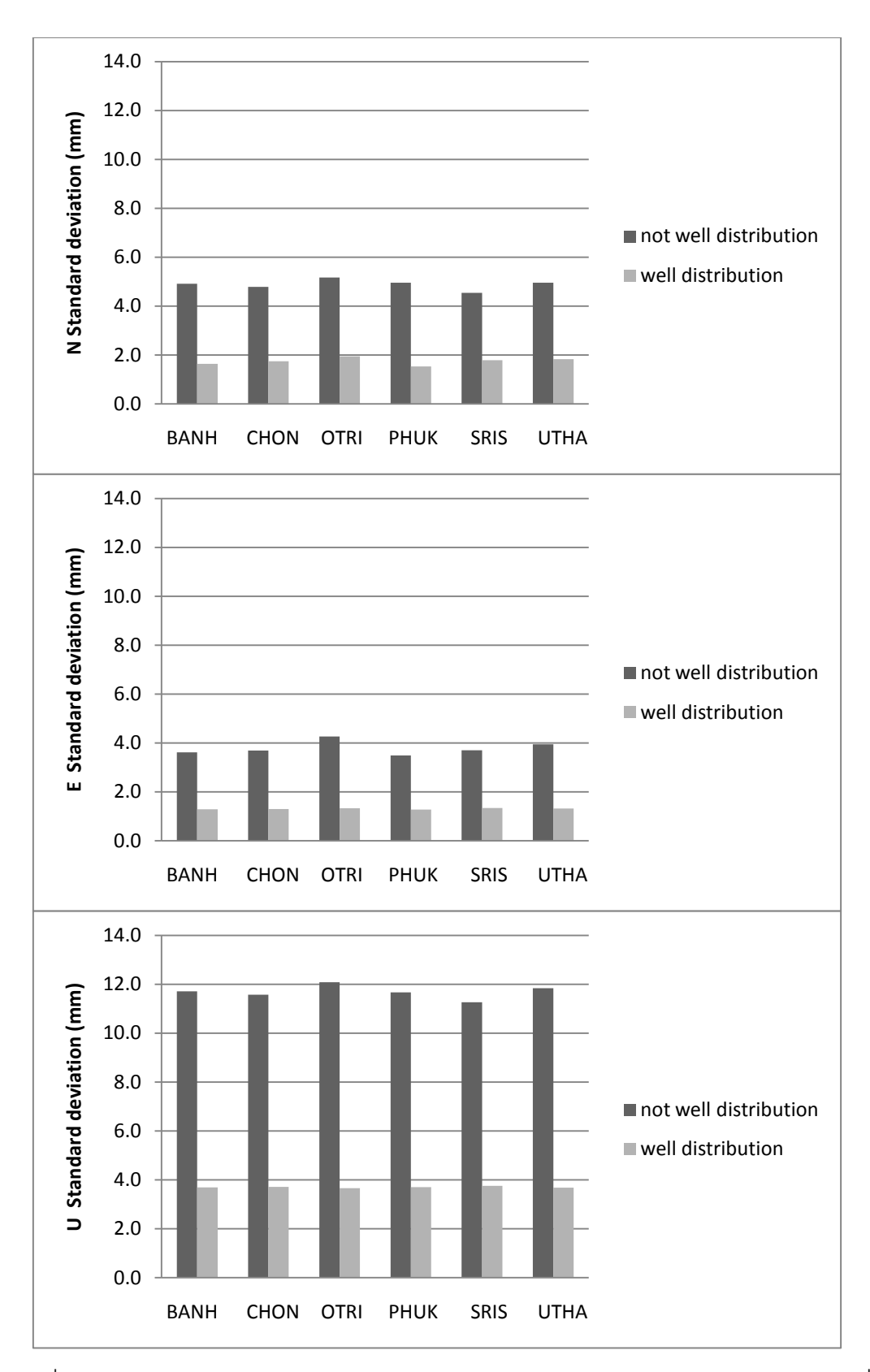

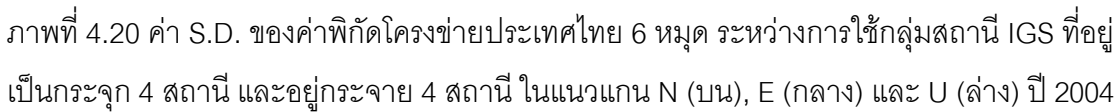

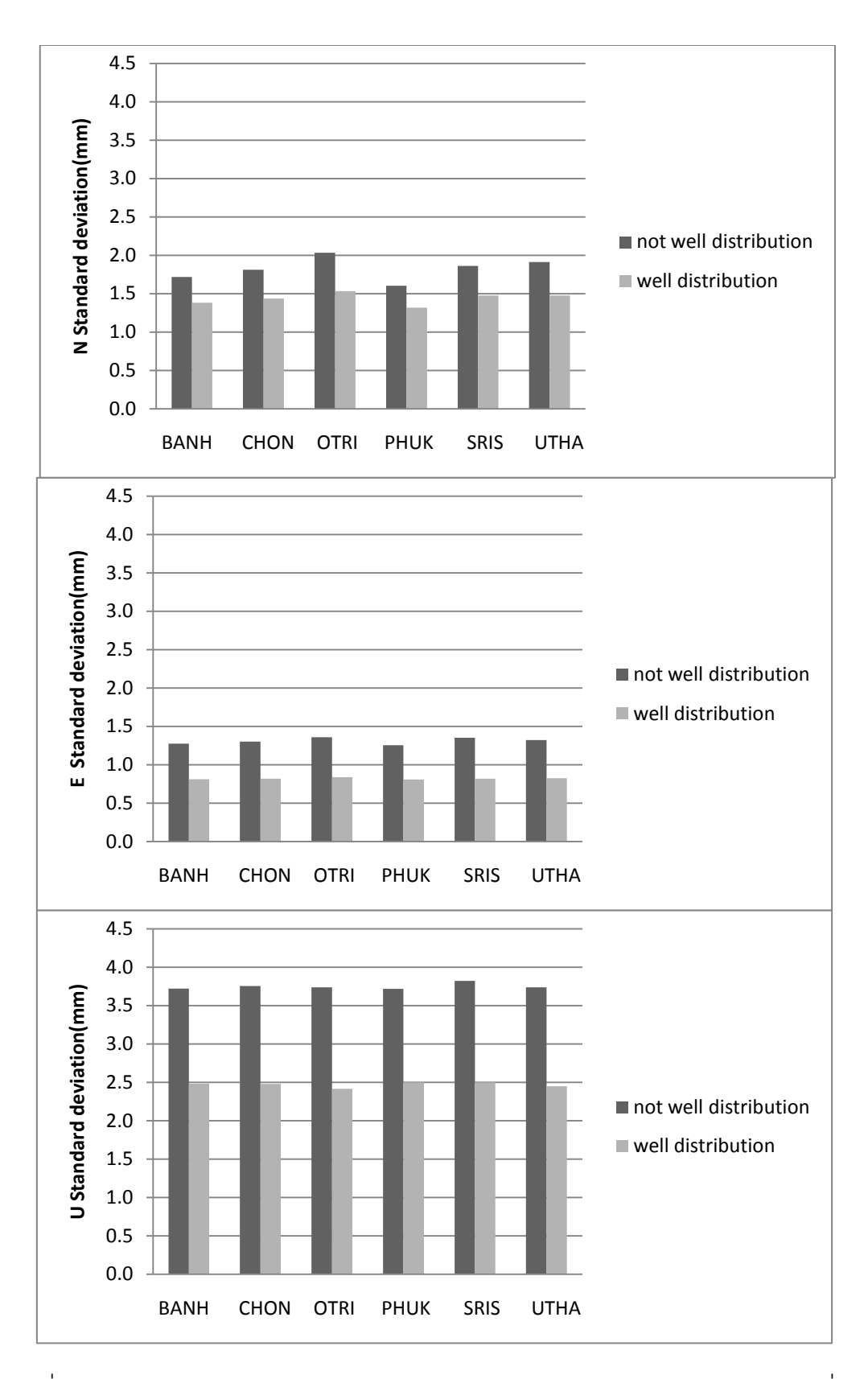

ภาพที่4.21 ค่า S.D. ของค่าพิกัดโครงข่ายประเทศไทย6 หมุด ระหว่างการใช้กลุ่มสถานี IGS ที่อยู่เป็น กระจาย 4 สถานี และอยู่กระจาย 8 สถานีในแนวแกน N (บน), E (กลาง)และ U (ล่าง) ปี 2004

## **4.2.2 ผลการศึกษาการกระจายตัวของสถานี IGS ที่เหมาะสมช่วงหลังเกิดแผ่นดินไหว**

จากจำนวนสถานี|GS ที่ผ่านการคัดเลือกทั้งหมด30 สถานี เมื่อนำมาแบ่งเป็น4 จตุภาค โดย ให้ประเทศไทยเป็นจุดศูนย์กลาง จะได้จำนวนสถานีที่ตกอยู่ในแต่ล<sub>ั</sub>ชตุภาค คือ Q1, Q2, Q3 และ Q4 จำนวน 8, 8, 4 และ 7 สถานี ตามลำดับ โดยการสร้าง COMBINATION สำหรับ IGS กระจุกตัวของ Q1 ที่มีอยู่ 8 สถานีทำการเลือกมา4 สถานี จะได้ COMBINATIONS รวม 70 รูปแบบ Q2 มี 8 สถานีได้ 70 รูปแบบ Q3 มี 4 สถานีได้ 1 รูปแบบและ Q4 มี 10 สถานีได้ 210 รูปแบบ สำหรับ IGS กระจายตัวที่ ท าการเลือกจตุภาคละ 1 สถานี จะได้ COMBINATION รวมทั้งหมด 2,560 รูปแบบ

ในส่วนของ COMBINATION 8 การพิจารณา IGS แบบกระจุกของQ1 ที่มีอยู่จำนวน 8 สถานี ทำการเลือกมา8 สถานีได้ 1 รูปแบบ Q2 มี 8 สถานีได้ 1 รูปแบบ Q3 มีจำนวนน้อยกว่า 8 สถานีจึง ไม่ได้นำมาพิจารณาและ Q4 มี 10 สถานีได้ 45 รูปแบบ สำหรับ IGS กระจายตัวจะทำการเลือกมา จตุภาคละ 2 สถานี จะได้COMBINATIONS รวมทั้งหมด 211,68 รูปแบบดังตารางที่ 4.11

| IGS กระจุก       | ิจตภาค               | Q1             | Q <sub>2</sub> | Q3       | Q4  | ิจานวนรวม |
|------------------|----------------------|----------------|----------------|----------|-----|-----------|
| (กระจายตัวไม่ดี) | จำนวนสถานี IGS       | 8              | 8              | 4        | 10  | 30        |
|                  | จำนวน COMBINATION 4  | 70             | 70             |          | 210 | 351       |
|                  | จ้านวน COMBINATION 8 |                |                | $\Omega$ | 45  | 47        |
| IGS กระจาย       | ิจตภาค               | Q <sub>1</sub> | Q2             | Q3       | Q4  | ิจานวนรวม |
| (กระจายตัวดี)    | จำนวนสถานี IGS       | 8              | 8              | 4        | 10  | 30        |
|                  | จ้านวน COMBINATION 4 | 8              | 8              | 4        | 10  | 2,560     |
|                  | จ้านวน COMBINATION 8 | 28             | 28             | 6        | 45  | 211,680   |

ี ตารางที่ 4.11 จำนวนกล่มตัวอย่างที่ใช้ศึกษาการกระจายตัวของ IGS ในแต่ละกรณี ปี 2008

จากนั้นน าชุดข้อมูลเหล่านั้นเข้าสู่โปรแกรม GIPSY-OASIS II จะได้ค่าพิกัดโครงข่าย อ้างอิงของประเทศไทยทั้ง 6 หมุด โดยจะแบ่งการเปรียบเทียบค่าพิกัดที่ได้ออกเป็น 4 กรณีคือ

- กรณีที่ 1 เปรียบเทียบค่า S.D. ของค่าพิกัดโครงข่ายประเทศไทย 6 สถานี ระหว่างการใช้กลุ่มสถานี IGS จำนวน 4 สถานี ที่อยู่เป็นกระจุกและอยู่กระจาย
- กรณีที่ 2 เปรียบเทียบค่า S.D. ของค่าพิกัดโครงข่ายประเทศไทย 6 สถานี ระหว่างการใช้กลุ่มสถานี IGS จำนวน 8 สถานี ที่อยู่เป็นกระจุกและอยู่กระจาย
- กรณีที่ 3 เปรียบเทียบค่า S.D. ของค่าพิกัดโครงข่ายประเทศไทย 6 สถานี ระหว่างการใช้กลุ่มสถานี IGS ที่อยู่เป็นกระจุก 4 สถานี และอยู่กระจุก 8 สถานี
- กรณีที่ 4เปรียบเทียบค่า S.D. ของค่าพิกัดโครงข่ายประเทศไทย 6 สถานีระหว่าง การใช้กลุ่มสถานี IGS ที่อยู่เป็นกระจาย 4 สถานี และอยู่กระจาย 8 สถานี

ี ผลการศึกษาพบว่า กรณีที่ 1 การใช้กลุ่มสถานี IGS จำนวน 4 สถานี ที่อยู่เป็นกระจุก ได้ ค่าพิกัดโครงข่ายของประเทศไทยทั้ง 6 หมุด ที่ผ่านการ MAPPING มีค่า S.D. ของแกน N อยู่ ในช่วง 15.6-17.7 mm, แกน E 14.4-17.0 mm และแกน U 28.2-31.3 mm ส่วนการใช้กลุ่มสถานี IGS จ านวน 4 สถานีที่อยู่เป็นกระจาย มีค่า S.D. ลดลงมาอย่างชัดเจนในแกน N อยู่ในช่วง 3.2- 3.3 mm, แกน E 3.9-4.3 mm และแกน U 4.3-4.5 mm ดังภาพที่ 4.22

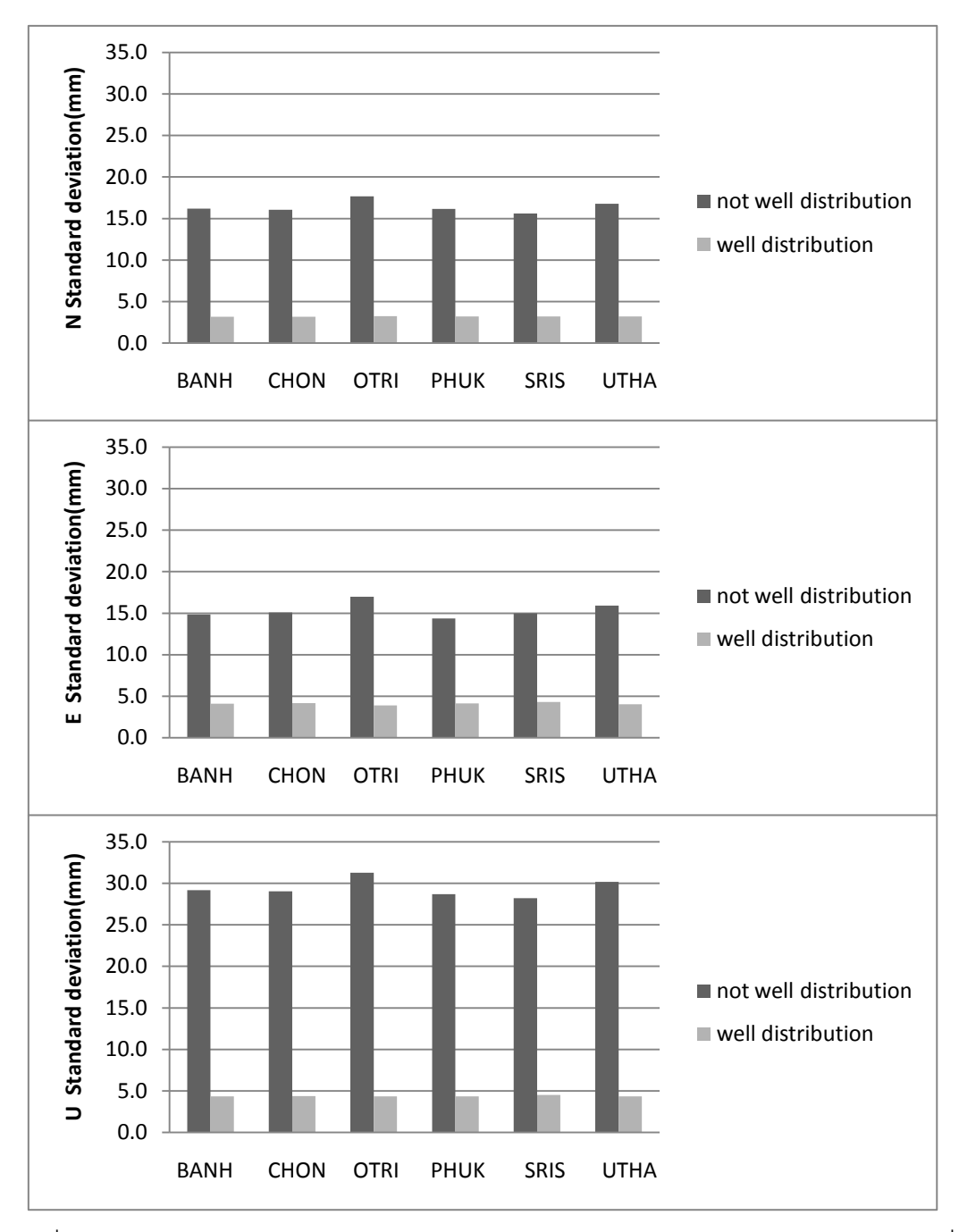

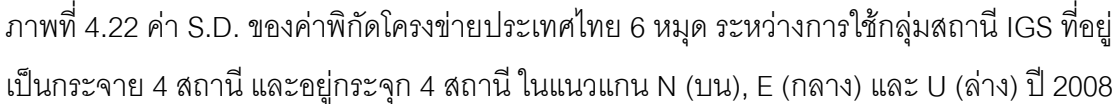

ี ผลการศึกษากรณีที่2 ระหว่างการใช้กลุ่มสถานีIGS จำนวน 8 สถานี ที่อยู่เป็นกระจุกและอยู่ กระจาย พบว่า การใช้กลุ่มสถานี3S ที่อยู่เป็นกระจุา 8 สถานี ได้ค่าพิกัดโครงข่ายของประเทศไทยทั้**ง** หมุด ที่ผ่านการ MAPPING มีค่า S.D. ของแกน N อยู่ในช่วง 4.2-5.3 mm, แกน E 4.7-5.4 mm และแกน U 6.4-7.2 mm ส่วนการใช้กลุ่มสถานีIGS ที่อยู่เป็นกระจายจำนวน 8 สถานี มีค่า S.D. ของแกน N ลดลงอย่างชัดเจนอยู่ในช่วง 1.5-1.7 mm, แกน E 2.3-2.6 mm และแกน U 2.7-2.8 mm ดังภาพที่ 4.23

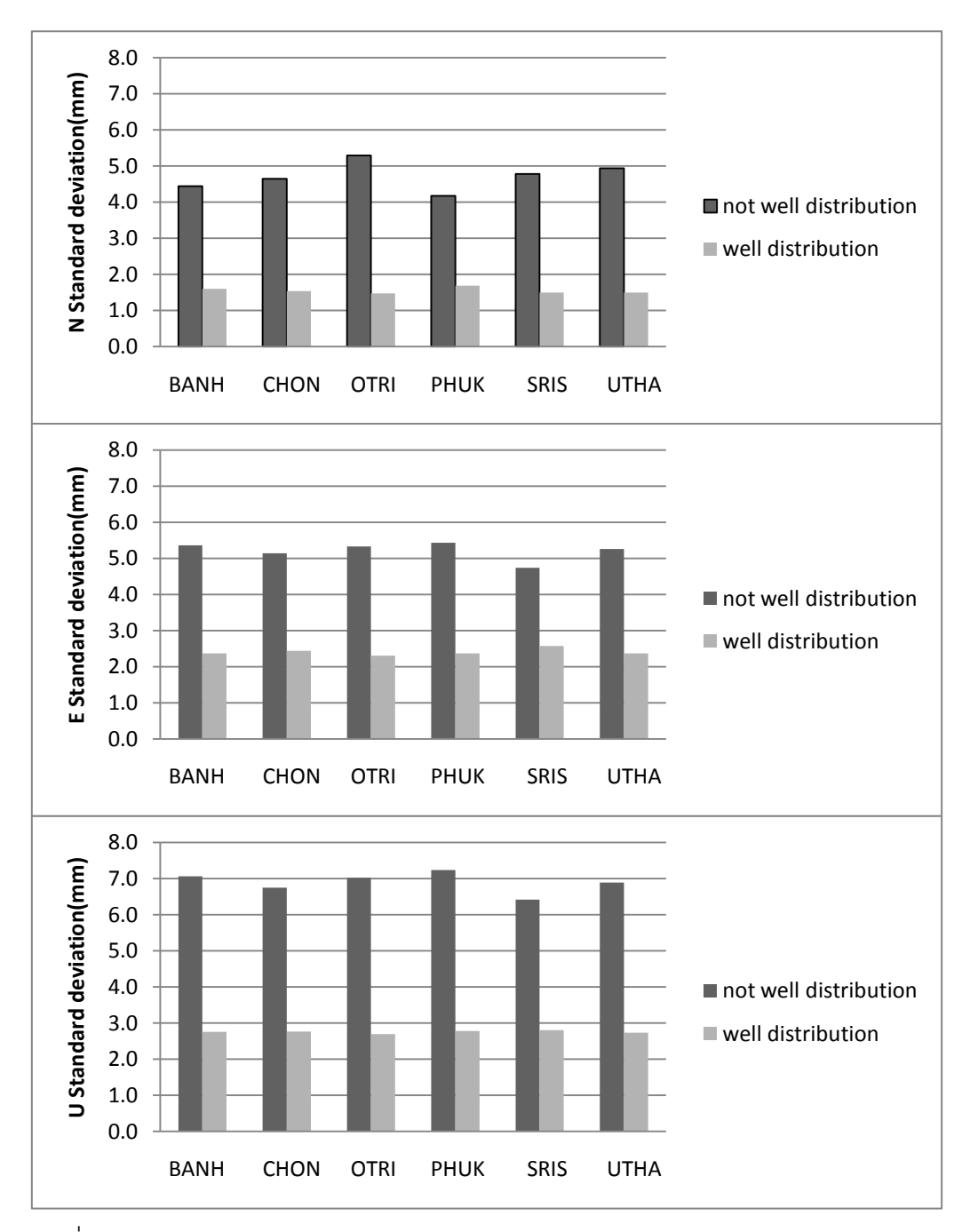

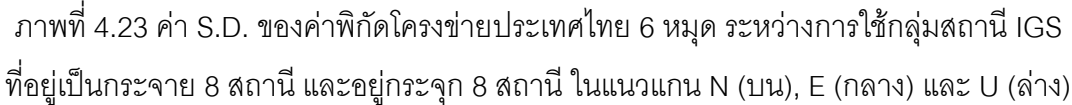

ผลการศึกษากรณีที่ 3 ระหว่างการใช้กลุ่มสถานี IGS ที่อยู่เป็นกระจุก 4 สถานี และอยู่กระจุก 8 ี สถานี พบว่า การใช้กลุ่มสถานี|GS ที่อยู่เป็นกระจุก 4 สถานี ได้ค่าพิกัดโครงข่ายของประเทศไทยทั้**ง** 6 หมุด ของแกนN อยู่ในช่วง 15.6-17.7 mm, แกน E 14.9-17.0 mm และแกน U 28.2-31.3 mm ส่วนการ ่ ใช้กลุ่มสถานี IGS ที่อยู่เป็นกระจุก จำนวน 8 สถานี มีค่า S.D. ของแกน N ลดลงอย่างชัดเจนอยู่ในช่วง 4.2-5.3 mm, แกน E 4.7-5.4 mm และแกน U 6.4-7.2 mm ดังภาพที่ 4.24

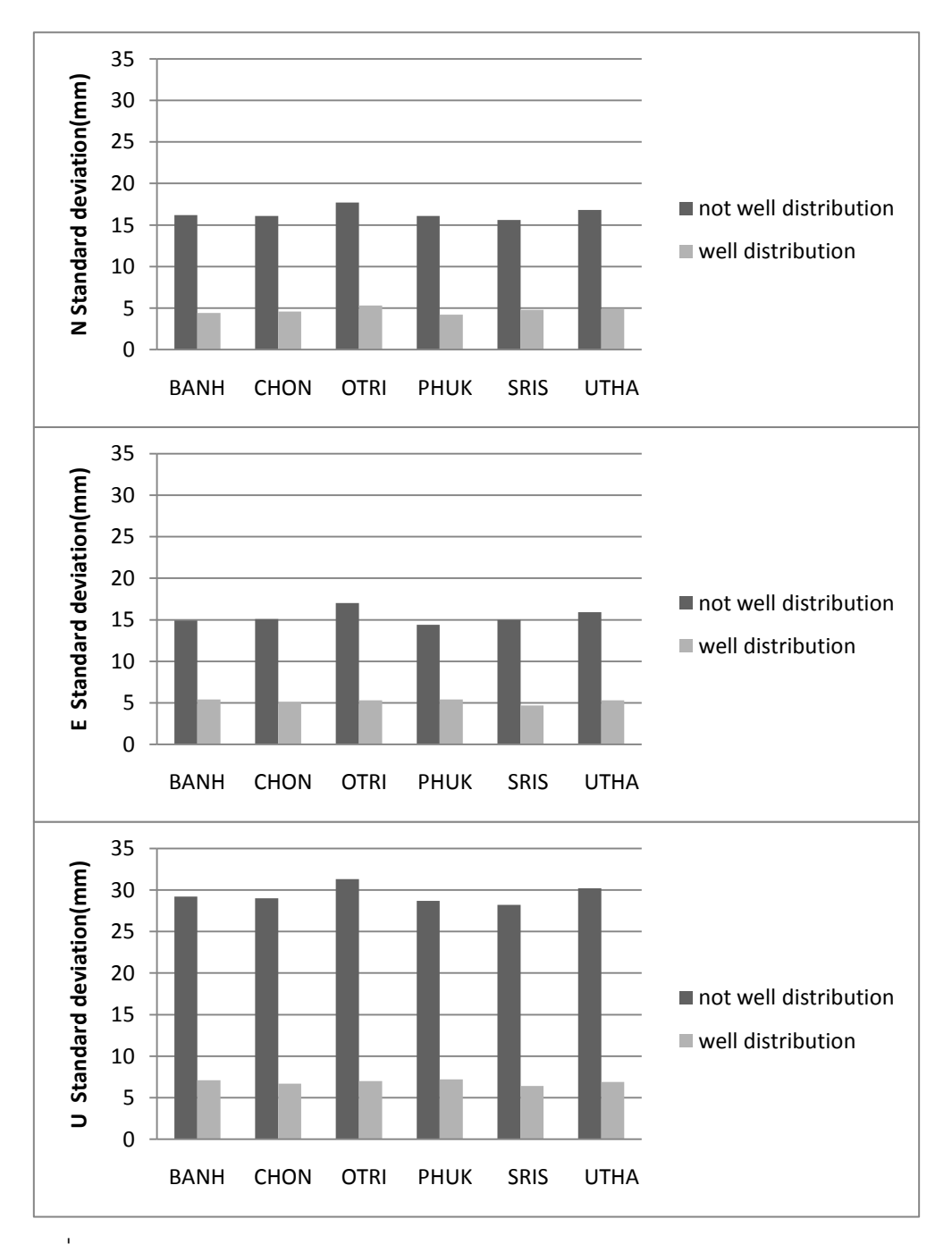

ภาพที่4.24 ค่า S.D. ของค่าพิกัดโครงข่ายประเทศไทย 6 หมุด ระหว่างการใช้กลุ่มสถานี IGS ที่อยู่ เป็นกระจุก 4 สถานี และอยู่กระจุก 8 สถานีในแนวแกน N (บน), E (กลาง)และ U (ล่าง) ปี 2008

ผลการศึกษากรณีที่ 4 การใช้กลุ่มสถานี IGS ที่อยู่เป็นกระจาย 4 สถานี และอยู่กระจาย 8 ี สถานี พบว่า การใช้กลุ่มสถานี|GS ที่อยู่เป็นกระจาย4 สถานี ได้ค่าพิกัดโครงข่ายของประเทศไทยทั้ง 6 หมุด ของแกน N อยู่ในช่วง 3.2-3.3 mm, แกน E 3.9-4.3 mm และแกน U 4.3-4.5 mm ส่วนการใช้ กลุ่มสถานี IGS ที่อยู่เป็นอยู่กระจาย 8 สถานีมีค่า S.D. ของแกน N ลดลงเล็กน้อยอยู่ในช่วง 1.5-1.7 mm, แกน E 2.3-2.6 mm และแกน U 2.7-2.8 mm ดังภาพที่ 4.25

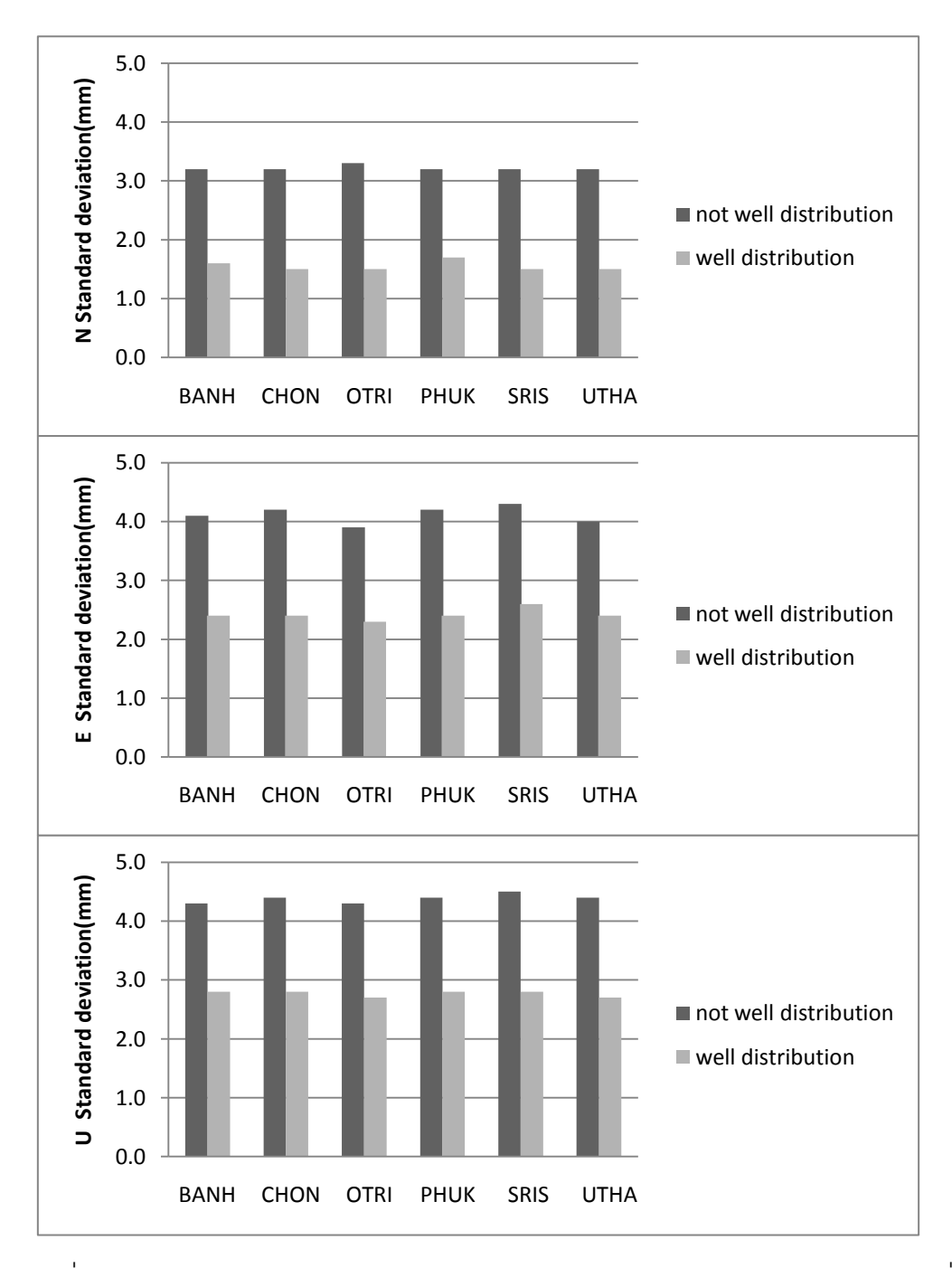

ภาพที่4.25 ค่า S.D. ของค่าพิกัดโครงข่ายประเทศไทย6 หมุด ระหว่างการใช้กลุ่มสถานี IGS ที่อยู่ เป็นกระจาย 4 สถานี และอยู่กระจาย8 สถานี ในแนวแกน N (บน), E (กลาง) และ U (ล่าง) ปี 2008

จากผลข้างต้น เมื่อพิจารณา การกระจายของสถานี IGS โดยแบ่งเป็นการกระจุก และ กระจายของสถานี IGS ที่แบ่งออกเป็น 4 จตุภาค จะพบว่า ค่าพิกัดโครงข่ายประเทศไทยทั้ง 6 หมุด มีค่า S.D. น้อยกว่ากระจุกเสมอ อีกทั้งเมื่อเปรียบเทียบการใช้จำนวนสถานี IGS ที่เพิ่มขึ้น จาก 4 เป็น 8 สถานีจะส่งผลให้ S.D มีค่าลดลงด้วย ดังนั้น จำนวนสถานีที่เหมาะสม สำหรับการ แปลงค่าพิกัดจีพีเอสประเทศไทยเข้าสู่กรอบอ้างอิงนานาชาติปี ค.ศ. 2005 ด้วยซอฟต์แวร์ GIPSY จะต้องเลือกสถานี IGS ให้กระจายอยู่ทุก จตุภาค ซึ่งจะให้ค่า S.D. ของค่าพิกัดหลังการแปลง ดีกว่าเลือกสถานี IGS ที่มีการกระจุกตัวอยู่ใน จตุภาค ใด จตุภาค หนึ่งเท่านั้น อย่างน้อย ควรจะมี การกระจายอยู่ใน 3 จตุภาค ขึ้นไป

จากผลการเลือกสถานี IGS ที่ได้จากงานวิจัยนี้ ได้ทดลองเปรียบเทียบค่าพิกัดที่ได้ระหว่าง 2ช่วงปี คือ ประมาณ เดือน ตุลาคม 2004 จนถึง ประมาณ เดือน พฤศจิกายน 2008 พบว่ามี ความสอดคล้องกับงานวิจัยของ เฉลิมชนม์ และคณะ, 2551 โดยจะแสดงดังภาพที่ 4.26

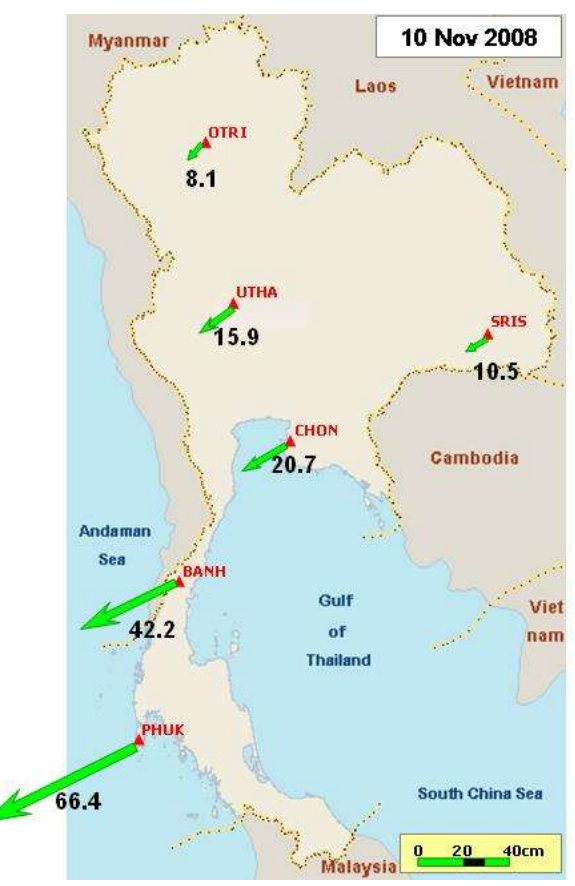

ภาพที่ 4.26 แสดงค่าเคลื่อนตัวทางราบเนื่องด้วยผลลกระทบจากแผ่นดินไหวครั้งใหญ่ (สุมาตรา-อันดามัน)และ แผ่นดินไหว นีแอส โดยใช้จุดในโครงข่ายชั้นที่หนึ่ง เป็นจุดรังวัด ช่วงเดือน พฤศจิกายน 2008

## **บทที่ 5**

### **สรุปผลการศึกษา**

ิ<br>จากการทำวิจัยในหัวข้อการหาวิธีที่เหมาะสมสำหรับการแปลงค่าพิกัดจีพีเอสประเทศไทย เข้าสู่กรอบอ้างอิงนานาชาติปี ค.ศ. 2005 ด้วยซอฟต์แวร์ GIPSY สามารถสรุปงานวิจัยได้ดังนี้

#### **5.1 ผลที่ได้จากงานวิจัย**

5.1.1 จากผลงานวิจัยพบว่าปัจจัยที่มีท าให้ค่า RMS ในการ MAPPING สูงขั้นเนื่องจาก การเลือกสถานี IGS ที่ไม่ดี ดังนั้นจะต้องมี หลักการเลือกสถานี IGS ในเบื้องต้นก่อนจะนำสถานี IGS ดังกล่าว ไปใช้ในขั้นตอน MAPPING ต่อไป โดยมีหลักการพิจารณาดังต่อไปนี้ เลือกสถานี ฐาน IGS ที่ตั้งอยู่บน BEDROCK และก่อตั้งเป็นเวลายาวนาน (CORE IGS) ตั้งแต่ ค.ศ.1996 เป็นต้นไป ตรวจสอบข้อมูล rinex file ของสถานี IGS ที่เลือกตามช่วงเวลาที่ต้องการ เพราะบาง ช่วงเวลาอาจจะไม่มีข้อมูล เลือกสถานี IGS ที่อยู่ห่างจากจุดเกิดแผ่นดินไหว เลือกสถานีที่ไม่มีการ กระโดดของ Time series และ เลือกสถานีที่ไม่มีการเปลี่ยนเสาอากาศบ่อยครั้ง เมื่อได้สถานี IGS แล้วหลังจากนั้นก็จะเข้าสู่ขั้นตอน MAPPING ซึ่งผู้วิจัยจะใช้เกณฑ์ในการตัดสถานี IGS ที่ไม่ดี ออกอีก โดยใช้เกณฑ์MEAN ± 2 S.D. คือ ผลรวมของค่าเฉลี่ยข้อมูลกับสองเท่าของค่าส่วน เบี่ยงเบนมาตราฐาน ถ้าสถานี IGS ใดมีค่า RMS เกินแม้แต่แกนเดียว (N, E และ U ) ก็ สามารถตัดสถานี IGS นั้นออกได้

5.1.2 ผลการศึกษาจำนวนสถานี IGS ที่เหมาะสมสำหรับการแปลงค่าพิกัด GPS ประเทศไทยเข้าสู่กรอบอ้างอิงนานาชาติ ปี ค.ศ. 2005 โดยใช้โปรแกรม GIPSY ทั้งสองช่วงเวลานั้น ่ ใช้จำนวนสถานีเท่ากันคือ จำนวน 14 สถานี โดยทั้งสองช่วงปีจะใช้ค่าทางสถิติของ RMS (ค่า MEAN, MAX และ S.D.) และ ค่า S.D.ของค่าพิกัดโครงข่ายอ้างอิงประเทศไทย ทั้ง 6 หมุด มาใช้ ่ ในการวิเคราะห์หาจำนวนสถานี IGS ที่เหมาะสม ซึ่งช่วงหลังเกิดแผ่นดินไหวครั้งใหญ่ ค่าทางสถิติ ที่น ามาใช้จะมีค่ามากกว่าค่าทาง สถิติช่วงก่อนเกิดแผ่นดินไหวครั้งใหญ่ประมาณสองเท่า อีกทั้ง การวิเคราะห์แนวโน้มจากกราฟทั้งสองช่วงมีลักษณะไปในแนวทางเดียวกันคือ กราฟแสดง ความสัมพันธ์ระหว่าง ค่า MEAN ของ RMS ทั้งสองช่วงกับจำนวนสถานี IGS พบว่าค่า MEAN ของ RMS จะเพิ่มขึ้นตั้งแต่ COMBINATION ที่ 4 -14 และหลังจากนั้นก็จะคงที่ แต่เมื่อพิจารณา กราฟแสดงความสัมพันธ์ระหว่าง ค่า MAX ของ RMS และ S.D. ของ RMS กับ จำนวนสถานี IGS พบว่าค่า MAX ของ RMS และ S.D. ของ RMS จะลดลงจนกระทั่งถึงจำนวนสถานีที่มากที่สุดซึ่งถ้า

่ ใช้จำนวนสถานีที่มากขึ้นก็จะได้ RMS ที่ดี ซึ่งจากผลการวิจัยนี้ควรใช้อย่างน้อยที่สุด คือ จำนวน 14 สถานี

5.1.3 ผลการศึกษาเกี่ยวกับ การกระจายตัวของสถานี IGS การกระจายของสถานี IGS ทั้งสองช่วงเวลา โดยแต่ละช่วง จะแบ่งเป็นกลุ่มการกระจุกและกลุ่มกระจายของสถานี IGS ซึ่งจะ ใช้ COMBINATION ที่ 4และ COMBINATION ที่ 8 เป็นกลุ่มศึกษา โดยแบ่งออกเป็น 4 จตุภาค และให้ประเทศไทยอยู่ตรงกลาง หลังจากนั้นจัดกลุ่มตาม จตุภาค ที่จะศึกษาแล้วนำกลุ่มที่ การศึกษาการกระจายตัวที่ได้ไป MAPPING ด้วยโปรแกรม GIPSY-OASIS II และจะนำผลผลัพธ์ที่ เป็นค่าพิกัดของหมุดโครงข่ายอ้างอิงทั้ง 6 หมุด มาหาค่า S.D. จะพบว่า ค่า S.D. ของค่าพิกัด โครงข่ายประเทศไทยทั้ง 6 หมุดที่เป็นกลุ่มของการกระจายจะมีค่า S.D. ของการกระจายจะน้อย ึ กว่ากลุ่มของการกระจุกเสมอ อีกทั้งเมื่อเปรียบเทียบการใช้จำนวนสถานี IGS ที่เพิ่มขึ้นจาก 4 เป็น 8 สถานีจะส่งผลให้ S.D มีค่าลดลงด้วย ดังนั้นจำนวนสถานีที่เหมาะสมสำหรับ การแปลงค่าพิกัด จีพีเอสประเทศไทยเข้าสู่กรอบอ้างอิงนานาชาติ ปี ค.ศ. 2005 ด้วยซอฟต์แวร์ GIPSY จะต้องเลือก สถานี IGS ให้กระจายอยู่ทุก จตุภาค เพื่อให้ค่า S.D. ของค่าพิกัดจะได้มีค่าน้อยลงซึ่งดีกว่ากลุ่ม สถานี IGS ที่มีการกระจุกตัวอยู่ใน จตุภาค ใด จตุภาค หนึ่งเท่านั้น จากงานวิจัยนี้อย่างน้อย ควร จะมีการกระจายอยู่ใน 3 จตุภาค ขึ้นไป

#### **5.2 ปัญหาและอุปสรรค**

5.2.1 ซอฟต์แวร์GIPSY–OASIS IIจะประกอบด้วยโปรแกรมย่อยหลายโปรแกรม และ ้ลำดับขั้นตอนในการประมวลผลมีหลายขั้นตอน ถ้าขั้นตอนใดขั้นตอนหนึ่งไม่สมบูรณ์ จะทำให้ โปรแกรมไม่ประมวลผล หรือ ผลลัพธ์ที่ได้คลาดเคลื่อน ควรสังเกต และเปรียบเทียบผลลัพธ์ที่ ตลอดเวลา

5.2.2 เมื่อมีปัญหาเกี่ยวกับการใช้โปรแกรม GIPSY–OASIS II สามารถสอบถามเจ้าของ SCRIPT ได้ แต่บางครั้งก็เป็นปัญหาที่ตัว SERVER เอง

5.2.3 ทุกครั้งหลังจากประมวลผล โปรแกรม GIPSY–OASIS II ควรกำจัด FILE ที่ไม่ได้ ใช้เนื่องจากการประมวลผลในบางครั้งต้องใช้เวลาเป็นอาทิตย์ โดยเฉพาะอย่างยิ่งการประมวลผล เพื่อทำวิจัยจะต้องประมวลผล บางครั้งอาจจะเป็นเดือนๆ ถ้าไม่มีการลบ FILE ที่ไม่ใช้ออกไปจะทำ ให้เครื่องดับและต้องเสียเวลาในการประมวลผลใหม่

### **5.3 ข้อเสนอแนะและสิ่งที่ควรจะศึกษาต่อในอนาคต**

5.3.1 เมื่อเปรียบเทียบ RMS และ ค่าพิกัดโครงข่ายของประเทศไทยทั้ง 6 หมุด ช่วงปี 2004 และ 2008 มีแนวโน้มไปทิศทางเดียวกัน กล่าวคือ ยิ่งถ้าใช้กลุ่มสถานี IGS ที่มากขึ้นจะทำให้ ได้ค่า RMS. น้อยลงและ ค่า S.D. ของค่าพิกัดก็ลดลงตามไปด้วย แต่ ค่า RMS. และ ค่า S.D. ของ ค่าพิกัดปี 2004 จะน้อยกว่า ค่า RMS. และ ค่า S.D. ของค่าพิกัดปี 2008 อาจจะเป็นผลมาจาก ปัจจัยต่างๆ เช่น กรอบอ้างอิงที่ใช้ในงานวิจัยนี้ ใช้ ITRF2005 เพื่อใช้กับข้อมูลปี 2004 ซึ่งต่างกับ กรอบอ้างอิง ITRF2005เพียง 1 ปีความเร็วที่ใช้ในการท านายการเคลื่อนตัวขอ งนิยาม ITRF2005 จะใช้ข้อมูลของ ปี 2004 ในการทำนายจึงอาจทำให้ค่า RMS ในการ MAPPING ที่ได้มีค่า RMS. และ ค่า S.D. ของค่าพิกัด น้อย ในขณะเดียวกันเราใช้ข้อมูลปี 2008 อ้างอิงกับ กรอบอ้างอิง ITRF2005ซึ่งต่างกัน ถึง 3 ปี อีกทั้งในช่วงปลายปี 2006 ก็เกิดแผ่นดินไหวครั้งใหญ่ก็อาจเป็น ี ปัจจัยที่ทำให้ค่า RMS ในการ MAPPING ในปี 2008 มีค่า RMS. และ ค่า S.D. ของค่าพิกัดที่ มากกว่า ซึ่งสมมุติฐานดังกล่าวนั้นอาจจะต้องศึกษากันต่อไป

5.3.2 การพิจารณาการกระจายของสถานี IGS ที่ผู้วิจัยศึกษาโดยแบ่งพื้นที่ออกเป็น 4 ส่วน ตาม จตุภาค โดยใช้ประเทศไทยเป็นจุดศูนย์กลาง และแบ่งกลุ่ม IGS ออกเป็น 2 กลุ่ม และ ใช้ค่า S.D. ของค่าพิกัดโครงข่ายทั้ง 6 หมุด มาเปรียบเทียบกัน พบว่า ค่า S.D. ของค่าพิกัด โครงข่ายอ้างอิงส าหรับประเทศไทย ที่ได้จากการเลือกกลุ่มสถานี IGS ที่มีการกระจายตัวของ สถานี IGS ที่อยู่ในทุก จตุภาค พบว่ามีแนวโน้มไปในทิศทางเดียวกันคือ ค่า S.D. ของการกระจุกมี ค่ามากกว่า ค่า S.D. ของการกระจาย ซึ่งมีลักษณะ เหมือนกันทั้ง ข้อมูลปี 2004 และ2008 และ ผู้วิจัยได้ศึกษาเพิ่มเติมในเรื่องของระยะของ กลุ่มสถานี-IGS จะมีผลกับค่า RMS ในการ MAPPING หรือไม่ โดยใช้ประเทศไทยเป็นจุดศูนย์กลางแล้วลองเลือกกลุ่มที่อยู่ใกล้และอยู่ไกล จากการศึกษาพบว่า RMS ของกลุ่มสถานีที่อยู่ใกล้ประเทศไทยมีค่า RMS มากกว่ากลุ่มสถานี IGS ที่อยู่ไกล และในการศึกษานี้เป็นเพียงส่วนหนึ่งเท่านั้น ดังนั้นในโอกาสต่อไปถ้าผู้ที่สนใจศึกษาว่า ระยะทางเท่าใดที่เหมาะสมในการแปลงค่าพิกัดจีพีเอสประเทศไทยเข้าสู่กรอบอ้างอิงนานาชาติ ปี ค.ศ. 2005 โดยใช้โปรแกรม GIPSY-OASIS II ก็จะท าให้งานวิจัยนี้สมบูรณ์มากขึ้น

5.3.3 ในอนาคตถ้ามีการเปลี่ยนกรอบอ้างอิงนานาชาติใหม่ผู้วิจัย จะใช้แนวทางการ เลือกสถานีที่เหมาะสมในงานวิจัยนี้เป็น ต้นแบบ และสร้างเป็น ตารางการเลือกสถานี IGS ที่ เหมาะสม กับประเทศไทย ใน รูปแบบต่างๆ เช่น ข้อมูลการรังวัดจีพีเอส ปี 2010 เข้าสู่กรอบอ้างอิง ITRF 2008 จะต้องใช้สถานี IGS สถานีไหนบ้าง เป็นต้น เพื่อให้ง่ายสำหรับผู้นำไปใช้

5.3.4 สำหรับงานวิจัยนี้ได้ออกแบบวิธีคำนวณที่ไม่ซับซ้อน จึงทำให้ผลลัพธ์ที่ได้อาจมี ไม่สมบูรณ์ที่สุด โดยเฉพาะการใช่วิธีทดสอบทางสถิติ ของค่า  $\quad$   $\Delta$ V $^{\rm T}$ PV ซึ่งด้วยข้อจำกัดของเวลา ผู้วิจัยจึงไม่ได้ทดสอบค่าทางสถิติ อย่างเต็มรูปแบบ

ี<br>5.3.5 การตัดสถานีที่ไม่ดีออกสำหรับงานวิจัยนี้ ไม่ได้ใช้ ค่าน้ำหนักของ RMS. ของ ผลลัพธ์ของการแปลงสถานี IGS แต่ละชุด ถ้ามีการนำค่าน้ำหนักมาพิจารณาตัดสถานี IGS ก็จะ ท าให้มั่นใจมากขึ้นว่าสถานีที่ตัดนั้นเป็นสถานีที่มีผลกระทบจากแผ่นดินไหวจริงๆ

5.3.6 ผลลัพธ์ที่ได้จากการใช้โ ปรแกรม GIPSY OASIS II ยังไม่มีการเปรียบเทียบกับ โปรแกรมทางวิทยาศาสตร์ชนิดอื่น หรือ โปรแกรมที่มีประสิทธิภาพในการคำนวณที่ซับซ้อน อย่างเช่น โปรแกรมทางคณิตศาสตร์ COLUMBUS(Bestfit.com) อาจจะสะดวกกว่า กรณีชุดของ ี สถานี IGS ที่เลือกแต่ละ COMBINATIONS มีจำนวนมาก

### **รายการอ้างอิง**

#### **ภาษาไทย**

- <u>ี เฉลิมชนม์ สถิระพจน์. 2552. <u>เอกสารคำสอนงานรังวัดดาวเทียมจีพีเอสขั้นสูง </u>. กรุงเทพมหานคร:</u> ภาควิชาวิศวกรรมสำรวจ คณะวิศวกรรมศาสตร์ จุฬาลงกรณ์มหาวิทยาลัย. ชูเกียรติ วิเชียรเจริญ.2537. ยีออเดซี่. กรุงเทพมหานคร: โรงพิมพ์จุฬาลงกรณ์มหาวิทยาลัย, ้ไพศาล สันติธรรมนนท์. 2553. <u>การรังวัดด้วยภาพดิจิทัล (Digital Photogrammetry)</u>.พิมพ์ครั้งที่ 1. กรุงเทพมหานคร: ส านักพิมพ์แห่งจุฬา,
- ุ มารยาท โยทองยศ และปราณี สวัสดิสรรพ์ 2551. <u>การกำหนดขนาดของกลุ่มตัวอย่างเพื่อการวิจัย</u>. กรุงเทพมหานคร : ศูนย์บริการวิชาการ สถาบันส่งเสริมการวิจัยและพัฒนานวัตกรรม มหาวิทยาลัยกรุงเทพ.
- สมชาย เกรียงไกรวศิน . 2552. คู่มือการประมวลผล PPP ด้วยโปรแกรม GIPSY-OASIS II. ภาควิชาวิศวกรรมสำรวจ คณะวิศวกรรมศาสตร์ จุฬาลงกรณ์มหาวิทยาลัย.
- สวัสดิ์ชัย เกรียงไกรเพชร. 2531. เส้นโครงแผนที่. พิมพ์ครั้งที่ 1. กรุงเทพมหานคร:

ภาควิชาวิศวกรรมสำรวจ คณะวิศวกรรมศาสตร์ จุฬาลงกรณ์มหาวิทยาลัย.

- คิทธิ์ ตริสิริสัตยวงศ์. 2551. เอกสารคำสอนวิชา Numerical Analysis in Geomatics.
	- ภาควิชาวิศวกรรมสำรวจ คณะวิศวกรรมศาสตร์ จุฬาลงกรณ์มหาวิทยาลัย.
- อนุเทพ ภาณุมาศตระกูล. 2545. รายงานการปรับแก้โครงข่าย GPS. กรุงเทพมหานคร: กองยีออเด ซีและยีออฟิสิกส์กรมแผนที่ทหาร .
- เอกภพ ภาณุมาศตระกูล เฉลิมชนม์ สถิระพจน์ และชูเกียรติ วิเชียรเจริญ. 2552. ผลกระทบจาก การเคลื่อนตัวอันเนื่องมาจากแผ่นดินไหวครั้งใหญ่ต่อการปรับแก้โครงข่ายในประเทศไทย . <u>ในการประชุมวิชาการการแผนที่และภูมิสารสนเทศแห่งชาติประจำปี 2552</u>. หน้า 16 – 18 ธันวาคม 2552 ณ อิมแพ็ค คอนเวนชั่นเซ็นเตอร์ เมืองทองธานี จังหวัดนนทบุรี.

#### **ภาษาอังกฤษ**

- Brunner, F.K. and Welsch, W.M. 1993. Effect of the troposphere on GPS Measurements. GPS World, 4(1): 42-51.
- Cochran, W.G. 1977. Sampling Techniques. 3<sup>rd</sup> edition. New York: John Wiley,
- Dana, P. Peter Dana's web site. [Online]. 2005. Available from: http://www.colorado.edu/ geography/gcraft/notes/datum/datum.html [Jan 10th, 2005]
- Friedrich Robert Helmert (1843-1917), a German geodesist, believed that a secular drift of the pole could becaused by postglacial rebound (Helmert, 1884, Vol. II, p. 446).
- Gregorius, T. 1996. GIPSY-OASIS II (How it works). University of Newcastle: Department of Geomatics.
- Hofmann-Wellenhof, B., Lichtenegger, H. and Collins, J. 1997. Global Positioning System: Theory and Practice.  $4^{\text{th}}$  edition. Berlin Heidelberg New York : Springer-Verlag.
- Hooijberg, M. 1997. Practical Geodesy: Using Computers. Springer Verlag: Berlin Heidelberg,
- John, A. 2011. Dutton e-Education Institute. [Online]. Available from: [https://www.e](https://www.e-education.psu.edu/lidar/book/export/html/1405)[education.psu.edu/lidar/book/export/html/1405](https://www.e-education.psu.edu/lidar/book/export/html/1405) [2012, January 8]
- JPL. 2012. Jet Propulsion Laboratory: JPL's Precise Orbit and Clock Estimates for GPS Constellation in GIPSY Format**.** [Online]. Available from: https://gipsyoasis.jpl.nasa.gov/index.php?page=data [2012, March 14]
- Klobuchar, J.A. 1987. Ionospheric time-delay algorithm for single-frequency GPS users. IEEE Transactions on Aerospace and Electronic Systems. AES-23(3): 325-331.
- Kowoma. 2005. The GPS System: Sources of Errors in GPS. [Online]. Available from: <http://www.kowoma.de/en/gps/errors.htm>[2005, January 10]
- Krejcie, R. V., Morgan, D. W. 1970. Determining Sample Size for Research Activities. Educational and Psychological Measurement, 30: 607-610.
- Lin, L.S. 1997. Real-Time Estimation of Ionospheric Delay Using GPS Measurements. Ph.D. Thesis. School of Geomatic Engineering, The University of New South Wales, Sydney, Australia.
- Misra, P.N. and Abbot, R.I. 1994. SGS85-WGS84 transformation. Manuscripta Geodaetica. 19: 300-308.
- National Imagery Mapping Agency (NIMA). 1997. Department of defense world geodetic system 1984, Its definition and relationships with local geodetic system. USA.
- OSO, 2012. Onsala Space Observatory: Free Ocean Tide Loading Provider. [Online]. Available from: [http://froste.oso.chalmers.se/loading//](http://froste.oso.chalmers.se/loading/) [2012, January 8]
- Rizos, C. 1997. Principles and Practice of GPS Surveying. Monograph 17, School of Geomatic Engineering, The University of New South Wales, Australia.
- Rossbach, U., Habrich, H. and Zarraoa, N. 1996. Transformation Parameters Between, PZ-90 and WGS-84. Proceedings of ION GPS-96. Kansas City, September 17-20, 279-285.
- Satirapod C. and Chalermwattanachai P. 2005. Impact of Different Tropospheric Models on GPS Baseline Accuracy: Case study in Thailand, Journal of Global Positioning Systems. 4(1-2): 36-40.
- Satirapod C., Chen H.Y. and Prakhammintara P. 2008. First experiences of automated processing of Thai permanent GPS observations for ground deformation monitoring and earthquake studies. International Journal of Geoinformatics*.* 4(4): 33-38.
- Satirapod C., Simons W., Promthong C. 2008. Monitoring Deformation of Thai Geodetic Network Due to the 2004 Sumatra-Andaman and 2005 Nias Earthquakes by GPS. Journal of Surveying Engineering (ASCE).134(3): 83-88.
- Satirapod C., Simons W., Prakhammintara P.V and Trisirisatayawong I. 2009. Updating thai reference frame to ITRF2005 using gps: diversion between ITRF2000 and 2005 in southeast asia. Proceedings of the 7th FIG regional conference, Hanoi, Vietnam, October 19–22,.
- Seeber, G. 1993. Satellite Geodesy: Foundations, Methods & Applications. Walter de Gruyter: Berlin,
- SOPAC. 2012. Scripps orbit and permanent array center. [Online]. Available from: <http://sopac.ucsd.edu/cgi-bin/dbDataBySite.cgi>[2012, January 8]
- Spilker, Jr., J.J. 1996. Tropospheric effects on GPS. In: Parkinson, B.W. et al. (eds.). Global Positioning System: Theory and Applications. Progress in Astronautics & Aeronautics. 163: 517-546.
- Torge, W. 1991. Geodesy. 2<sup>nd</sup> edition. Walter de Gruyter: Berlin,
- USGS. 2012. United States Geological Survey's. [Online]. Available from: <http://earthquake.usgs.gov/earthquakes/>[2012, January 8]
- USNO. 2012. United States Naval Observatory: GPS Timing Data & Information. [Online]. Available from: [http://tycho.usno.navy.mil/gps\\_datafiles.html](http://tycho.usno.navy.mil/gps_datafiles.html) [2012, January 8]
- Yamane, T. 1973. <u>Statistics, an Introductory Analysis</u>. 3<sup>rd</sup> edition. New York: Harper and Row,
- Zumberge, J.F., Heflin, M.B., Jefferson, D.C., Watkins, M.M. and Webb, F.H. 1997. Precise point positioning for the efficient and robust analysis of GPS data from large networks. Journal of Geophysical Research. 102(B3): doi: 10.1029/96JB03860. issn: 0148-0227.

**ภาคผนวก**
ภาคผนวก ก

#### **สถานภาพโครงข่ายยีออเดซีของประเทศไทยก่อนและหลังเหตุธรณีพิบัติ**

โครงข่ายทางยีออเดซี่ของประเทศไทย ดำเนินการโดยกรมแผนที่ทหาร โดยเทคนิคการ รังวัดด้วยสัญญาณดาวเทียม GPS เริ่มดำเนินการตั้งแต่ปี 1991 แบ่งชั้นงานของโครงข่าย เป็น 3 ชั้นงาน ตามวิธีการรังวัดและความละเอียดถูกต้องของโครงข่าย (เอกภพ ภาณุมาศตระกูล , 2552) ดังภาพ

โครงข่ ายอ้างอิง (Reference Network) เป็นโครงข่ายที่มีความถูกต้องสูงใช้ในการ ตรวจสอบและติดตามการเคลื่อนตัวของเปลือกโลก จากโครงการ THAICA และ GEODYSSEA มี จ านวน 7 สถานี มีค่าความถูกต้องในระดับ มิลลิเมตร บนพื้นหลักฐาน ITRF 1994 ณ ขณะเวลา เดือน เมษายน 1996 (epoch 1996.4)

โครงข่ายชั้นที่ 1 (Primary Network) รังวัดขยายจากโครงข่ายอ้างอิง มีจำนวน 11 สถานี รวมกับโครงข่ายอ้างอิงอีก 7 สถานี รวมเป็น 18 สถานี ครอบคลุมทั่วประเทศไทย เพื่อใช้เป็นหมุด ควบคุม ขยายโครงข่ายหมุดหลักฐานทั่วประเทศ มีความละเอียดถูกต้องในชั้นงาน A ตาม มาตรฐานของ Federal Geodetic Control Committee (FGCC)

โครงข่ายชั้นที่ 2 (Secondary Network) รังวัดขยายจากโครงข่ายอ้างอิงและโครงข่ายหลัก มีจำนวนหมุดหลักฐานกว่า 700 หมุดทั่วประเทศไทย มีความละเอียดถูกต้องในชั้นงาน B ตาม มาตรฐาน FGCC

ิ ภายหลังจากการเกิดแผ่นดิ นไหวครั้งใหญ่ เมื่อปี 2004 กรมแผนที่ทหารจัดชุดสำรวจ ติดตามการเคลื่อนตัวอย่างต่อเนื่อง ผลกระทบจากเหตุการณ์ทำให้โครงข่ายเกิดการบิดเบี้ยวและ จะยังคงมีผลกระทบต่อไปอีกหลายปีเนื่องจากการเคลื่อนตัวหลังจากการเกิดแผ่นดินไหว (Satirapod, Simons and Promthong, 2008) และเพื่อคงความถูกต้องและง่ายต่อการบำรุงรักษา ในห้วงที่ผลกระทบจากการเคลื่อนตัวของเปลือกโลกยังคงมีอยู่ จึงทำการลดจำนวนหมุดหลักฐาน ในโครงข่ายลง จากจำนวนประมาณ 700 หมุด เหลือเพียง 95 หมุด ทำการรังวัดโครงข่ายอ้างอิง โครงข่ายชั้นที่ 1 และโครงข่ายชั้นที่ 2 ขึ้นใหม่ ในปี 2005 – 2007 อ้างอิงบนกรอบพิกัดอ้างอิง ITRF 2000 ขณะเวลา 2005.7โดยรายละเอียดของแต่ละโครงข่ายมีดังนี้

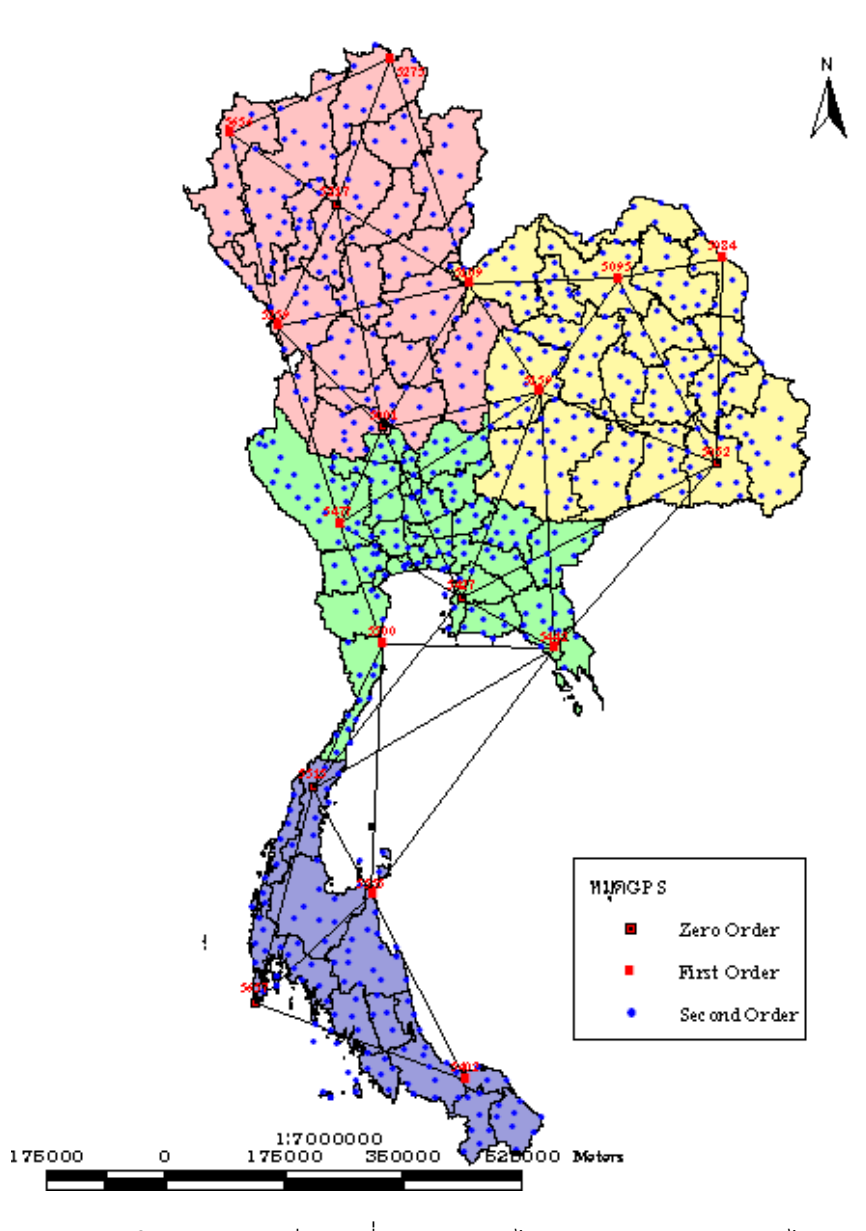

ภาพโครงข่ายทางยีออเดซี่ของประเทศไทยก่อนการเกิดแผ่นดินไหว ( เอกภพ ภาณุมาศตระกูล, 2552)

 โครงข่ายอ้างอิง (Reference Network) ใช้ข้อมูลการรังวัด 7 วัน ประมวลผลด้วย โปรแกรม GIPSY OASIS II มีความละเอียดถูกต้องในเกณฑ์ 3-5 มิลลิเมตร มีจำนวน 8 สถานี

โครงข่ายชั้นที่ 1 (Primary Network) ใช้ข้อมูลการรังวัด 24 ชั่วโมง ประมวลผลด้วย ชุด โปรแกรม Trimble Geomatic Office (TGO) Version 1.6 โดยใช้ค่าวงโคจรของดาวเทียมที่มี ความละเอียดสูง ผลลัพธ์ได้ความละเอียดถูกต้องของหมุดในโครงข่าย อยุ่ในเกณฑ์ 1.5 – 2.5 ซม. มีจำนวนหมุดรวมโครงข่ายอ้างอิง จำนวน 19 สถานี

โครงข่ายชั้นที่ 2 (Secondary Network) ใช้ข้อมูลการรังวัด 4 ชั่วโมง ประมวลผลด้วย ชุด โปรแกรม Trimble Geomatic Office (TGO) Version 1.6 โดยใช้ค่าวงโคจรของดาวเทียมที่มี ความละเอียดสูง ผลลัพธ์ได้ความละเอียดถูกต้องของหมุดในโครงข่าย อยุ่ในเกณฑ์ 3 -5 ซม. มี ้ จำนวนหมุดรวมโครงข่ายอ้างอิง และโครงข่ายชั้นที่ 1 จำนวนทั้งสิ้น 94 สถานี

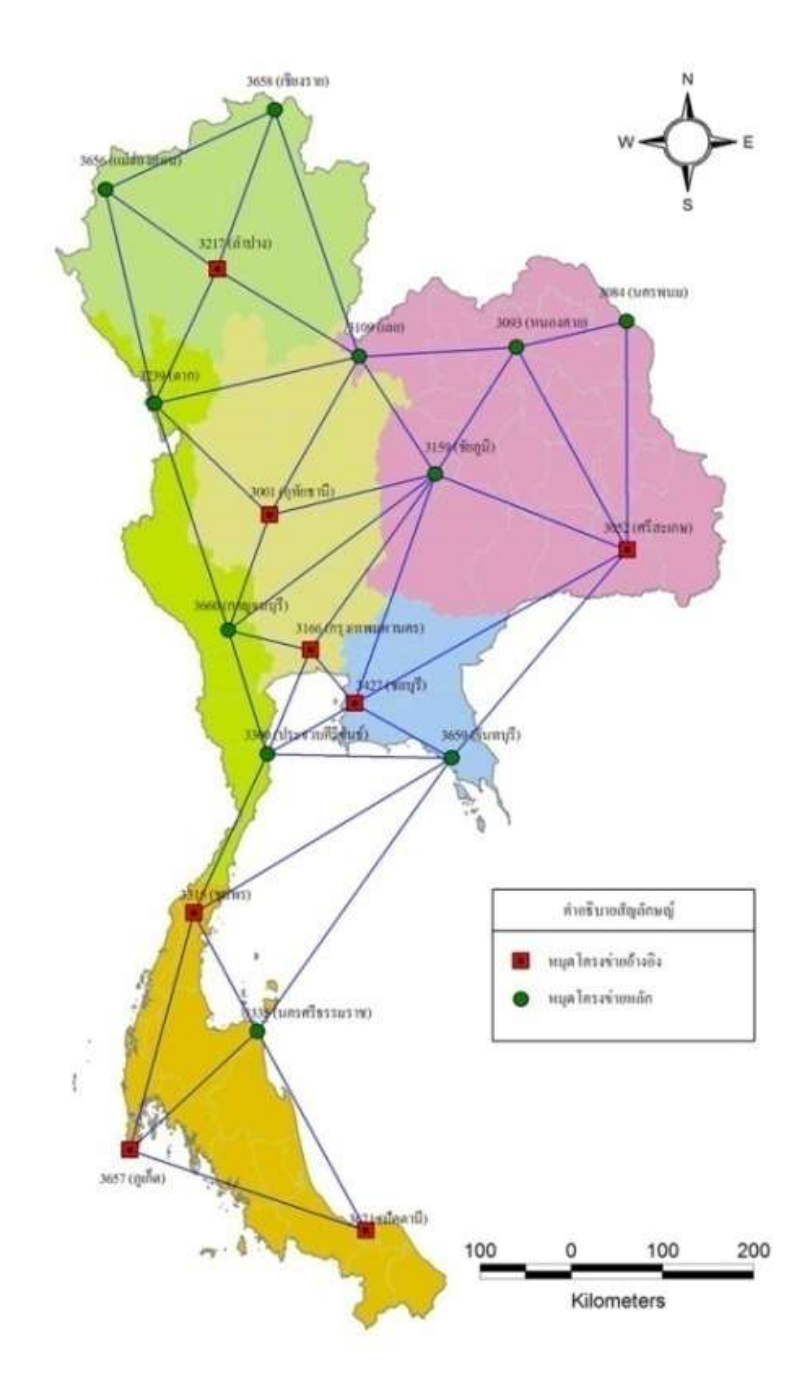

# ภาพโครงข่ายอ้างอิงและโครงข่ายชั้นที่ 1 หลังการเกิดแผ่นดินไหว (เอกภพ ภาณุมาศตระกูล, 2552)

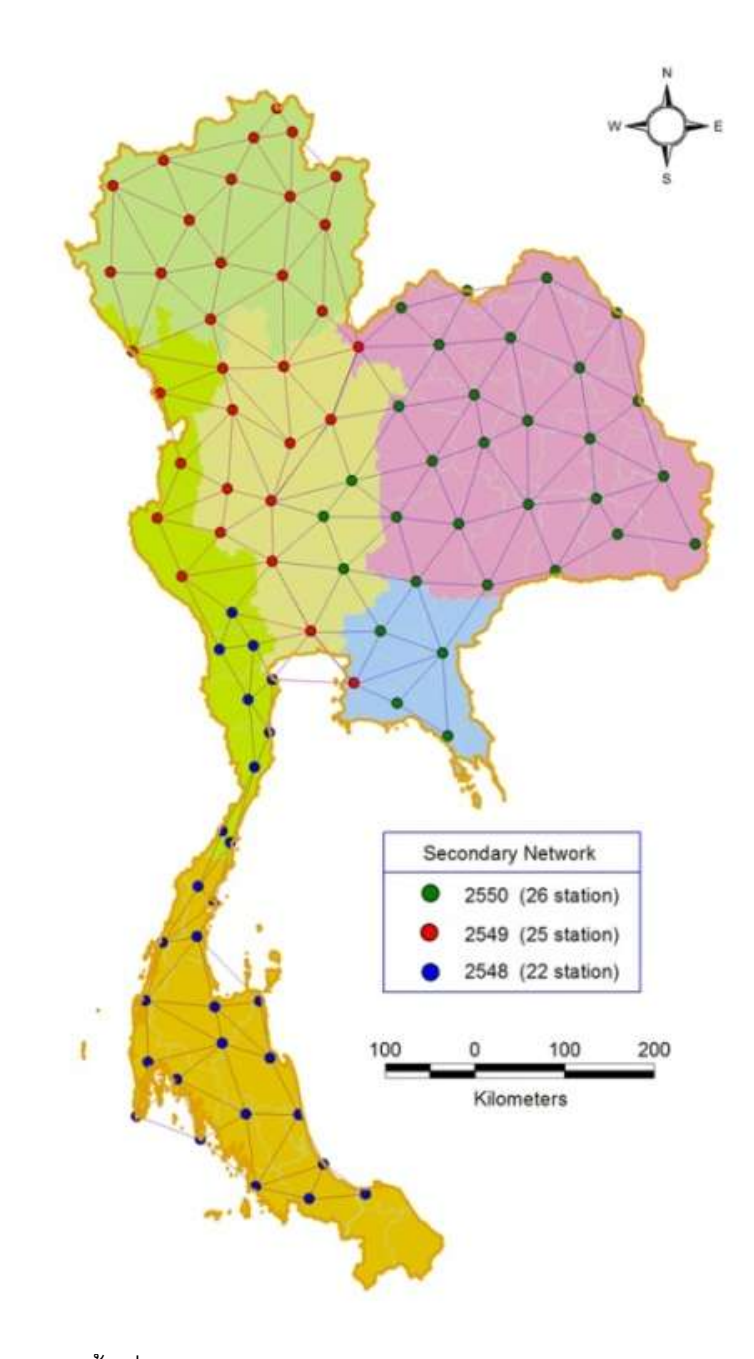

ภาพโครงข่ายชั้นที่ 2 หลังการเกิดแผ่นดินไหว (เอกภพ ภาณุมาศตระกูล, 2552)

ภาคผนวก ข

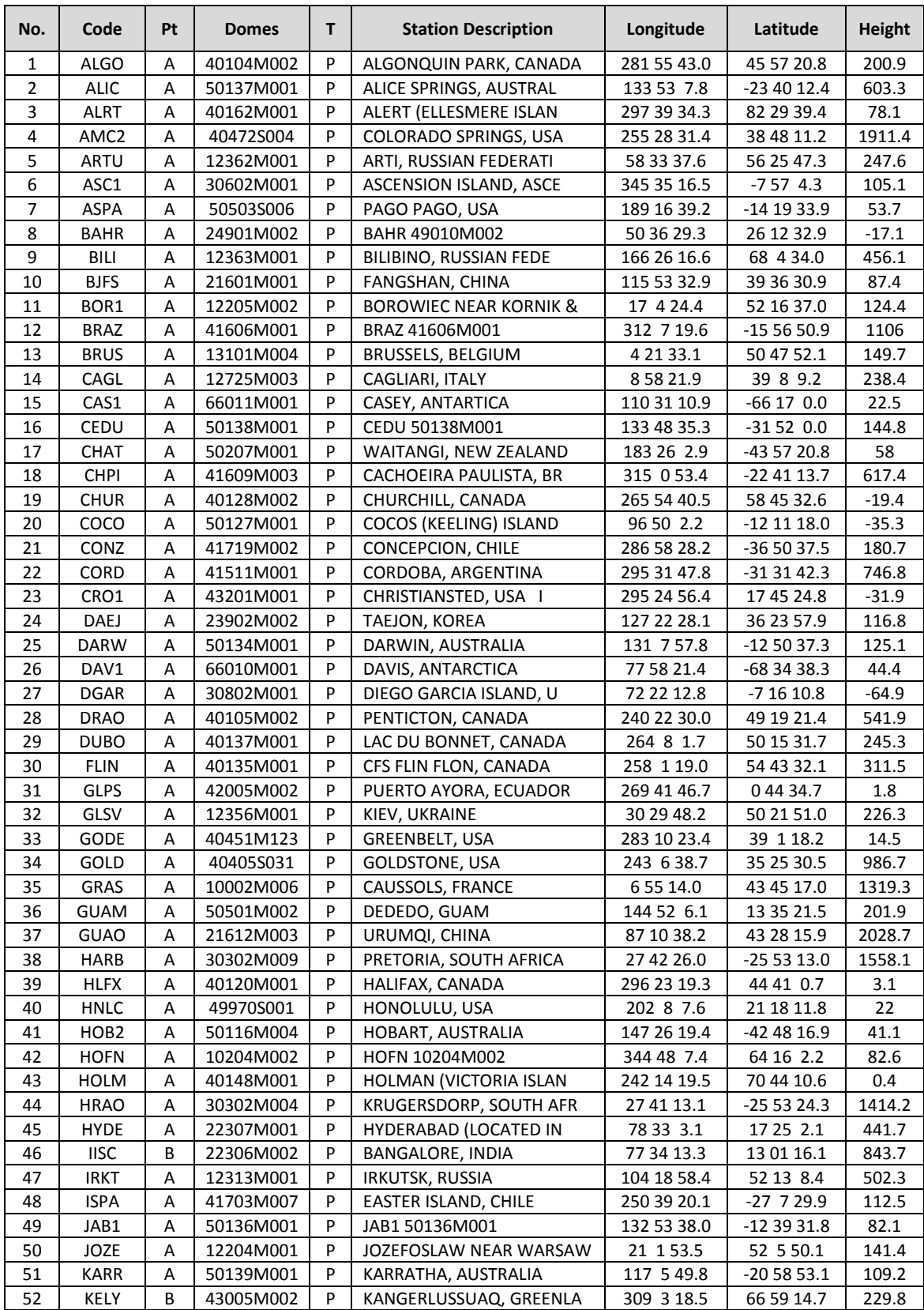

# **รายละเอียดที่ตั้งของสถานีโครงข่าย IGS ในกรอบ ITRF2005 จ านวน 132 สถานี**

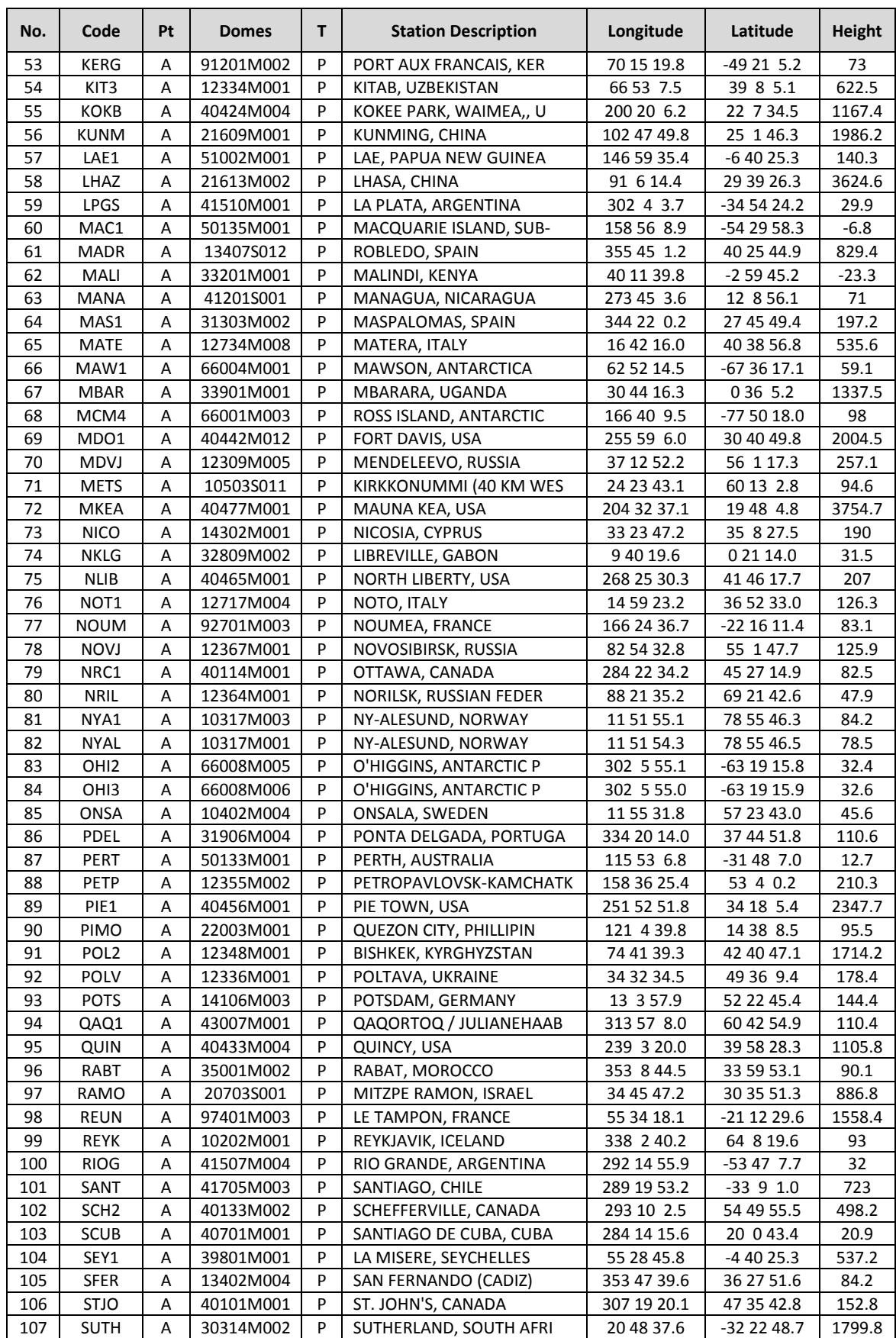

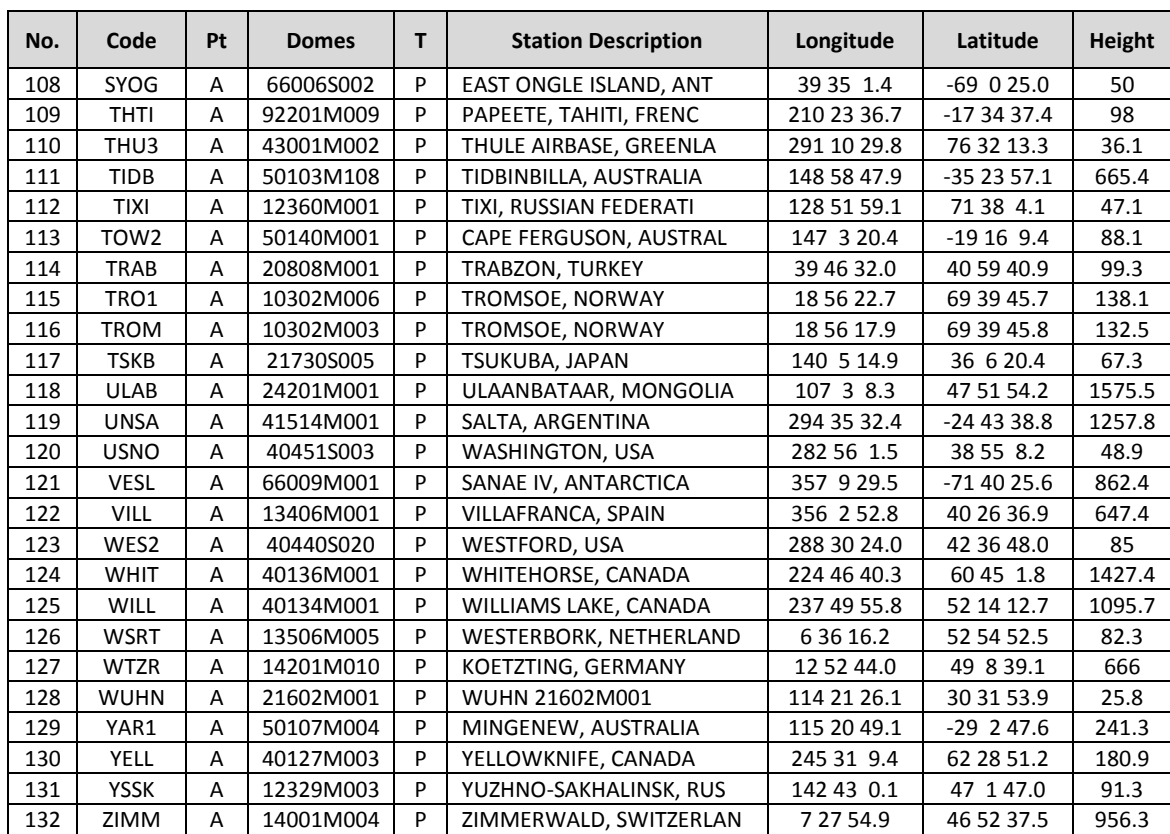

ภาคผนวก ค

# **รายละเอียดที่ตั้งของสถานีโครงข่ายอ้างอิงของประเทศไทยทั้ง 6 หมุด**

#### **1. หมุด BANH จ. ชุมพร**

 $\widehat{\phantom{a}}$ 

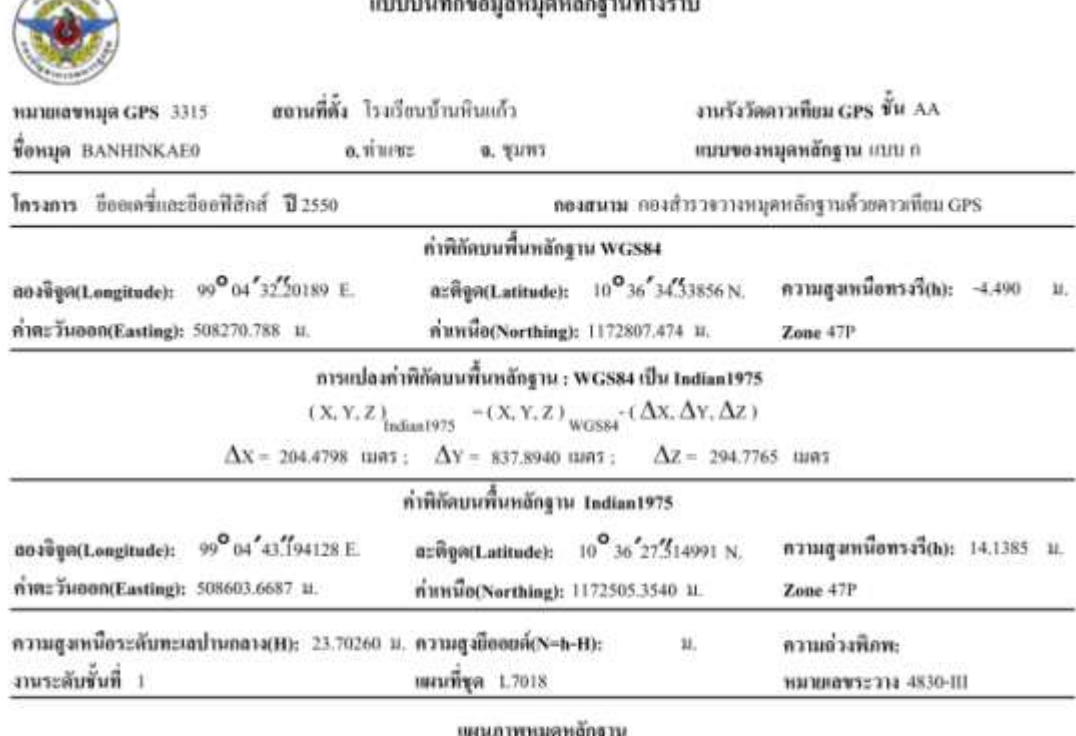

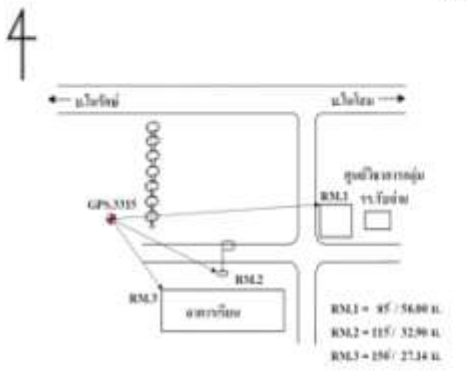

#### ทางไปหมุด:

เดินทางจาก อ.ท่าเเซะ ไป จ.ชุมพร คาม พล. 4 อึง กม.491+300(ล้านข้ายมือเป็น ร้านอาหาร คุณสร่าย) ให้กลับรถ (u-tum) แล้วเลี้ยวขวาเข้า ทาง รพช. ใประธะทาง 3.9 คม. พบทางแอกให้ เลื่อวขวาไประตะทาง 50 ม. พบทางแขก ไท้ เลี้ยวข้ายไประยะทาง 2.3 กม.

จะพบ รร.บ้านทินกกัว หมุดหมายเลข GPS.3315 หล่อฝังไว้ร้างสนามฟุตบอล

แผนภาพนี้ไม่ครงคามมาคราช่วน

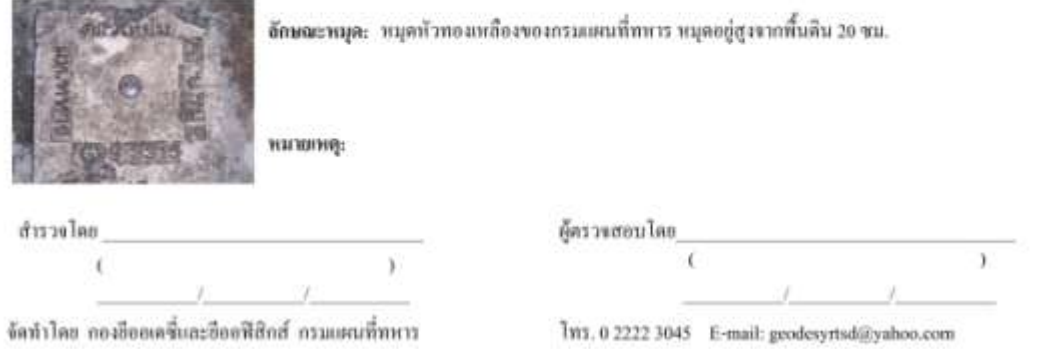

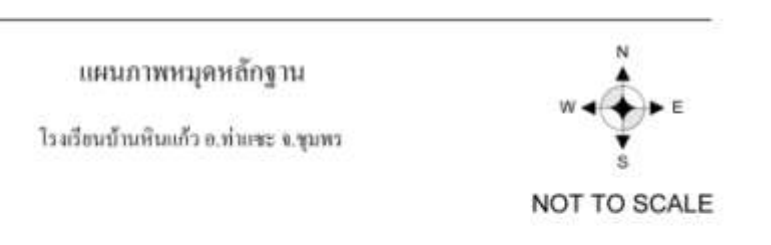

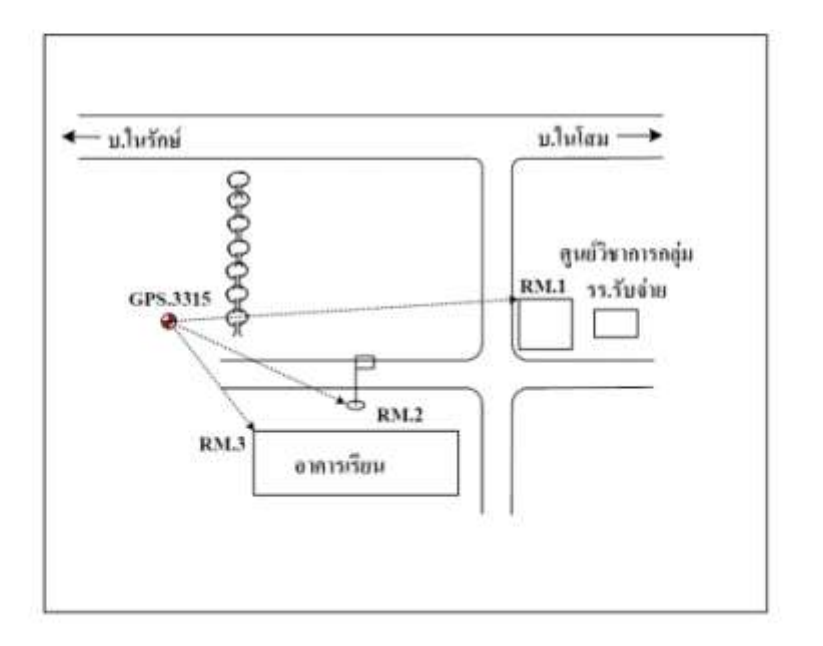

 $RM.1 = 85 / 58.00 \text{ m}$ . RM.2 = 115/32.90 H. RMJ = 150/17.14 H.

#### ภาพหัวหมุดหลักฐาน

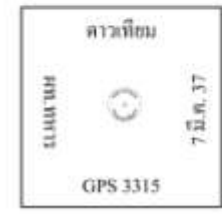

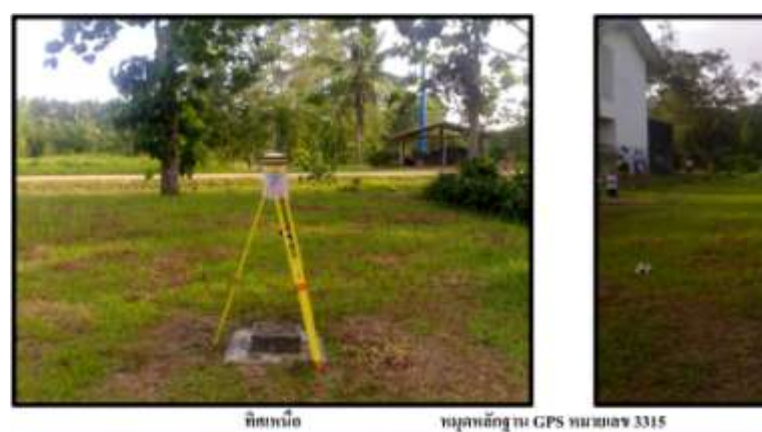

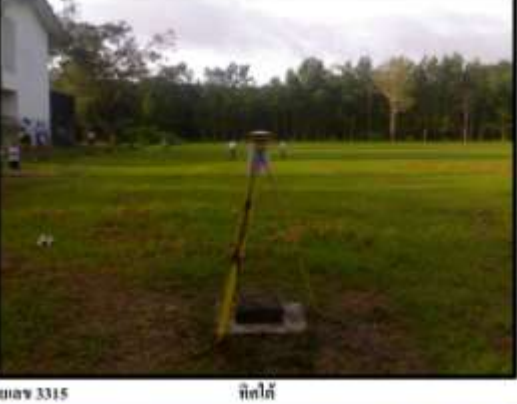

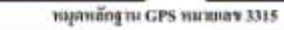

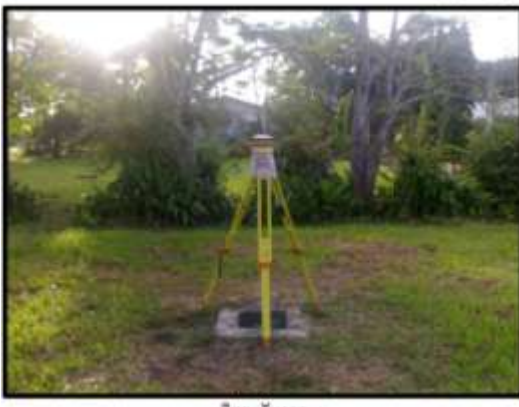

neer Tueen

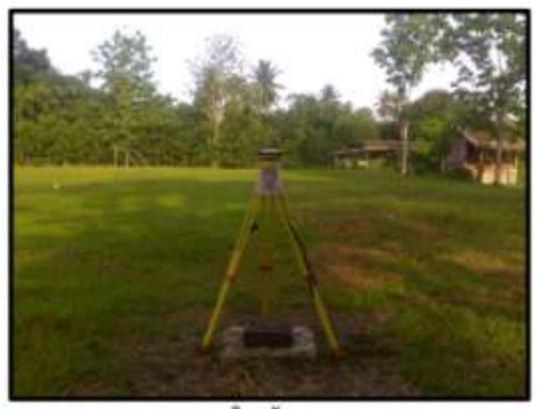

ทิศตะวันตก

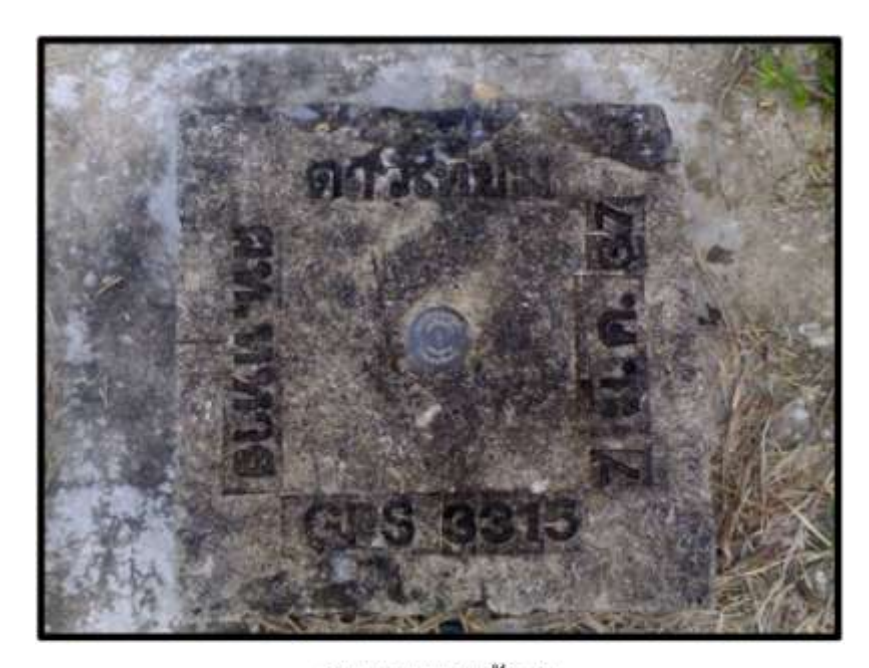

ภาพแสดงหมุดหลักฐาน หมุดหลักฐาน GPS หมายเลข 3315 ชื่อหมุดหลักฐาน BANHINKAEO

### **2. หมุด OTRI จ.ล าปาง**

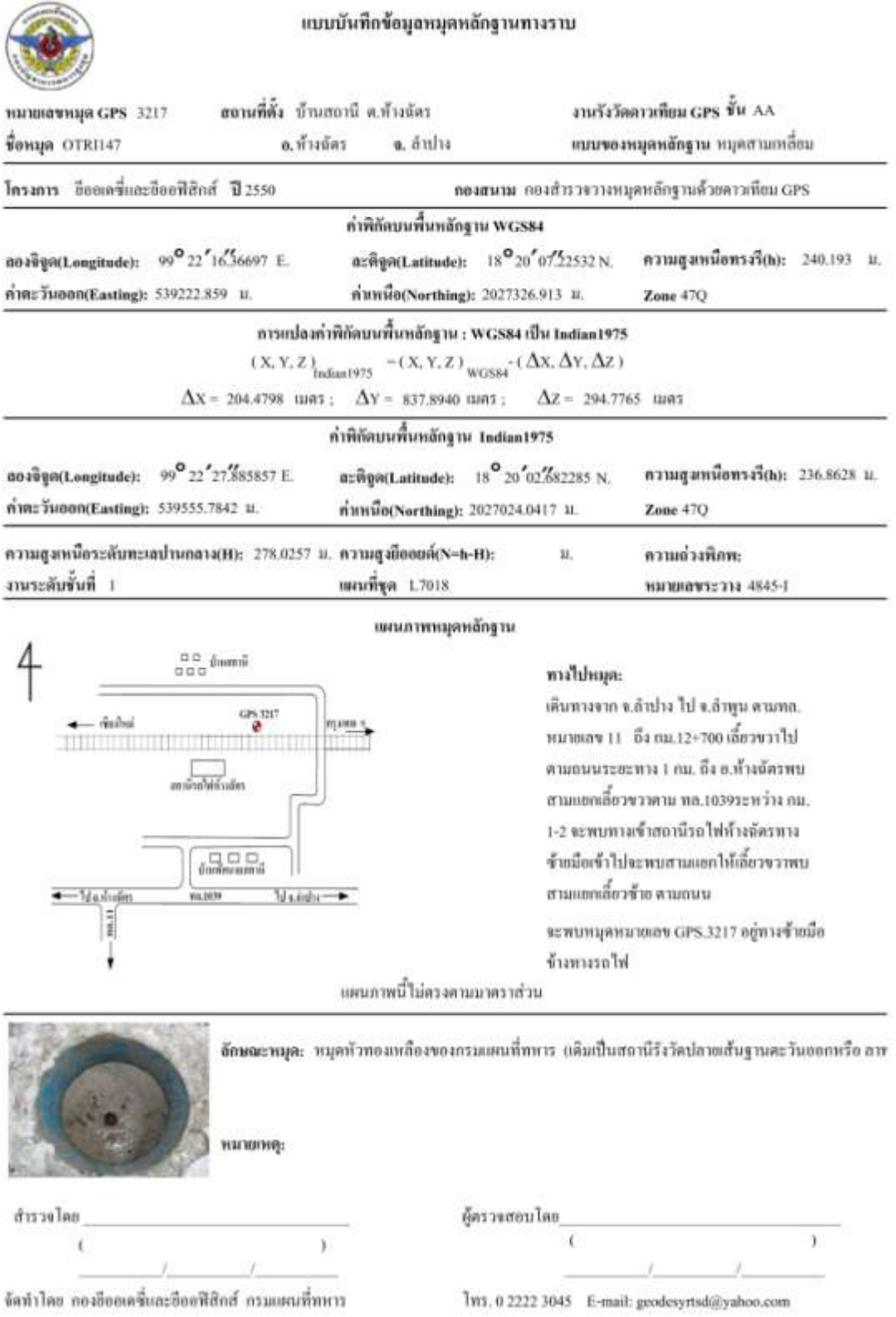

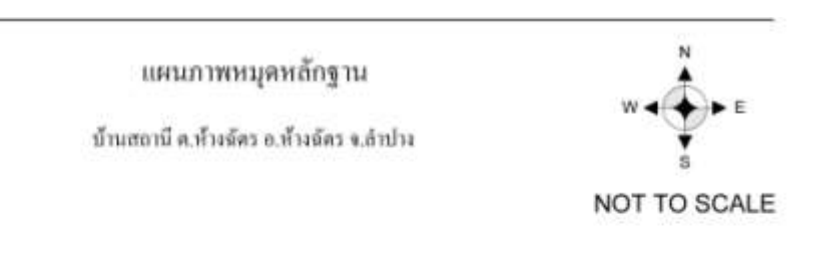

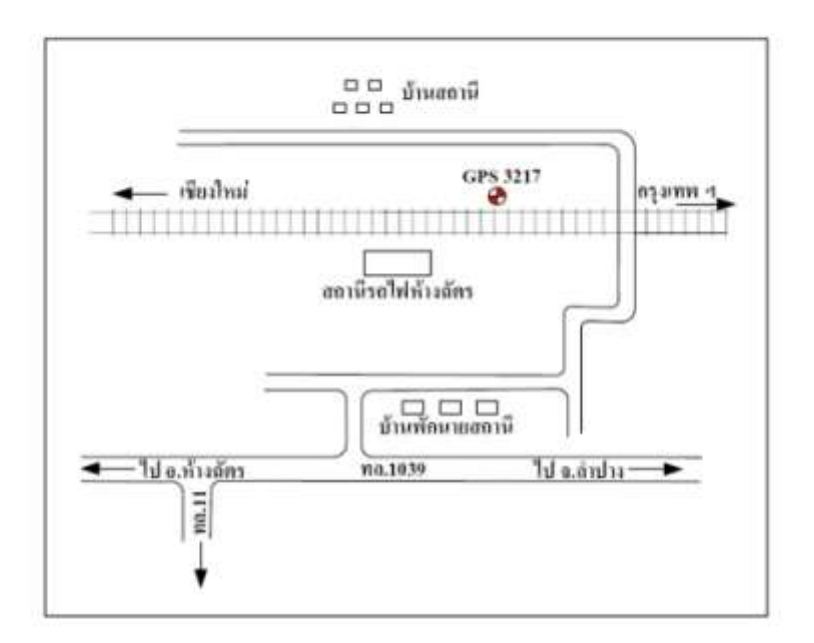

ภาพหัวหมุดหลักฐาน

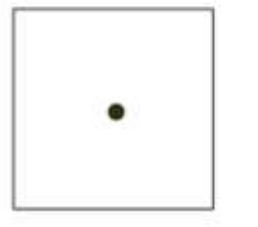

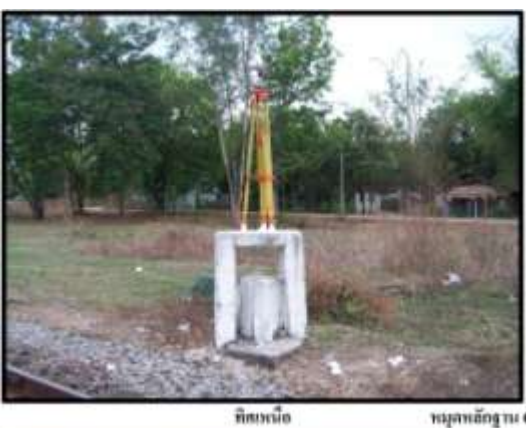

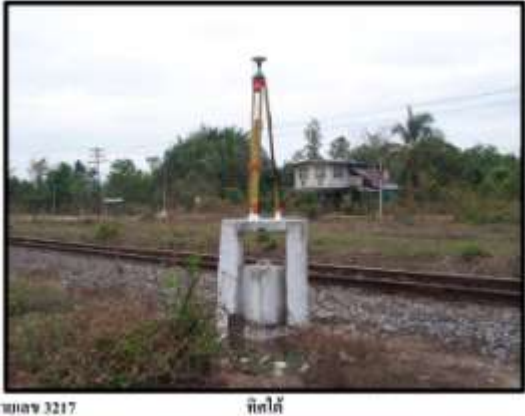

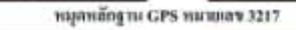

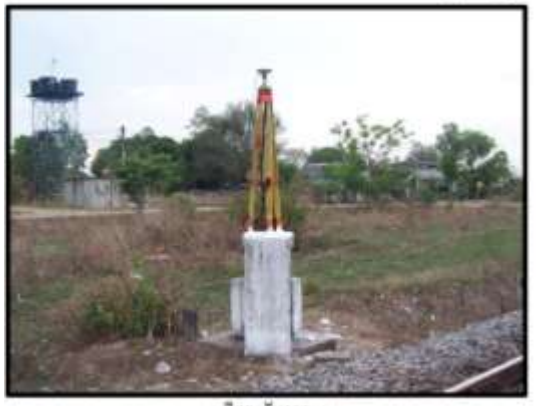

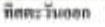

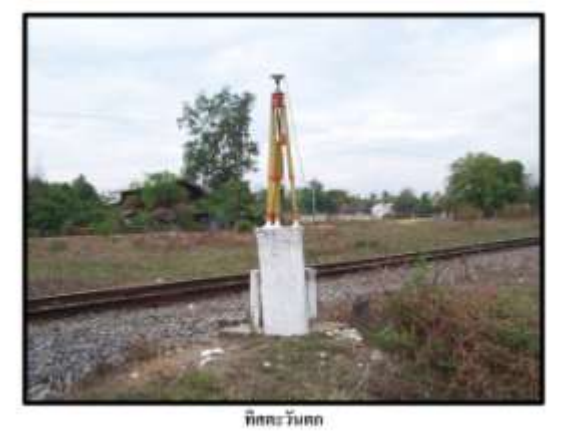

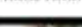

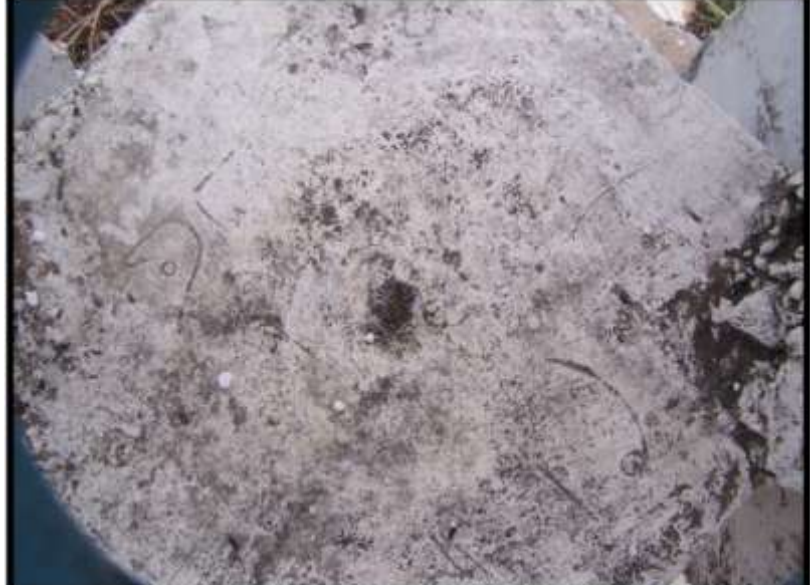

ภาพแสดงหมุดหลักฐาน หมุดหลักฐาน GPS หมายเลข 3217 ชื่อหมุดหลักฐาน OTRI147

### **3. หมุด PHUK จ.ภูเก็ต**

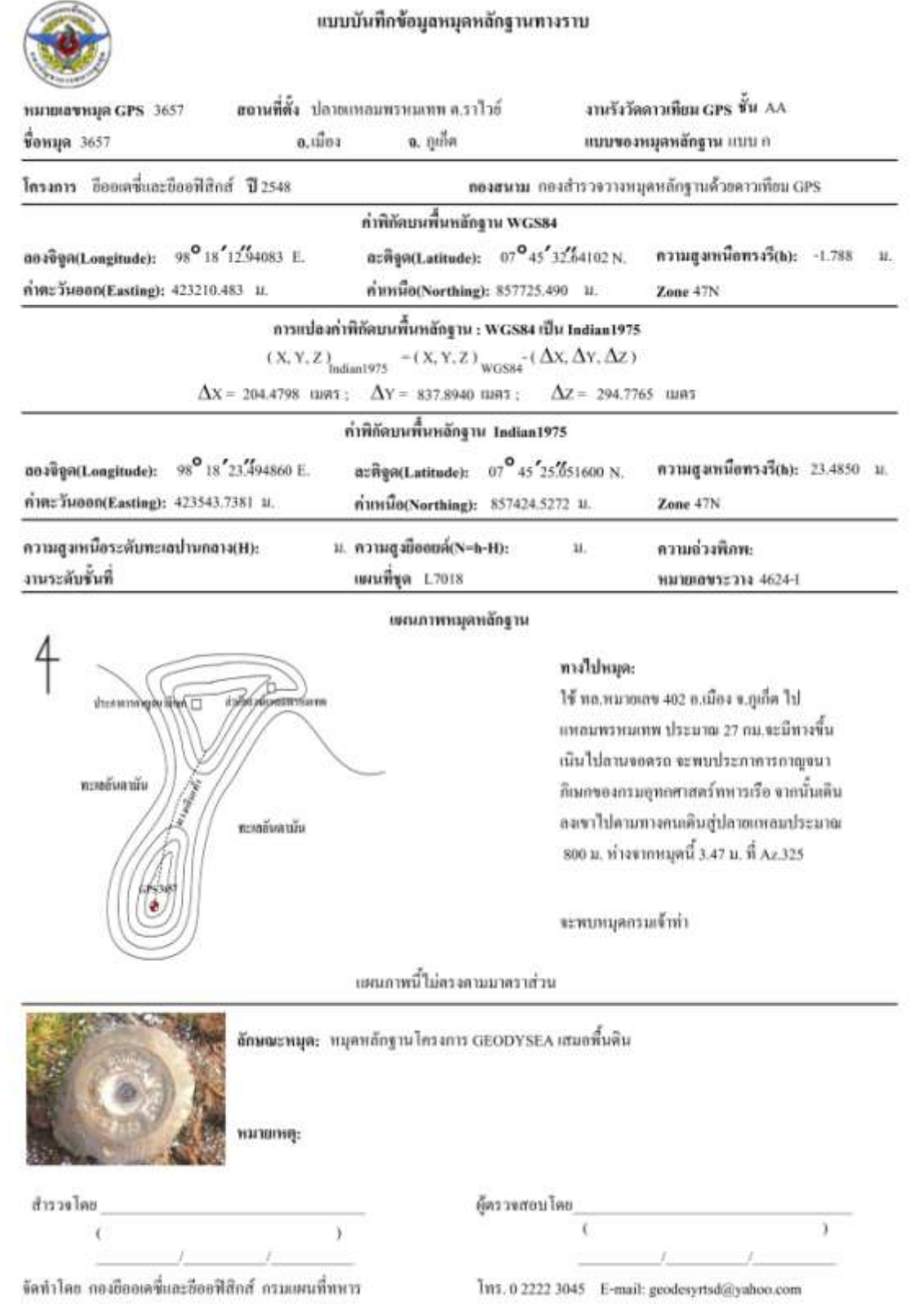

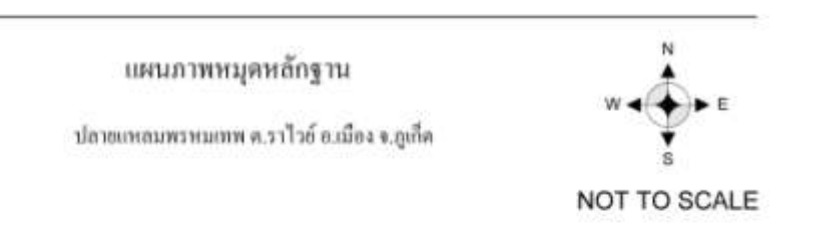

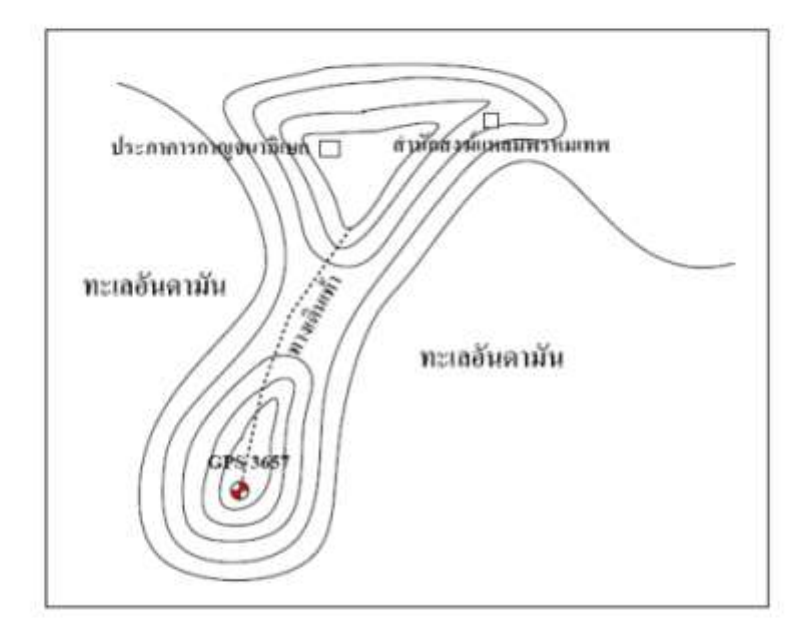

#### ภาพหัวหมุดหลักฐาน

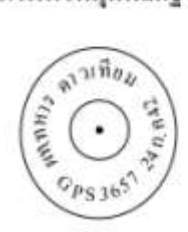

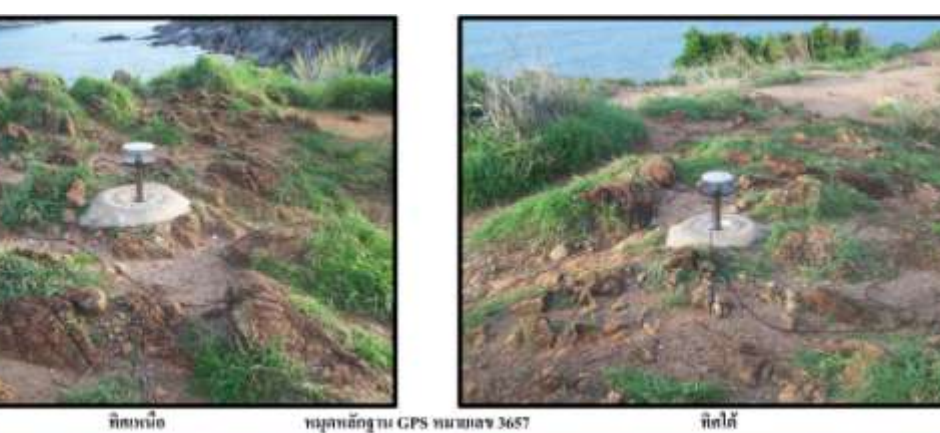

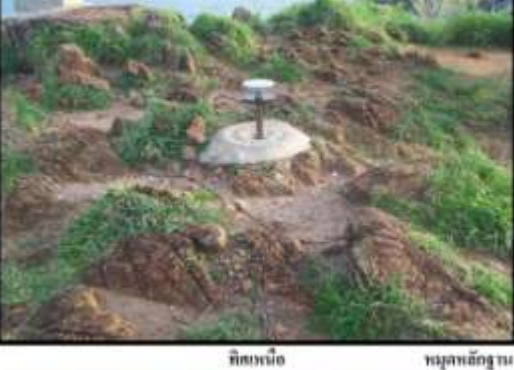

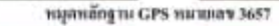

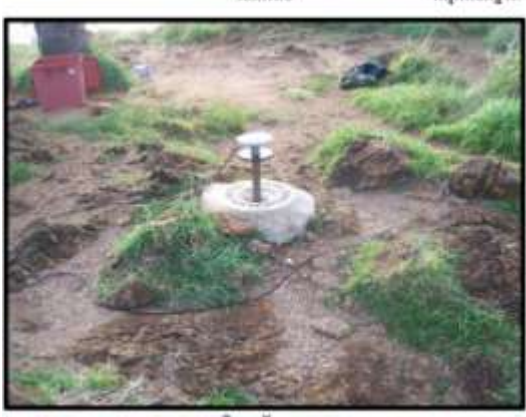

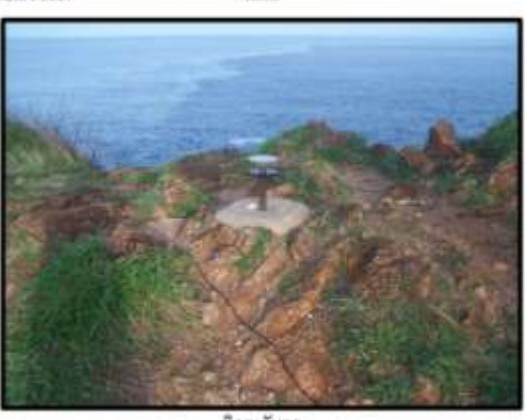

ที่สตะวันออก

ทิศตะวันตก

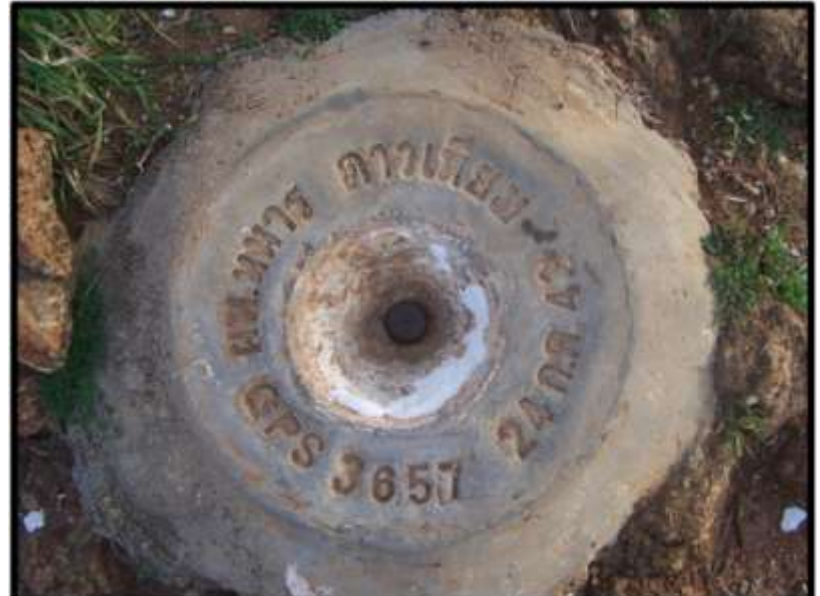

ภาพแสดงหมุดหลักฐาน หมุดหลักฐาน GPS หมายเลข 3657 ชื่อหมุดหลักฐาน PHUKET

### **4. หมุด SRIS จ.ศรีสะเกษ**

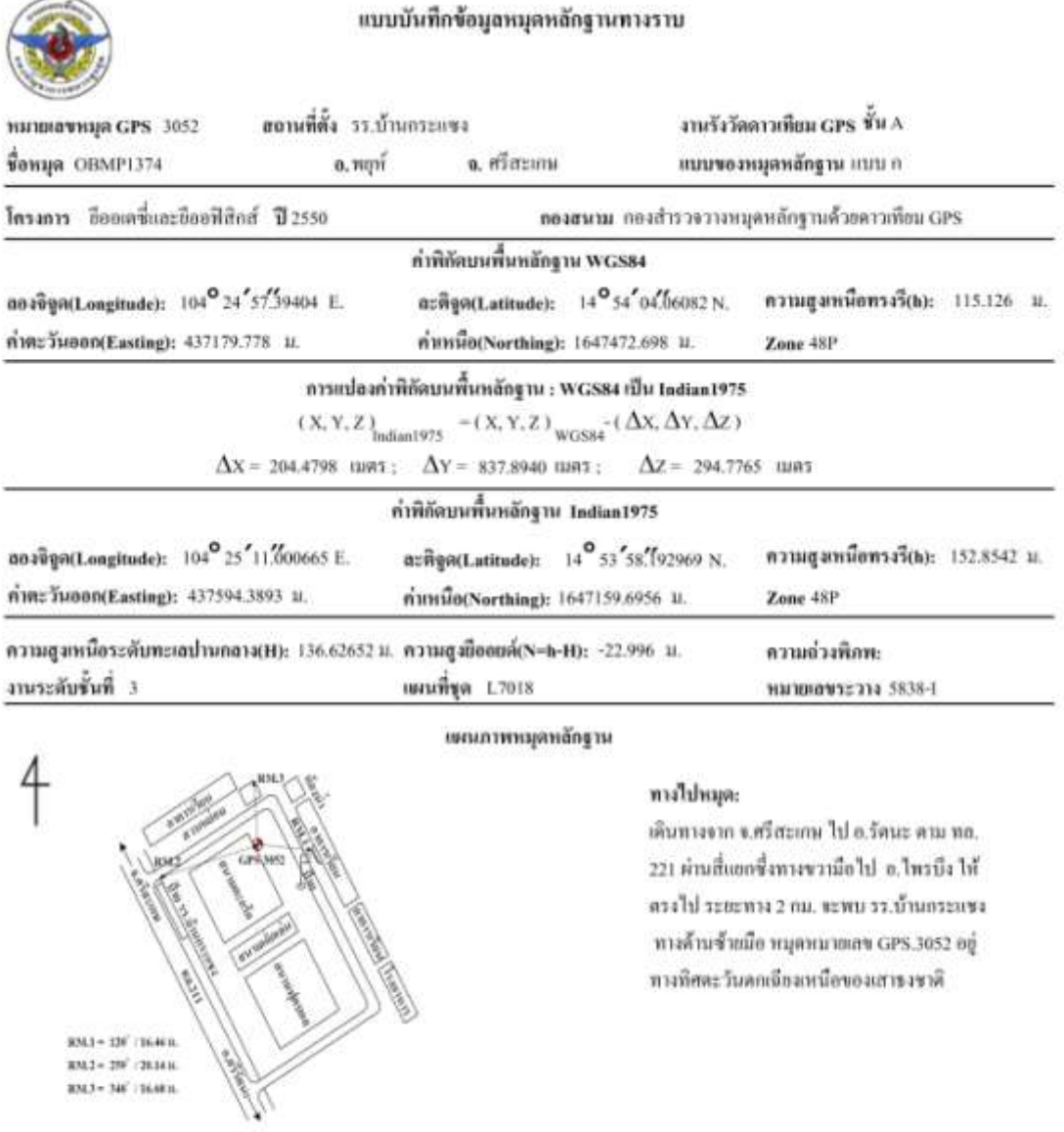

แผนภาพนี้ไม่สวงสามมาสวาส่วน

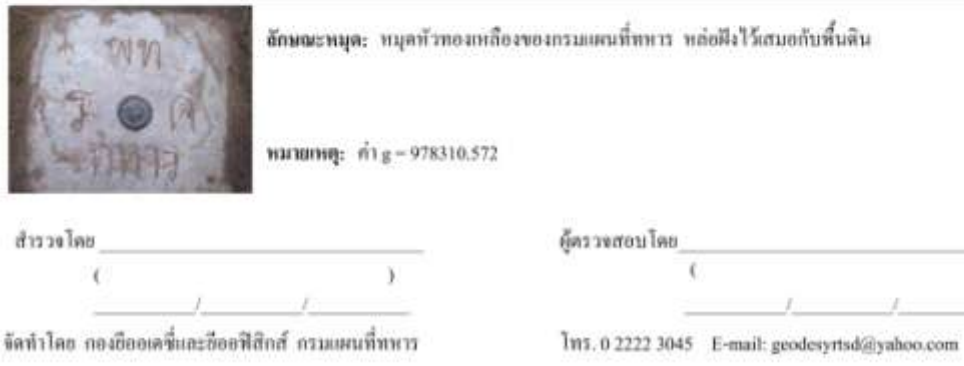

 $\lambda$ 

 $\equiv$ 

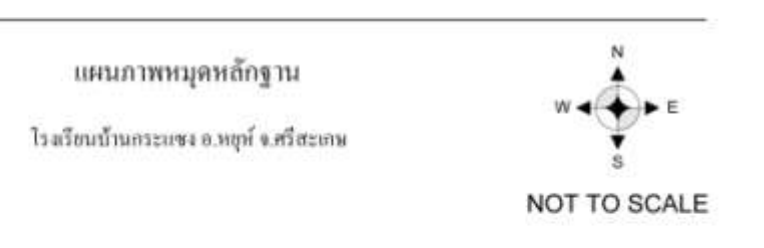

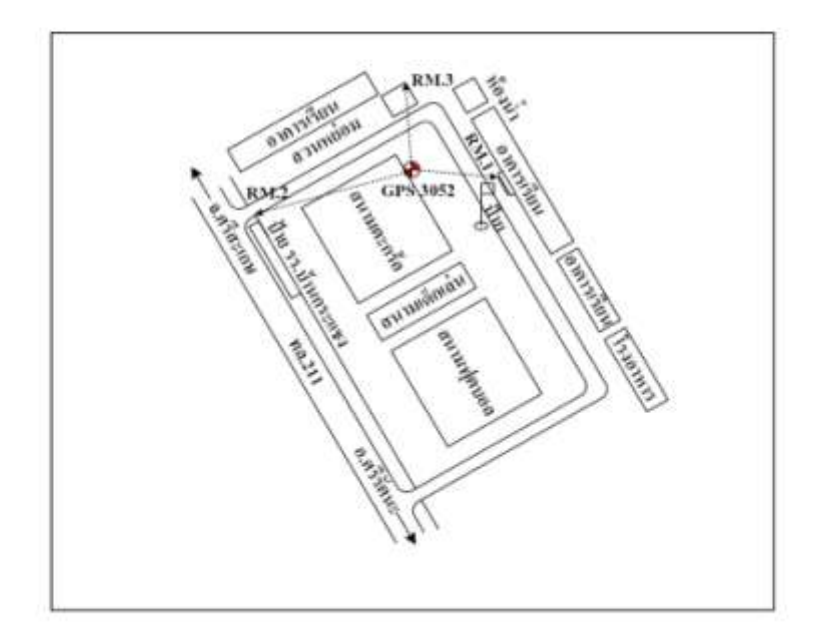

 $RM.1 = 120^{\circ}$  / 16.46 11.  $RM.2 = 259^{\circ}$  / 20.14 H. RM.3 =  $348^\circ$  / 16.68 11.

ภาพหัวหมุดหลักฐาน

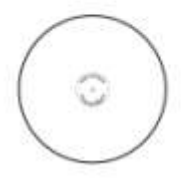

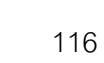

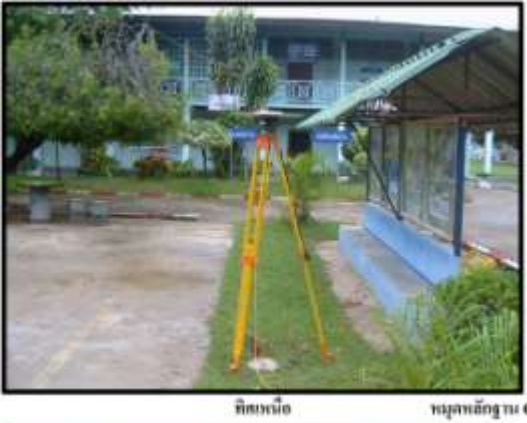

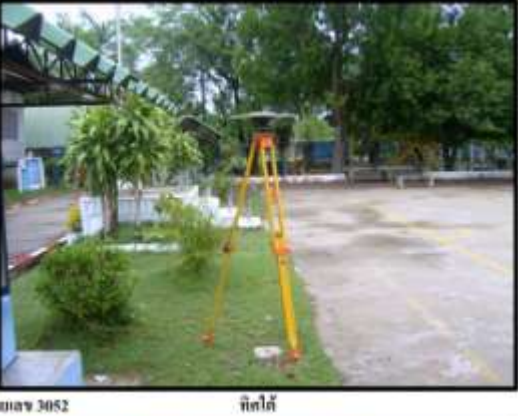

หมุดหลักฐาน GPS หมายเลข 3052

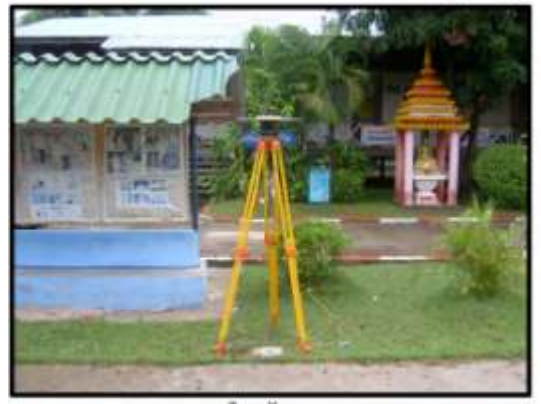

ที่สตะวันออก

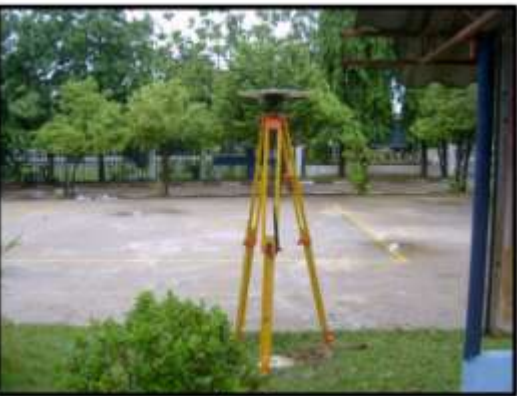

ทิศตะวันตก

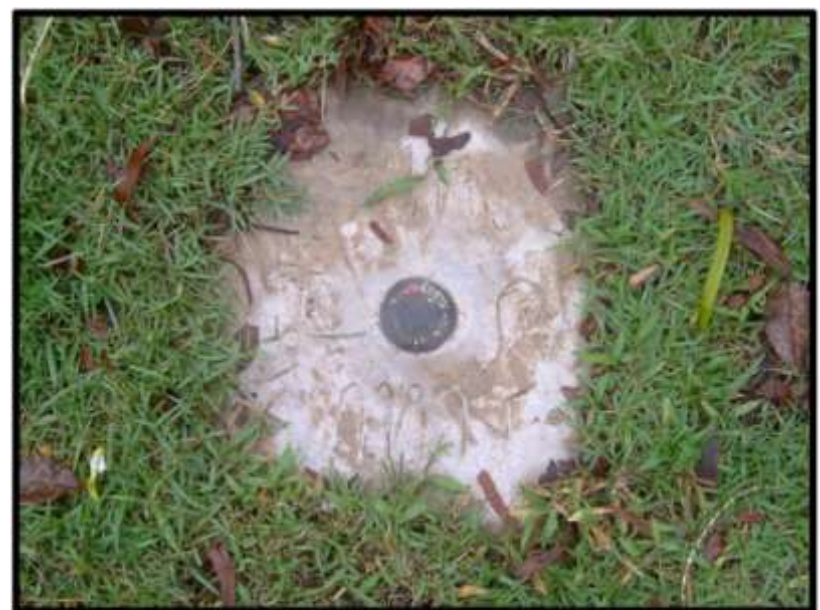

ภาพแสดงหมุดหลักฐาน หมุดหลักฐาน GPS หมายเลข 3052 ชื่อหมุดหลักฐาน OBMP1374

# 5. หมุด UTHA จ.อุทัยธานี<br>-

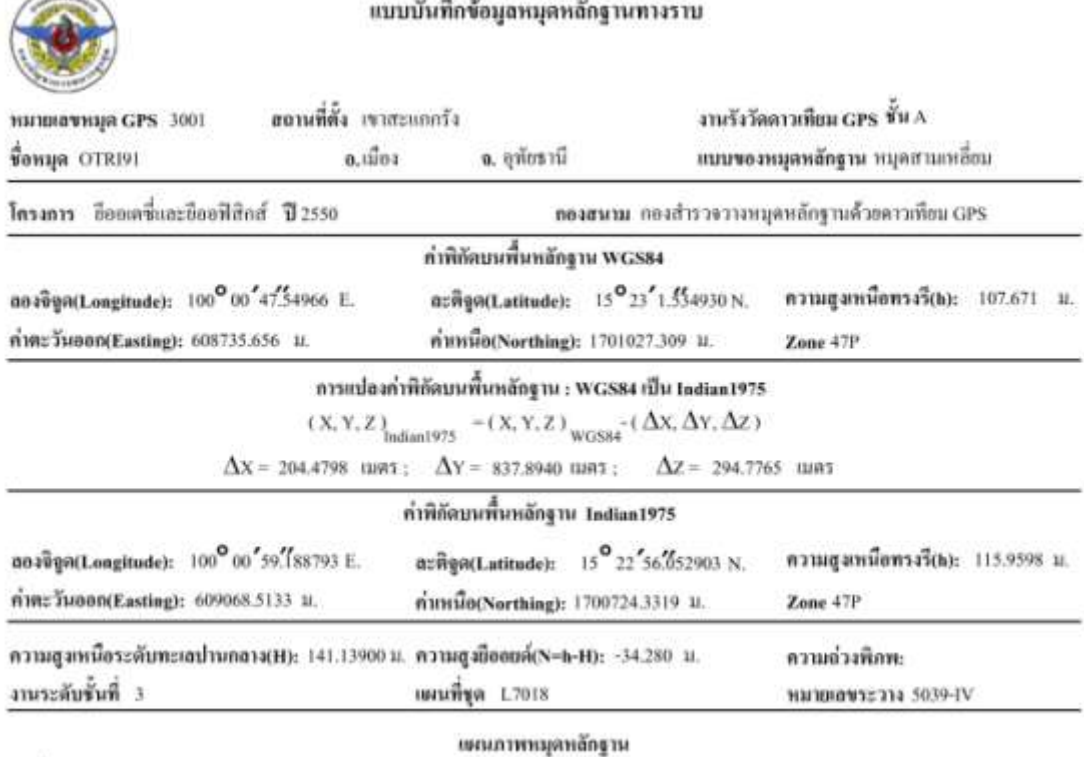

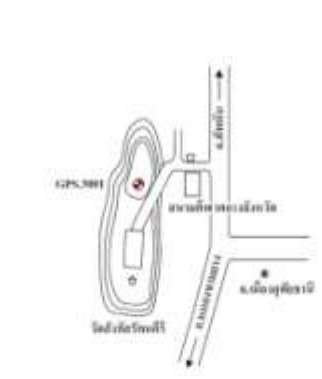

#### ทางใปหมุด:

เดินทางจาก จ.ดุท้ยรานี ไป สนามกีฬาดุท้ยรานี ตามทางไปวัดสังกัสวัดนทีวี เมื่อถึงลานขอตรถ พบทางขึ้นเขา ทางด้านทิศเหนือครงข้ามกับ วัดสังกัสรัตนทีวี เดินเท้าไปตามทางคนเดิน телента 300 м, останциямиловач GPS.3001 หลัดฝังไว้บนสันเขา

แผนภาพนี้ไม่สวงสามมาสวาส่วน

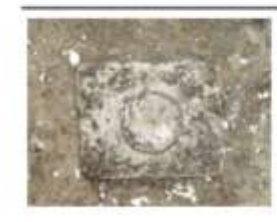

ลักษณะหมุด: เป็นหมุดสามเหลี่ยม(หมุดเบีย)

พมายเหตุ: ทำการโชงการะดับจากหนุดวงรอบ 83 ได้ค่า dH = +120.026 น.

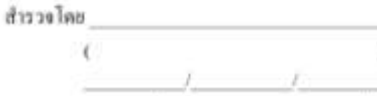

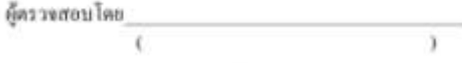

จัดทำโดย กองยืออเตขี่และยืออฟิสิกส์ กรมแผนที่ทหาร

Ins. 0 2222 3045 E-mail: geodesyrtsd@yahoo.com

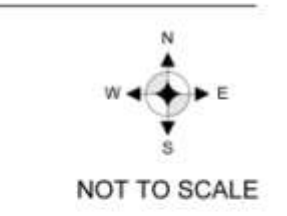

แผนภาพหมุดหลักฐาน

เขาสะแกกร้ง อ.เมือง จ.อุทัยรานี

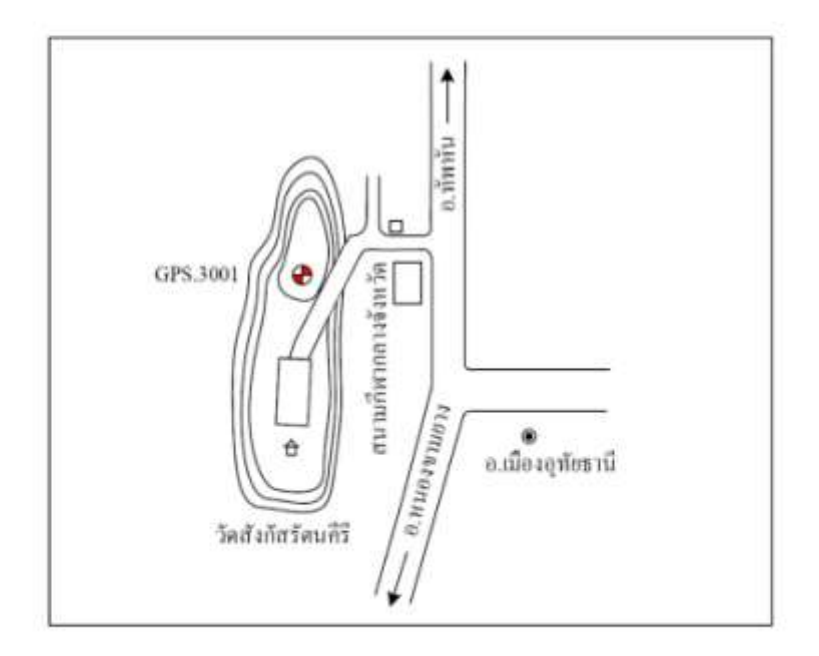

ภาพหัวหมุดหลักฐาน

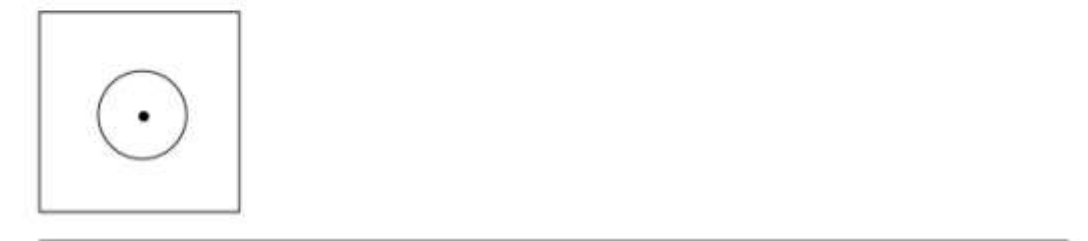

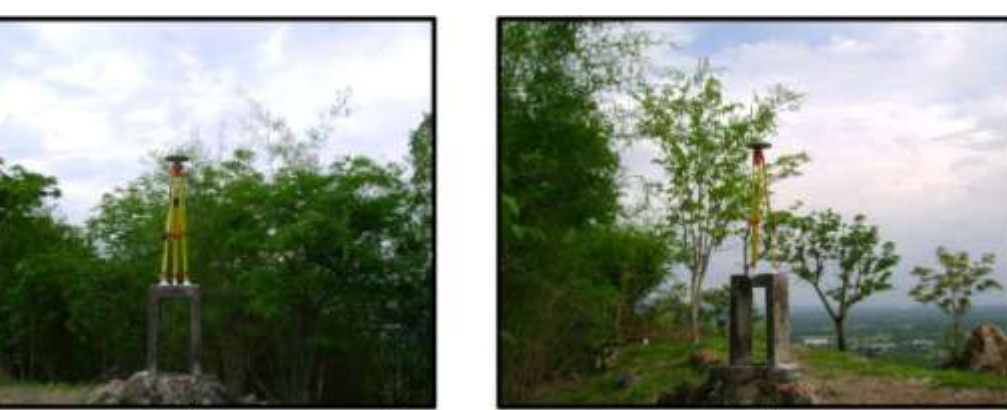

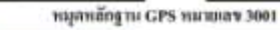

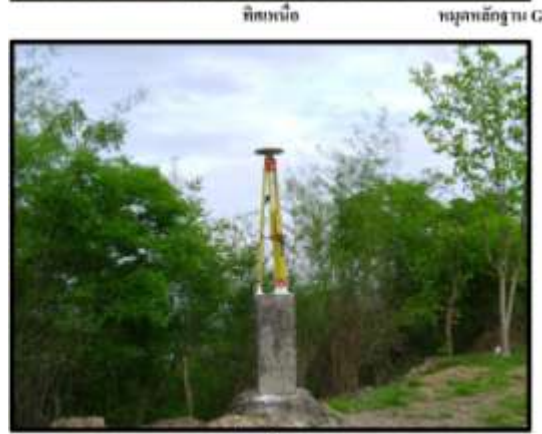

ที่สตะวันออก

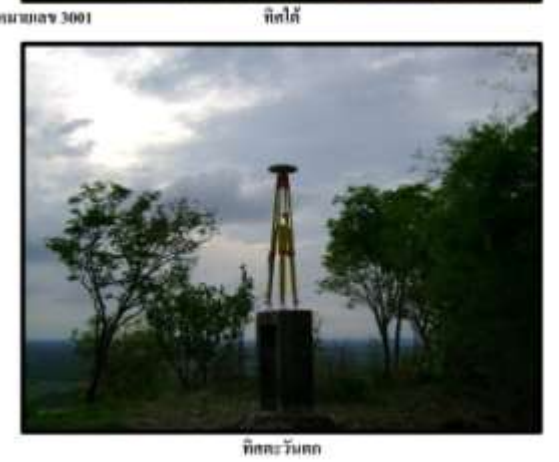

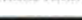

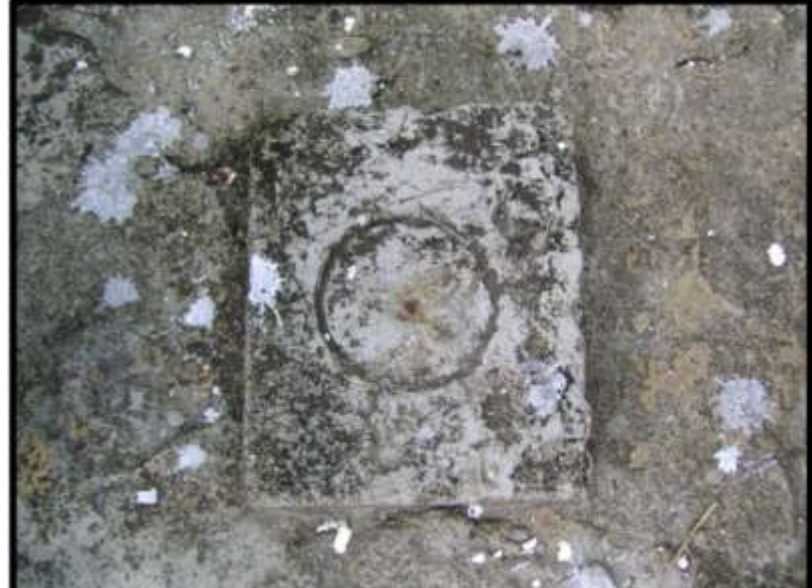

ภาพแสดงหมุดหลักฐาน หมุดหลักฐาน GPS หมายเลข 3001 รื่อหมุดหลักฐาน OTRI91

### **6. หมุด CHON จ.ชลบุรี**

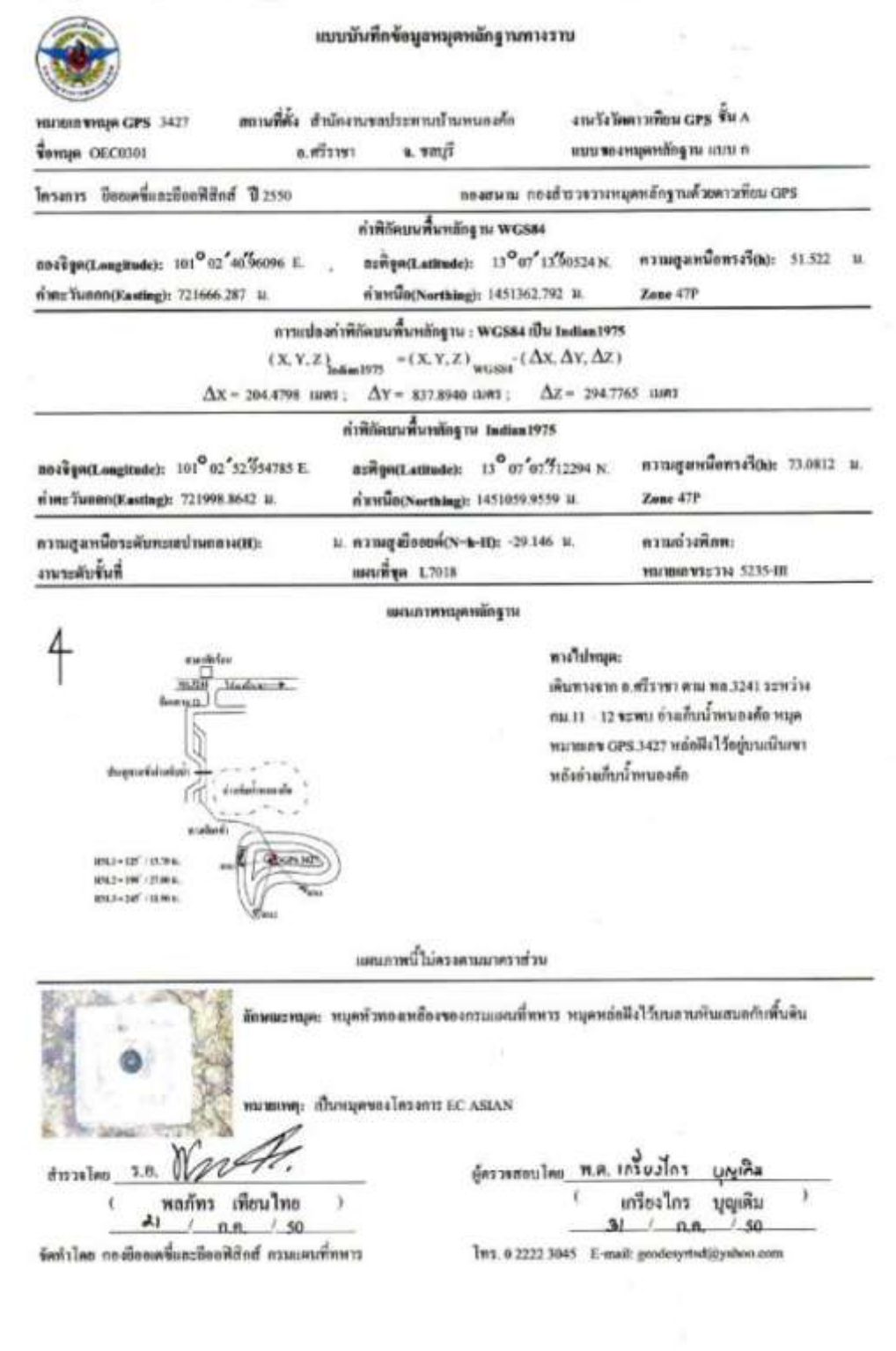

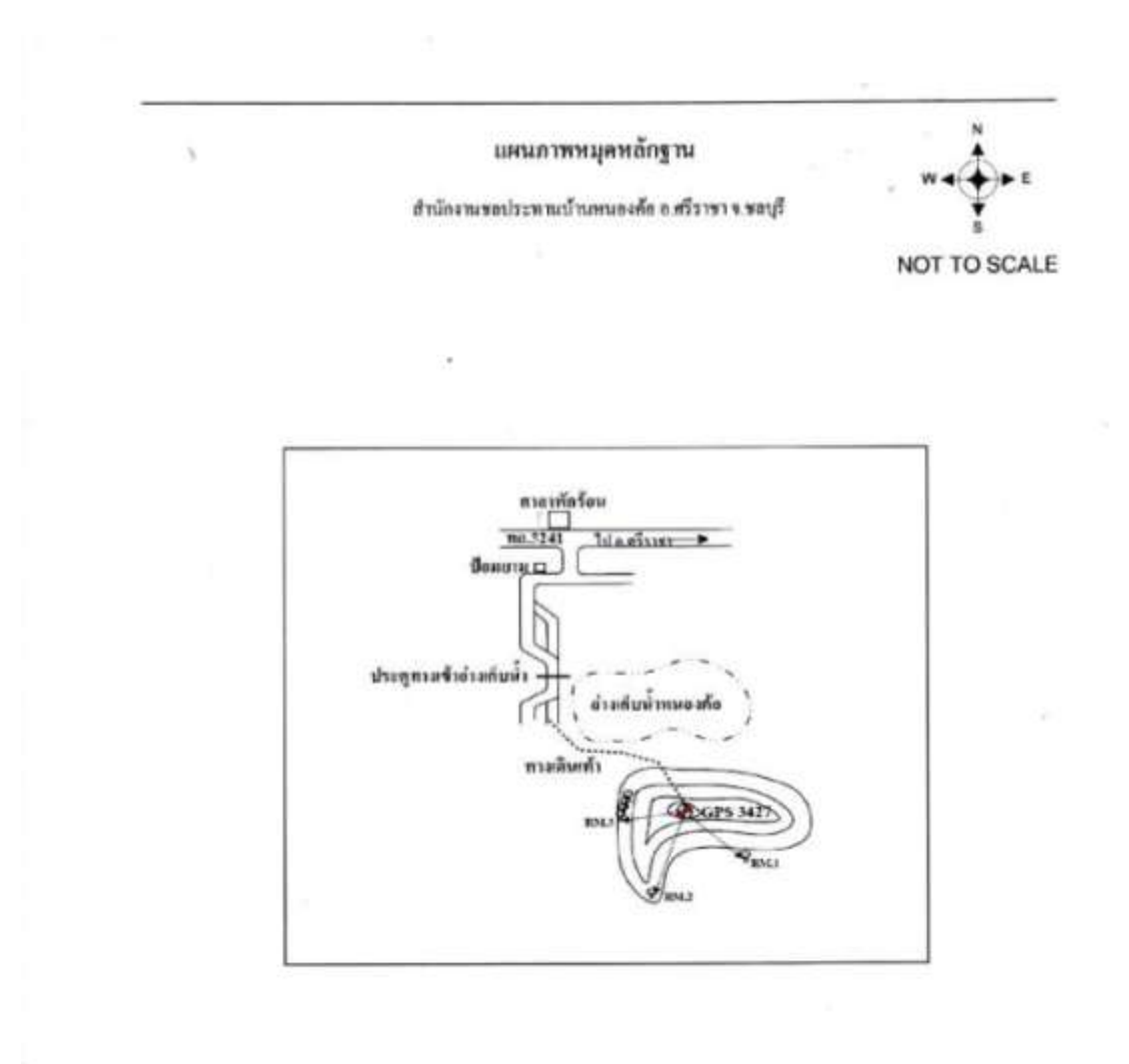

юм - 125' гадри. RM2+196' /27.00 м. **RM3+26' /H.901L** 

## ภาพหัวหมุดหลักฐาน

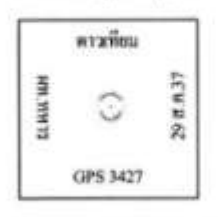

121

ภาคผนวก ง

## **รายละเอียด Script ที่สร้างขึ้นเพื่อใช้ในงานวิจัย**

#### **1 index.html**

เป็น Script สำหรับการสุ่มชื่อสถานี IGS ในแต่ละรูปแบบที่ศึกษา เช่น ทำการสุ่มรายชื่อกลุ่ม ี สถานี IGS สำหรับศึกษาของ COMBINATION 4 จากทั้งหมด 30 สถานี จำนวน 500 กลุ่มตัวอย่าง เป็นต้น ซึ่งสร้างด้วยภาษาJAVA และแสดงผลบนหน้าจอHTML สร้างโดย พ.ต. สรวิศ สุภเวชย์

#### **รายละเอียดไฟล์Script index.html**

<html> <head> <script type="text/javascript"> var num station = 33; var random  $number = 4;$ var stations =  $\sqrt{ }$  "TIDB" ,"SHAO" ,"IISC" ,"ALGO" ,"DARW" ,"YAR1" ,"KOKB" ,"KIT3" ,"MKEA" ,"YELL" ,"ONSA" ,"DGAR" ,"LHAZ" ,"MAS1" ,"VILL" ,"ALIC" ,"TNML" ,"GUAM" ,"PIMO" ,"KOSG" ,"HYDE" ,"TSKB" ,"MAC1" ,"WUHN" ,"BAKO" ,"KARR" ,"PERT" ,"KERG" ,"COCO" ,"KUNM" ,"GOLD" ,"FAIR" ,"NTUS" //,"LHAS" //,"XIAN" //,"KWJ1" ]; function valueIn( ar , val ){ for(var i=0;i<ar.length;i++){ if( $ar[i] == val$ }{

```
 return true; 
 } 
          } 
          return false; 
} 
function getRandomNumber(){ 
          var num = ""+ Math.random(); 
         var number = parseInt( num.substring( num.length-2, num.length ) );
         if( number \le num station ){
                   // do nothing !!! 
          }else{ 
                   number = number % num_station; 
          } 
         if( number > 0 ) number = number - 1;
          return number; 
} 
window.onload = function(){ 
         var str = "";
         var html = \sin;
          for(var i=1;i<=500;i++){ 
                  var str = "";
                   var remain = []; 
                   for(var j=1;j<=random_number;j++){ 
                             var number = getRandomNumber(); 
                            while( valueIn( remain , number )== true ){
                                      number = getRandomNumber(); 
 } 
                             if( str.length>0 ) str += "-";
                             str += stations[ number ]; 
                             remain.push( number ); 
 } 
                  html += str + "-<br/>br/~"; } 
          document.write( html ); 
} 
</script> 
</head> 
<body> 
</body> 
</html>
```
## **แสดงผลลัพธ์ที่ได้จากการใช้ script**

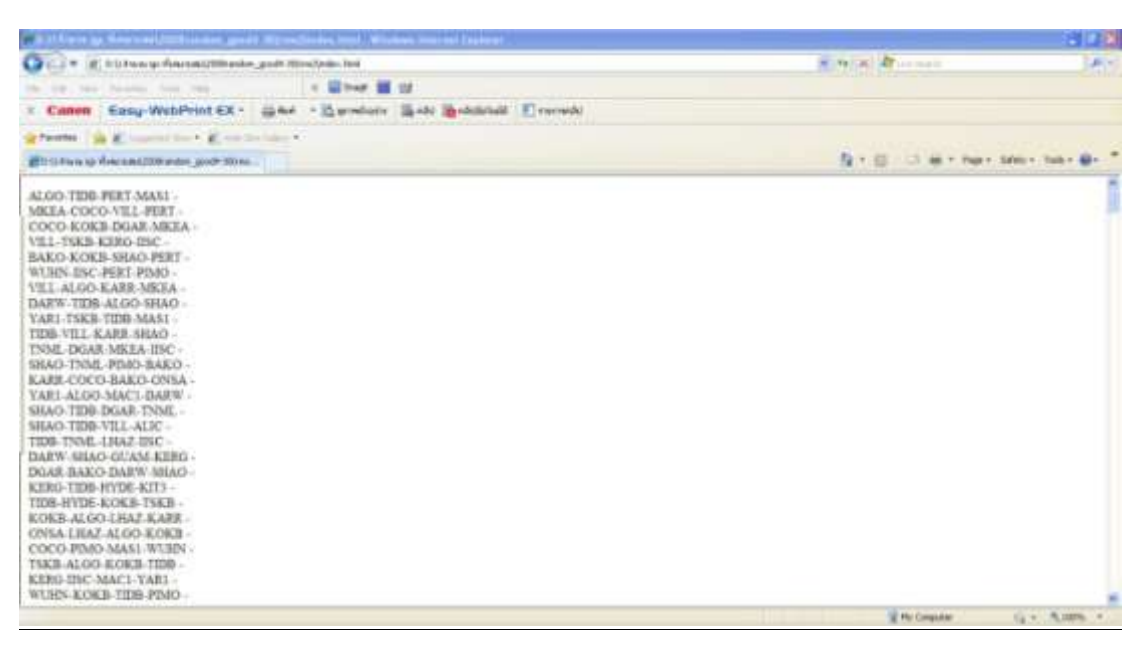

**2 random\_run.sh**

เป็น Script ที่สร้างขึ้นเพื่อรวบรวมผลลัพธ์ของ ค่า overall rms ที่ได้ใน ไฟล์ ี mapping.rms.wk44 และ mapping.rms.wk45 โดยน้ำ script stacov\_itrfmap เข้ามาร่วมด้วยซึ่ง เป็น script ที่สร้างโดย พ.ต.สรวิศ สุภเวชย์

#### **รายละเอียดไฟล์Script random\_run.sh**

#!/bin/bash

# @require full\_station.txt which contains all stations full\_station=full\_station.txt

echo "Specify the excepted-stations file?" read except\_stations echo "Specify the output file-name?" read output\_solution

rm -rf \$output\_solution 2> /dev/null # # each line from random file is excuted # for line in `cat \$except\_stations` do rm -rf .excepted.tmp 2> /dev/null rm -rf .full\_station.tmp 2> /dev/null rm -rf .notused.tmp 2> /dev/null rm -rf ../itrf2005/notused >& /dev/null rm -rf .output.tmp

 # read full 33 stations to temp file # (full\_station.tmp)

cat full\_station.txt > .full\_station.tmp

```
 # each line which contains the excepted stations name is 
 # re-arranged into one-line per station 
 echo $line | tr '-' '\n' > .excepted.tmp
```
 for exp\_station in `cat .excepted.tmp` do # writing station name to notused file

# if the name is not the excepted-station

```
 sed 's/'$exp_station'//' .full_station.tmp > .notused.tmp 
  cat .notused.tmp > .full_station.tmp 
 done
```

```
 # Now the .notused.tmp is ready for calculation in GIPSY 
 cp -f .full_station.tmp ../itrf2005/notused 
 cp -f done/PF314314.CMB . 
 rm -f mapping.* >& /dev/null
```
stacov\_itrf05map 2008 500 500 500 nc >& stacov\_itrf05map.log

 grep "OVERALL1 RMS" done/mapping.rms.wk45 >> \$output\_solution sed 's/OVERALL1 RMS/'\$line'/' \$output\_solution > .output.tmp cat .output.tmp > \$output\_solution

done echo "finish"

## **แสดงผลลัพธ์ที่ได้จากการใช้ script random\_run.sh**

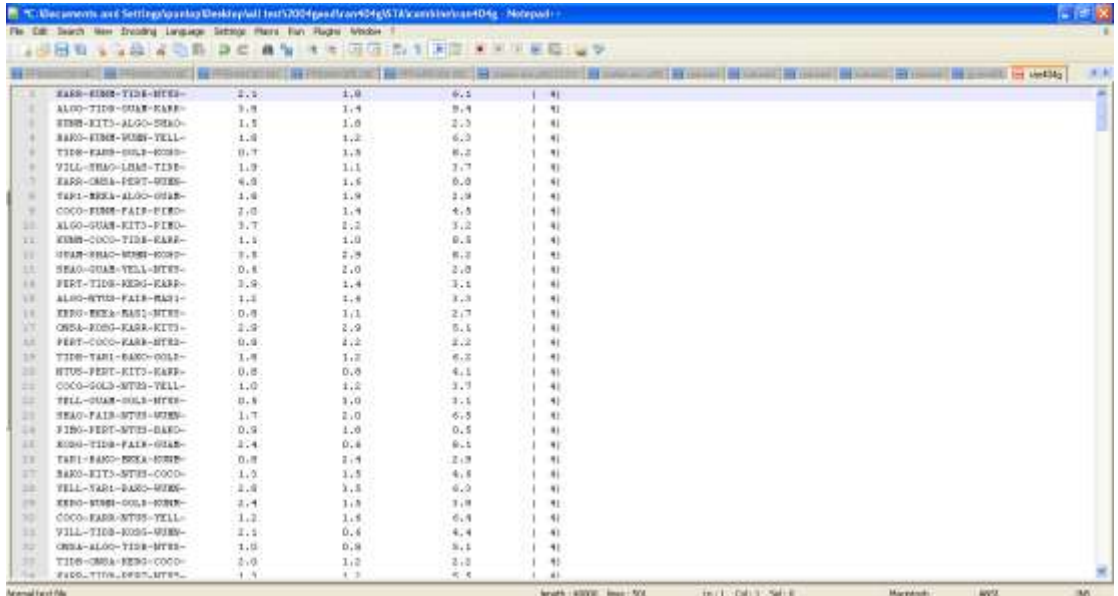

#### **3 mean\_pos.sh**

เป็น Script ที่สร้างขึ้นเพื่อรวบรวมผลลัพธ์ที่ได้ของค่าพิกัดโครงข่ายประเทศไทยจำนวน 6 หมุด ในไฟล์ PFITRF04305.CMB และ PFITRF08312.CMB โดยจะนำ script stacov\_itrfmap เข้ามาร่วมด้วย โดยผลลัพธ์จาก script จากผลลัพธ์ที่ได้จาก script จะนำค่าพิกัดที่ได้มาจัดเรียง ใหม่ตามหมุดโครงข่ายที่ศึกษา เพราะพิกัดที่ได้จากการ MAPPING ใน GIPSY จะได้ค่าพิกัดที่อยู่ ในระบบคาร์ทีเซียน (X, Y, Z) ซึ่งผู้วิจัยต้องการค่าพิกัดที่อยู่ในระบบพิกัดกริด (UTM) ดังนั้นจะต้อง มีการจัดรูปแบบผลลัพธ์ค่าพิกัดเป็นแบบคาร์ทีเซียน (X, Y, Z) ที่ได้ใหม่ เพื่อให้สามารถนำไปแปลง ค่าพิกัดโดยใช้ โปรแกรม xyz2neu.exe ที่สร้างโดย ศาสตราจารย์ ดร .เฉลิมชนม์สถิระพจน์ และ พัฒนาโดย อาจารย์สมชาย เกรียงไกรวศิน โดยผลลัพธ์ จาก script mean\_pos.sh จะแบ่ง ออกเป็น 3 ไฟล์ชื่อ pos\_x, pos\_y และ pos\_z หลังจากนั้นจะใช้ โปรแกรม EXCELL จัดรูปแบบ เพื่อเตรียมสำหรับการประมวลผลด้วยโปรแกรมการแปลงค่าพิกัด xyz2neu.exe

#### **รายละเอียดไฟล์script mean\_pos.sh**

#!/bin/bash

full\_station=full\_station.txt echo "Specify min max combination?" read mm\_combination

echo "start calculation"

rm -rf pos\_x 2> /dev/null rm -rf pos\_y 2> /dev/null rm -rf pos\_z 2> /dev/null

for line in `cat \$mm\_combination` do rm -rf .excepted.tmp 2> /dev/null rm -rf .full\_station.tmp 2> /dev/null rm -rf .notused.tmp 2> /dev/null rm -rf ../itrf2005/notused >& /dev/null rm -rf .output.tmp 2> /dev/null

```
cat full_station_36.txt > .full_station.tmp
```
echo \$line | tr '-' '\n' > .excepted.tmp

for exp\_station in `cat .excepted.tmp` do sed 's/'\$exp\_station'//' .full\_station.tmp > .notused.tmp cat .notused.tmp > .full\_station.tmp done

cp -f .full\_station.tmp ../itrf2005/notused cp -f done/PF314314.CMB .

```
 #rm -f mapping.* >& /dev/null 
 #rm -rf done/PFITRF08312.CMB >& /dev/null
```
stacov\_itrf05map 2008 500 500 500 nc >& stacov\_itrf05map.log

```
echo' ' \gg pos x
 echo $line >> pos_x 
echo ' >> pos_y
 echo $line >> pos_y 
echo' ' \geq pos z
 echo $line >> pos_z
```

```
cat done/PFITRF08312.CMB | egrep "PHUK STA X|CHON STA X|SRIS STA X|UTHA STA X|BANH STA X|OTRI STA
X'' >> nos_x
 cat done/PFITRF08312.CMB | egrep "PHUK STA Y|CHON STA Y|SRIS STA Y|UTHA STA Y|BANH STA Y|OTRI STA 
Y'' >> pos v
 cat done/PFITRF08312.CMB | egrep "PHUK STA Z|CHON STA Z|SRIS STA Z|UTHA STA Z|BANH STA Z|OTRI STA 
Z'' >> pos z
```
echo \$line

done

```
rm -rf mean_all_pos_x >& /dev/null
rm -rf mean_all_pos_y >& /dev/null 
rm -rf mean_all_pos_z >& /dev/null
```

```
cat pos_x | egrep "PHUK" | awk '{dn=dn+$5}END{print "PHUK X",dn/NR*10}' >> mean_all_pos_x
cat pos_x | egrep "CHON" | awk '{dn=dn+$5}END{print "CHON X",dn/NR*10}' >> mean_all_pos_x
cat pos_x | egrep "SRIS" | awk '{dn=dn+$5}END{print "SRIS X",dn/NR*10}' >> mean_all_pos_x
cat pos_x | egrep "UTHA" | awk '{dn=dn+$5}END{print "UTHA X",dn/NR*10}' >> mean_all_pos_x
cat pos_x | egrep "BANH" | awk '{dn=dn+$5}END{print "BANH X",dn/NR*10}' >> mean_all_pos_x
cat pos x | egrep "OTRI" | awk '{dn=dn+$5}END{print "OTRI X",dn/NR*10}' >> mean all pos xcat pos_y | egrep "PHUK" | awk '{dn=dn+$5}END{print "PHUK Y",dn/NR*10}' >> mean_all_pos_y
cat pos_y | egrep "CHON" | awk '{dn=dn+$5}END{print "CHON Y",dn/NR*10}' >> mean_all_pos_y
cat pos_y | egrep "SRIS" | awk '{dn=dn+$5}END{print "SRIS Y",dn/NR*10}' >> mean_all_pos_y 
cat pos_y | egrep "UTHA" | awk '{dn=dn+$5}END{print "UTHA Y",dn/NR*10}' >> mean_all_pos_y 
cat pos_y | egrep "BANH" | awk '{dn=dn+$5}END{print "BANH Y",dn/NR*10}' >> mean_all_pos_y
```

```
cat pos_y | egrep "OTRI" | awk '{dn=dn+$5}END{print "OTRI Y",dn/NR*10}' >> mean_all_pos_y
cat pos_z | egrep "PHUK" | awk '{dn=dn+$5}END{print "PHUK Z",dn/NR*10}' >> mean_all_pos_z
cat pos_z | egrep "CHON" | awk '{dn=dn+$5}END{print "CHON Z",dn/NR*10}' >> mean_all_pos_z
cat pos_z | egrep "SRIS" | awk '{dn=dn+$5}END{print "SRIS Z",dn/NR*10}' >> mean_all_pos_z
cat pos_z | egrep "UTHA" | awk '{dn=dn+$5}END{print "UTHA Z",dn/NR*10}' >> mean_all_pos_z
cat pos_z | egrep "BANH" | awk '{dn=dn+$5}END{print "BANH Z",dn/NR*10}' >> mean_all_pos_z
cat pos_z | egrep "OTRI" | awk '{dn=dn+$5}END{print "OTRI Z",dn/NR*10}' >> mean_all_pos_z
```
echo "finish"

## **แสดงผลลัพธ์ที่ได้จากการใช้ mean\_pos.sh ดังนี้**

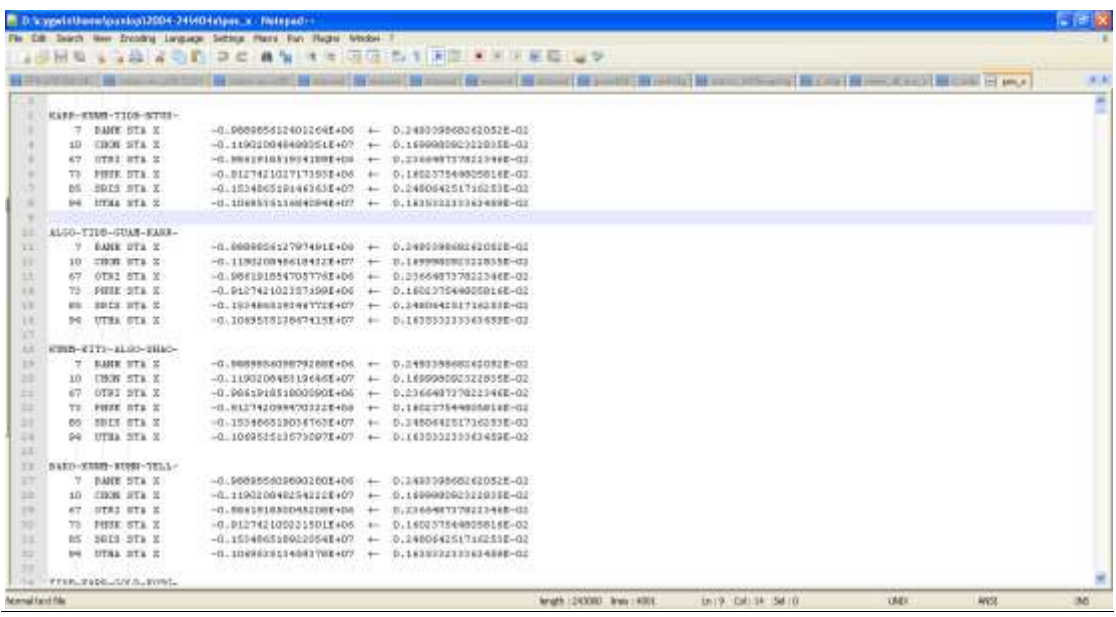

## ภาพแสดงค่าพิกัดระบบคาร์ทีเซียนทางแกน X

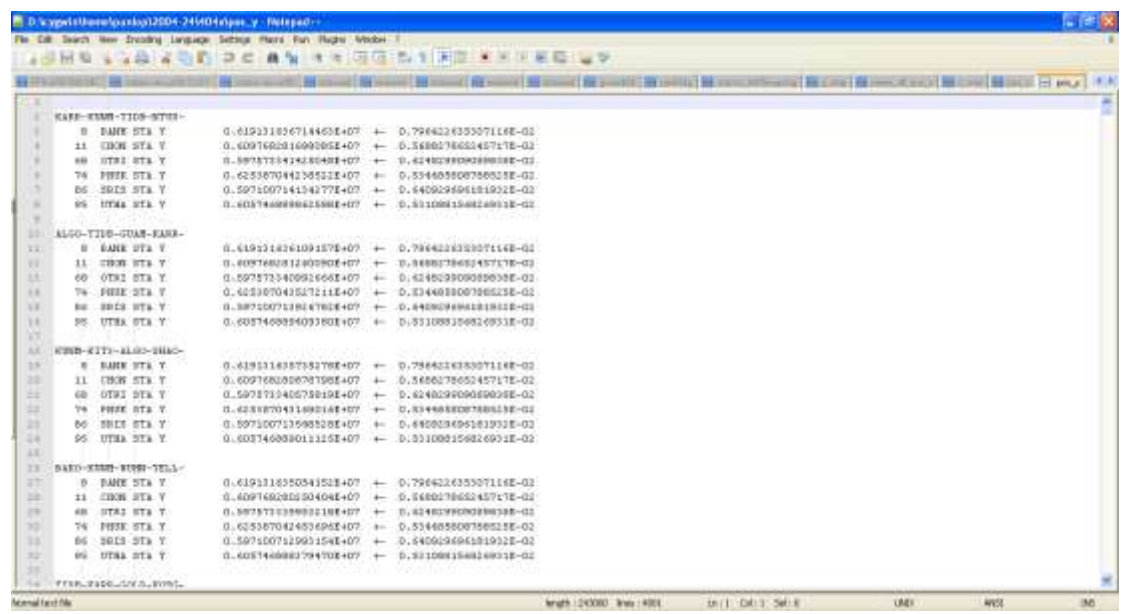

ภาพแสดงค่าพิกัดระบบคาร์ทีเซียนทางแกน Y

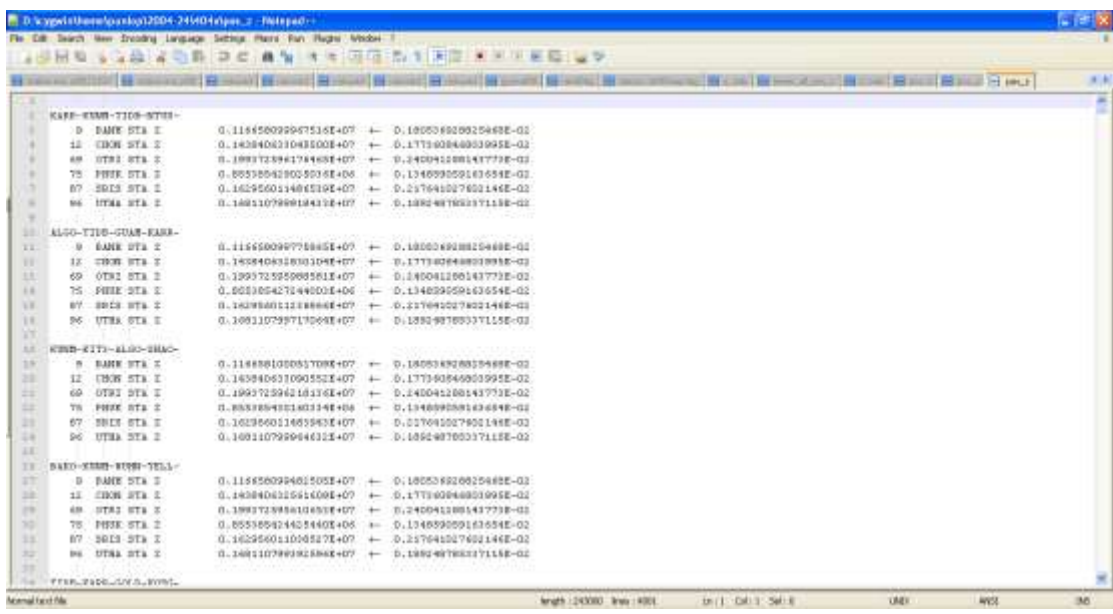

ภาพแสดงค่าพิกัดระบบคาร์ทีเซียนทางแกน Z
**ภาคผนวก จ**

## **การก าหนดขนาดของกลุ่มตัวอย่างเพื่อการวิจัย**

#### **การก าหนดขนาดของกลุ่มตัวอย่าง**

ึ การกำหนดขนาดของกลุ่มตัวอย่างว่าควรมีขนาดเท่าใดนั้น ผู้วิจัยควรคำนึงถึงสิ่งต่างๆ หลายอย่างมาประกอบกัน (มารยาท โยทองยศ และปราณี สวัสดิสรรพ์, 2551) ดังนี้

1) ค่าใช้จ่าย เวลาแรงงานและเครื่องมือที่ใช้ในการเก็บรวบรวมข้อมูลจากกลุ่มตัวอย่างนั้น ้ว่ามีพอที่จะทำให้ได้หรือไม่ และคุ้มค่าเพียงใด

2) ขนาดของประชากร ถ้าประชากรมีขนาดใหญ่ มีความจำเป็นต้องเลือกกลุ่มตัวอย่าง ถ้า ประชากรมีขนาดเล็ก และสามารถที่จะศึกษาได้ควรจะศึกษาจากประชากรทั้งหมด

3) ความเหมือนกัน ถ้าประชากรมีความเหมือนกันมากความแตกต่างของสมาชิกมีน้อย นั้นคือ ความแปรปรวนในกลุ่มตัวอย่างมีน้อยก็ใช้กลุ่มตัวอย่างขนาดเล็กได้ แต่ถ้าประชากรมี ้ลักษณะไม่เหมือนกัน ความแตกต่างของสมาชิกมีมาก ความแปรปรวนในกลุ่มมีมากจำเป็นต้องใช้ กลุ่มตัวอย่างขนาดใหญ่ เพื่อให้ครอบคลุมคุณลักษณะต่างๆของประชากร

4) ความแม่นยำชัดเจน ถ้าต้องการความแม่นยำชัดเจนในเรื่องที่จะศึกษาค้นคว้าต้องใช้ กลุ่มตัวอย่างขนาดใหญ่ คือ ยิ่งขนาดของกลุ่มตัวอย่างใหญ่มากเท่าใด ผลการศึกษายิ่งมีความ แม่นยำมากขึ้นเท่านั้น

5) ความคลาดเคลื่อนจากการสุ่มตัวอย่าง ความคลาดเคลื่อนที่ยอมให้เกิดขึ้นได้จากการ สุ่มตัวอย่าง โดยทั่วไปแล้ว มักจะยอมให้เกิดความคลาดเคลื่อนได้ 1% หรือ 5% (สัดส่วน 0.01 ่ หรือ 0.05) และยังขึ้นอยู่กับความสำคัญของเรื่องที่ ต้องการศึกษาด้วย ถ้าปัญหามีความสำคัญ ้ มาก ก็ควรให้เกิดความคลาดเคลื่อนน้อยที่สุด เช่น 1% แต่ถ้ามีความสำคัญน้อยก็อาจยอมให้เกิด ความคลาดเคลื่อนได้บ้าง เช่น 5% เป็นต้น

6) ความเชื่อมั่น ผู้วิจัยต้องกำหนดความเชื่อมั่นว่ากลุ่มตัวอย่างที่สุ่มมานั้นมีโอกาสได้ค่า ้ อ้างอิงไม่แตกต่างจากค่าที่แท้จริงของประชากรประมาณเท่าไร เช่น ถ้ากำหนดระดับเชื่อมั่น 95% หมายถึง ค่าอ้างอิงมีโอกาสถูกต้อง 95% มีโอกาสผิดพลาดจากค่าที่แท้จริง 5% นั่นคือค่าที่ได้จาก กลุ่มตัวอย่าง 95 กลุ่มจาก 100 กลุ่มที่สุ่มมาจากประชากรเดียวกันจะไม่แตกต่างจากค่าที่ แท้จริง ของประชากร ซึ่งระดับความเชื่อมั่นอาจจะเพิ่มขึ้นเป็น 99% หรือลดลงเหลือ 90%

#### ้วิธีการกำหนดขนาดกลุ่มตัวอย่าง

้วิธีการกำหนดขนาดของกลุ่มตัวอย่างมีด้วยกันหลากหลายวิธี ในที่นี้จะเสนอการกำหนด ขนาดของ กลุ่มตัวอย่างจากการกำหนดเกณฑ์ การใช้สูตรคำนวณและการใช้ตารางสำเร็จรูป ซึ่ง แต่ละวิธีสามารถอธิบายได้ต่อไปนี้

## 1. การกำหนดเกณฑ์

ในกรณีนี้ผู้วิจัยต้องทราบจำนวนประชากรที่แน่นอนก่อนแล้ว ใช้เกณฑ์โดยกำหนดเป็น ร้อยละของประชากรในการพิจารณาดังนี้

> ถ้าขนาดประชากรเป็นหลักร้อย ควรใช้กลุ่มตัวอย่างอย่างน้อย 25% ถ้าขนาดประชากรเป็นหลักพัน ควรใช้กลุ่มตัวอย่างอย่างน้อย 10% ถ้าขนาดประชากรเป็นหลักหมื่น ควรใช้กลุ่มตัวอย่างอย่างน้อย 5% ถ้าขนาดประชากรเป็นหลักแสน ควรใช้กลุ่มตัวอย่างอย่างน้อย 1%

## **2. การใช้ตารางส าเร็จรูป**

ึการกำหนดขนาดของกลุ่มตัวอย่างด้วยตารางสำเ ร็จรูป มีอยู่หลายประเภท ขึ้นอยู่กับ ความต้องการของผู้วิจัย ตารางสำเร็จภาพที่นิยมใช้กันในงานวิจัยเชิงสำรวจ ได้แก่ ตารางสำเร็จ ของทาโร ยามาเน่และตารางส าเร็จรูปของเครจซี่และเมอร์แกน เป็นต้น

## **- ตารางส าเร็จของทาโร ยามาเน่**

ตารางส าเร็จรูปของ ทาโร ยามาเน่ (Yamane, 1973) เป็นตารางที่ใช้หาขนาดของกลุ่ม ตัวอย่างเพื่อประมาณค่าสัดส่วนของประชากร โดยคาดว่าสัดส่วนของลักษณะที่สนใจในประชากร เท่ากับ 0.5 และระดับความเชื่อมั่น 95% ดังตารางที่ 1 วิธีการอ่านตารางผู้วิจัยจะต้องทราบขนาด ่ ของประชากร และกำหนดระดับความคลาดเคลื่อนที่ยอมรับได้ เช่น ต้องการหาขนาดของกลุ่ม ตัวอย่างจากประชากรที่มีขนาดเท่ากับ 2,000 คน ความคลาดเคลื่อนที่ผู้วิจัยยอมรับได้เท่ากับ 5% ขนาดของกลุ่มตัวอย่างที่ต้องการจะเท่ากับ 333 คน เป็นต้น

| ขนาด     | ขนาดของกลุ่มตัวอย่างที่ระดับความคลาดเคลื่อน (e) |          |          |          |          |           |  |  |  |  |
|----------|-------------------------------------------------|----------|----------|----------|----------|-----------|--|--|--|--|
| ประชากร  | ± 1%                                            | $\pm$ 2% | $\pm$ 3% | $\pm$ 4% | $\pm$ 5% | $\pm$ 10% |  |  |  |  |
| 500      | $\ast$                                          | $\ast$   | $\ast$   | $\ast$   | 222      | 83        |  |  |  |  |
| 1,000    | $\ast$                                          | $\ast$   | $\ast$   | 385      | 286      | 91        |  |  |  |  |
| 1,500    | $\ast$                                          | $\ast$   | 638      | 441      | 316      | 94        |  |  |  |  |
| 2,000    | $\ast$                                          | $\ast$   | 714      | 476      | 333      | 95        |  |  |  |  |
| 2,500    | $\ast$                                          | 1,250    | 769      | 500      | 345      | 96        |  |  |  |  |
| 3,000    | $\ast$                                          | 1,364    | 811      | 517      | 353      | 97        |  |  |  |  |
| 3,500    | $\ast$                                          | 1,458    | 843      | 530      | 359      | 97        |  |  |  |  |
| 4,000    | $\ast$                                          | 1,538    | 870      | 541      | 364      | 98        |  |  |  |  |
| 4,500    | $\ast$                                          | 1,607    | 891      | 549      | 367      | 98        |  |  |  |  |
| 5,000    | $\ast$                                          | 1,667    | 909      | 556      | 370      | 98        |  |  |  |  |
| 6,000    | $\ast$                                          | 1,765    | 938      | 566      | 375      | 98        |  |  |  |  |
| 7,000    | $\ast$                                          | 1,842    | 959      | 574      | 378      | 99        |  |  |  |  |
| 8,000    | $\ast$                                          | 1,905    | 976      | 580      | 381      | 99        |  |  |  |  |
| 9,000    | $\ast$                                          | 1,957    | 989      | 584      | 383      | 99        |  |  |  |  |
| 10,000   | 5,000                                           | 2,000    | 1,000    | 588      | 385      | 99        |  |  |  |  |
| 15,000   | 6,000                                           | 2,143    | 1,034    | 600      | 390      | 99        |  |  |  |  |
| 20,000   | 6,667                                           | 2,222    | 1,053    | 606      | 392      | 100       |  |  |  |  |
| 25,000   | 7,143                                           | 2,273    | 1,064    | 610      | 394      | 100       |  |  |  |  |
| 50,000   | 8,333                                           | 2,381    | 1,087    | 617      | 397      | 100       |  |  |  |  |
| 100,000  | 9,091                                           | 2,439    | 1,099    | 621      | 398      | 100       |  |  |  |  |
| $\infty$ | 10,000                                          | 2,500    | 1,111    | 625      | 400      | 100       |  |  |  |  |

ตารางที่ 1 ขนาดของกลุ่มตัวอย่างของทาโร ยามาเน่ ที่ระดับความเชื่อมั่น 95 % และความคลาด เคลื่อนต่างๆ (Yamane, 1973)

\* หมายถึงขนาดตัวอย่างไม่เหมาะสมที่จะประมาณให้เป็นการกระจายแบบปกติจึงไม่สามารถใช้สูตรค านวณขนาดของกลุ่มตัวอย่างได้

## **- ตารางส าเร็จรูปของเครจซี่และมอร์แกน**

ส าหรับตารางของเครจซี่และมอร์แกน (Krejcie and Morgan, 1970) ตารางนี้ใช้ในการ ประมาณค่าสัดส่วนของประชากรเช่นเดียวกัน และกำหนดให้สัดส่วนของลักษณะที่ส นใจใน ประชากร เท่ากับ 0.5 ระดับความคลาดเคลื่อนที่ยอมรับได้ 5% และระดับความเชื่อมั่น 95% สามารถคำนวณหาขนาดของกลุ่มตัวอย่างกับประชากรที่มีขนาดเล็กได้ตั้งแต่ 10 ขึ้นไป ดังตาราง

ที่2 วิธีการอ่านตารางผู้วิจัยต้องทราบขนาดของประชากร เช่น ถ้าประชากรมีขนาดเท่ากับ 2,000 คน ขนาดของกลุ่มตัวอย่างที่ต้องการจะเท่ากับ 322 คน เป็นต้น

| ขนาด    | ขนาด     | ขนาด    | ขนาด     | ขนาด    | ขนาด     | ขนาด    | ขนาด     | ขนาด    | ขนาด     |
|---------|----------|---------|----------|---------|----------|---------|----------|---------|----------|
| ประชากร | ตัวอย่าง | ประชากร | ตัวอย่าง | ประชากร | ตัวอย่าง | ประชากร | ตัวอย่าง | ประชากร | ตัวอย่าง |
| 10      | 10       | 100     | 80       | 280     | 162      | 800     | 260      | 2,800   | 338      |
| 15      | 14       | 110     | 86       | 290     | 165      | 850     | 265      | 3,000   | 341      |
| 20      | 19       | 120     | 92       | 300     | 169      | 900     | 269      | 3,500   | 346      |
| 25      | 24       | 130     | 97       | 320     | 175      | 950     | 274      | 4,000   | 351      |
| 30      | 28       | 140     | 103      | 340     | 181      | 1,000   | 278      | 4,500   | 354      |
| 35      | 32       | 150     | 108      | 360     | 186      | 1,100   | 285      | 5,000   | 357      |
| 40      | 36       | 160     | 113      | 380     | 191      | 1,200   | 291      | 6,000   | 361      |
| 45      | 40       | 170     | 118      | 400     | 196      | 1,300   | 297      | 7,000   | 364      |
| 50      | 44       | 180     | 123      | 420     | 201      | 1,400   | 302      | 8,000   | 367      |
| 55      | 48       | 190     | 127      | 440     | 205      | 1,500   | 306      | 9,000   | 368      |
| 60      | 52       | 200     | 132      | 460     | 210      | 1,600   | 310      | 10,000  | 370      |
| 65      | 56       | 210     | 136      | 480     | 214      | 1,700   | 313      | 15,000  | 375      |
| 70      | 59       | 220     | 140      | 500     | 217      | 1,800   | 317      | 20,000  | 377      |
| 75      | 63       | 230     | 144      | 550     | 226      | 1,900   | 320      | 30,000  | 379      |
| 80      | 66       | 240     | 148      | 600     | 234      | 2,000   | 322      | 40,000  | 380      |
| 85      | 70       | 250     | 152      | 650     | 242      | 2,200   | 327      | 50,000  | 381      |
| 90      | 73       | 260     | 155      | 700     | 248      | 2,400   | 331      | 75,000  | 382      |
| 95      | 76       | 270     | 159      | 750     | 254      | 2,600   | 335      | 100,000 | 384      |

ตารางที่ 2 ขนาดของกลุ่มตัวอย่างของเครซี่และมอร์แกน (Krejcie and Morgan, 1970)

## **3. การใช้สูตรค านวณ**

แม้การใช้ตารางกำหนดขนาดของกลุ่มตัวอย่างจะง่ายและสะดวกกับผู้วิจัย แต่บางครั้ง ผู้วิจัยอาจจำเป็นที่จะต้องคำนวณขนาดของกลุ่มตัวอย่างที่ขนาดประชากรหรือระดับความเชื่อมั่น ้ อื่นๆที่แตกต่างออกไปจากตาราง ผู้วิจัยจำเป็นต้องการการคำนวณขนาดของกลุ่มตัวอย่างจากสูตร ้คำนวณ ซึ่งสูตรคำนวณขนาดของกลุ่มตัวอย่างมีหลากหลายวิธี ไม่ว่าจะเป็นสูตรของทาโร ยามา เน่ (Yamane, 1973) และสูตรของเครซี่และมอร์แกน (Krejcie and Morgan, 1970) ทั้งสองสูตรนี้ จ าเป็นต้องทราบขนาดของประชากร แต่ถ้าไม่ทราบขนาดของประชากรก็อาจใช้สูตรของคอแครน (Cochran, 1977) รายละเอียดมีดังนี้

#### **3.1 กรณีทราบขนาดของประชากร**

**3.1.1 สูตรของ ทาโร ยามาเน่** (Yamane, 1973)

$$
n = \frac{N}{1 + Ne^2}
$$
  
n = ขนาดของกลุ่มตัวอย่างที่ต้องการ  
N = ขนาดของประเทศ  
e = ความคลาดเครื่อนของการสุ่มตัวอย่างที่ยอมรับได้

้วิธีการคำนวณสูตรนี้ผู้วิจัยต้องทราบขนาดของประชากรที่ต้องการศึกษา (N) และกำหนด ระดับความคลาดเคลื่อนที่ของการสุ่มตัวอย่างที่ยอมรับได้ (e) เช่น ถ้าประชากรที่ใช้ในการวิจัยมี จ านวน 2,000 หน่วย ยอมรับให้เกิดความคลาดเคลื่อนจากตัวอย่างได้5% ขนาดของกลุ่มตัวอย่าง ที่ต้องการเท่ากับ

$$
n = \frac{N}{1 + Ne^{2}}
$$
  

$$
n = \frac{2,000}{1 + 2,000(0.05)^{2}}
$$
  

$$
n = 333.3 \approx 333 \text{ W}
$$

## **3.1.2 สูตรของเครซี่และมอร์แกน**

สูตรของเครซี่และมอร์แกน (Krejcie and Morgan, 1970) มีดังนี้

$$
n = \frac{x^2 N p (1 - p)}{e^2 (N - 1) + x^2 p (1 - p)}
$$

n = ขนาดของกลุ่มตัวอย่าง

- N = ขนาดของประชากร
- e = ระดับความคลาดเคลื่อนของการสุ่มตัวอย่างที่ยอมรับได้
- $\mathsf{x}^2$ = ค่าไคสแควร์ที่df เท่ากับ 1 และระดับความเชื่อมั่น95% (x $^2$ =3.841)
- $p =$ สัดส่วนของลักษณะที่สนใจในประชาก(ถ้าไม่ทราบให้กำหนด $p = 0.5$ )

วิธีการคำนวณผู้วิจัยต้องทราบขนาดประชากรและสัดส่วนของลักษณะที่สนใจใน ้ ประชากร และกำหนดระดับความคลาดเคลื่อนและระดับความเชื่อมั่นด้วย เช่น ถ้าประชากรที่ใช้ ในการวิจัยมีจำนวน 2,000 หน่วย ยอมรับให้เกิดความคลาดเคลื่อนของการสุ่มตัวอย่างได้ 5% ที่ ระดับความเชื่อมั่น 95% และสัดส่วนของลักษณะที่สนใจในประชากรเท่ากับ 0.5 ขนาดของกลุ่ม ตัวอย่างที่ต้องการเท่ากับ

$$
n = \frac{x^2 Np(1-p)}{e^2(N-1) + x^2 p(1-p)}
$$
  
\n
$$
n = \frac{3.841 \times 2,000 \times 0.5 \times 0.5}{((0.05)^2 \times (2,000-1)) + (3.841 \times 0.5 \times 0.5)}
$$
  
\n
$$
n = 322.3532 \approx 322 \text{ which}
$$

## **3.1.3 สูตรอื่นๆ**

1) เมื่อต้องการประมาณสัดส่วนของประชากร การกำหนดขนาดของกลุ่มตัวอย่าง จะใช้สูตร

$$
n = \frac{p(1-p)}{e^{2} + p(1-p)}
$$
\n  
\nn = ขนาดของกลุ่มตัวอย่าง  
\nN = ขนาดของกลุ่มตัวอย่าง  
\ne = จะดับความคลากตเลื่อนของการสุ่มตัวอย่างที่ยอมรับได้  
\nZ = ค่า Z ที่ระดับความเชื่อมั่นหรือระดับนัยสำคัญ  
\n- ถ้าระดับความเชื่อมั่น95% หรือระดับนัยสำคัญ0.05 มีค่า Z = 1.96  
\n- ถ้าระดับความเชื่อมั่น99% หรือระดับนัยสำคัญ0.05 มีค่า Z = 1.96  
\np = สัดส่วนของลักษณะที่สนใจในประเทศถ้าไม่ทงานให้กำหนดp = 0.5)

ตัวอย่างการคำนว ณ เช่น ถ้าประชากรที่ใช้ในการวิจัยมีจำนวน 2,000 หน่วย ยอมรับให้ เกิดความคลาดเคลื่อนจากตัวอย่างได้ 5% ที่ระดับความเชื่อมั่น 95% และสัดส่วนของลักษณะที่ สนใจในประชากรเท่ากับ 0.5 ขนาดของกลุ่มตัวอย่างที่ต้องการเท่ากับ

$$
n = \frac{p(1-p)}{\frac{e^2}{z^2} + \frac{p(1-p)}{N}}
$$

$$
n = \frac{0.5(1 - 0.5)}{0.05^2 + \frac{0.5(1 - 0.5)}{2,000}}
$$
  

$$
n = 322.2603 \approx 322 \text{ which}
$$
2) เมื่อต้องการประมาณค่าเลลี่ยของประเทศ การกำหนดขนาดของกลุ่ม

ตัวอย่างจะใช้สูตร

$$
n = \frac{NZ^2\sigma^2}{(N-1)e^2 + Z\sigma^2}
$$

n = ขนาดของกลุ่มตัวอย่างที่ต้องการ

N = ขนาดของประชากร

 $\sigma$  = ค่าส่วนเบี่ยงเบนมาตรฐานของประชากร

e = ระดับความคลาดเคลื่อนของการสุ่มตัวอย่างที่ยอมรับได้ (กรณีไม่ทราบค่า  $\sigma$  สามารถ กำหนดค่า e เป็นเปอร์เซ็นต์ของ $\sigma$  เช่น 8% ของσ (e =0.08σ) หรือ 10% ของσ (e =0.10σ))

Z = ค่า Z ที่ระดับความเชื่อมั่นหรือระดับนัยส าคัญ

- ถ้าระดับความเชื่อมั่น95% หรือระดับนัยส าคัญ 0.05 มีค่า Z = 1.96

- ถ้าระดับความเชื่อมั่น99% หรือระดับนัยส าคัญ 0.01 มีค่า Z = 2.58

ตัวอย่างคำนวณ เช่น ขนาดประชากร 400 หน่วย ต้องการศึกษาคะแนนวิชาคณิตศาสตร์ ที่ระดับความเชื่อมั่น 95% ความคลาดเคลื่อนที่ยอมให้เกิดขึ้นได้ ± 5 คะแนน จากงานวิจัยที่ผ่าน มาค่าเฉลี่ยเท่ากับ 70 คะแนน และค่าส่วนเบี่ยงเบนมาตรฐาน เท่ากับ 15 คะแนน ขนาดของกลุ่ม ตัวอย่างที่ต้องการจะเท่ากับ

$$
n = \frac{400 \times 1.96^2 \times 15^2}{(400 - 1) \times 5^2 + 1.96 \times 15^2}
$$

$$
n = 33.19355 \approx 33 \text{ which}
$$

#### **3.2 ไม่ทราบขนาดของประชากร**

**3.2.1 สูตรของคอแครน** ใช้ในกรณีที่ไม่ทราบขนาดของประชากรที่แน่นอน แต่ทราบว่ามี จ านวนมากและต้องการประมาณค่าสัดส่วนของประชากร (Cochran, 1977) มี2 กรณีคือ กรณีทราบค่าสัดส่วนของประชากร ใช้สูตร

$$
n=\frac{p(1-p)Z^2}{e^2}
$$

และกรณีไม่ทราบค่าสัดส่วนของประชากรหรือ p = 0.5 ใช้สูตร

$$
n=\frac{Z^2}{4e^2}
$$

n = ขนาดของกลุ่มตัวอย่างที่ต้องการ

p = สัดส่วนของลักษณะที่สนใจในประชากร

e = ระดับความคลาดเคลื่อนของการสุ่มตัวอย่างที่ยอมให้เกิดขึ้นได้

 $Z$  = ค่า Z ที่ระดับความเชื่อมั่นหรือระดับนัยสำคัญ

- ถ้าระดับความเชื่อมั่น95% หรือระดับนัยสำคัญ0.05 มีค่า Z = 1.96

- ถ้าระดับความเชื่อมั่น99% หรือระดับนัยส าคัญ 0.01 มีค่า Z = 2.58

ตัวอย่างการคำนวณ เช่น ที่ระดับความเชื่อมั่น 95% ความคลาดเคลื่อนที่ยอมให้เกิดขึ้นได้ 5% และ สัดส่วนของลักษณะที่สนใจในประชากร เท่ากับ 0.5 ขนาดของประชากรที่ต้องการเท่ากับ

$$
n = \frac{Z^2}{4e^2}
$$

$$
n = \frac{(1.96)^2}{4(0.05)^2}
$$

$$
n=384.16\approx 384
$$
หน่วย

#### **3.2.2 สูตรของคอแครน**

สูตรนี้ใช้กรณีที่ไม่ทราบขนาดของประชากรที่แน่นอน และต้องการประมาณ ค่าเฉลี่ยของประชากร มีดังนี้

$$
n=\frac{\sigma^2 Z^2}{e^2}
$$

n = ขนาดของกลุ่มตัวอย่างที่ต้องการ σ = ค่าส่วนเบี่ยงเบนมาตรฐานของตัวอย่าง e = ความคลาดเคลื่อนของการสุ่มตัวอย่างที่ยอมให้เกิดขึ้นได้ (กรณีไม่ทราบ ค่า σ สามารถก าหนดค่า e เป็นเปอร์เซ็นต์ของσ เช่น 8% ของσ (e =0.08σ) หรือ 10% ของσ (e =0.10σ)) Z = ค่า Z ที่ระดับความเชื่อมั่นหรือระดับนัยส าคัญ - ถ้าระดับความเชื่อมั่น95% หรือระดับนัยส าคัญ 0.05 มีค่า Z = 1.96 - ถ้าระดับความเชื่อมั่น99% หรือระดับนัยส าคัญ 0.01 มีค่า Z = 2.58

ตัวอย่างการคำนวณ เช่น ต้องการศึกษาคะแนนวิชาคณิตศาสตร์ ที่ระดับความเชื่อมั่น 95% ความคลาดเคลื่อนที่ยอมให้เกิดขึ้นได้ ± 5 คะแนน จากงานวิจัยที่ผ่านมาค่าเฉลี่ยเท่ากับ 70 คะแนน และ ค่าส่วนเบี่ยงเบนมาตรฐาน เท่ากับ 15 คะแนน ขนาดของกลุ่มตัวอย่างที่ต้องการ จะ เท่ากับ

$$
n = \frac{\sigma^2 Z^2}{e^2}
$$

$$
n = \frac{15^2 \times 1.96^2}{5^2}
$$

$$
n = 34.5744 \approx 35 \text{ while}
$$

ขนาดของกลุ่มตัวอย่างเป็นสิ่งสำคัญของการศึกษาวิจัย ผู้วิจัยจะต้องได้ขนาดของกลุ่ม ตัวอย่างที่มีความเหมาะสม เป็นตัวแทนที่ดีของประชากรให้มากที่สุด ขนาดของกลุ่มตัวอย่างมี ้วิธีการหาได้ทั้งการเปรียบเทียบกับเกณฑ์ร้อยละของประชากร การใช้ตารางสำเร็จรูป และการใช้ สูตรในการคำนวณ ผู้วิจัยจะเลือกใช้วิธีการใดขึ้นอยู่กับความต้องการของผู้วิจัย และความ เหมาะสมของงานวิจัยแต่ละเรื่อง

# **ประวัติผู้เขียนวิทยานิพนธ์**

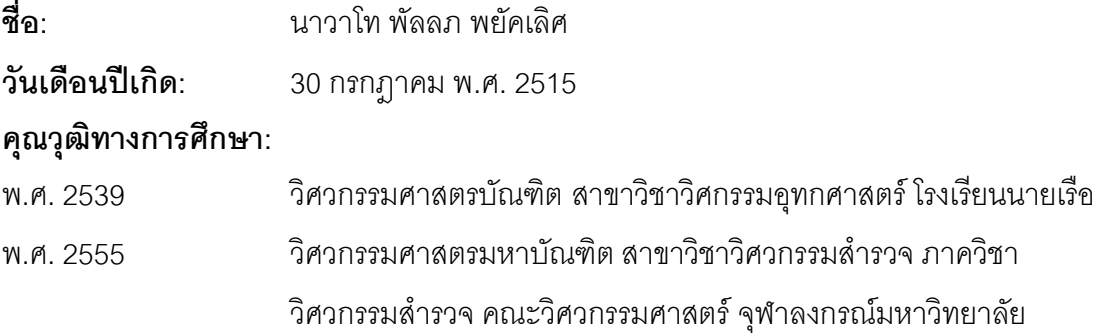

## **ผลงานทางวิชาการ: บทความตีพิมพ์**

**พัลลภ พยัคเลิศ**และเฉลิมชนม์ สถิระพจน์ 2555. การหาวิธีที่เหมาะสมสำหรับการแปลงค่า พิกัดจีพีเอสประเทศไทยเข้าสู่กรอบอ้างอิงนานาชาติปี **ศ**. 2005 ด้วยซอฟต์แวร์ GIPSY. <u>การ</u> <u>ประชุมวิชาการวิศวกรรมโยธาแห่งชาติ ครั้งที่7</u>. โรงแรม เซ็นทารา แกรนด์แอนคอนเวนชั่นเซ็น เตอร์ จังหวัดอุดรธานี9-11 พฤษภาคม2555